# 前言

<span id="page-0-0"></span>感谢您选用欧瑞传动伺服驱动器!同时,您将享受到我们为您提供的全面、真诚的服务!

本手册将为您提供安装调试、操作使用、故障诊断及日常维护的有关注意事项,在安装、使用前请 仔细阅读。本手册随驱动器一起提供,请妥善保管,以备以后查阅和维护使用。

当您在使用中发现任何问题,而本手册无法为您提供解答时,请与本公司各地经销商或直接与本公 司联系咨询。我们的专业技术服务人员将竭诚为您服务,并希望您能继续选用我们的产品,敬请提出宝 贵的意见和建议!

内容如有改动,恕不另行通知。版权所有,保留一切权利。

本公司致力于产品的不断改善和功能升级,手册提供资料如有变更,恕不一一通知。最新及详细版 使用手册会在公司网站(**www.euradrives.com**)上进行公布。

开箱验货:

在开箱时,请认真确认:

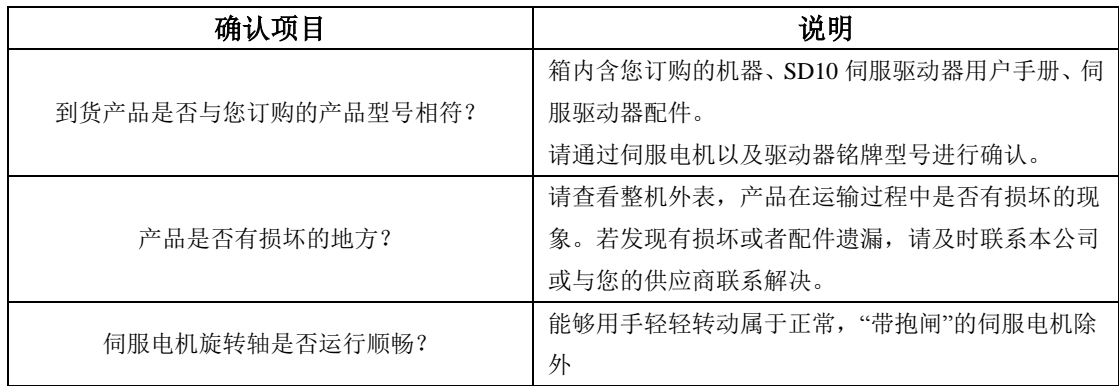

■ 安全标识

本产品的安全运行取决于正确的安装和操作以及运输与保养维护,请务必遵守本手册中使用的如下 安全标识:

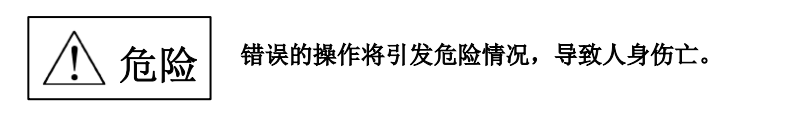

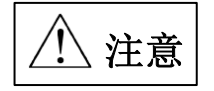

错误的操作将引发危险情况,导致轻度或中度人身伤害,损坏设备。 另外,该标识中所述事项有时也可能造成严重的后果。

驱动器外壳上标识符的意义如下:

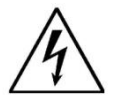

电压高,有电击危险。

表面热,禁止触摸。

■ IEC 标准

本产品严格按照最新国际标准进行测试生产:

IEC/EN 61800-5-1:2007—可调速电气传动系统安全要求

IEC/EN 61800-3:2004/+A1:2012—可调速电气传动系统,第三部分:产品的电磁兼容性标准及其 特定的试验方法

本手册使用须知:

■ 基本用语

除特殊说明,本手册中使用如下专有名词:

伺服驱动器:用来驱动和控制伺服电机。

伺服系统 :伺服驱动器、伺服电机、指令控制器以及外围装置构成的伺服控制系统。

用户参数::用于监控或设定驱动器相关参数,分为监控参数和设定参数。 监控参数只能查看不能修改;设定参数可以查看和修改,并可根据作用分为功能参数和数 据参数。

■ 常用符号

本手册中为方便表示,特使用以下符号:

1 模式的说明

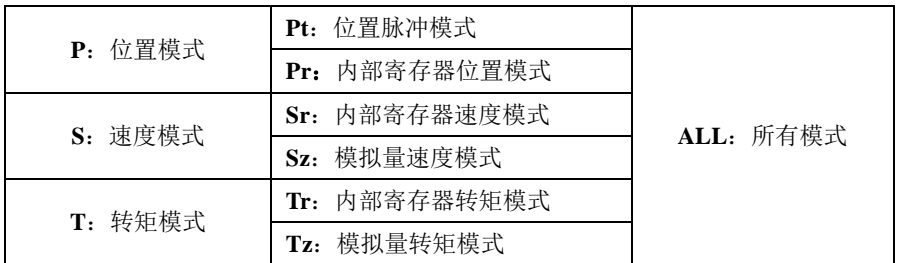

2 反斜杠(**/**)的使用

反斜杠用于配线电路图中,主要是对 IO 口默认逻辑的具体描述。

对于输入信号,带反斜杠表示输入侧导通时,该信号有效,即默认逻辑为正逻辑;不带反斜杠表示 输入侧不导通时,该信号有效,即默认逻辑为负逻辑。

对于输出信号,带反斜杠表示输出侧常开,信号输出时闭合;不带反斜杠表示输出侧常闭,信号输 出时断开。

3 其他

**NC** :表示禁止连接。

**N/A** :表示无单位。

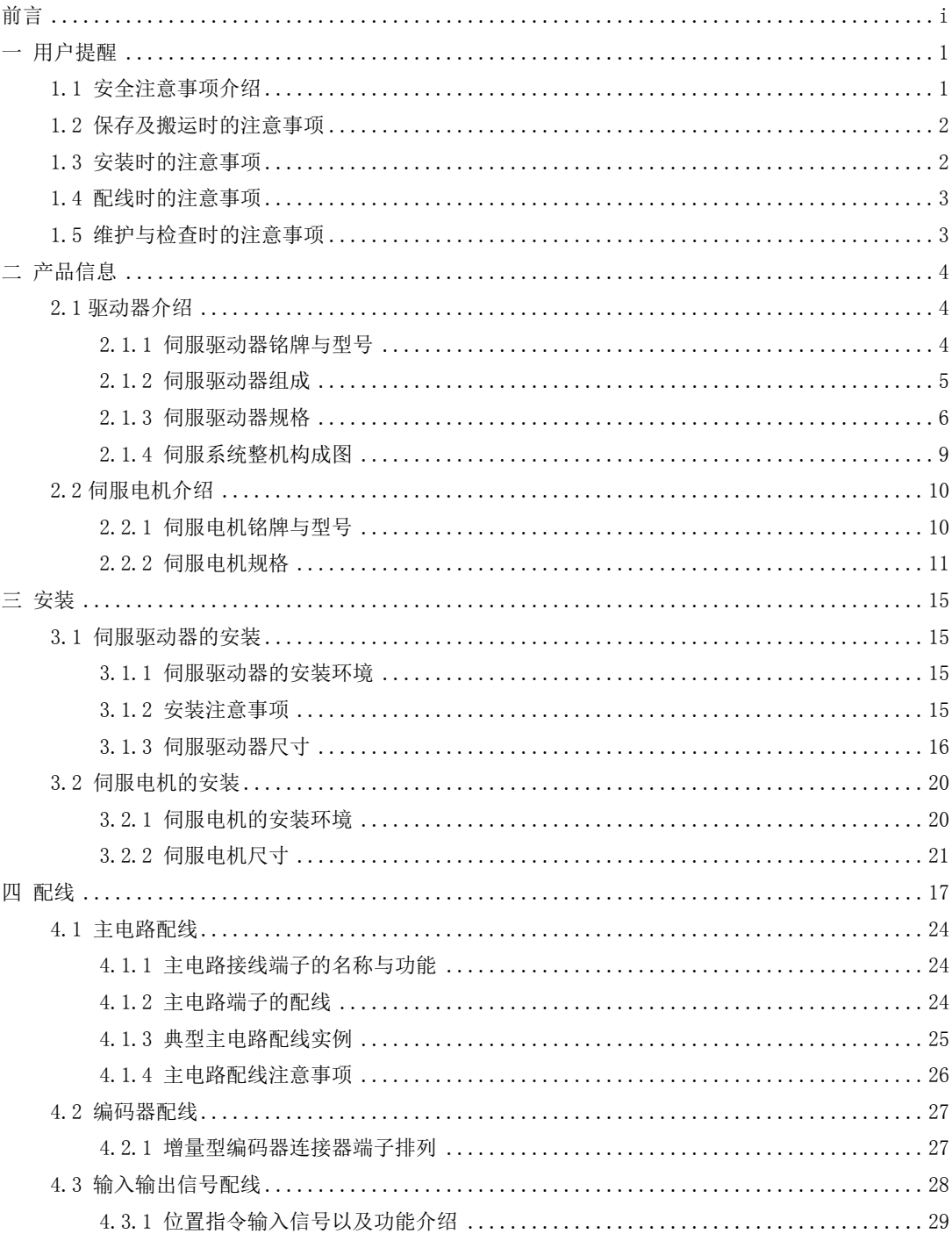

# 目录

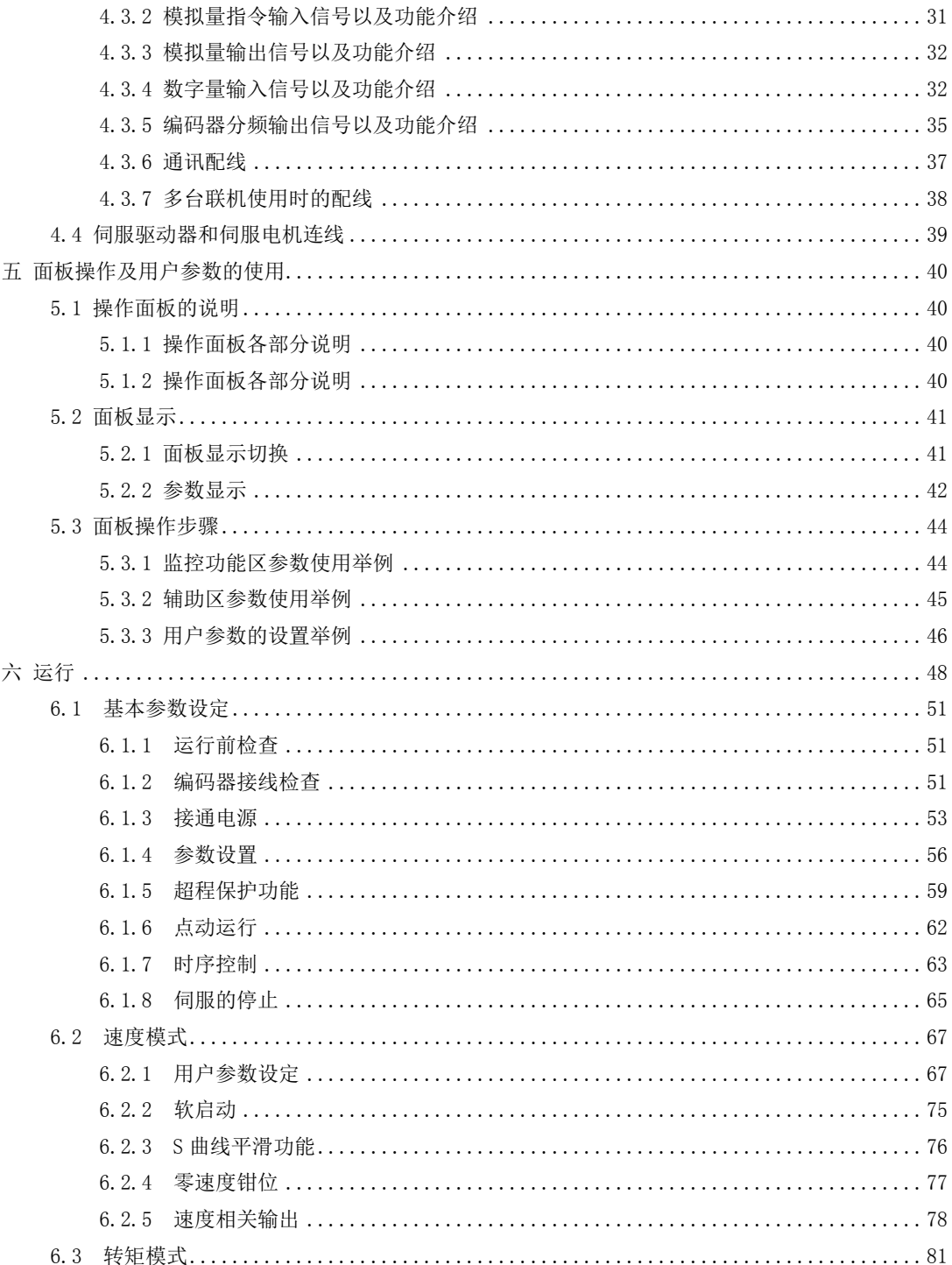

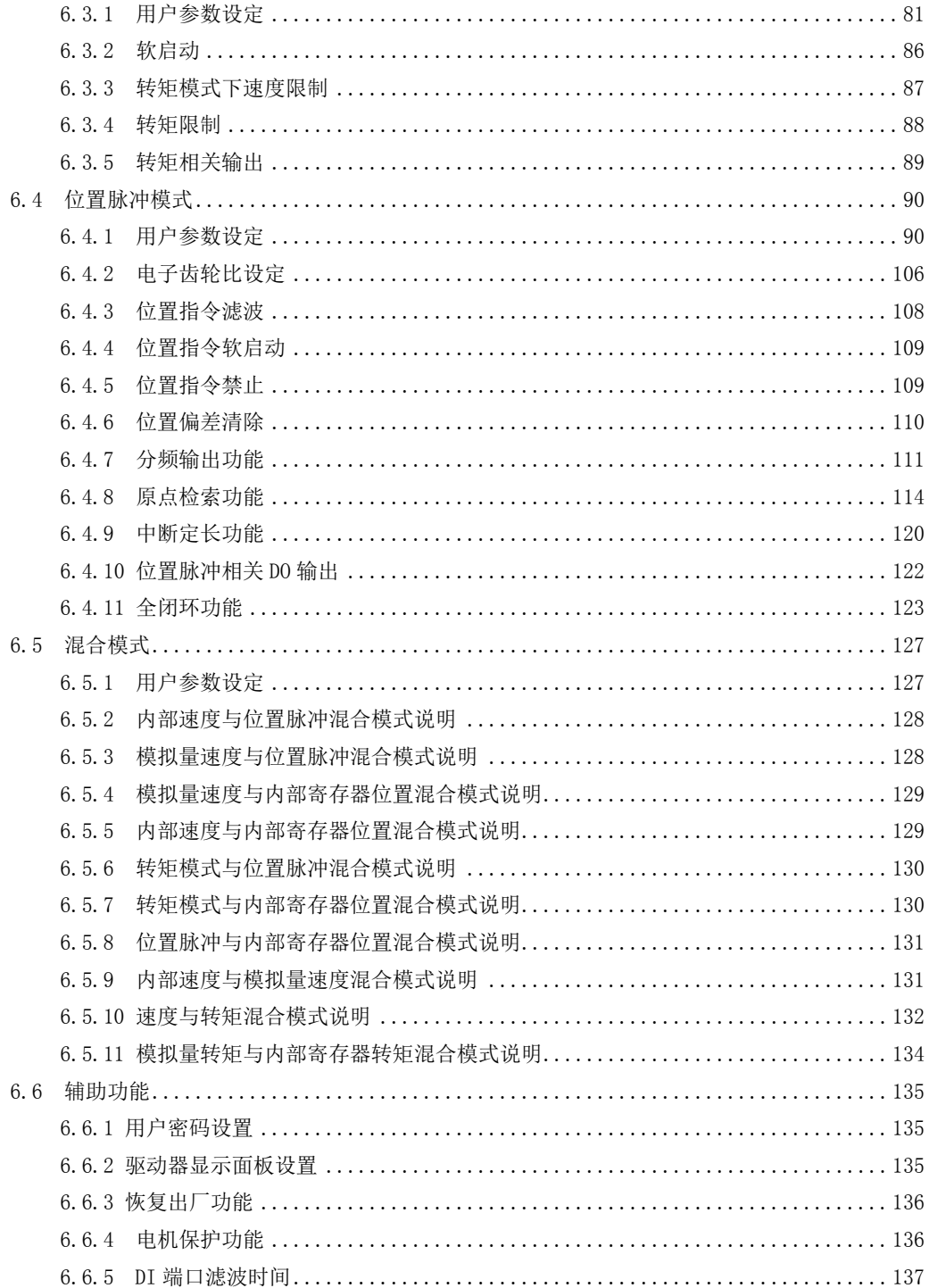

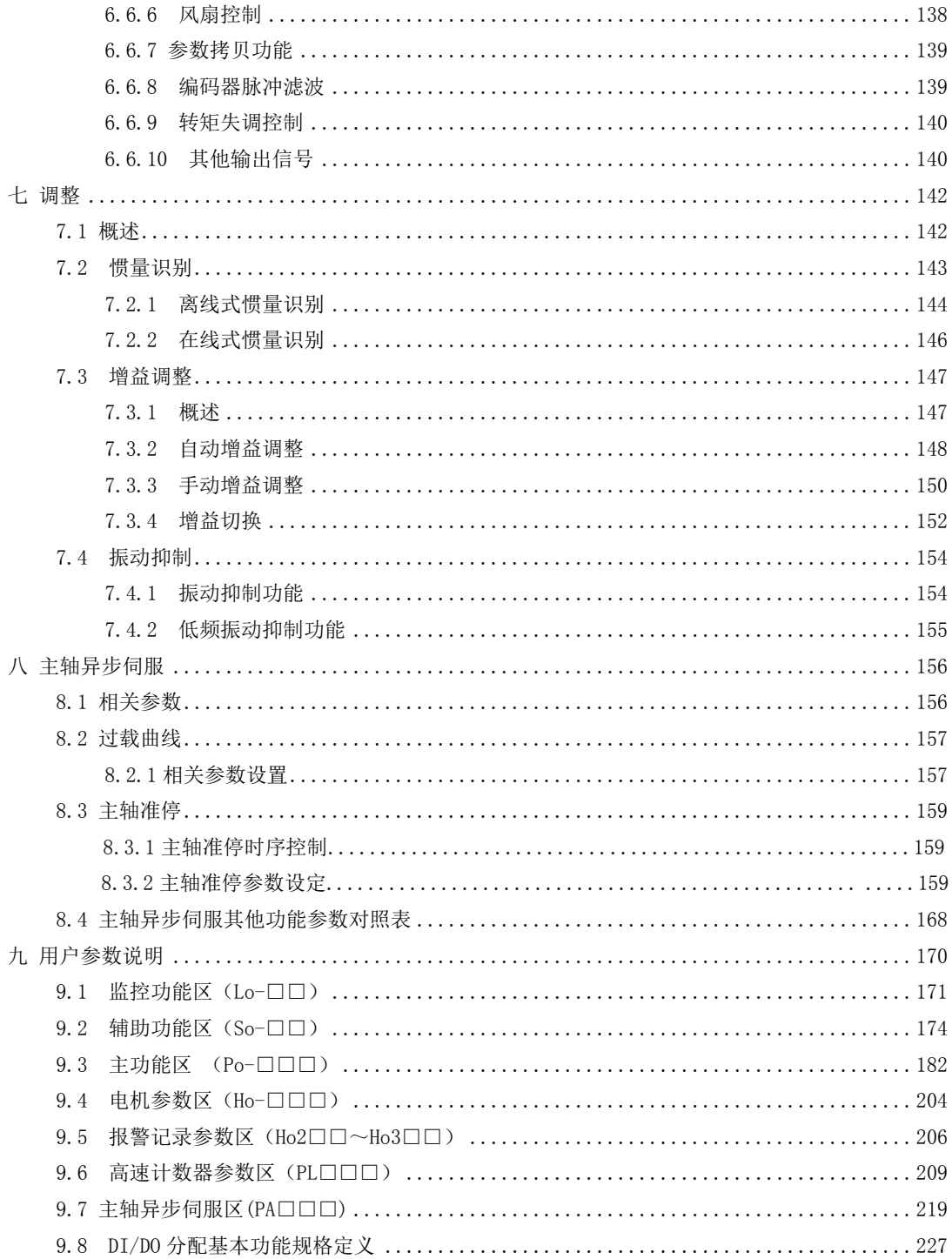

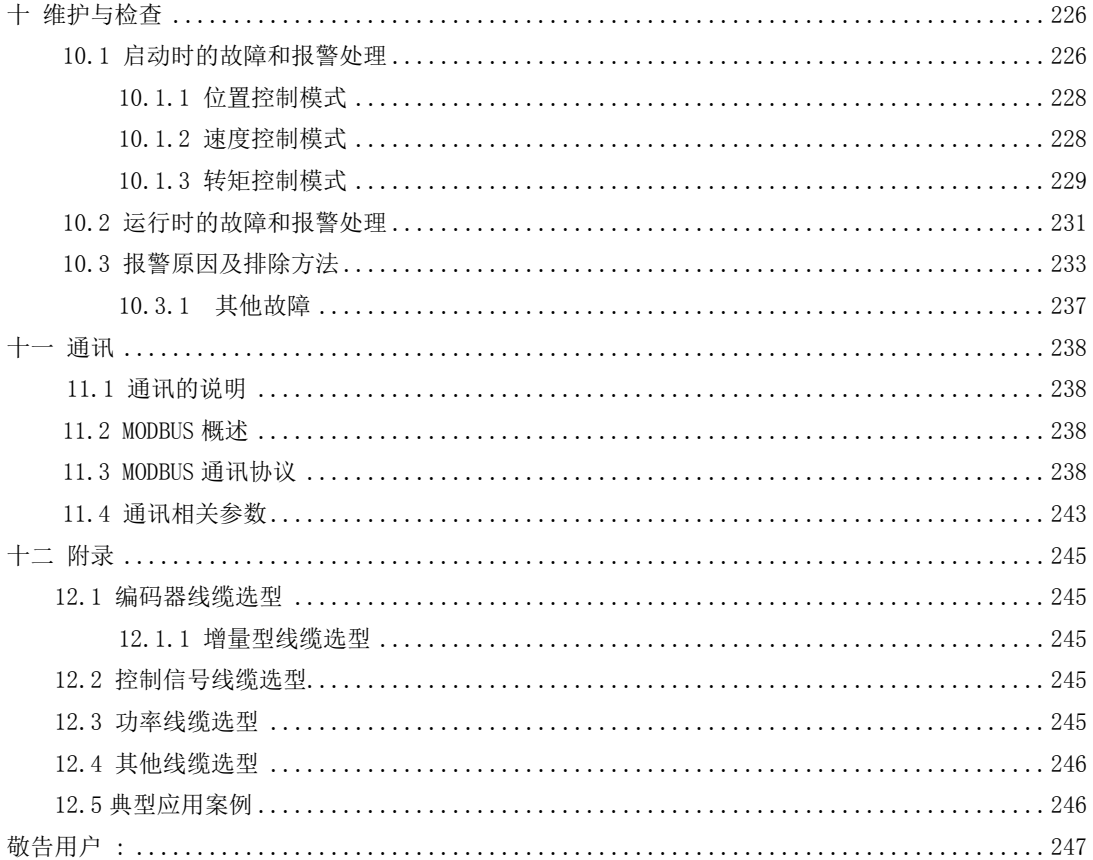

# <span id="page-8-0"></span>一 用户提醒

# <span id="page-8-1"></span>**1.1** 安全注意事项介绍

本节就产品确认、保管、搬运、安装、配线、运行、检查、废弃等用户必须遵守的重要事项进行说明

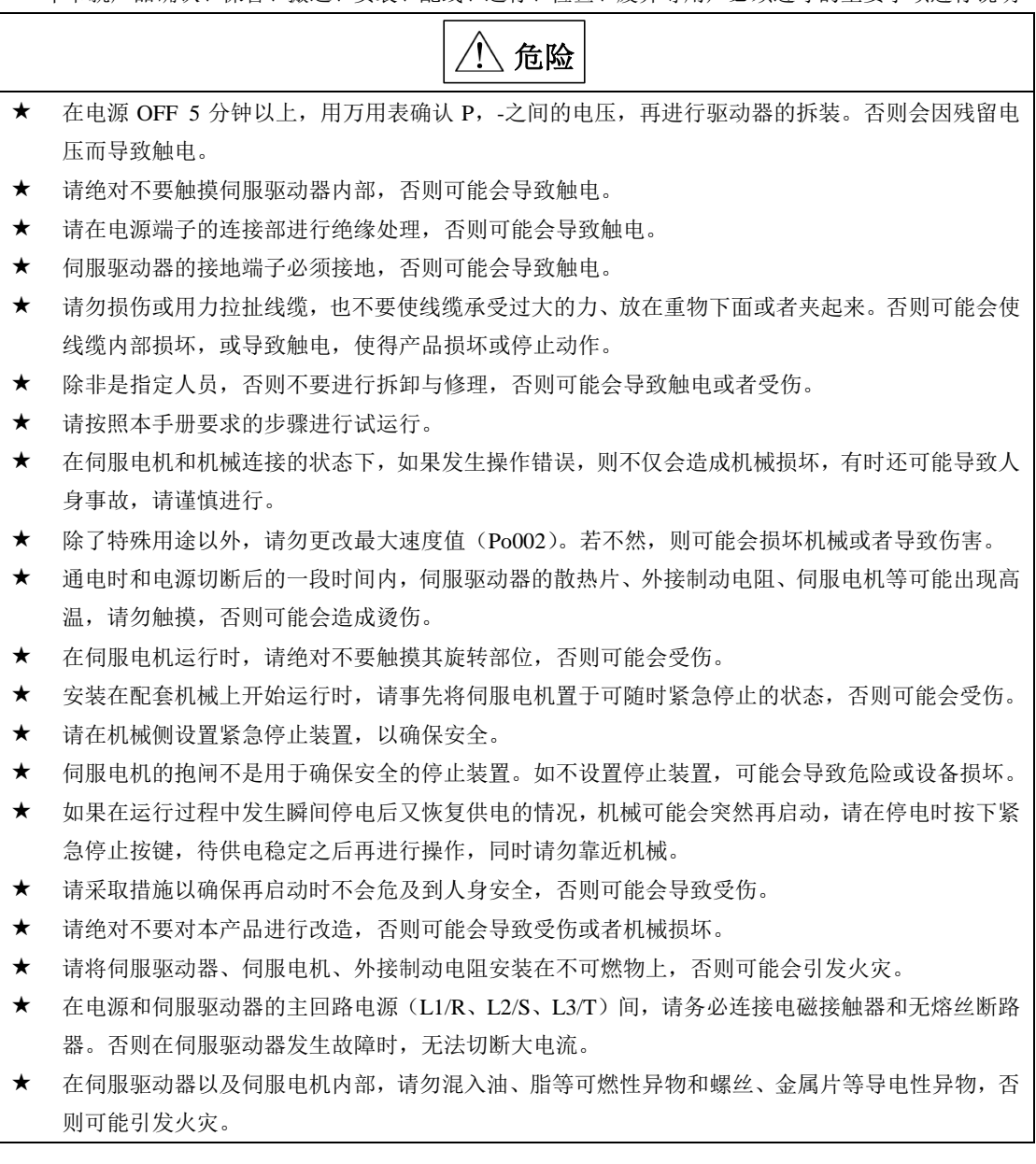

# <span id="page-9-0"></span>**1.2** 保存及搬运时的注意事项

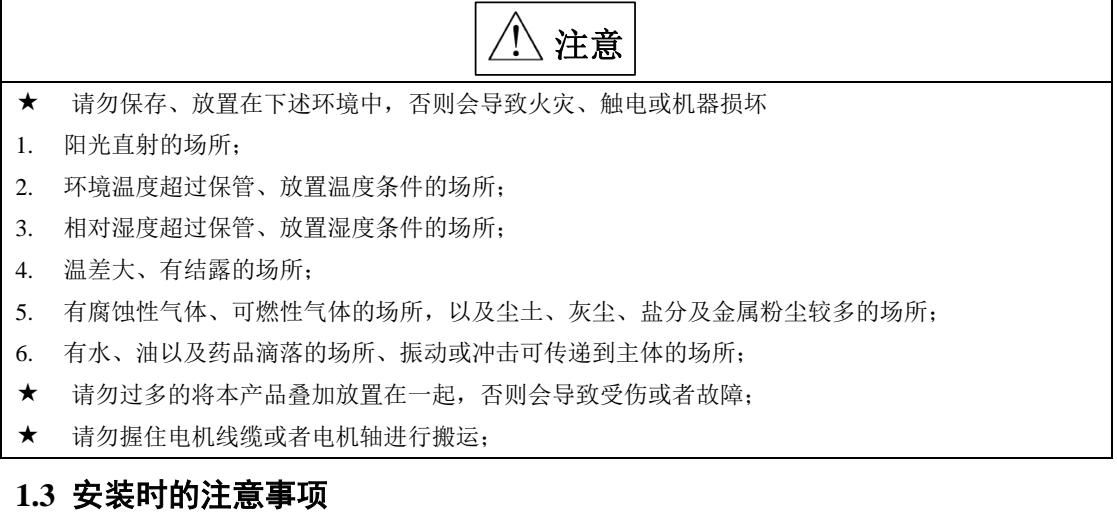

# $\bigwedge$  注意

- <span id="page-9-1"></span>请勿将本产品安装在会溅到水的场所或容易发生腐蚀的环境中;
- 请勿在易燃气体及可燃物的附近使用本产品,否则会有触电或引发火灾的危险;
- 请勿坐在本产品上或者在其上面放置重物,否则可能会导致受伤;
- 请勿堵塞吸气口与排气口,也不要使产品内部进入异物,否则可能会因内部元器件老化而导致故障 与火灾;
- 请务必遵守安装方向的要求,否则可能会导致故障;
- 设置时,请确保伺服驱动器与电柜内表面以及其他机器之间保持规定的间距距离,否则会导致火灾 或故障;
- 请勿施加过大冲击,否则可能会导致故障;

# <span id="page-10-0"></span>**1.4** 配线时的注意事项

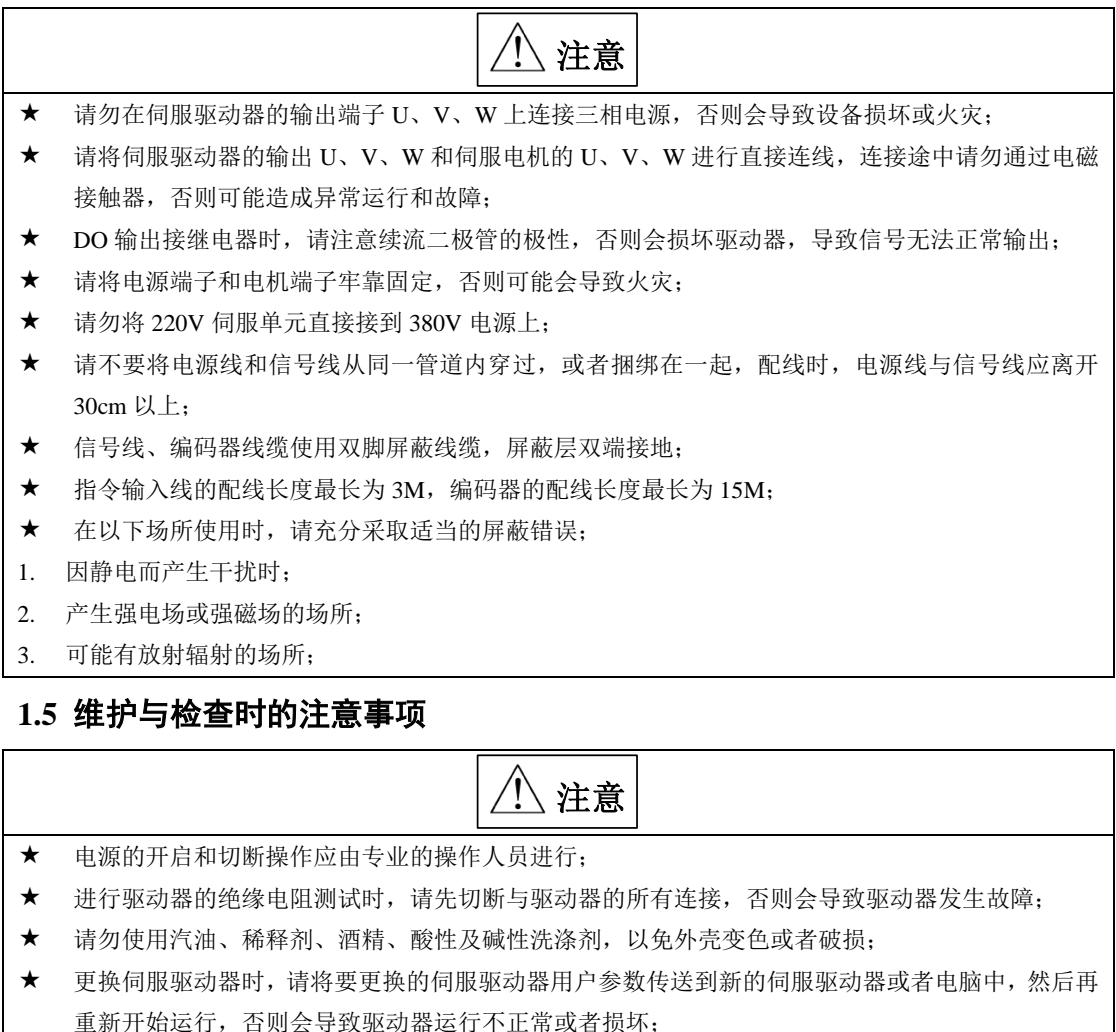

- <span id="page-10-1"></span>请勿在通电状态下改变配线,否则可能会导致触电或受伤;
- 请勿拆卸伺服电机,否则可能会导致触电或受伤;

# <span id="page-11-0"></span>二 产品信息

## <span id="page-11-1"></span>**2.1** 驱动器介绍

#### <span id="page-11-2"></span>**2.1.1** 伺服驱动器铭牌与型号

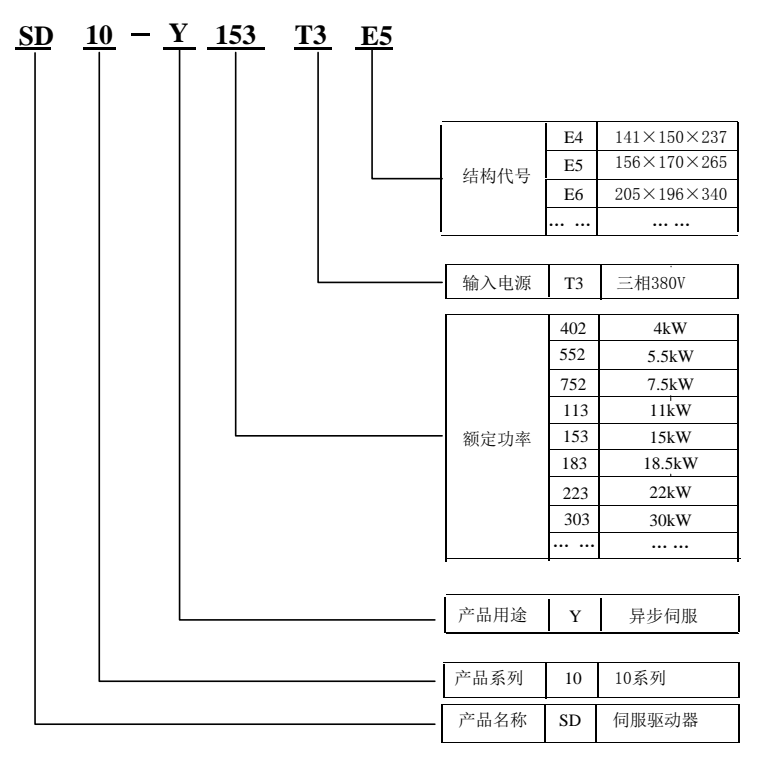

#### 图 **2.1.1** 伺服驱动器命名规则

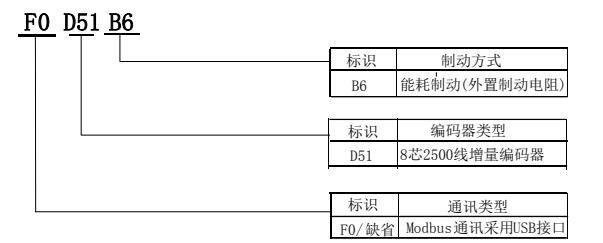

#### 图 **2.1.2** 伺服驱动器功能部分命名规则

#### <span id="page-12-0"></span>**2.1.2** 伺服驱动器组成

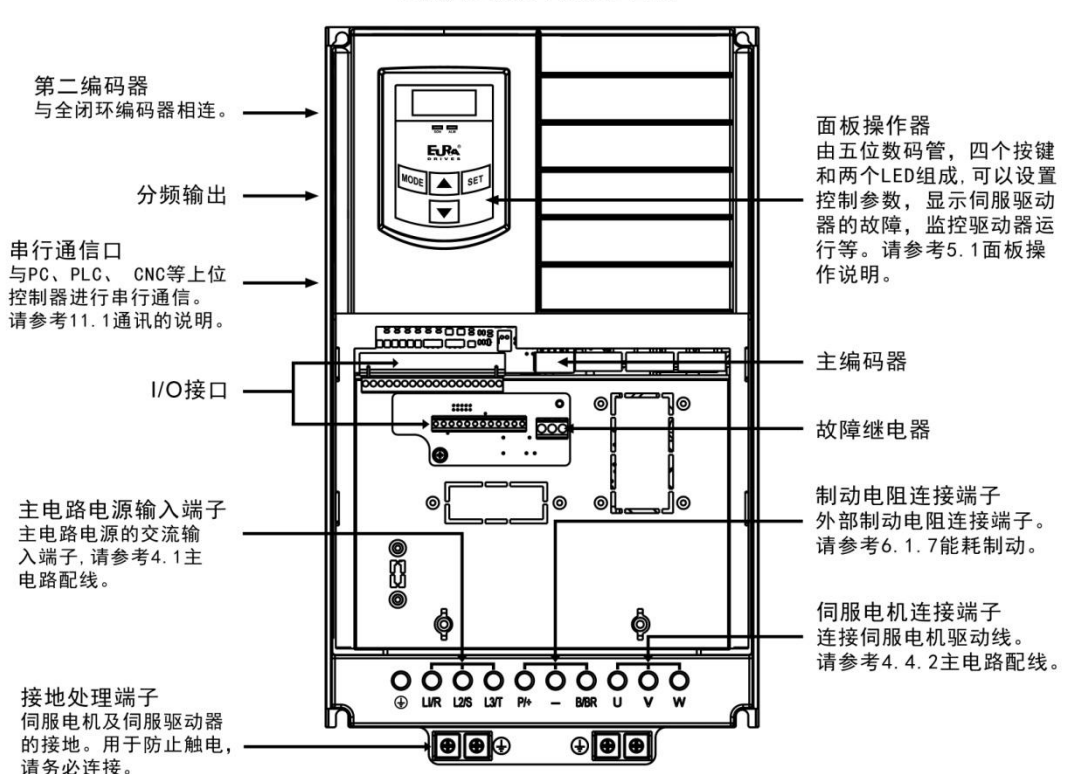

伺服驱动器各部分名称

图 **2.1.4** 伺服驱动器组成

## <span id="page-13-0"></span>**2.1.3** 伺服驱动器规格

#### **A**)**SD10-Y** 系列伺服驱动器

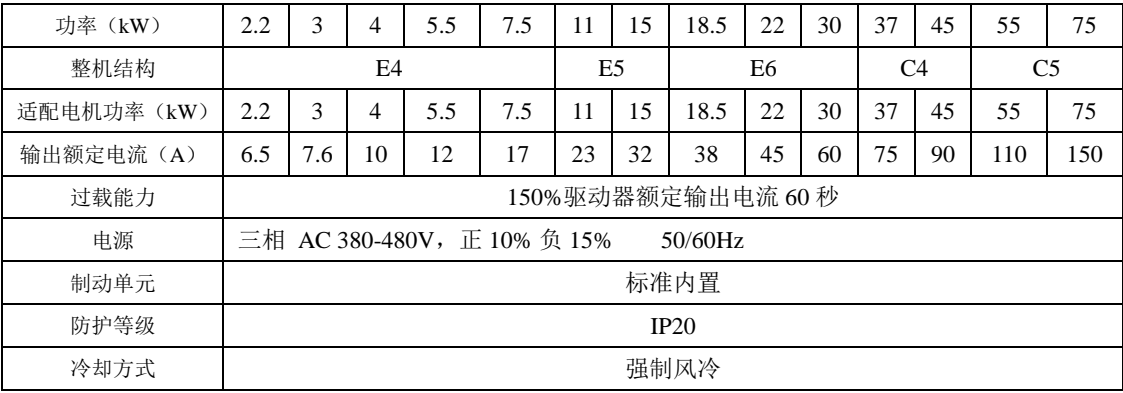

#### **B**)基本规格

1)驱动器基本规格

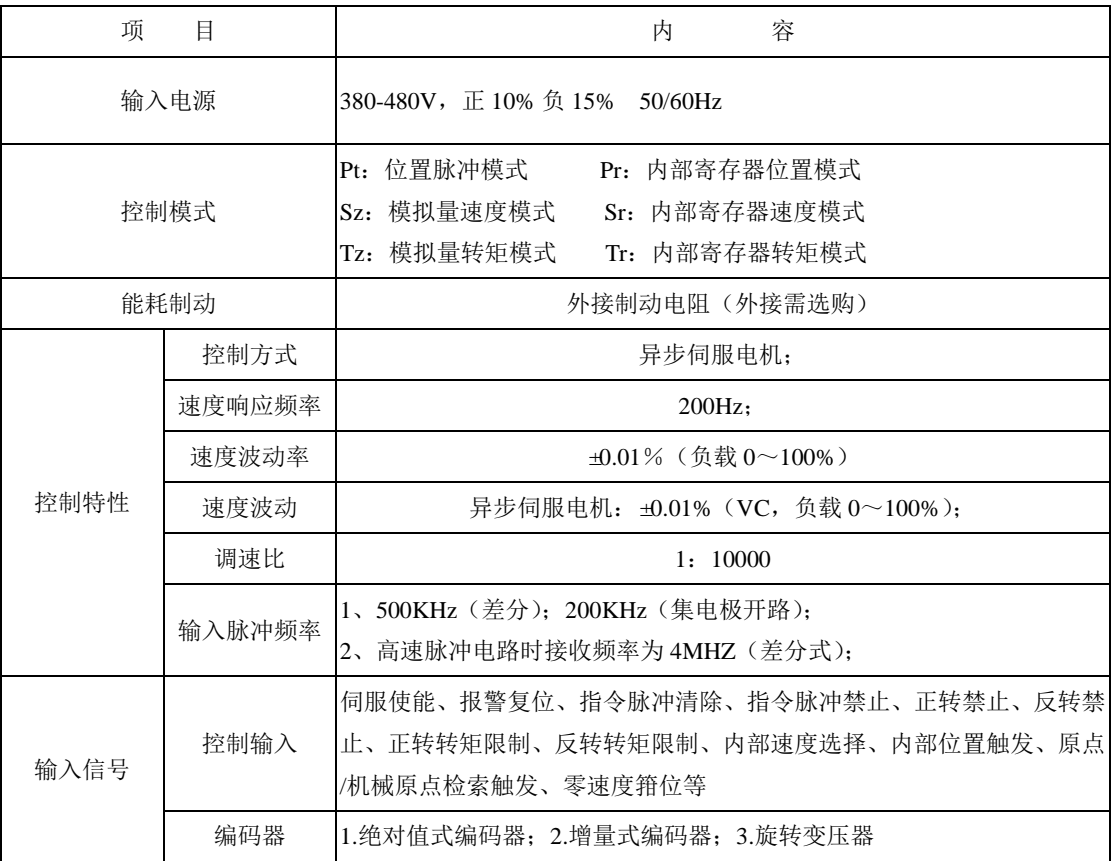

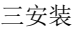

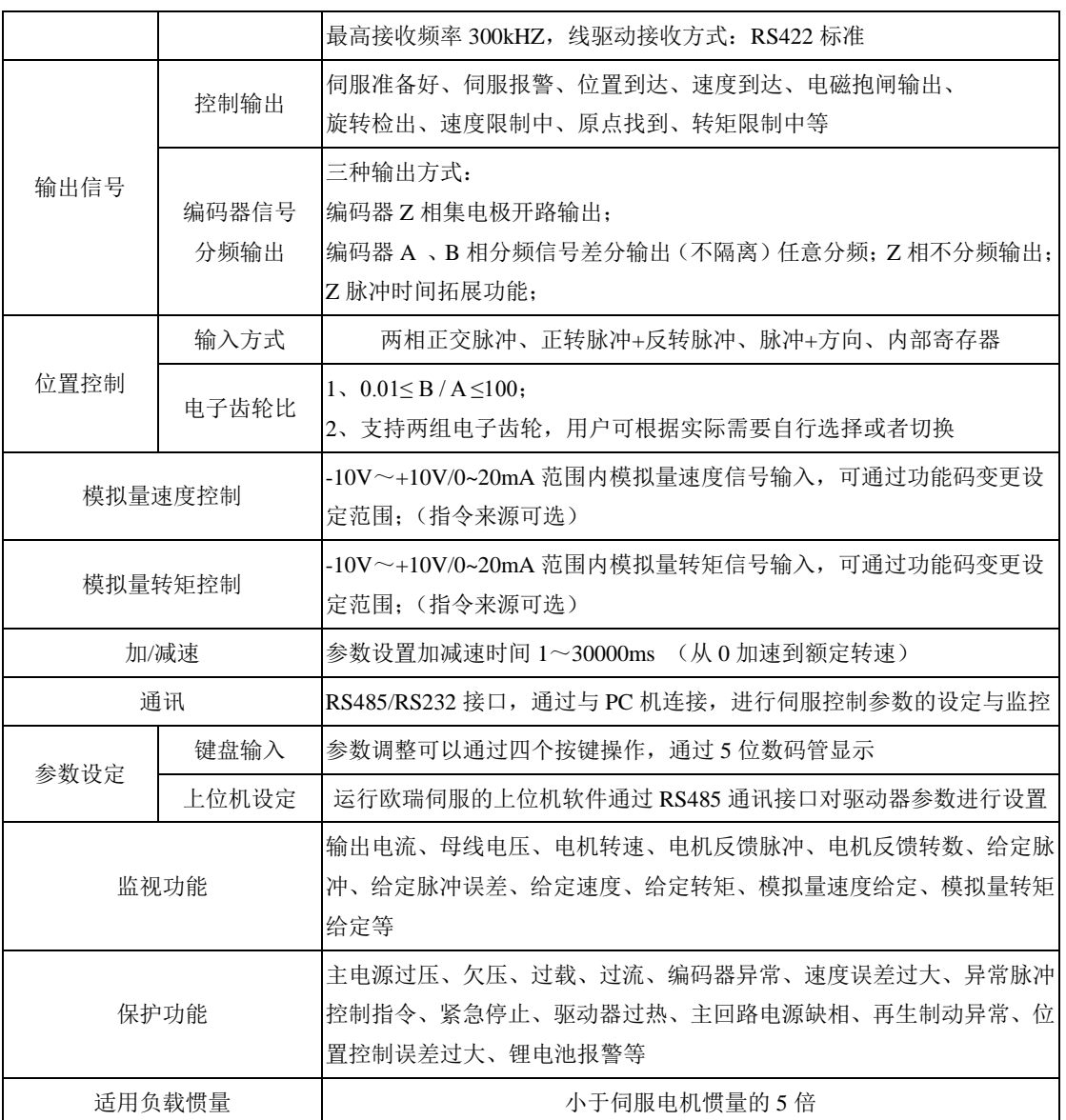

#### 2)驱动器性能指标

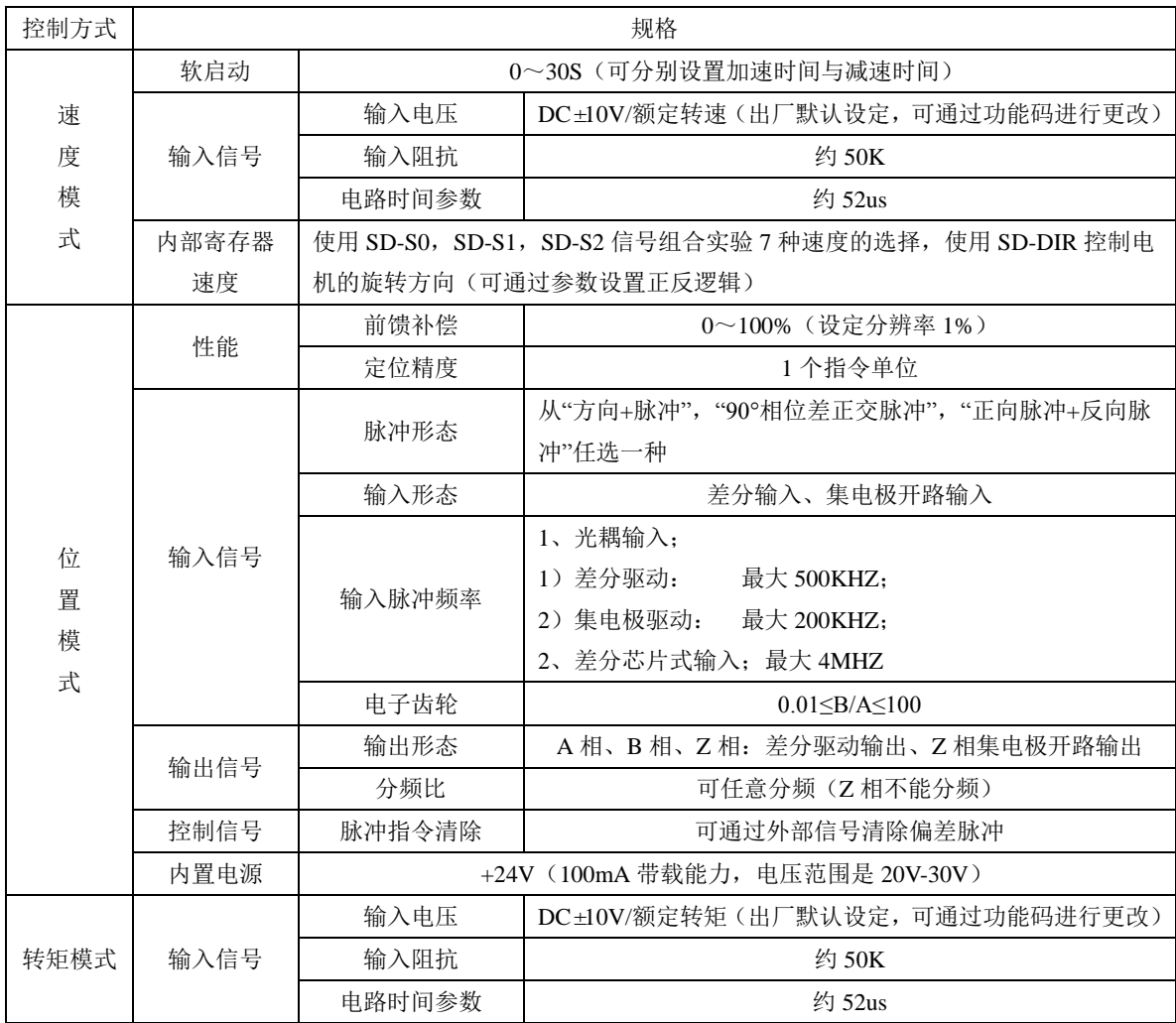

### <span id="page-16-0"></span>**2.1.4** 伺服系统整机构成图

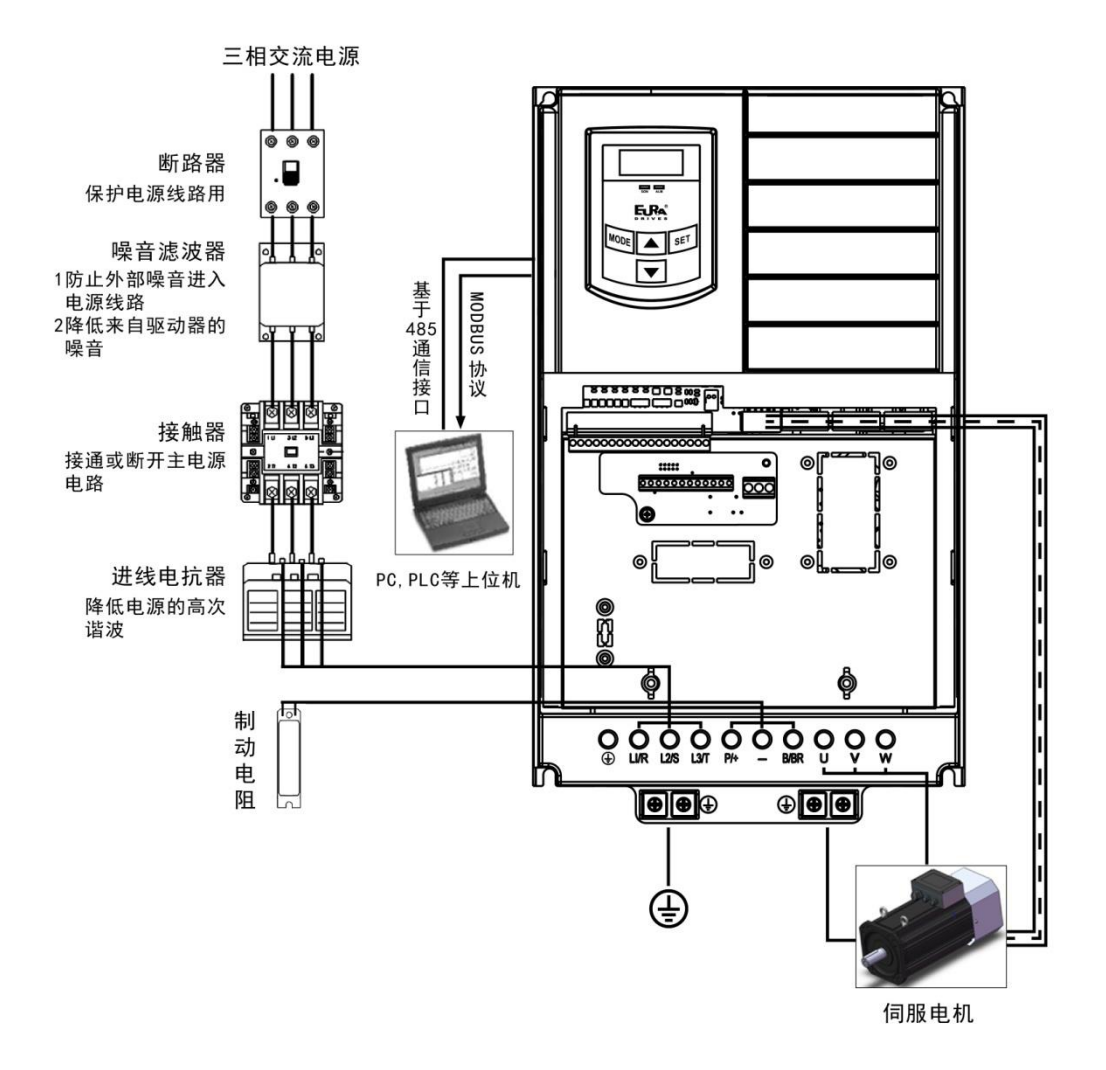

图 **2.1.5** 伺服系统构成图

# <span id="page-17-0"></span>**2.2** 伺服电机介绍

## **2.2.1** 伺服电机铭牌与型号

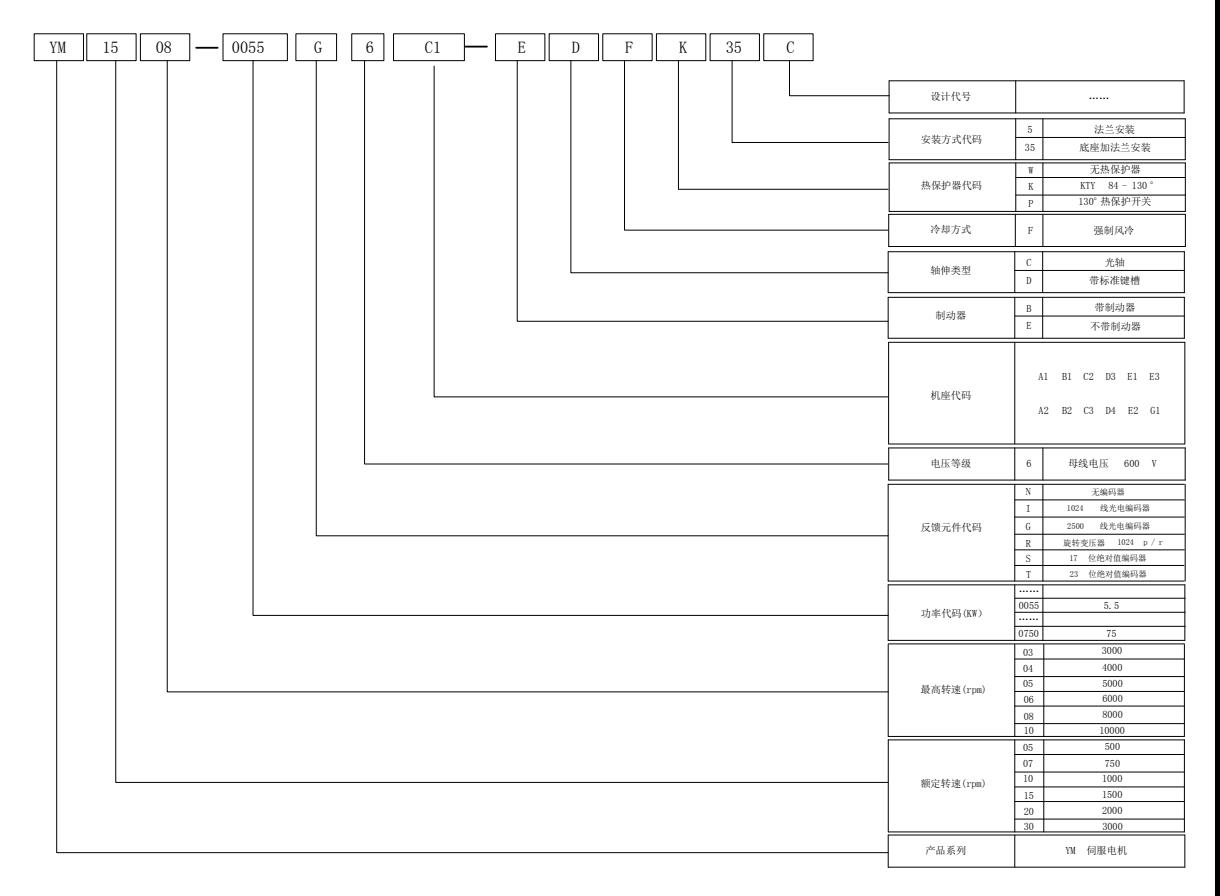

#### 图 **2.2.1 YM** 伺服电机命名规则

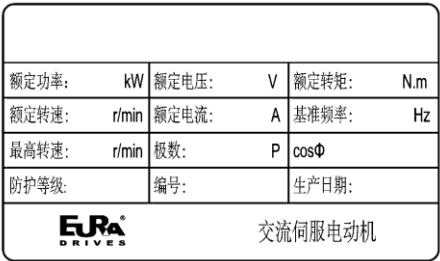

#### 图 **2.2.2** 伺服电机铭牌示意图

## **2.2.2** 伺服电机规格

技术参数表 额定转速: 500r/min

| 电机型号              | 额定<br>功率<br>(KW) | 额定<br>电流<br>(A) | 额定<br>转矩<br>(N, m) | 额定<br>频率<br>(Hz) | 额定<br>转速<br>(rpm) | 最高<br>转速<br>(rpm) | 短时过<br>载功率<br>KW | 短时过<br>载电流<br>л | 短时过<br>载转矩<br>Nm | 转动<br>惯量<br>(kg, m2) | 风机<br>功率<br>$(\mathbb{V})$ | 风机<br>电压<br>(V) | 机<br>座<br>号 |
|-------------------|------------------|-----------------|--------------------|------------------|-------------------|-------------------|------------------|-----------------|------------------|----------------------|----------------------------|-----------------|-------------|
| YM0503-0090G6G1-X | 9.0              | 19.2            | 174                |                  |                   | 3000              | 11               | 23.8            | 214              | 0.123                | 100                        | 380             | G1          |
| YM0503-0110G6G1-X |                  | 22.8            | 212                | 16.7             | 500               | 3000              | 15               | 31.8            | 292              | 0.262                | 100                        | 380             | G1          |

## 技术参数表 额定转速:750r/min

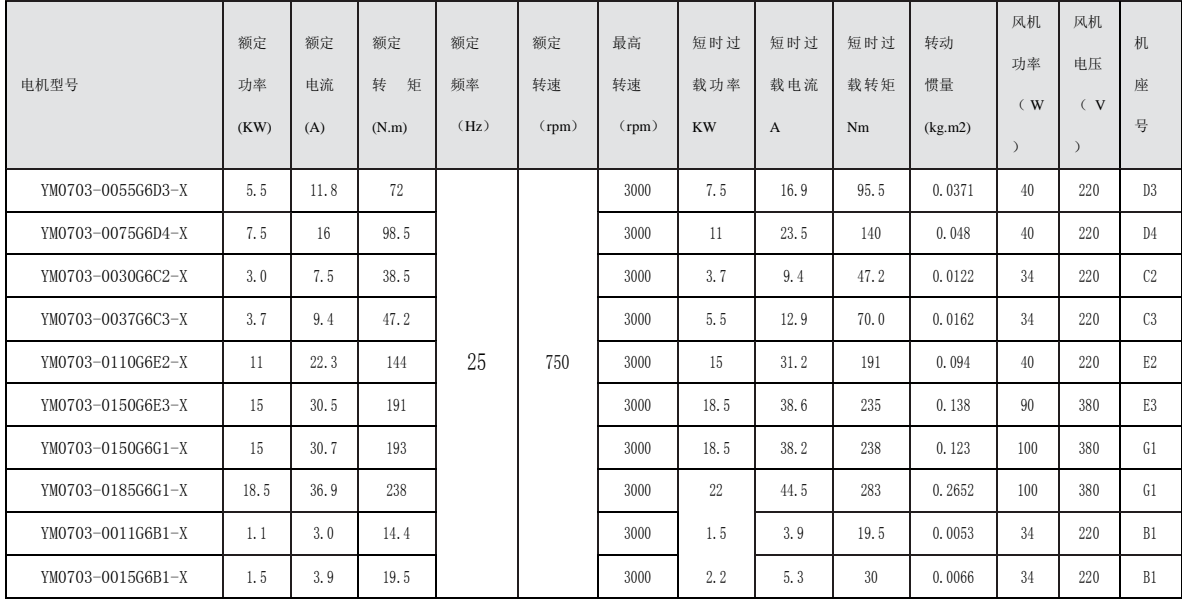

技术参数表 额定转速:1000r/min

|                          | 额定   | 额定   | 额定     | 额定                | 额定    | 最高    | 短时过    | 短时过  | 短时过  | 转动       | 风机             | 风机  | 机              |
|--------------------------|------|------|--------|-------------------|-------|-------|--------|------|------|----------|----------------|-----|----------------|
| 电机型号                     | 功率   | 电流   | 转矩     | 频率                | 转速    | 转速    | 载功率    | 载电流  | 载转矩  | 惯量       | 功率             | 电压  | 座              |
|                          | (KW) | (A)  | (N, m) | (Hz)              | (rpm) | (rpm) | KW     | A    | Nm   | (kg, m2) | $(\mathbb{V})$ | (V) | 号              |
| YM1005-0007G6A1-X        | 0.75 | 2.2  | 7.2    |                   |       | 5000  | 1.1    | 3.3  | 10.8 | 0.0029   | 18             | 220 | A1             |
| YM1005-0011G6A2-X        | 1.1  | 3.1  | 11     |                   |       | 5000  | 1.5    | 4.2  | 15   | 0.0038   | 18             | 220 | A2             |
| YM1005-0015G6B1-X        | 1.5  | 3.8  | 15     |                   |       | 5000  | 2.2    | 6.9  | 21   | 0.0054   | 34             | 220 | B1             |
| YM1005-0022G6B2-X        | 2.2  | 5.4  | 21     |                   |       | 5000  | 3.0    | 7.2  | 29   | 0.0088   | 34             | 220 | B <sub>2</sub> |
| YM1005-0037G6C2-X        | 3.7  | 8.2  | 35     |                   |       | 5000  | 5, 5   | 12   | 52.5 | 0.0122   | 34             | 220 | C <sub>2</sub> |
| YM1005-0055G6C3-X        | 5.5  | 13.2 | 57.3   | 33.3              | 1000  | 5000  | 7.5    | 17.5 | 71.5 | 0.0168   | 34             | 220 | C <sub>3</sub> |
| YM1005-0075G6D3-X        | 7.5  | 15.5 | 71.5   |                   |       | 5000  | 11     | 22.3 | 105  | 0.0371   | 40             | 220 | D <sub>3</sub> |
| YM1005-0110G6D4-X        | 11   | 22.8 | 105    |                   |       | 5000  | 15     | 32.1 | 143  | 0.048    | 40             | 220 | D <sub>4</sub> |
| YM1005-0150G6E2-X        | 15   | 29.8 | 147    |                   |       | 5000  | 18.5   | 38.3 | 177  | 0.094    | 40             | 220 | E2             |
| YM1005-0185G6E3-X        | 18.5 | 36.1 | 176    |                   |       | 5000  | 22     | 44.6 | 191  | 0.158    | 90             | 380 | E3             |
| YM1004-0220G6G1-X        | 22   | 44   | 212    |                   |       | 4000  | 30     | 60.9 | 289  | 0.2622   | 100            | 380 | G1             |
| 技术参数表 额定转速:<br>1500r/min |      |      |        |                   |       |       |        |      |      |          |                |     |                |
|                          | 额定   | 额定   | 额定     | 额定                | 额定    | 最高    | 短时过    | 短时过  | 短时过  | 转动       | 风机             | 风机  | 机              |
| 电机型号                     | 功率   | 电流   | 转矩     | 频率                | 转速    | 转速    | 载功率    | 载电流  | 载转矩  | 惯量       | 功率             | 电压  | 座              |
|                          | (KW) | (A)  | (N, m) | (H <sub>Z</sub> ) | (rpm) | (rpm) | KW     | A    | Nm   | (kg.m2)  | $(\mathbb{V})$ | (V) | 뮹              |
| YM1508-0011G6A1-X        | 1.1  | 3.1  | 7.5    |                   |       | 8000  | 1.5    | 3.7  | 10   | 0.0029   | 18             | 220 | A1             |
| YM1508-0015G6A2-X        | 1.5  | 3.7  | 11     |                   |       | 8000  | 2.2    | 5.3  | 16   | 0.0038   | 18             | 220 | A2             |
| YM1508-0022G6B1-X        | 2.2  | 5.2  | 15     |                   |       | 8000  | 3.0    | 8.4  | 20   | 0.0054   | 34             | 220 | B1             |
| YM1508-0030G6B1-X        | 3.0  | 7.1  | 19.1   |                   |       | 8000  | 3.7    | 8.8  | 24   | 0.0086   | 34             | 220 | B1             |
| YM1508-0037G6B2-X        | 3.7  | 8.8  | 24     |                   |       | 8000  | 5.5    | 12.2 | 35   | 0.0088   | 34             | 220 | B <sub>2</sub> |
| YM1508-0055G6C2-X        | 5.5  | 13.3 | 35     |                   |       | 8000  | 7.5    | 17   | 47.8 | 0.0121   | 34             | 220 | C <sub>2</sub> |
| YM1508-0075G6C3-X        | 7.5  | 17   | 47.8   | 50                | 1500  | 8000  | $11\,$ | 22.9 | 70.0 | 0.0162   | 34             | 220 | C <sub>3</sub> |
| YM1508-0110G6D3-X        | 11   | 22.1 | 73     |                   |       | 8000  | 15     | 31.2 | 98   | 0.0371   | 40             | 220 | D <sub>3</sub> |
| YM1508-0150G6D4-X        | 15   | 30.2 | 99.5   |                   |       | 8000  | 18.5   | 37.8 | 118  | 0.048    | 40             | 220 | D <sub>4</sub> |
| YM1506-0185G6E1-X        | 18.5 | 37.8 | 120    |                   |       | 6000  | 22     | 45.3 | 140  | 0.094    | 40             | 220 | E1             |
| YM1506-0220G6E2-X        | 22   | 42.1 | 143    |                   |       | 6000  | 30     | 59.8 | 191  | 0.094    | 40             | 220 | E <sub>2</sub> |
| YM1506-0300G6E3-X        | 30   | 57.6 | 191    |                   |       | 6000  | 37     | 73.1 | 235  | 0.138    | 90             | 380 | E3             |
| YM1505-0300G6G1-X        | 30   | 58.6 | 192    |                   |       | 5000  | 37     | 73   | 237  | 0.2652   | 100            | 380 | G1             |
| YM1505-0370G6G1-X        | 37   | 72.1 | 238    |                   |       | 5000  | 45     | 88.2 | 288  | 0.261    | 100            | 380 | G1             |

|                   | 额定   | 额定   | 额定     | 额定                | 额定    | 最高    | 短时过  | 短时过  | 短时过  | 转动       | 风机             | 风机  | 机              |
|-------------------|------|------|--------|-------------------|-------|-------|------|------|------|----------|----------------|-----|----------------|
| 电机型号              | 功率   | 电流   | 转矩     | 频率                | 转速    | 转速    | 载功率  | 载电流  | 载转矩  | 惯量       | 功率             | 电压  | 座              |
|                   | (KW) | (A)  | (N, m) | (H <sub>Z</sub> ) | (rpm) | (rpm) | KW   | A    | Nm   | (kg, m2) | $(\mathbb{V})$ | (V) | 뮥              |
| YM2008-0015G6A1-X | 1.5  | 3.7  | 7.5    |                   |       | 8000  | 2.2  | 4.9  | 11   | 0.0029   | 18             | 220 | A1             |
| YM2008-0022G6A2-X | 2.2  | 5.2  | 11     |                   |       | 8000  | 3.0  | 7.1  | 15   | 0.0038   | 18             | 220 | A2             |
| YM2008-0037G6B1-X | 3.7  | 8.0  | 17.6   |                   |       | 8000  | 5.5  | 12.1 | 26   | 0.0086   | 34             | 220 | B1             |
| YM2008-0055G6B2-X | 5.5  | 12.1 | 26.2   |                   |       | 8000  | 7.5  | 16.3 | 36   | 0.0088   | 34             | 220 | B2             |
| YM2008-0075G6C2-X | 7.5  | 15.8 | 36.8   |                   |       | 8000  | 11   | 22.4 | 52.5 | 0.0121   | 34             | 220 | C <sub>2</sub> |
| YM2008-0110G6C3-X | 11   | 22.4 | 52.5   | 66.7              | 2000  | 8000  | 15   | 31   | 71.6 | 0.0162   | 34             | 220 | C <sub>3</sub> |
| YM2008-0150G6D3-X | 15   | 29   | 71.6   |                   |       | 8000  | 18.5 | 37.0 | 88   | 0.0391   | 40             | 220 | D <sub>3</sub> |
| YM2008-0185G6D4-X | 18.5 | 36.3 | 88.3   |                   |       | 8000  | 22   | 44.5 | 105  | 0.048    | 40             | 220 | D <sub>4</sub> |
| YM2006-0300G6E2-X | 30   | 56.5 | 143    |                   |       | 6000  | 37   | 72.8 | 177  | 0.123    | 90             | 380 | E <sub>2</sub> |
| YM2006-0370G6E3-X | 37   | 68.7 | 176    |                   |       | 6000  | 45   | 87.3 | 215  | 0.138    | 90             | 380 | E <sub>3</sub> |
| YM2005-0370G6G1-X | 37   | 72.1 | 178    |                   |       | 5000  | 45   | 88.3 | 217  | 0.123    | 100            | 380 | G1             |

技术参数表 额定转速:2000r/min

技术参数表 额定转速:3000r/min

| 电机型号              | 额定   | 额定   | 额定     | 额定                | 额定    | 最高    | 短时过  | 短时过  | 短时过  | 转动       | 风机             | 风机  | 机              |
|-------------------|------|------|--------|-------------------|-------|-------|------|------|------|----------|----------------|-----|----------------|
|                   | 功率   | 电流   | 转矩     | 频率                | 转速    | 转速    | 载功率  | 载电流  | 载转矩  | 惯量       | 功率             | 电压  | 座              |
|                   | (KW) | (A)  | (N, m) | (H <sub>Z</sub> ) | (rpm) | (rpm) | KW   | A    | Nm   | (kg, m2) | $(\mathbb{V})$ | (V) | 뮥              |
| YM3010-0022G6A1-X | 2.2  | 5.3  | 7.5    | 100               | 3000  | 10000 | 3.0  | 7.2  | 10   | 0.0029   | 18             | 220 | A1             |
| YM3010-0030G6A2-X | 3.0  | 7.2  | 10     |                   |       | 10000 | 3.7  | 8.9  | 12.5 | 0.0038   | 18             | 220 | A2             |
| YM3010-0055G6B1-X | 5.5  | 11.7 | 17.5   |                   |       | 10000 | 7.5  | 23.8 | 24   | 0.0086   | 34             | 220 | B1             |
| YM3010-0075G6B2-X | 7.5  | 15.7 | 23.8   |                   |       | 10000 | 11   | 23.0 | 35   | 0.0088   | 34             | 220 | B2             |
| YM3008-0110G6C2-X | 11   | 22.4 | 35     |                   |       | 8000  | 15   | 30   | 47.8 | 0.0121   | 34             | 220 | C <sub>2</sub> |
| YM3008-0150G6C3-X | 15   | 30   | 47.8   |                   |       | 8000  | 18.5 | 38.2 | 59.3 | 0.0162   | 34             | 220 | C <sub>3</sub> |
| YM3008-0185G6D3-X | 18.5 | 35.4 | 59     |                   |       | 8000  | 22   | 43.8 | 70   | 0.0391   | 40             | 220 | D <sub>3</sub> |
| YM3008-0220G6D4-X | 22   | 42   | 73     |                   |       | 8000  | 30   | 57.5 | 99   | 0.048    | 40             | 220 | D <sub>4</sub> |

# 三 安装

## **3.1** 伺服驱动器的安装

## **3.1.1** 伺服驱动器的安装环境

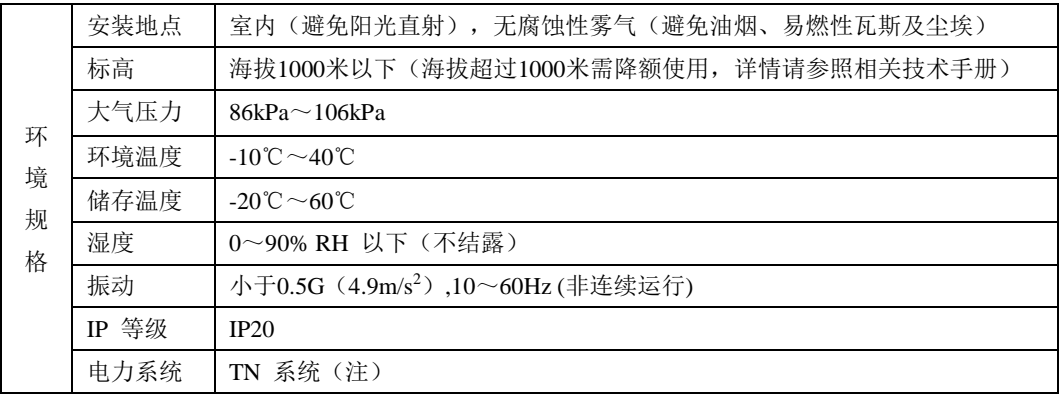

注:电力系统的中性点直接和大地相连,曝露在外的金属组件经由保护性的接地导体连接到大地。

#### **3.1.2** 安装注意事项

为了使冷却循环效果良好,安装伺服驱动器时要保证其周围有足够的通风空间,否则可能会导致 驱动器故障。典型最小安装尺寸如图 **3.1.1** 所示。

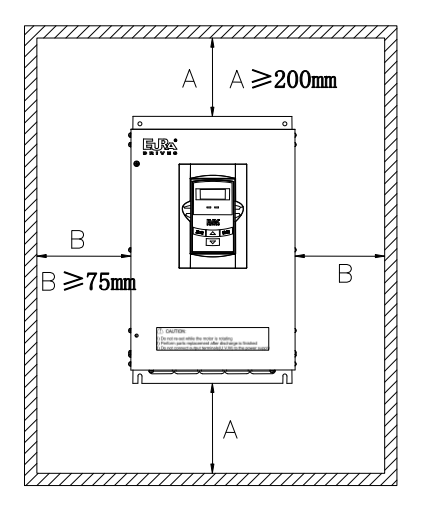

图 **3.1.1** 典型最小安装尺寸示意图

多台并列安装时需要保证相互之间最少 100mm, 纵向最少各留 200mm, 为防止温度升高, 可以 在上部放置冷却风扇。需要更小间距安装,请咨询本公司。

# **3.1.3** 伺服驱动器尺寸

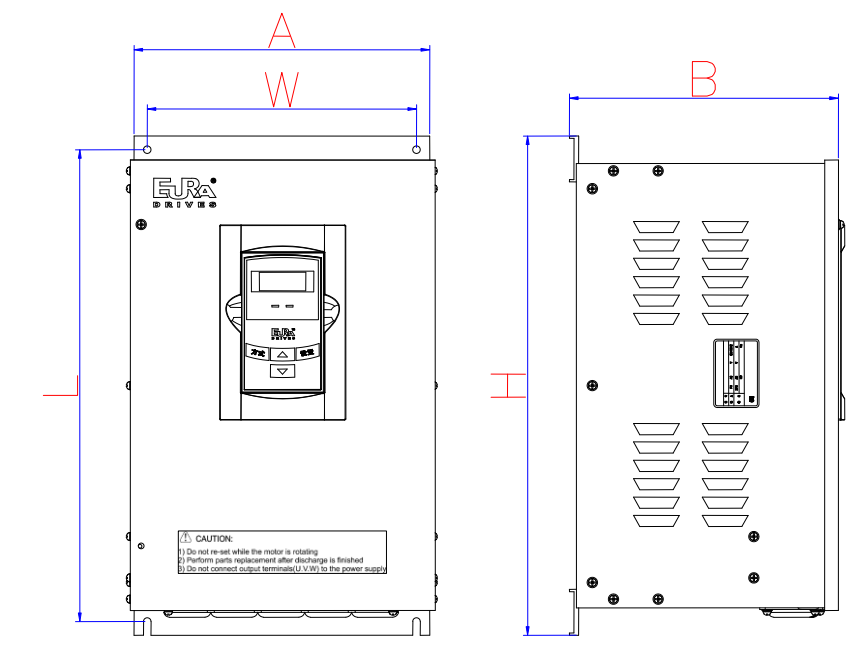

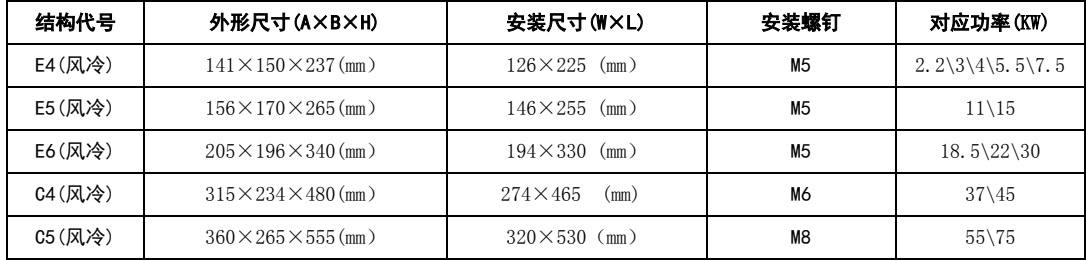

## 注意:结构尺寸变更恕不另行通知。

## 3.2 伺服电机的安装

# **3.2.1** 伺服电机的安装环境

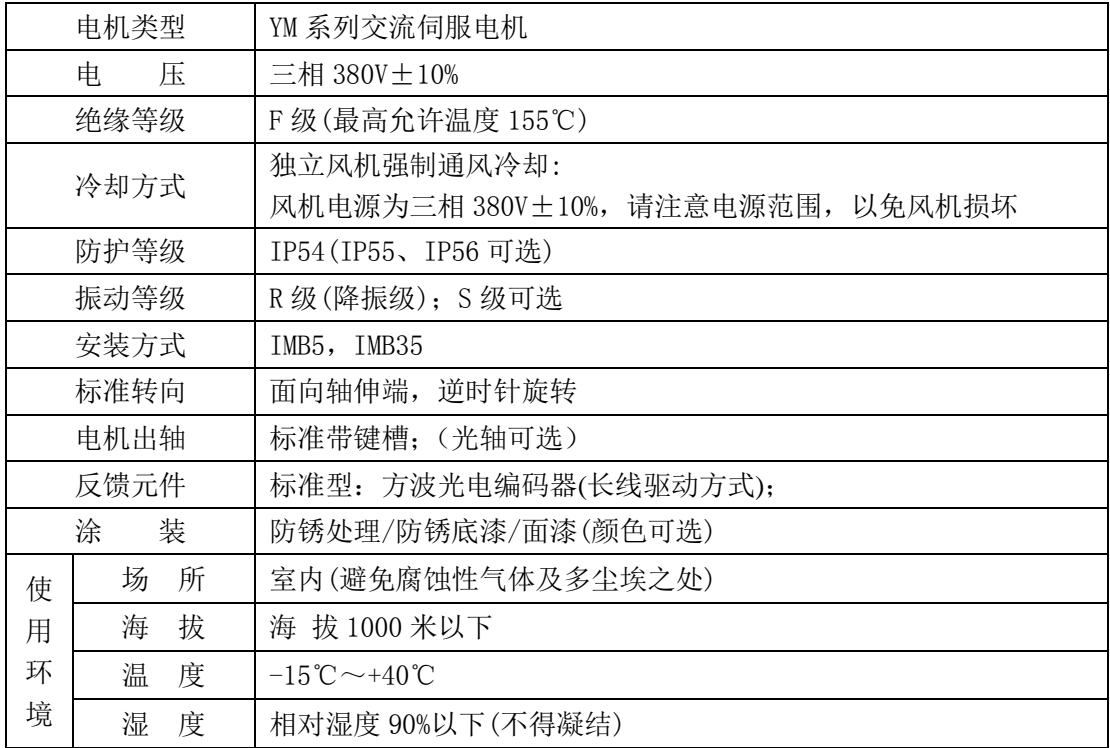

## <span id="page-24-0"></span>**3.2.2** 伺服电机尺寸

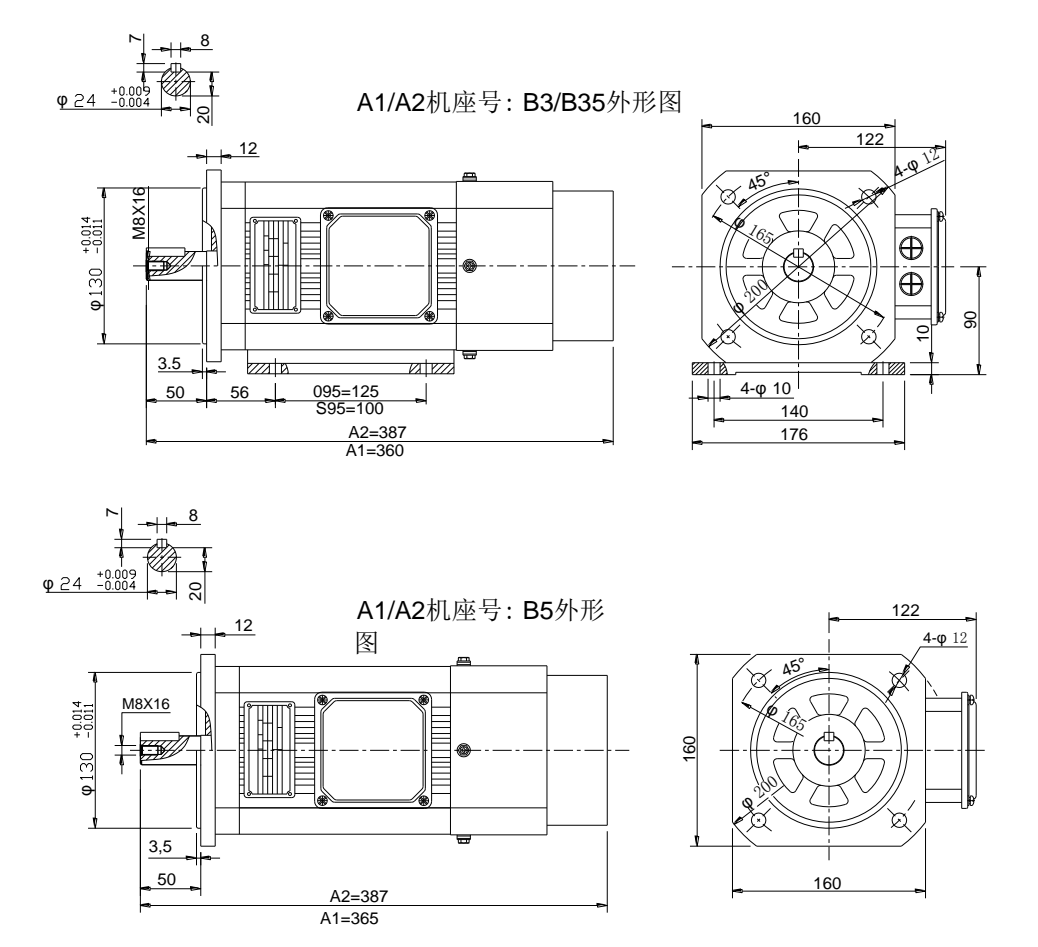

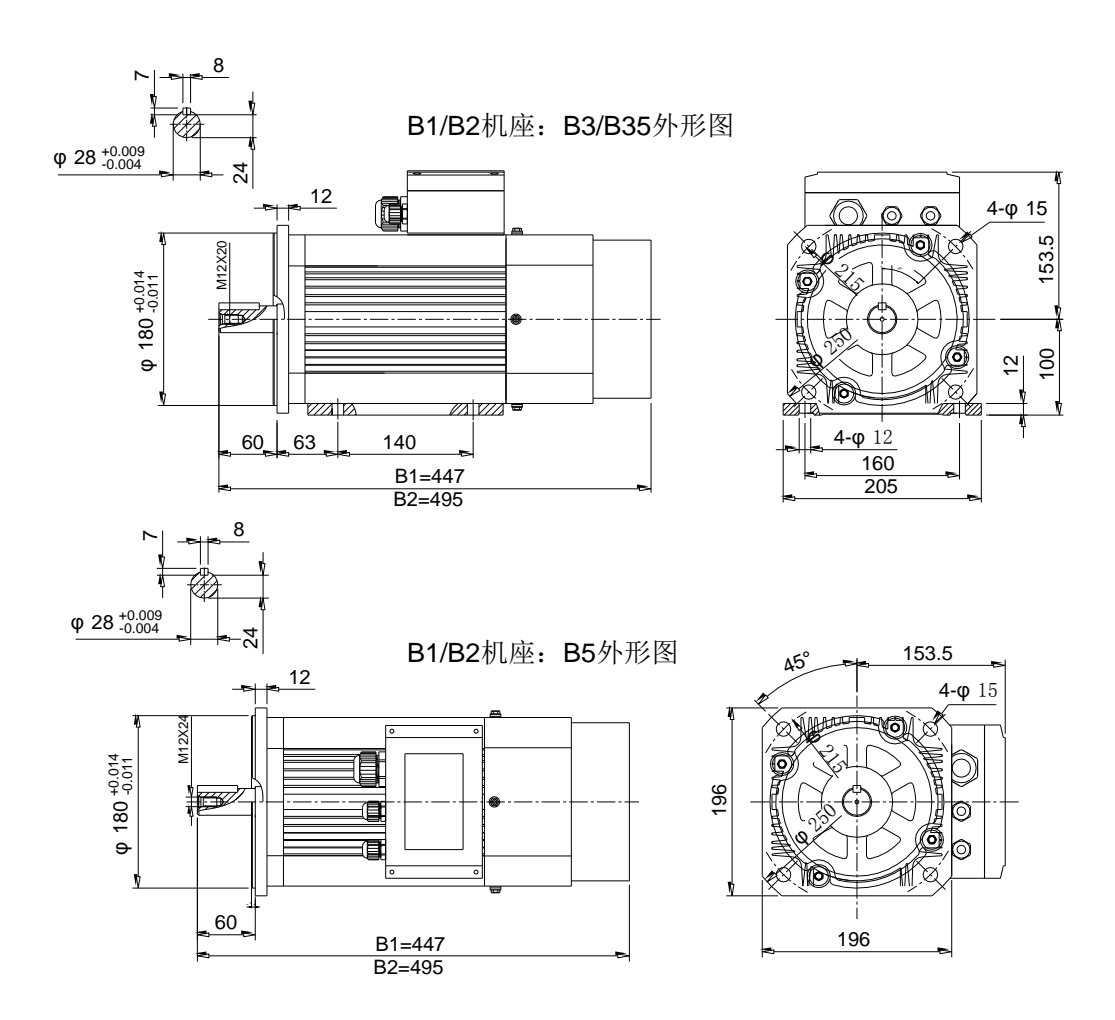

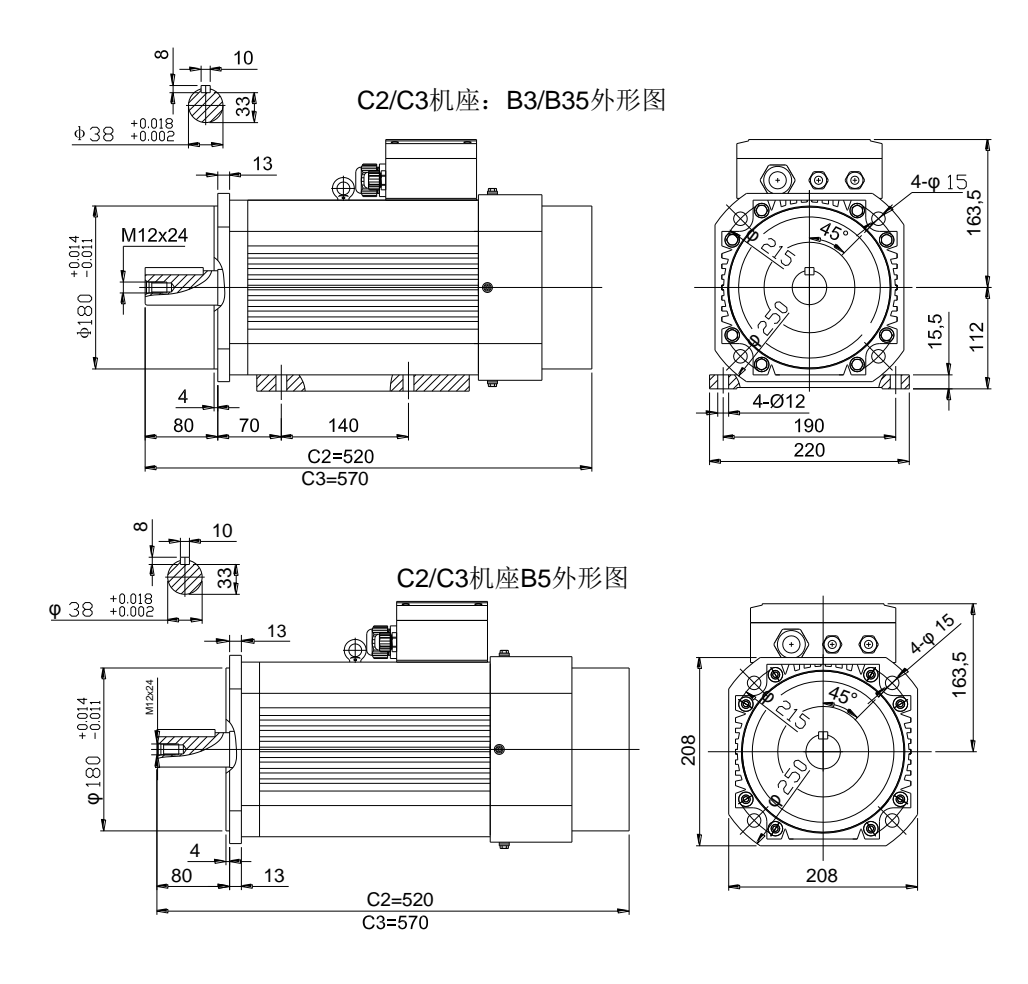

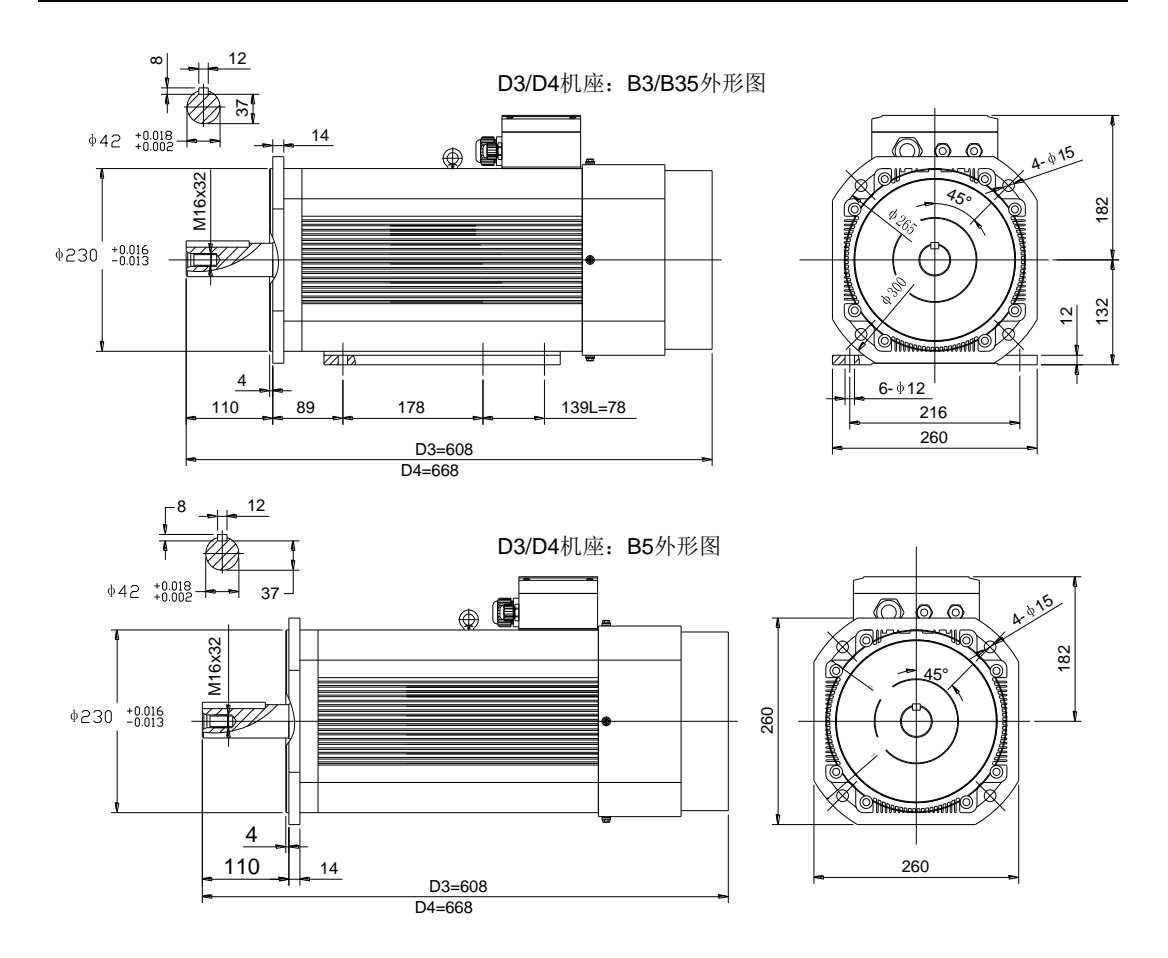

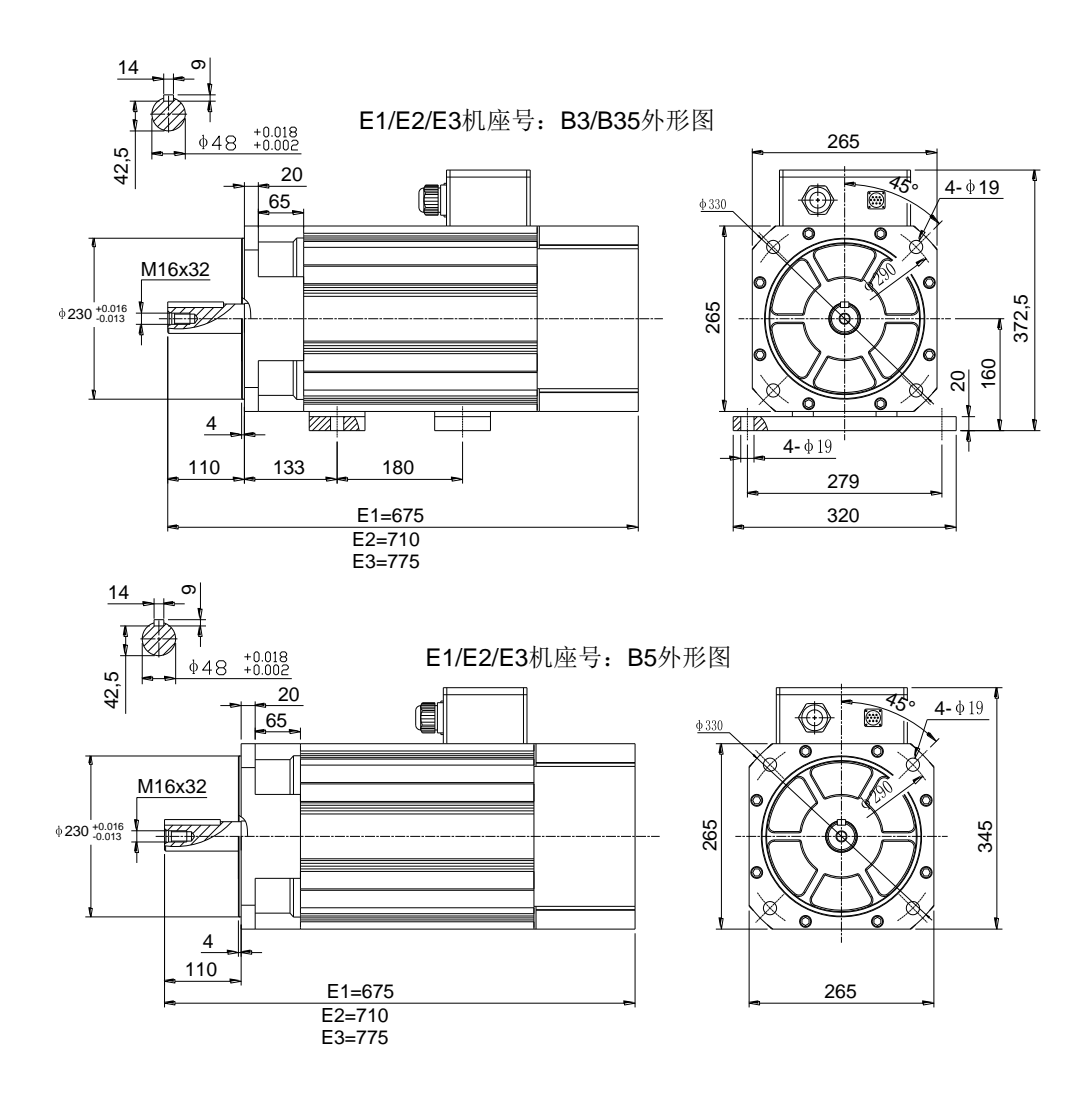

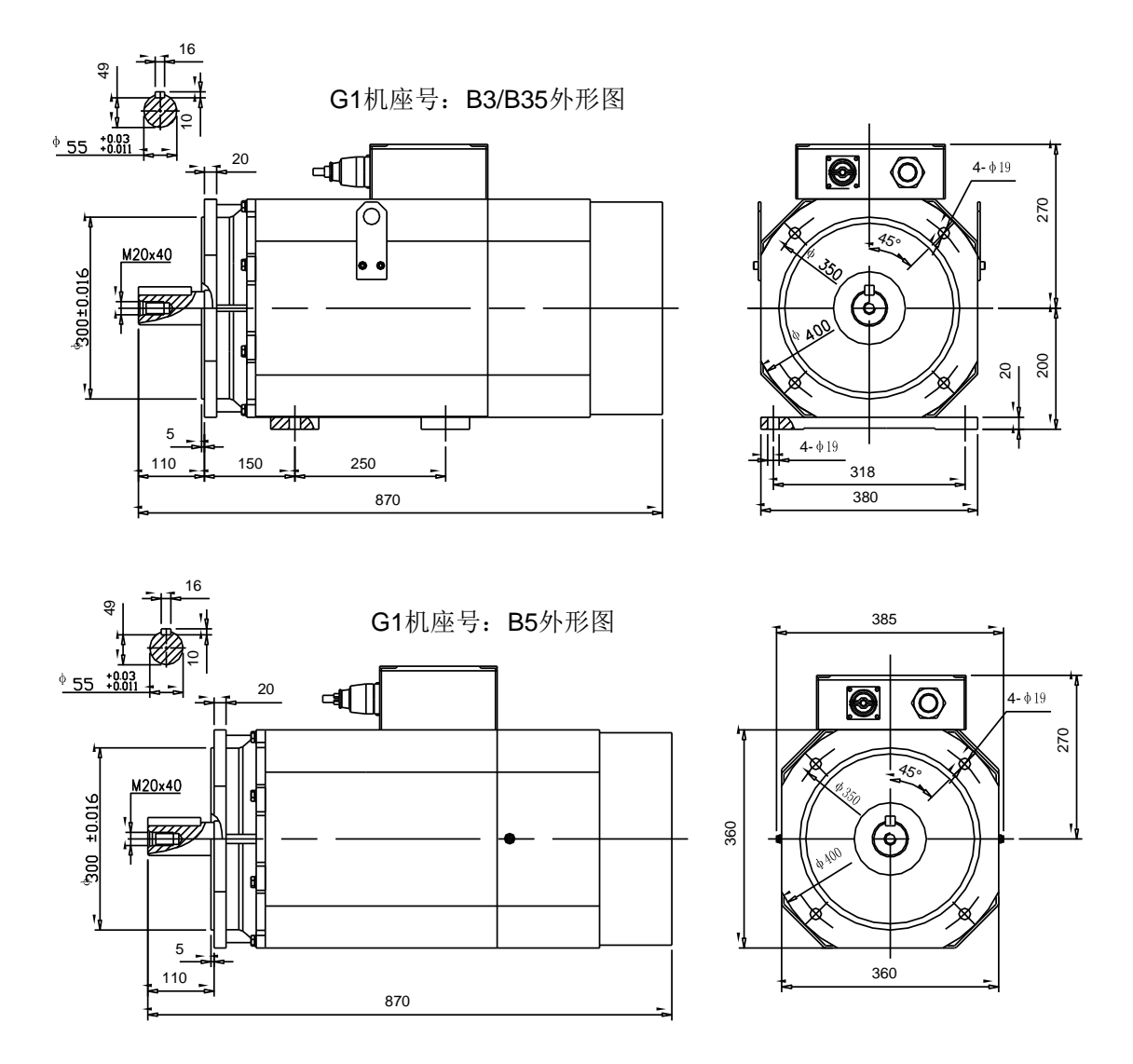

# 四 配线

为了方便理解配线,提供伺服系统内部框图如下:

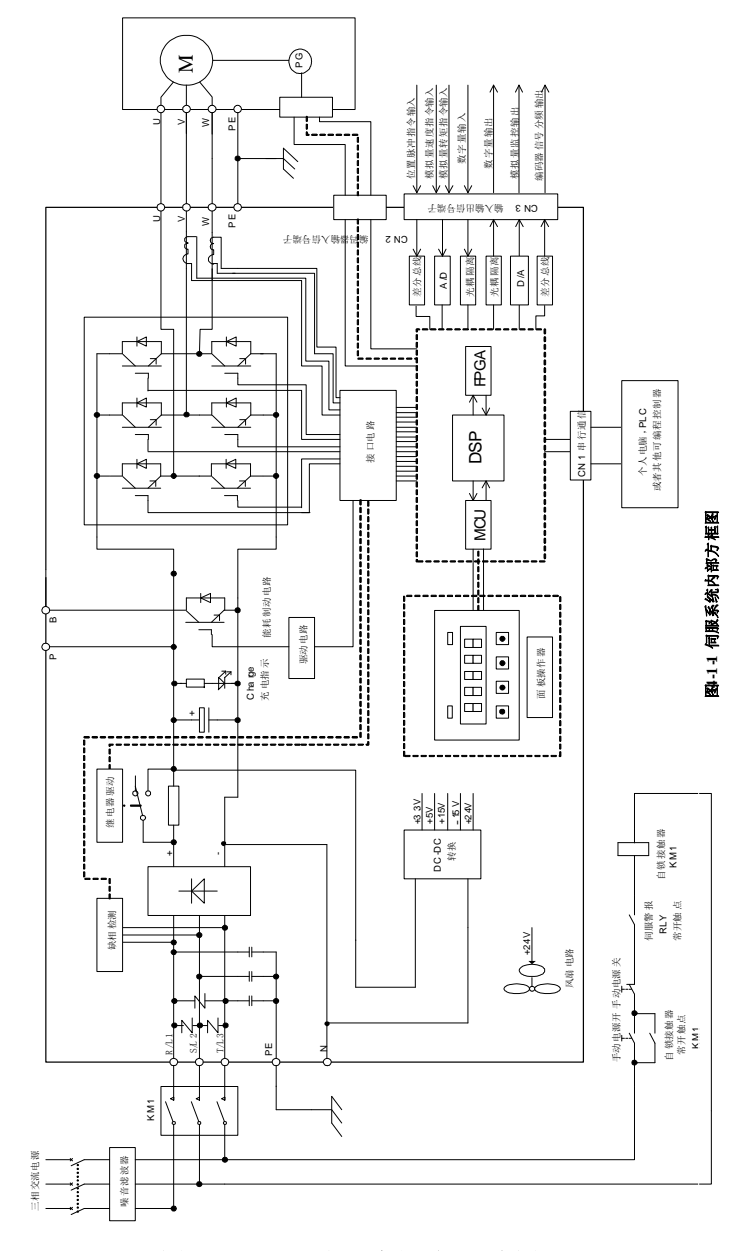

#### 图 **4.1.1 380V** 伺服内部原理示意图

# <span id="page-31-0"></span>**4.1** 主电路配线

## <span id="page-31-1"></span>**4.1.1** 主电路接线端子的名称与功能

#### **380V** 伺服功率主电路接线端子的名称与功能

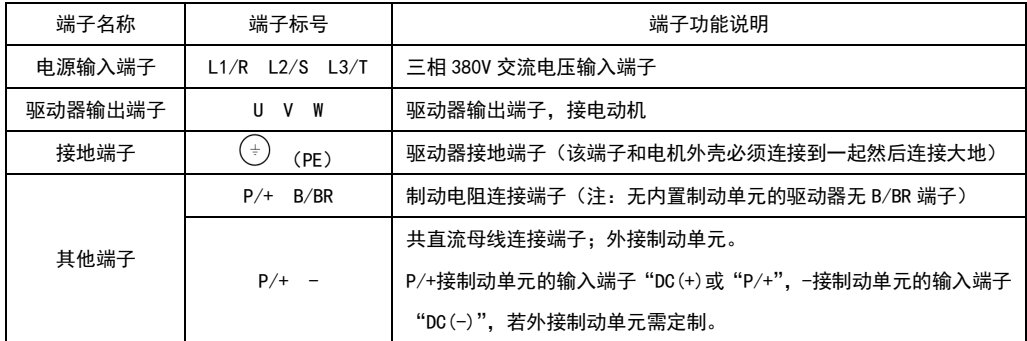

#### 注意:

## 为了整个系统的稳定运行,保证系统寿命,对系统线路做出以下要求:在调试和使用过程中禁止给伺服系统断电后马上 通电;每次停电后,必须等待伺服系统显示装置熄灭以后才能重新上电,此时间大概有 60S 左右。

#### <span id="page-31-2"></span>**4.1.2** 主电路端子的配线

伺服驱动器主要使用螺栓型端子

(1)电线尺寸

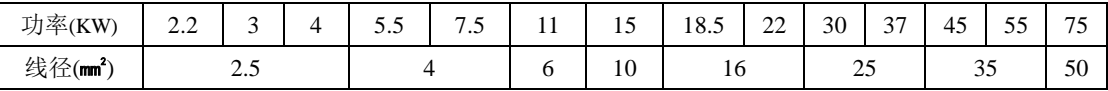

注:以上为推荐线径,客户可按照实际需求自行调整。

(2)连接方法

1 剥开所用电线的线皮约 5~6 毫米。

2 松开栅栏端子的固定螺丝,置入剥皮的线缆并用十字螺丝刀紧固。

#### 表 4.1.1 SD10-Y 系列伺服螺栓型端子尺寸规格表

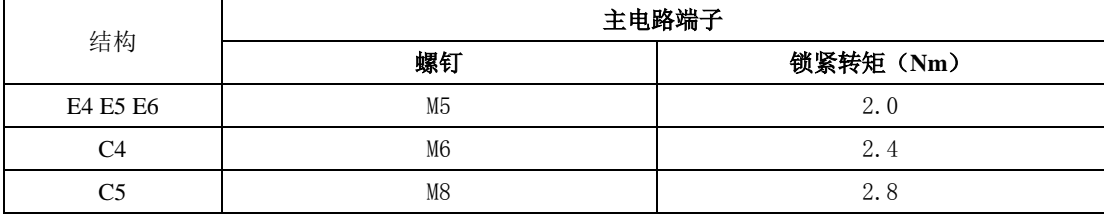

#### <span id="page-32-0"></span>**4.1.3** 典型主电路配线实例

380V 驱动器主电路配线实例:

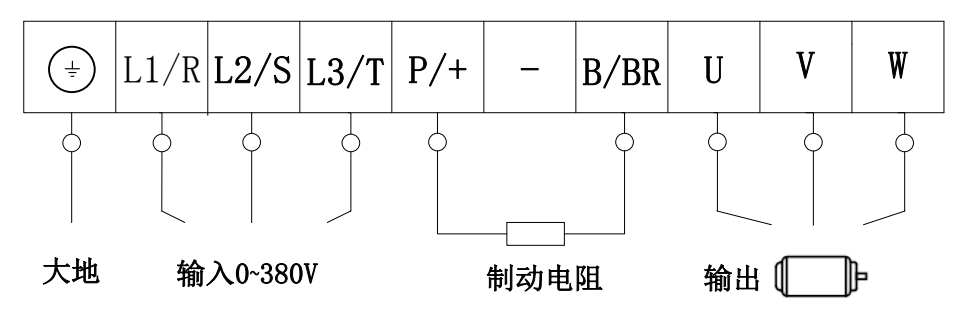

图 **4.1.3 380V** 驱动器典型主电路配线图

#### (此图仅为示意图,实际产品的端子可能与上图未完全一致,接线时务必注意!)

注意:进行主电路配线设计时应接入一个紧急停止电路,确保发生事故时,设备能立即停止运转, 电源立即切断。

#### <span id="page-33-0"></span>**4.1.4** 主电路配线注意事项

- 不能将输入电源线连接到输出端 U/V/W,否则会引起伺服驱动器损坏;
- 制动电阻禁止接于直流母线 P,-端子之间,否则会引起火灾!
- 将电缆捆束后于管道等处使用时,由于散热等原因,请考虑容许电流降低率;
- 周围高温环境时,请使用耐高温电缆,一般的电缆高温下会很快老化,短时间内就不能使用;周围 低温环境时请考虑电缆的保温,一般电缆在低温环境下表面容易硬化破裂;
- 电缆的弯曲半径请确保在电缆半身外径的 10 倍以上,防止长期折弯导致电缆内部线芯断裂。
- 请勿将电源线和信号线从同一管道内穿过或捆扎在一起,为了避免干扰,两者应该距离 30cm 以上;
- 在关闭电源后,伺服驱动器内也可能残留有高电压,在 5 分钟之内请勿触摸电源端子
- 请使用与主电路电线截面积相同的地线;
- 请将伺服驱动器与大地可靠连接;
- 请勿在端子螺丝松动或者电缆松动的情况下上电,否则很容易引起火灾。
- 接线作业应由专业技术人员进行;
- 为了避免触电,请在关闭电源 5 分钟以上, 万用表确认"P/—"之间没有电压之后,再进行驱动器拆 线以及安装;
- 请勿损伤电缆,或对其施加过大拉力,悬挂重物或挤压等,否则可能会导致线缆损坏而造成触电;
- 外部配线的规格和安装方式需要符合当地法规的要求;

#### 漏电保护断路器选型指导

伺服驱动器的接地漏电流大于 3.5mA,必须借助接地来进行保护,伺服设备可在保护性导体中产生 直流漏电流,必须选用 B 型(延时型)200mA 以上漏电保护断路器

漏电保护断路器误动作时:

- 可采用更高额定动作电流的漏电保护断路器,采用延时型的漏电保护断路器;
- 可降低伺服驱动器的载波频率,减短电机驱动线的长度;
- 增加漏电流抑制措施;
- 漏电保护断路器的推荐品牌为正泰、施耐德

## <span id="page-34-0"></span>**4.2** 编码器配线

编码器信号配线注意事项:

- 请务必将驱动器侧及电机侧屏蔽层可靠接地,否则会引起驱动器误动作;
- 请勿将线接到"NC"端子;
- 编码器线缆长度需要充分考虑线缆电阻导致的压降以及分布电容引起的信号衰减;
- 编码器线缆与动力线缆一定要分开走线,间隔至少 30cm 以上;
- 编码器线缆因长度不够续接电缆时,需将屏蔽层可靠连接,以保证屏蔽及接地可靠;

#### <span id="page-34-1"></span>**4.2.1** 增量型编码器连接器端子排列

编码器连接器端子(从焊片侧往驱动器侧看)排列如图 **4.2.1** 所示。

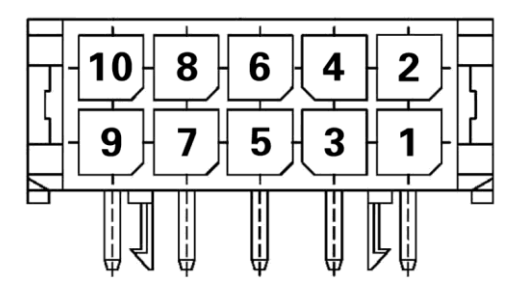

图 **4.2.1** 增量型编码器端子排列示意图

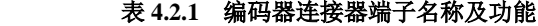

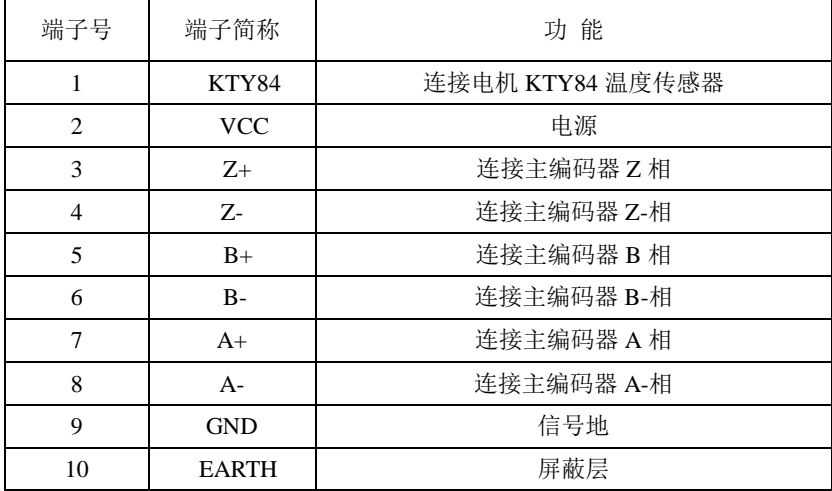

注<sup>(\*)</sup>: 增量型编码器 AB 相具体接线说明请参考 6.1.2 节。

# <span id="page-35-0"></span>**4.3** 输入输出信号配线

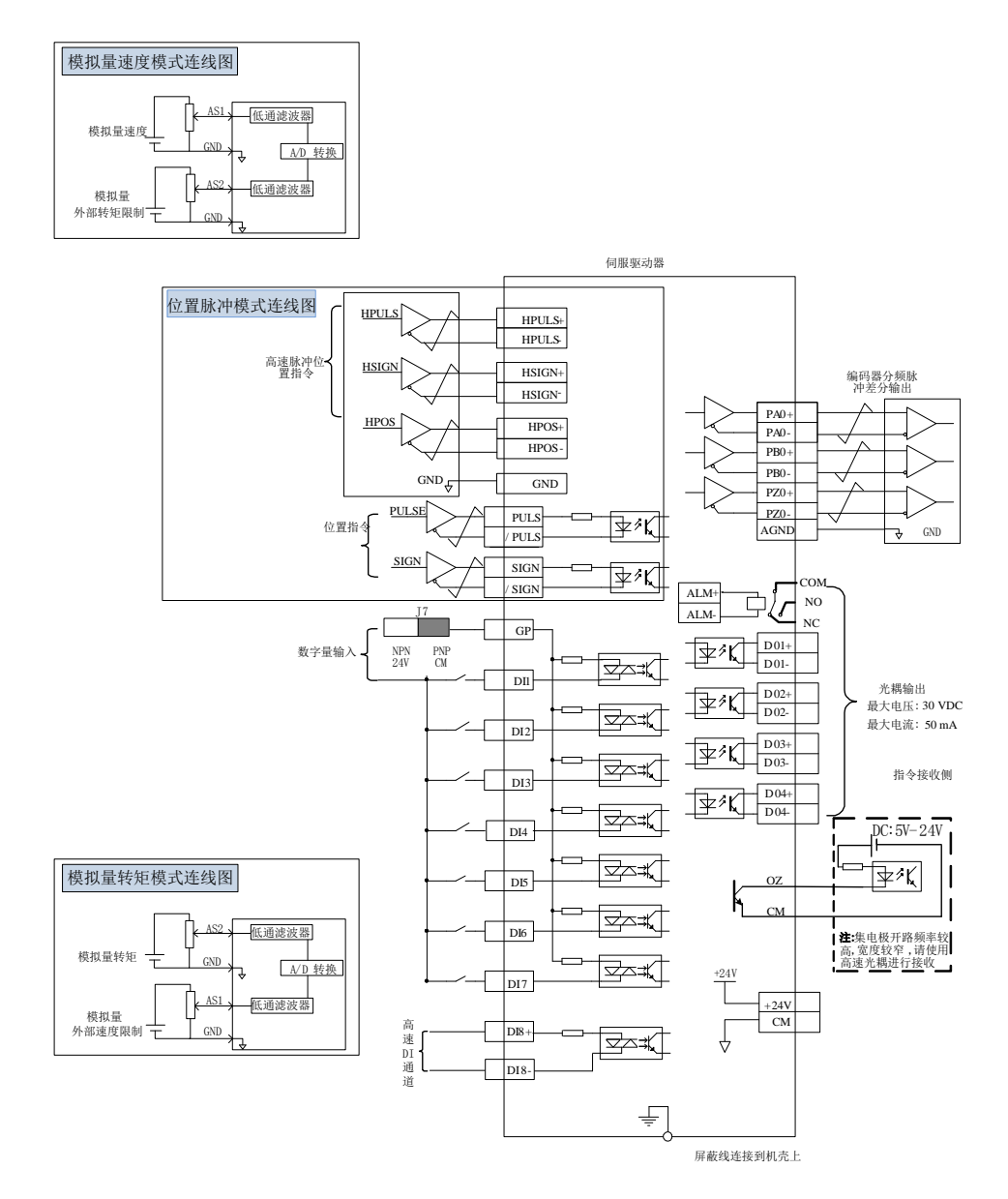

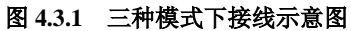
# **4.3.1** 位置指令输入信号以及功能介绍

#### 表 **4.3.1** 位置指令信号说明

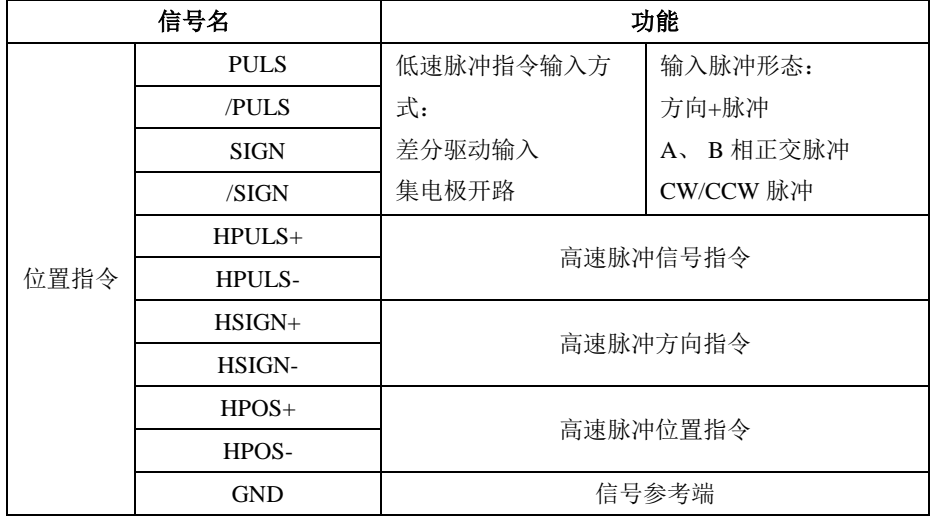

上位装置侧指令脉冲及符号输出电路,可以从差分驱动器输出或集电极开路输出 2 种中选择。其最大输 入频率如下表所示:

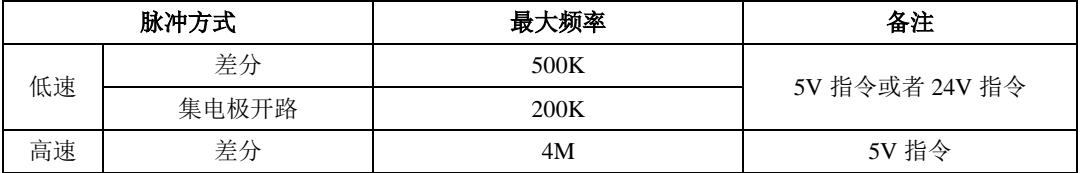

### **1**) 低速脉冲指令输入

a) 当为差分方式时

5V 或 24V 差分驱动信号可以通过 PULS 与/PULS、SIGN 与/SIGN 两组脉冲输入端输入,接口电路 以 PULS 与/PULS 为例:

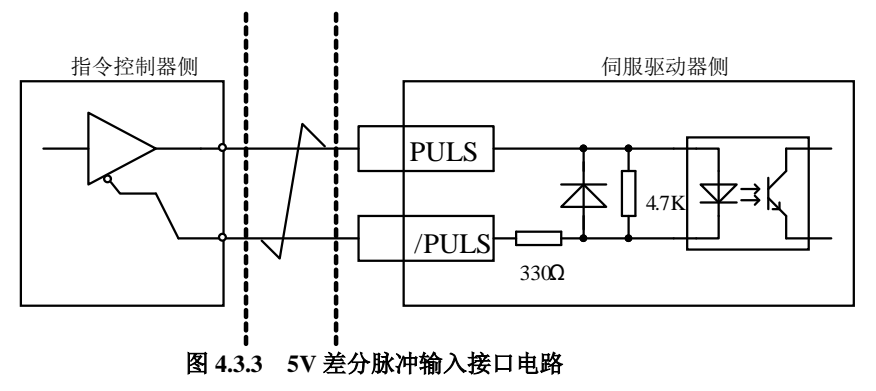

5V/24V 通过拨码开关 J4 进行切换。

J4 Puls24V Puls5V

#### b) 当为集电极开路方式时

伺服驱动器单端驱动的主要形式分为集电极(漏极)输入、发射极(源极)输入和推挽输入等, 单端驱动的输入形式相对差分形式抗干扰性较差,有效传输距离较短。这里提供较常用的接口电路。

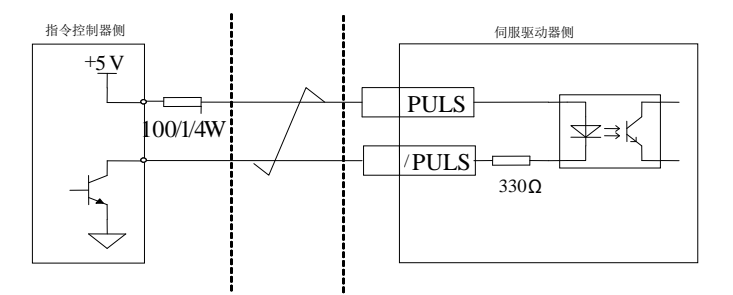

#### 图 **4.3.5** 集电极开路脉冲输入接口电路

# **2**) 高速脉冲指令输入

上位装置侧的高速指令脉冲及符号的输出电路,只能通过差分驱动器输出给伺服驱动器。

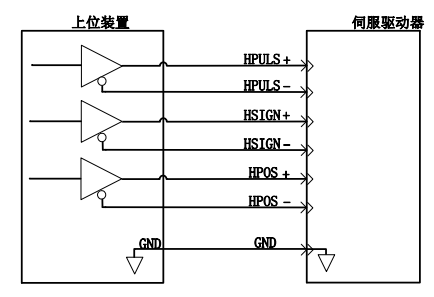

图 **4.3.10** 高速脉冲输入接口电路

- 请务必保证差分输入为 5V 系统,否则伺服驱动器接收脉冲不稳定或者伺服内部器件损坏;
- 高速脉冲位置信号(HPOS)与 DI8 端口复用,不可同时使用;
- 请务必将上位装置的 5V 地与驱动器的 GND 连接,否则会出现以下问题:
	- 1、输入脉冲时,出现脉冲丢失现象;
	- 2、伺服接收脉冲时会有大量的干扰,使得接收脉冲不准确;

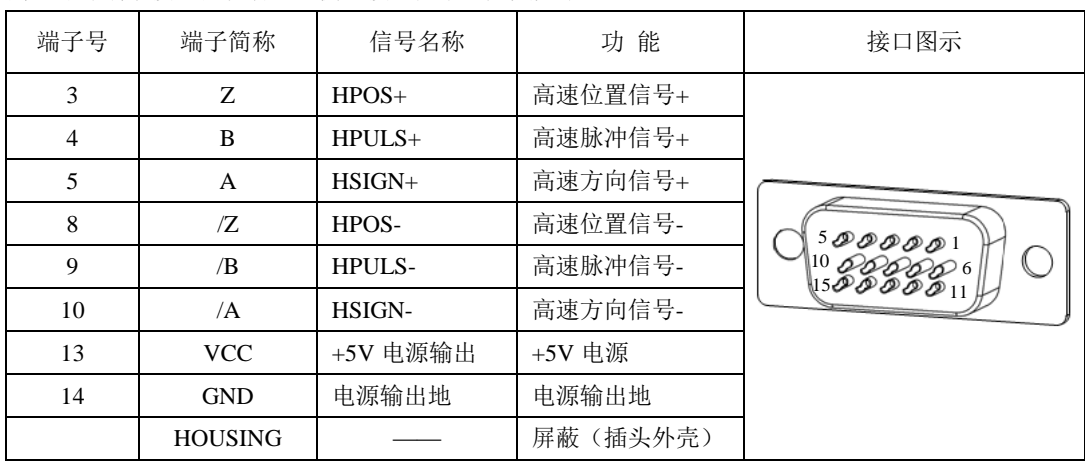

高速脉冲端子接口在驱动器左侧,接口图示及定义如下:

# **4.3.2** 模拟量指令输入信号以及功能介绍

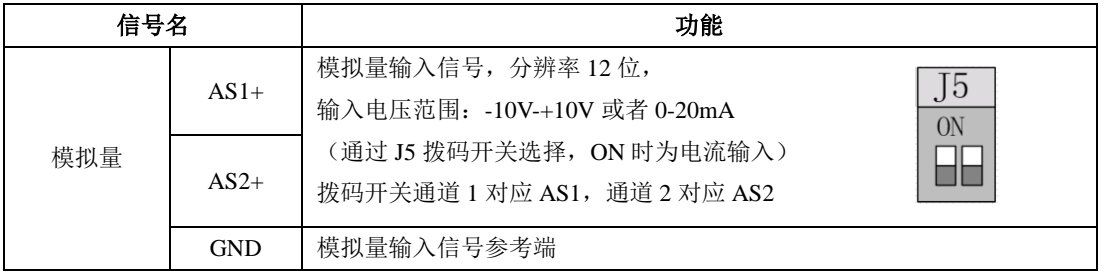

速度与转矩模拟量信号输入端口分别为: AS1+和 AS2+, 分辨率为 12 位, 电压值对应命令分别由 Po400/Po401 确定。

- ★ 输入范围: -10V-+10V 或者 0-20mA, 分辨率为 12 位;
- 输入阻抗约:50KΩ;

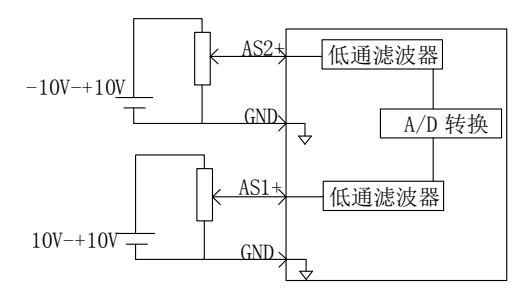

图 **4.3.11** 模拟量输入接口电路

# **4.3.3** 模拟量输出信号以及功能介绍

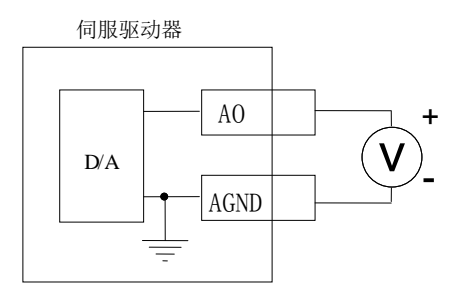

## 图 **4.3.12** 模拟量监控输出接口

模拟量监控输出电压范围:0~10V。

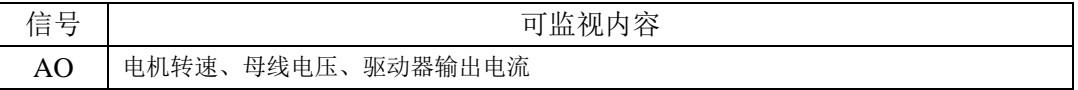

# **4.3.4** 数字量输入信号以及功能介绍

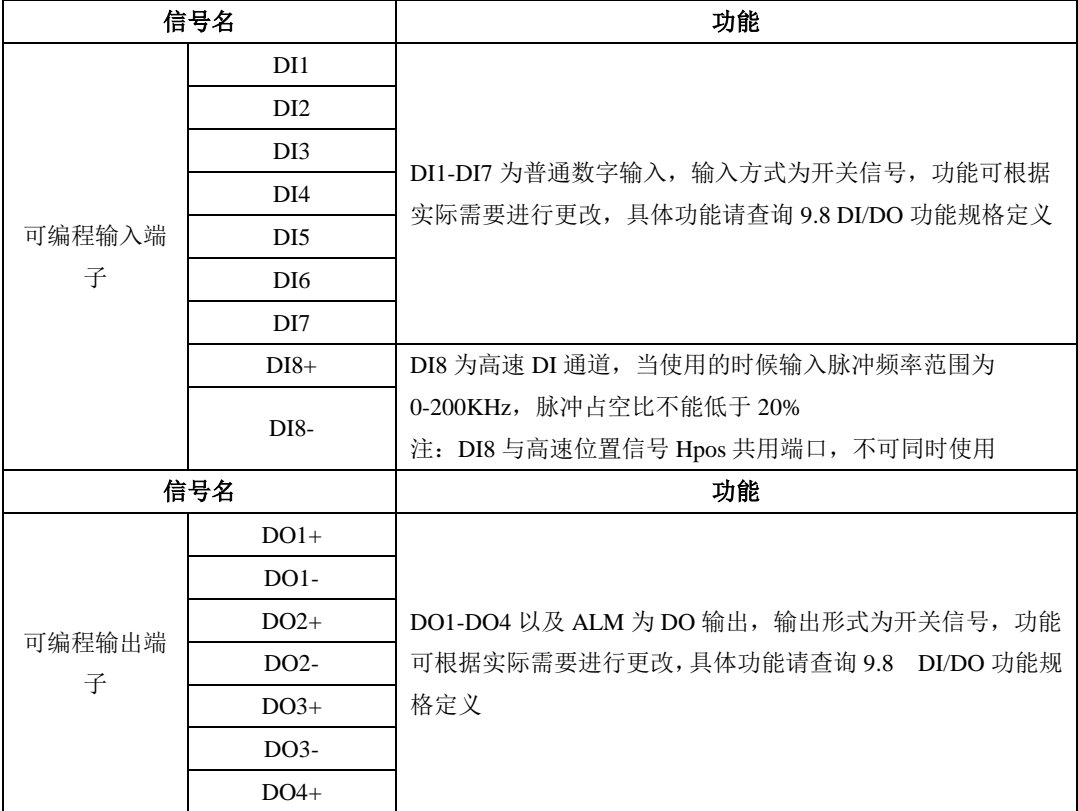

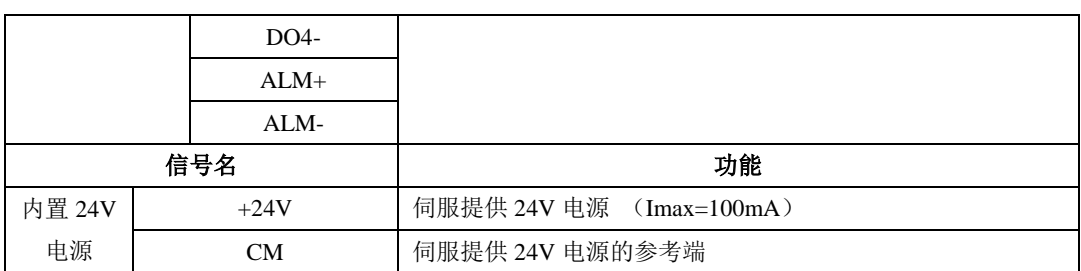

## **1**) 数字量输入电路

DI1~DI7 七路输入端子电路采用双向光电耦合器隔离电路。DI8 是高速光耦通道,可做高速 DI 使 用,亦可作普通 DI 光耦使用。DI 电路通过拨码开关 J7 切换 PNP/NPN 接法:PNP 时,DI 端子低电平(CM) 有效,NPN 时, DI 端子高电平(24V) 有效,常见的输入方式如下:

(1)无源接点

包括继电器的触点,行程开关,普通按键,按钮等,常见接口电路如下:

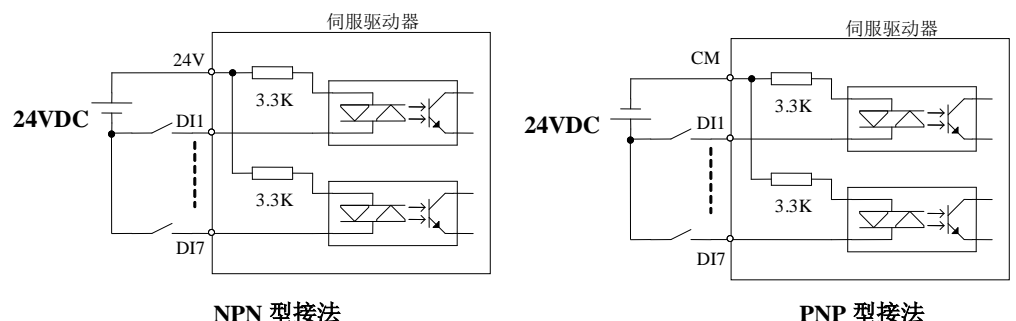

(2)有源接点

包括一些光电传感器,霍尔传感器,晶体管型 PLC 等,常见接口如下:

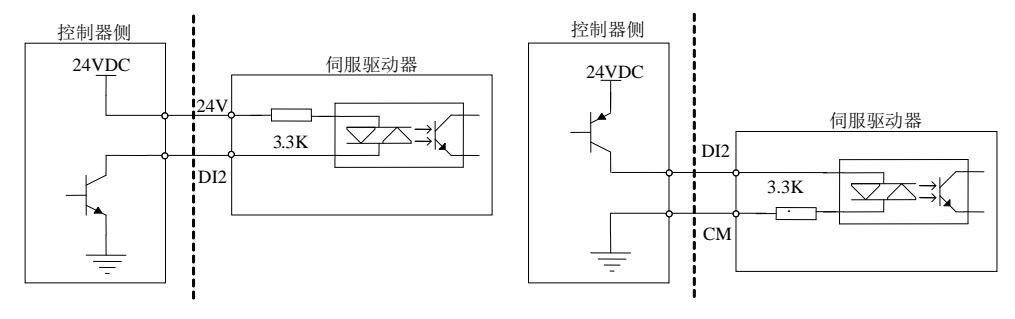

#### **NPN 型接法**<br>
PNP 型接法

(3)DI8 端子接法

DI8 端子使用的是高速光耦,可以做为高速 DI 计数信号使用, 也可以作为普通 DI 光耦使用, 若 把 DI8 接点当做高速光耦电路使用的时候, 接法如下所示:

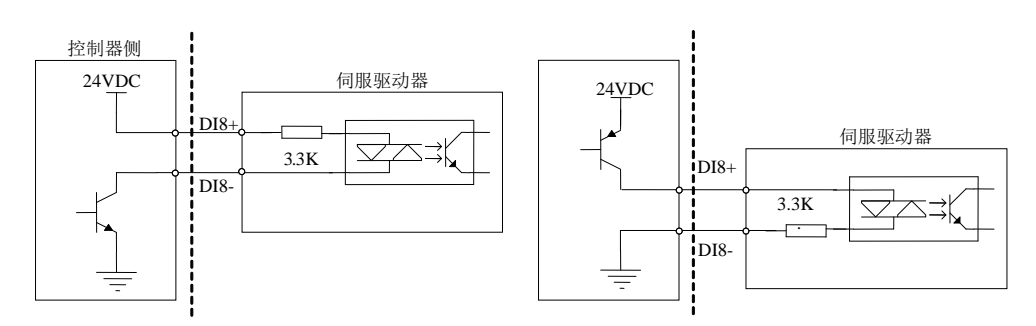

**NPN 型接法**<br>
PNP 型接法

#### 图 **4.3.15 DI8** 接线图示

# 注意

- DI8 电路里面有防止接错线而并联的二极管,请严格按照上图进行接线,接线错误或者 用法不当会导致内部电路损坏,请用户多留意。
- ★ DI8 电路默认接收 24V 指令。
- ★ DI8 与高速位置信号 Hpos 共用端口,不可同时使用

#### **2**) 数字量输出电路

输出信号 ALM 及 DO1~DO4 使用达林顿输出的光电耦合器, 驱动能力较强, 可以直接驱动小型继 电器,也可通过驱动光电耦合器等隔离元件实现驱动更大负载。使用中要保证输出电流的限制(最大电 流 50mA)。常用接口电路如下所示:

(1)继电器输出

 SD10-Y 系列产品内置一组继电器输出,触点容量:3A/250VAC 或 3A/30VDC,无需额外搭配吸收二 极管。

(2)光耦隔离输出

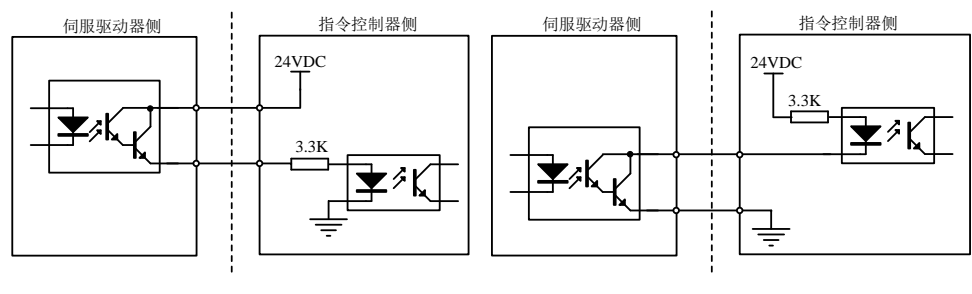

**PNP 型连接** 2008年 2009年 2019年 2019年 2019年 2019年 2019年 2019年 2019年 2019年 2019年 2019年 2019年 2019年 2019年 2019年 2019年 2019年 2019年 2019年 2019年 2019年 2019年 2019年 2019年 2019年 2019年 2019年 2019年 2019年 2019年 2019年 2019年 2019年 2019年 2

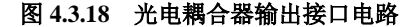

注意

电源和限流电阻必须匹配使用,保证外置光耦可靠导通。

伺服驱动器内部光耦输出电路最大允许电压、电流容量如下:

● 电压:**DC 30V**(最大)

● 电流:**DC 50mA**(最大)

# **4.3.5** 编码器分频输出信号以及功能介绍

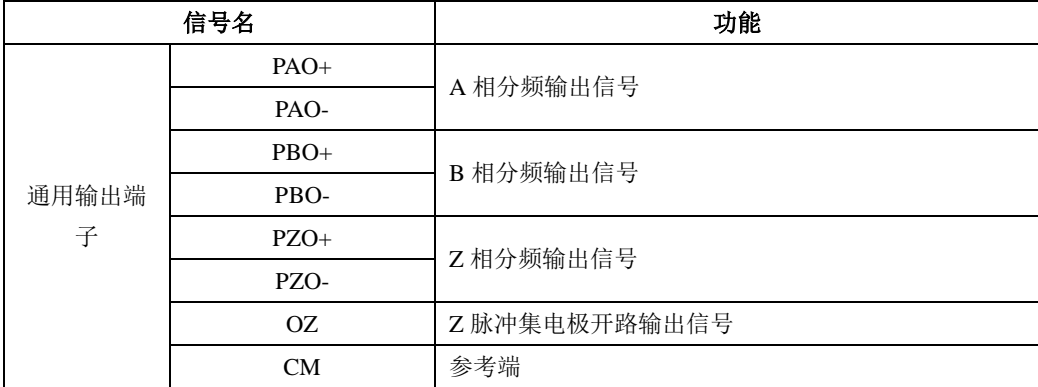

伺服驱动器通过内部分频电路将编码器输入信号进行分频,一种是采用差分总线形式输出。接口电 路可以分为高速光电耦合器接收和差分芯片接收两种形式。以编码器 A 相(PAO)的脉冲分频输出为例, 接口电路如图 **4.3.19** 和图 **4.3.20** 所示。

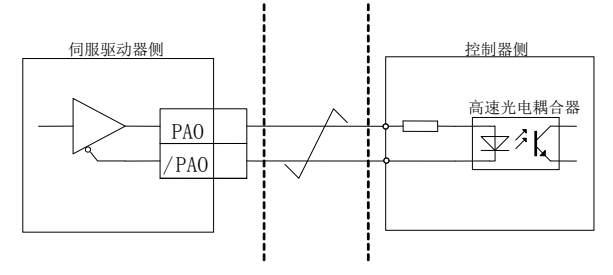

图 **4.3.19** 编码器分频输出的光电耦合器接口电路

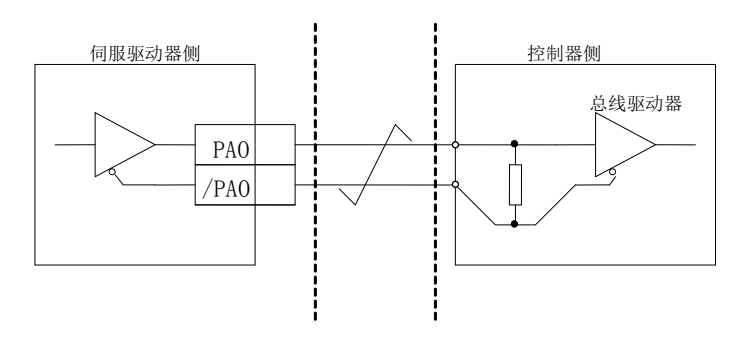

图 **4.3.20** 编码器分频输出的差分芯片接口电路

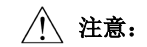

### 推荐使用 **AM26LS32** 作为接收芯片;

### 建议使用匹配电阻,推荐使用 **200Ω/1/4W**;

编码器 Z 相分频输出电路可通过集电极开路信号。为上级装置构成位置控制系统时,提供反馈信 号。在上级装机侧,请使用光耦电路、继电器电路进行接收。

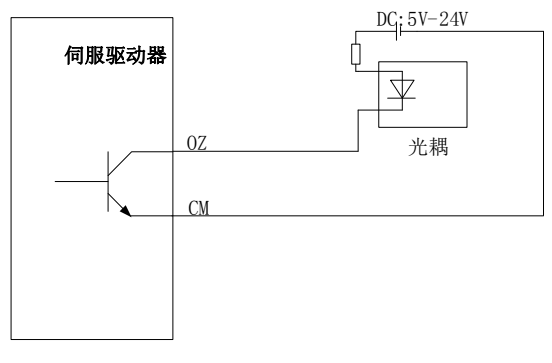

图 **4.3.21** 集电极 **OZ** 信号接口电路

# **4.3.6** 通讯配线

(1)接口说明

RS485 的通讯接口位于控制器的左侧, 下图为通讯的连接器(从焊片侧向驱动器侧看)端子排列图 及端子定义。

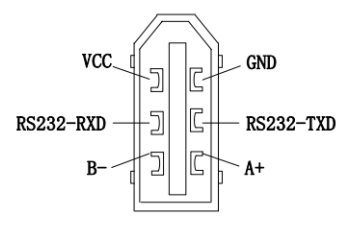

(焊片侧)

# 图 **4.3.22** 通讯口插头端子排列顺序图

### 表 **4.3.2** 通讯口端子排列名称以及功能

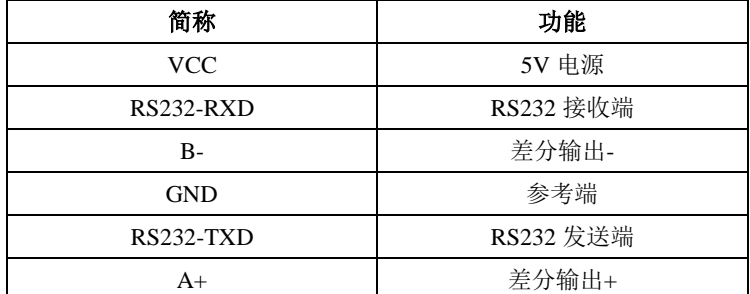

注: VCC 电源可提供 100mA 的带载能力, 若负载需求大于 100mA, 请切换到外部开关电源。

# **4.3.7** 多台联机使用时的配线

报警信号默认为常闭输出,伺服驱动器报警时 COM 与 NO 之间截止。多台联机使用时,考虑到当 任一驱动器发生故障,都可以切断主电路电源,因此可以设计成多台驱动器报警信号串在一起。

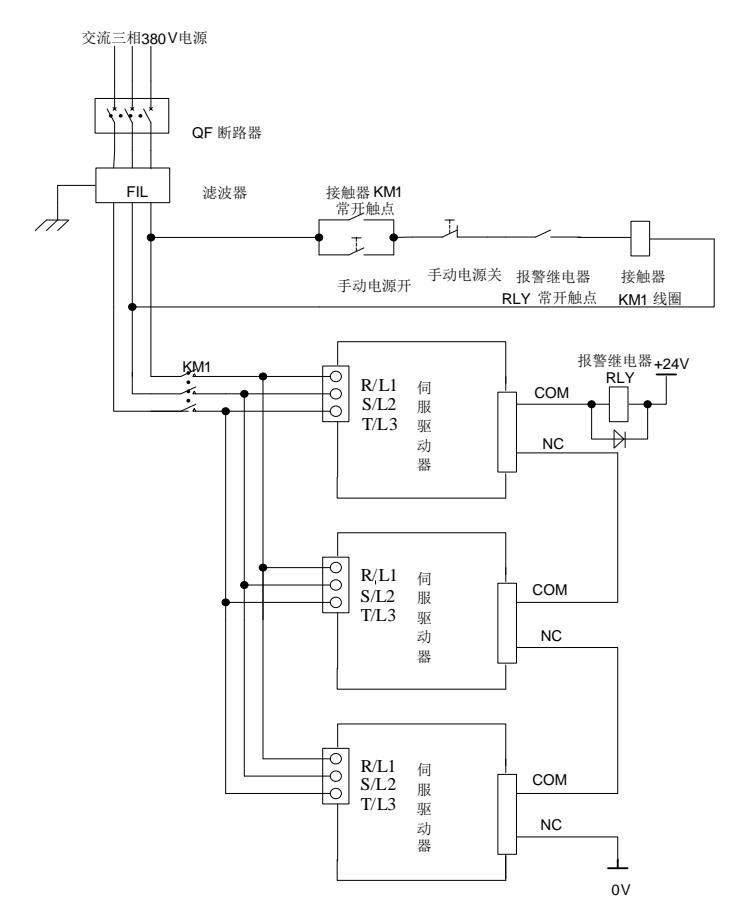

注:上图中客户也可根据报警继电器常闭或者常开的实际需要选择接入伺服驱动器继电器输出的 NC 或者 NO。

图 **4.3.23 380V** 多台联机时的接线

# **4.4** 伺服驱动器和伺服电机连线

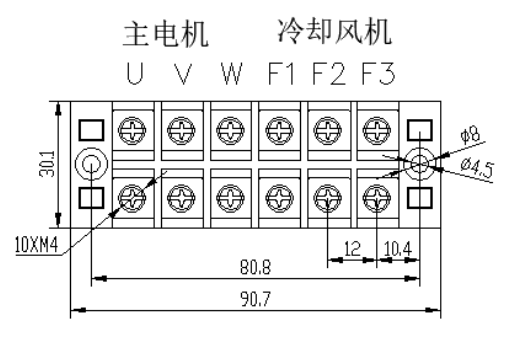

180/200 机座电机接线端子

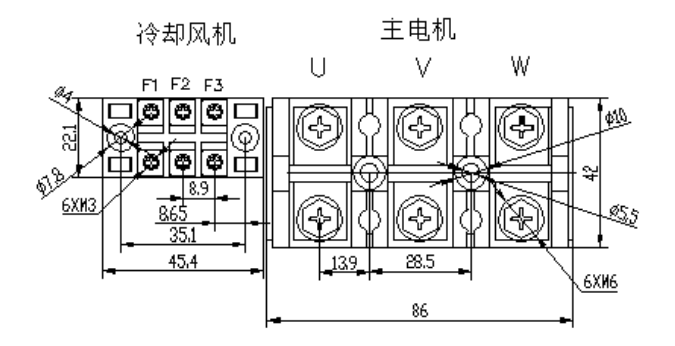

265 机座电机接线端子

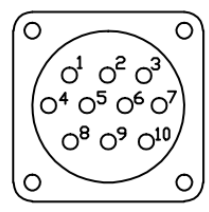

编码器航插

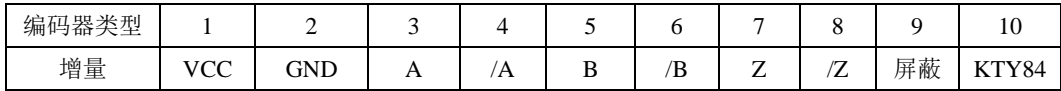

# 五 面板操作及用户参数的使用

# **5.1** 操作面板的说明

# **5.1.1** 操作面板各部分说明

伺服驱动器操作面板及各部分名称如下图所示:

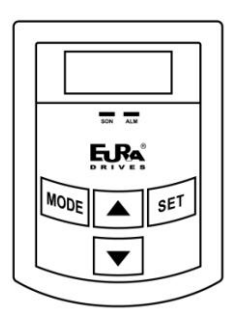

图 **5.1.1** 操作面板示意图

# **5.1.2** 操作面板各部分说明

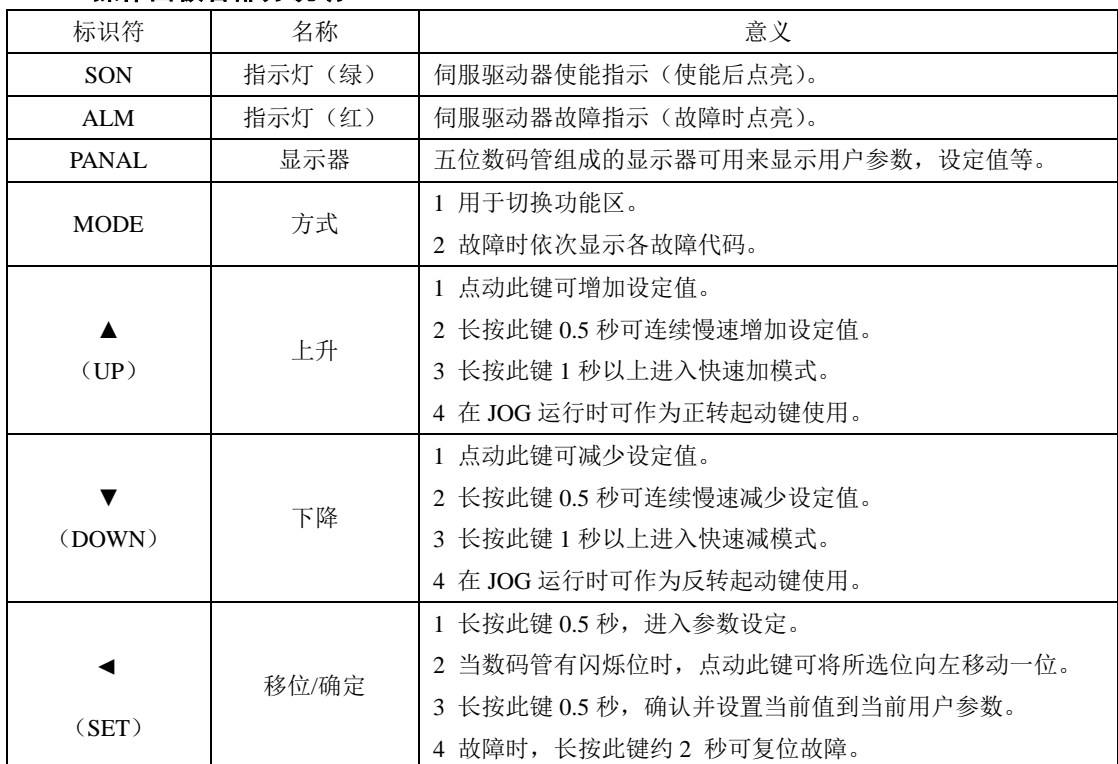

# **5.2** 面板显示

### **5.2.1** 面板显示切换

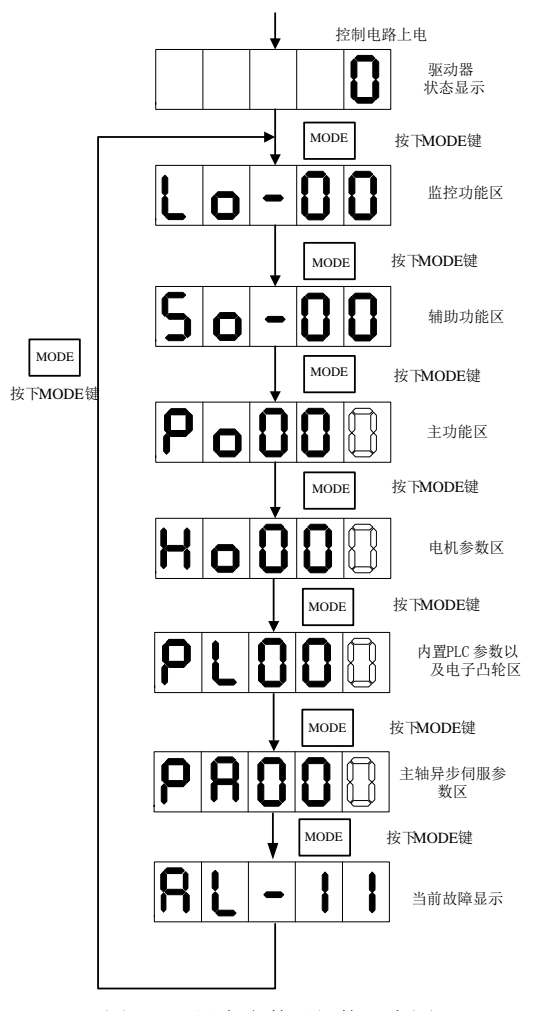

图 **5.2.1** 用户参数区切换示意图

接通主电路电源后,在没有故障的情况下,操作面板首先显示用户参数 So-09 所设置的驱动器状态 显示内容(出厂值为伺服驱动器输出转速)。通过按 MODE 键,可以在监控功能区(Lo-□□)、辅助功能 区(So-□□)、主功能区(Po□□□)、电机参数区(Ho□□□)、高速计数区(PL□□□)以及主轴异步伺服区 (PA□□□)之间进行切换。

若此时发生故障,主菜单中会增加当前故障代码的循环。

### **5.2.2** 参数显示

用户参数的显示效果举例如下:

Po008 本手册中表示方法如下: Po001。

本说明书用空心笔段码来表示当前闪烁的操作位,说明该位为可调整位。

☞根据用户参数的操作方式和表示意义,本手册将在整个手册中采用如下三种模式来引用参数值。

LO nnnnn 表示操作面板上自左向右依次排列的五位数码管上的可操作位。

#### ■ 一参数模式 (不做特殊说明,参数为一参数模式,请注意)

□ □ □ □ □ 一参数模式即所有位是一个参数。

Q

如上所示,引用方式举例:

例 **1**:Po113 内部速度给定 1 为 1000r/min,实际显示内容如下:

 $\left| \frac{1}{10} \right| 0 \right| 0$  (单位为 0.1 r/min) 引用方式为 Po113=1000。

例 **2**:Po114 内部速度给定 2 为-1000r/min,实际显示内容如下:

 $\frac{1}{2}$   $\left[\frac{1}{2}\right]$   $\left[\frac{1}{2}\right]$ 

### 注:小数点同时点亮表示当前值为负数。

### ■ 两参数模式

d □ □ □ □ 两参数模式即除第一位外,每两位为一个可调整参数。

Y X

如上所示,两参数模式时,分别用 XY 表示可调整参数位,引用方式举例: 例: Po407 端子功能设置为报警复位。实际显示如下:

```
\begin{smallmatrix}0\\0\end{smallmatrix}d
                                        引用方式为 Po407.X=1。
```
#### ■ 四参数模式

b □ □ □ □ 四参数模式即除第一位外,每一位为一个可调整参数。

D C B A

如上所示,四参数模式时,分别用 ABCD 表示可调整参数位,引用方式举例:

例:位置模式下选择脉冲+脉冲的脉冲指令形态,则 Po300 的参数值的最后一位设置为 1。实际显示内容

如下:

**5000 3** 引用方式为 Po300.A=1。

## ■ 五位以上长度显示模式

□ □ □ □ □ 五位以上的显示参数中,第一位表示当前页数,其余的表示此时的数值,例如: E D C B A

例: 设置机械原点数值, Po136=131072,实际显示内容如下:

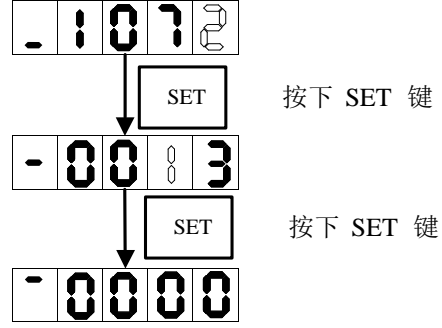

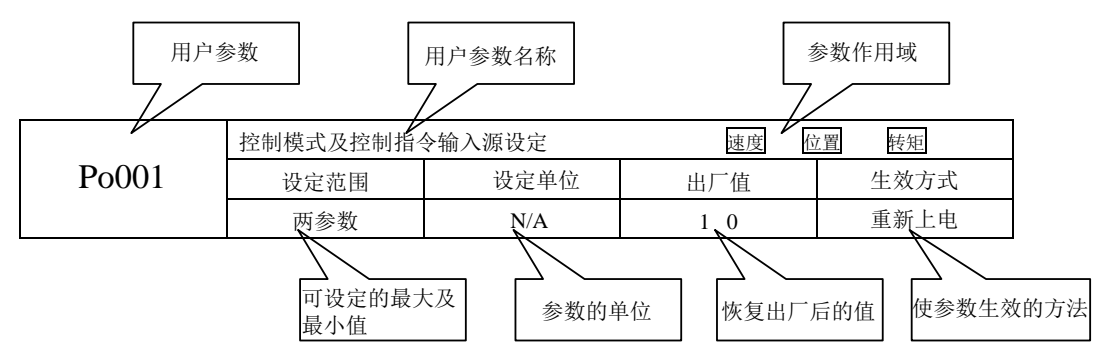

注: 参数的作用域是指参数起作用的运行模式。

即: 速度 速度模式; 位置模式; 转矩模式。

# **5.3** 面板操作步骤

# **5.3.1** 监控功能区参数使用举例

以 Lo-14 (DI8~DI5 状态显示)的使用为例:

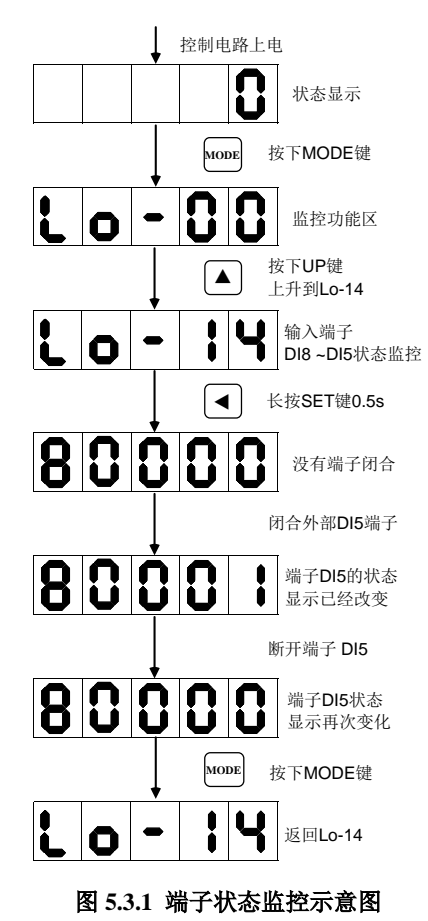

# **5.3.2** 辅助区参数使用举例

以 So-14 (JOG 点动运行)的使用为例:

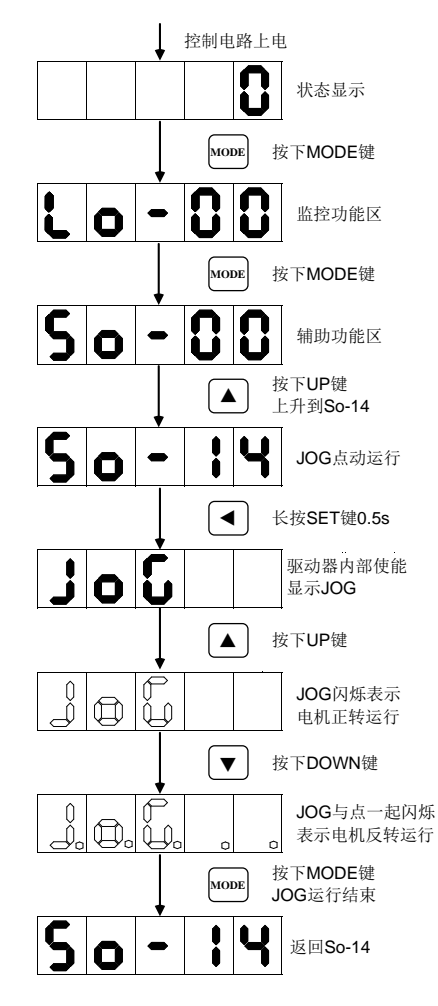

图 **5.3.2** 点动运行示意图

# **5.3.3** 用户参数的设置举例

以 Po001 的设置为例说明用户参数的设置方法:

Po001.Y=0, 设定电机顺时针旋转方向为正转方向; Po001.X=3, 选择模拟量速度模式。

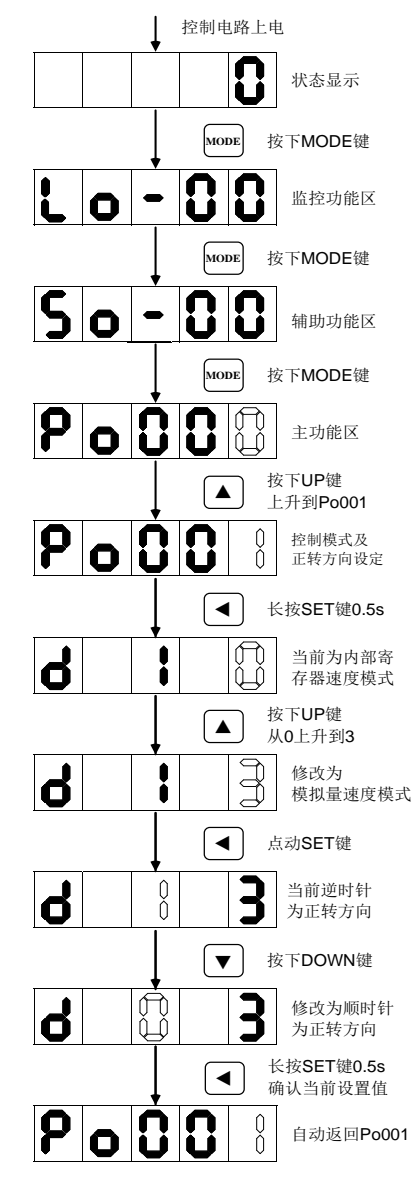

图 **5.3.3** 用户参数的设置示意

若要设置或者更改的功能码数字大于 5 位数字, 那么设置方法如下所示: 设置原点检索偏移脉冲数(Po123)为 100000000;

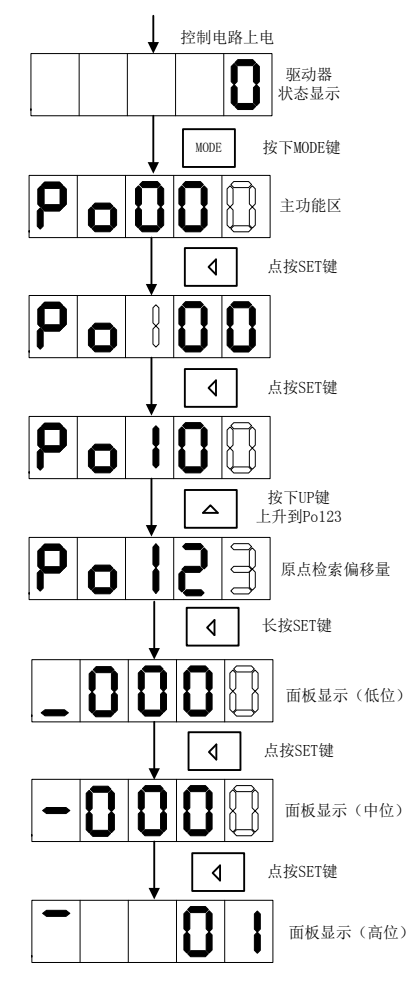

图 **5.3.4** 用户参数的设置示意

# 六 运行

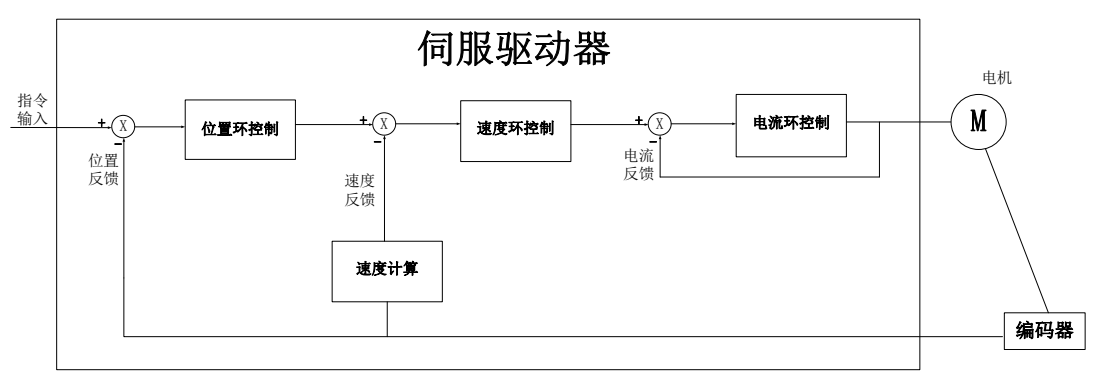

伺服系统由伺服驱动器、伺服电机和编码器三大主要部分组成

#### 图 **6** 伺服系统控制框架图

伺服驱动器是伺服系统的核心,通过对输入信号和反馈信号的处理,伺服驱动器可以对伺服电机进 行精确的位置、速度和转矩控制,即位置、速度、转矩以及混合控制模式,其中,位置控制是伺服系统 最重要、最常用的控制模式。

位置控制是指通过位置指令控制电机位置,以位置指令总数确定电机目标位置,位置指令频率决定 电机转动速度,伺服驱动器能够对机械的位置和速度实现快速、精确的控制。因此,位置控制模式主要 用于需要定位控制的场合,比如机械手、贴片机、雕刻机、数控机床等。

速度控制是指通过速度指令来控制机械的速度。通过数字、模拟量电压或者通讯给定速度指令,伺 服驱动器能够对机械速度实现快速、精确的控制。因此,速度控制模式主要用于控制转速的场合,或使 用上位机实现位置控制,上位机输出作为速度指令输入伺服驱动器的场合,例如模拟量雕铣机等

伺服电机的电流与转矩呈线性关系,因此,对电流的控制即能实现对转矩的控制。转矩控制是指通 过转矩指令来控制电机的输出转矩。可以通过数字、模拟量电压或者通讯给定转矩指令。转矩控制模式 主要用于对材料的受力有严格要求的装置中。

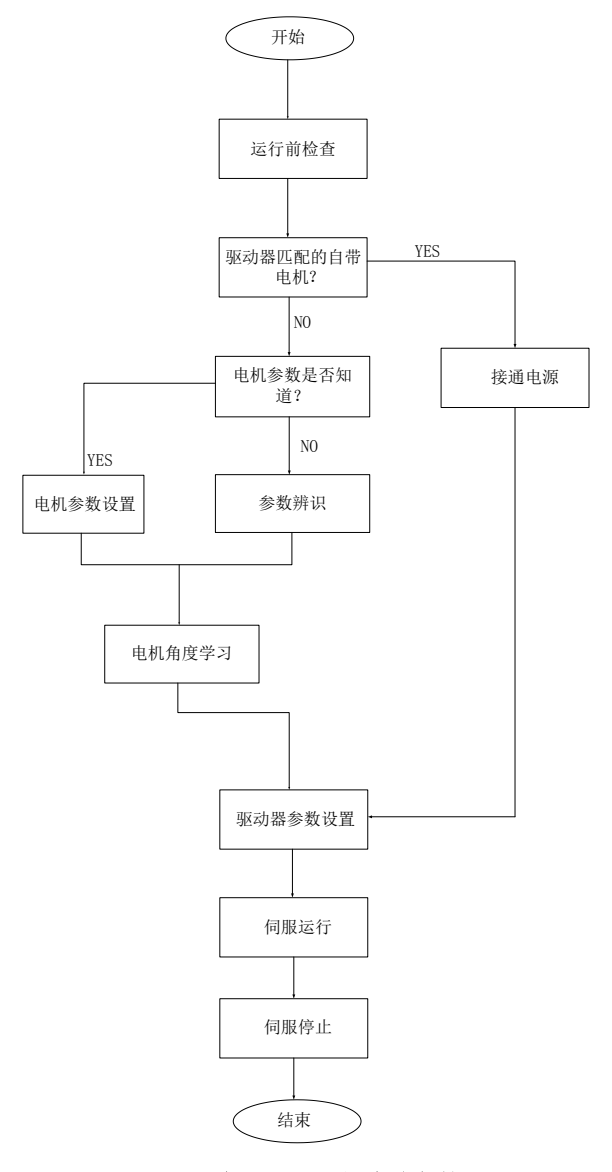

图 **6.1** 伺服驱动器设定流程简图

 $\stackrel{\wedge}{\Delta}$  注意

**1**、请先在无负载下,让伺服电机正常运作,之后再将负载接上以避免不必要的危险。

**2**、建议驱动器和电机工作前进行电机参数自动辨识。

 参数辨识功能是指在伺服系统更换电机,而电机与驱动器的相序匹配关系,伺服电机各个参数未知 的情况下,伺服自动识别的功能。正常在使用标配电机试运行前通常不需要启用本功能。

系统将所识别的电角度作为电机运行角度的参照,否则电机将无法运转,系统报错。参数辨识包含电机 参数辨识、电机角度辨识,在进行参数辨识前请先确认:

(1)电机参数设置正确;

电机参数辨识前,请务必根据电机铭牌正确设置电机额定电压(Ho031)、额定电流(Ho032)、额 定功率(Ho030)、额定频率(Ho035)、额定转速(Ho034)、编码器线数<sup>注</sup>(Ho043)。

(2)电机编码器线连接正确;

(3)电机未与任何机械设备连接;

(4)系统处于伺服 OFF 状态;

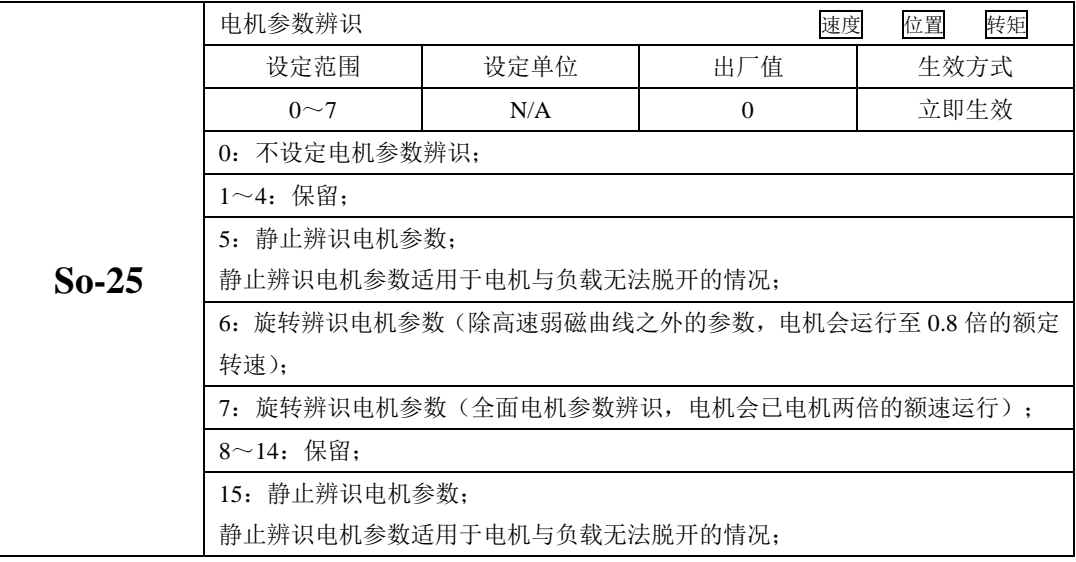

一、 So-25 设为所需要的功能,进入 So-14 点动模式,系统开始自动测试,面板显示闪烁的"TEST", 驱动器会自动进行对应功能区的学习,辨识完毕之后,面板返回至 So-14 界面: 电机参数辨识过程中, 若出现参数辨识错误时驱动器报警: AL-05, 报错后请停机调整线序检查参数, 确保线序及参数设置无 误后再继续操作。

二、如果采用 So-25 = 6、7 动态学习时,一定要确保电机可以自由旋转

三、如果采用动态学习, 在辨识中驱动器跳 AL-01 报警, 则采用 So-25 = 5、15 学习, 学习完毕后运 行驱动器,如果运行异常,比如跳 AL-30、AL-06、AL-08 报警,说明驱动器到电机的相序错误,此时任 意颠倒其中两相即可,倒换后无需重新辨识。

 四、驱动器自动辨识出来的电机特性曲线参数,因电机的特性不同,有时会出现不能达到最优性能的 情况。该特性曲线参数一般按照辨识出来的即可,无需调整。如需调整在辨识的基础上微调。

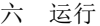

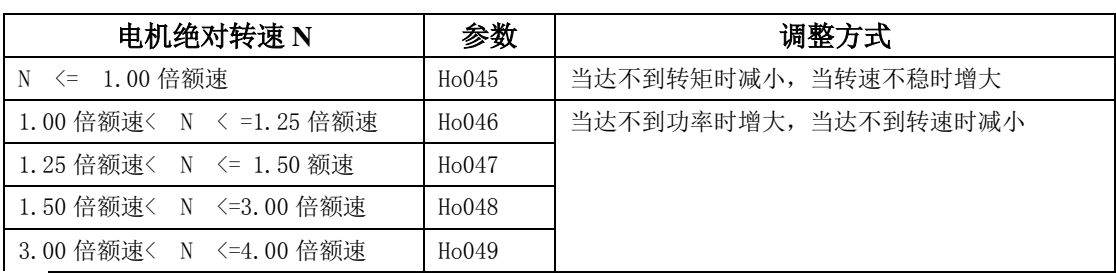

注:

1、线序错误时,只需任意颠倒其中两相,然后重新进行辨识即可;

- 2、增量式编码器:输入编码器线数的 4 倍;绝对值式编码器/旋转变压器:输入 2"线, n 代表编码器分 辨率;
- 3、旋转辨识电机参数时请务必将电机轴与负载脱开,并保证伺服电机接线无误;
- 4、旋转辨识过程中电机将按照加减速时间(Po109/Po110)运行至 80% 额定转速与 Po002 两者之间的较 小值,请一定注意安全;

# **6.1** 基本参数设定

### **6.1.1** 运行前检查

为了防止意外损坏,伺服驱动器和伺服电机运行之前需要进行以下检查:

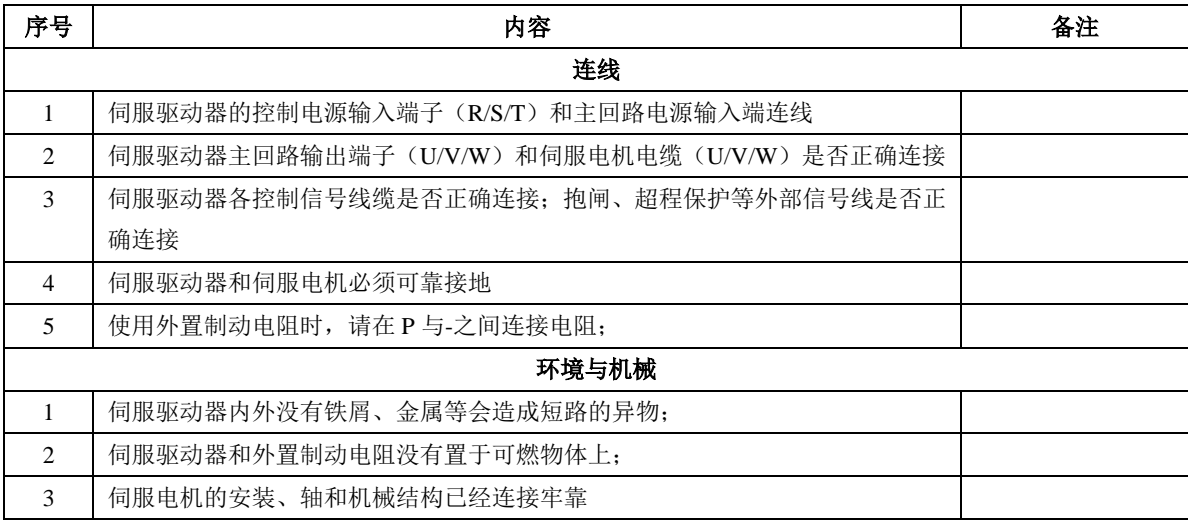

### **6.1.2** 编码器接线检查

使用 EURA 品牌伺服电机时,伺服驱动器和伺服电机动力线 UVW 对应线序接线,可以通过设置相关参数 调整增量编码器反馈 AB 相相位关系。

| 信号名称 |     | 端子编号   |
|------|-----|--------|
| A 相  | А   | $J2-3$ |
|      | /A  | $J2-4$ |
| B相   | В   | $J2-5$ |
|      | /B  | $J2-6$ |
| Z相   | Z   | $J2-7$ |
|      | /7. | $J2-8$ |

表 **6.1.1** 驱动器侧电机编码器 **ABZ** 端子接线

表 6.1.1 所示 J2 接口编码器接线方式适用于编码器从轴端方向看,逆时针方向旋转, A 相超前 B 相 90° 的情况。

注: 使用外品牌电机或自匹配编码器可能会出现与上述条件不符的情况, 如编码器从轴端方向看, 逆时 针方向旋转, A 相滞后 B 相 90 等, 此种情况可能会导致电机不能正常运转或运转方向同默认方向不符, 此时可通过调整编码器 AB 两相接线相序或设置功能码 So-64 为 1 改变编码器 AB 两相相位关系, 以适 应电机动力线 UVW 与编码器 AB 相位不匹配问题, 使用时敬请注意!

| $So-64$        | 正转 (逆时针方向)                |  |
|----------------|---------------------------|--|
| (调整编码器 AB 相相位) | 反馈 AB 相脉冲示意图              |  |
| $\overline{0}$ | A相<br>B相<br>A 相超前 B 相 90° |  |
| 1              | A相<br>B相<br>B相超前 A 相 90°  |  |

表 **6.1.2** 增量编码器反馈 **AB** 相相位脉冲示意图

相关功能码

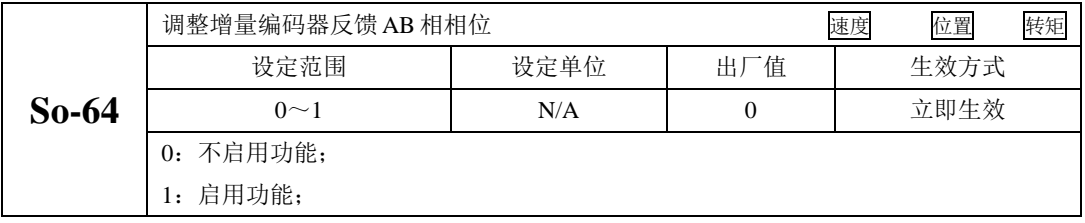

### **6.1.3** 接通电源

### **1**)接通控制回路电源和主回路电源

对于 380V 主回路电源端子为 L1(R)、L2(S)、L3(T)

- 接通控制回路电源和主回路电源后,母线电压指示灯显示无异常,且面板显示"0",表明伺服驱动 器处于可运行的状态,等待上位机给出伺服使能信号。
- 若驱动器面板显示器一直显示"AL-XX", 请参考第 10 章, 分析并排除故障原因

## **2**)将伺服使能(**S-ON**)置为无效(**OFF**)

使用伺服使能时, SD10-Y 系列支持两种方式: 1) 通过内部参数使能; 2) 通过 DI 端子使能。

使用内部参数使能时,需要通过 Po004 进行选择,然后 Po100 给使能的指令;使用 DI 端子使能时 请首先将伺服驱动器的 1 个 DI 端子配置为功能(FunIN.1:S-on,伺服使能),并确定端子有效逻辑, 然 后通过上位机通讯或者外部开关将其置为有效。

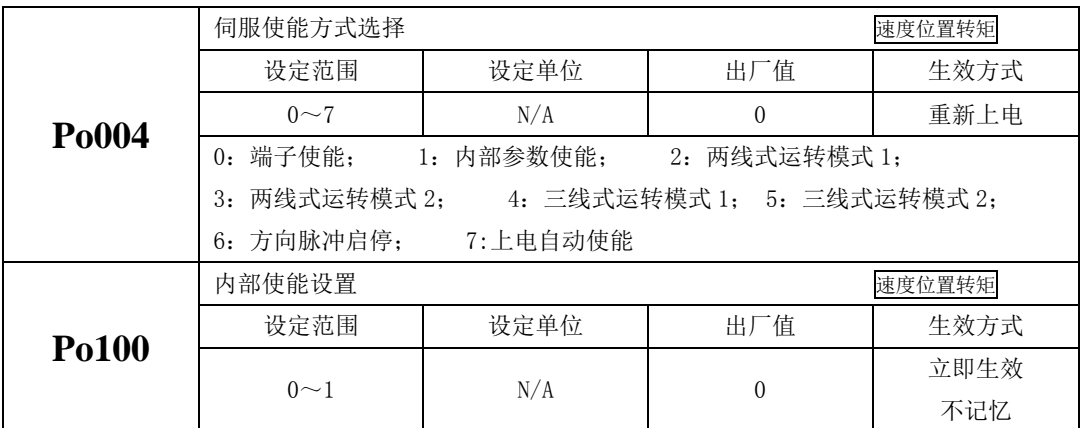

在速度和转矩模式下,伺服使能的方式可根据实际情况选择两线式、三线式或方向脉冲启停。在使 用的时候需要配合 DI 信号使用, 以下对这句中方式做详细的使用说明。

注: "FWD (DI 功能号 23)"、 "REV (DI 功能号 24)"、 "X (DI 功能号 0)"为 DI-DI8 中三个 DI 信号。

(1) 两线式运转模式 1;

该模式为最为常见的模式,由 FWD 和 REV 端子的指令来决定电机的正反转。典型的接线图如下 所示:

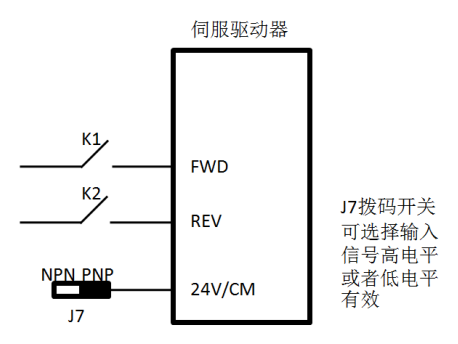

图 6.1.3.1 两线式运转模式 1 接线示意图

表 6.1.3.1 两线式运转模式 1 端子代表的含义(0: 端子断开; 1: 端子闭合)

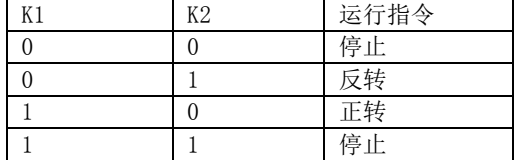

(2) 两线式运转模式 2;

在该模式下,FWD 为使能端子,电机的方向由 REV 的状态来确定。典型接线图如下所示:

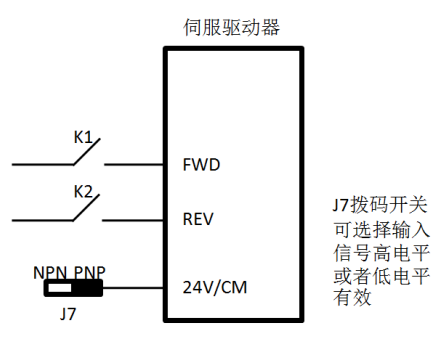

图 6.1.3.2 两线式运转模式 2 接线示意图

表 6.1.3.2 两线式运转模式 1 端子代表的含义(0: 端子断开; 1: 端子闭合)

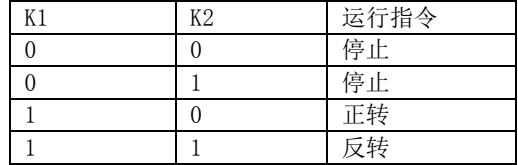

(3) 三线式运转模式 1;

该模式下, X 端子为使能端子, 方向分别由 FWD 和 REV 控制, 停止运行时需要切断使能端子通路。 上升沿有效。典型的接线图如下所示:

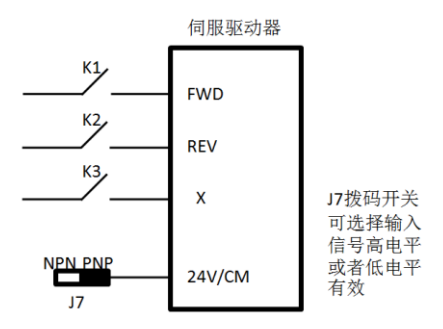

图 6.1.3.3 三线式运转模式 1 接线示意图 K1:电机正转;K2:电机反转;K3:使能端子;

(4) 三线式运转模式 2;

在该模式下,X 为使能端子,运行指令由 FWD 给出,方向由 REV 的状态来决定,停止运行时需要切 断使能端子的通路。当 K2 闭合时, 电机反转; 当 K2 断开时, 电机正转。典型的接线图如下所示:

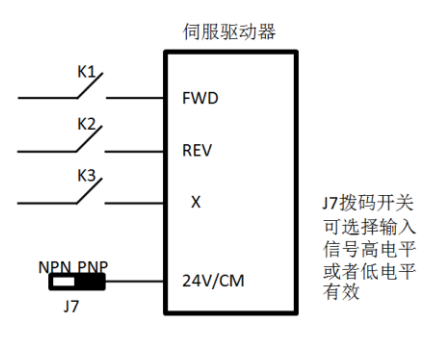

图 6.1.3.4 三线式运转模式 2 接线示意图

(5) 方向脉冲启停;

在该模式下,FWD 端子通过检测脉冲边沿控制电机的运行,当脉冲触发时,电机正转运行,再次脉 冲触发时电机停止运行。REV 端子功能同样,只不过电机的旋转方向是相反的。典型的接线图如下所示:

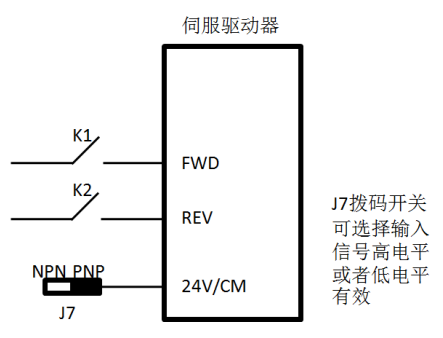

图 6.1.3.5 方向脉冲控制启停接线示意图

# **6.1.4** 参数设置

# **1**)电机参数

 电机参数主要包括电机的额定电压、额定电流、编码器线数、额定转速、电机极对数、相电阻以及 电感等内容。在运行前请确认这些参数的设定值与实际电机一致,否则电机将不能正常工作,甚至烧坏 伺服系统。各参数详细功能如下:

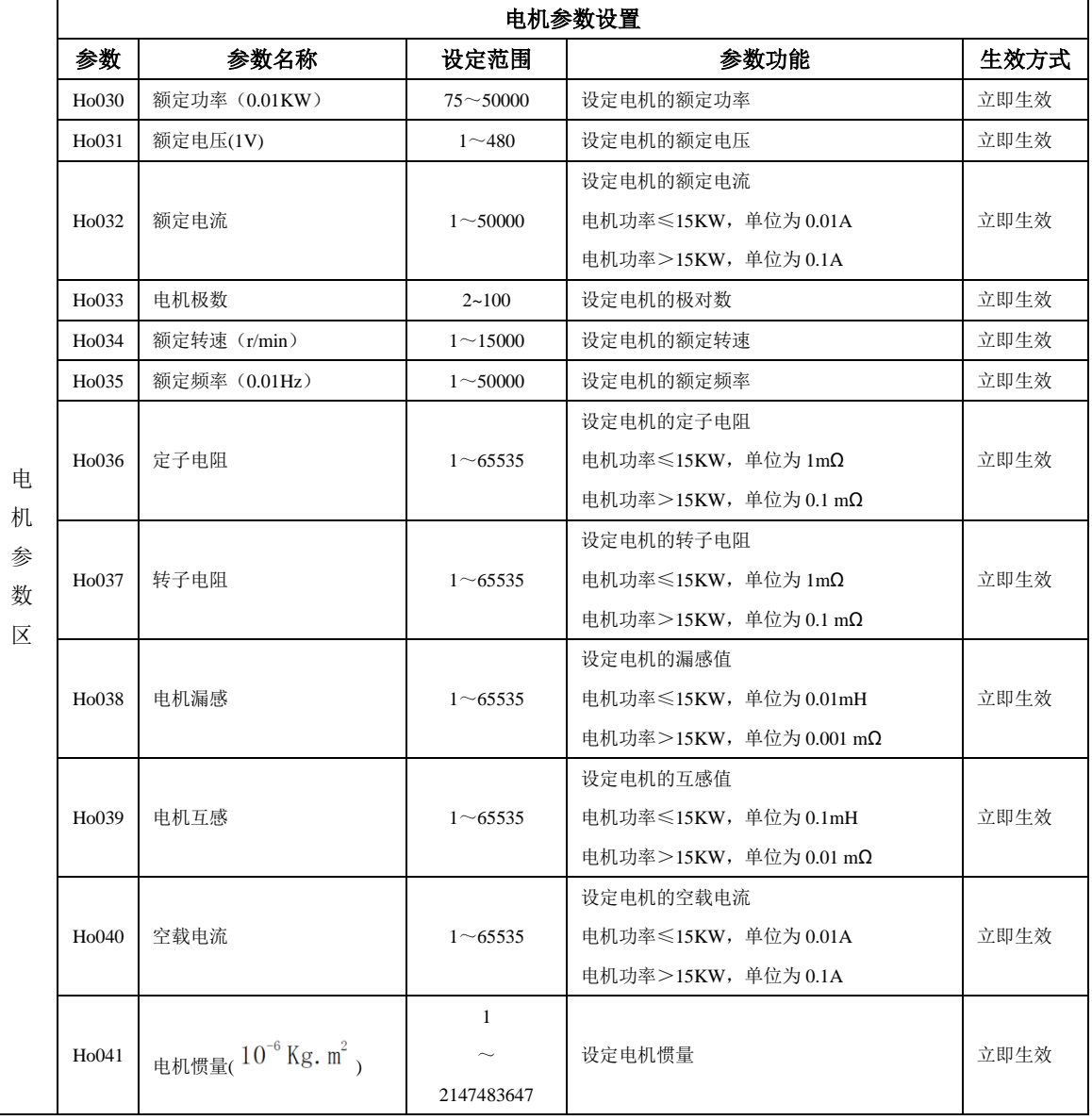

六 运行

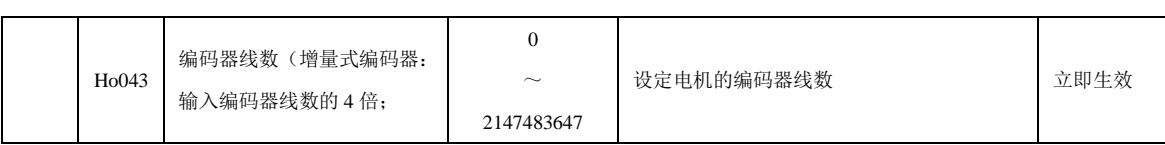

电机相关参数可以按照上表内容进行设定,此外,在使用时还要注意以下几点:

(1)不同电机参数对应不同的伺服电机,请务必在使用前检查确认该参数与电机实物是否一致。

(2)根据电机的发热情况更改 PA014、PA016 可以使电机过载保护的时间提前或延后;

### **2**)旋转方向选择

出厂时设定逆时针旋转(从伺服电机轴的一侧看)是正转方向,此时 Po001.Y 的值为 1。当需要设 定伺服电机的正转方向为顺时针时只需将 Po001.Y 的值设为 0。

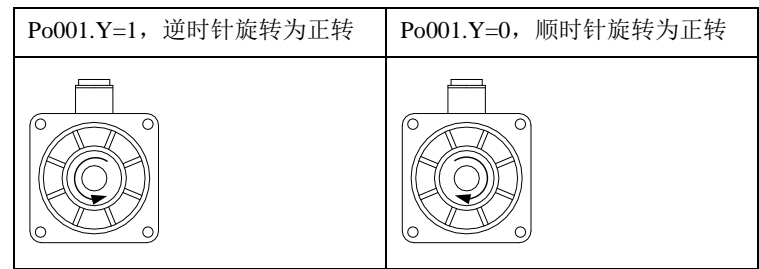

图 **6.1.1** 电机旋转方向示意图

### **3**)抱闸设置

 抱闸是在伺服驱动器处于非使能状态时,防止伺服电机轴运动,使电机保持位置锁定,以使机械的 运动部分不会因为自重或外力移动的结构。抱闸制动功能仅适用于带有抱闸器的伺服电机。

### A) 抱闸接线;

常用的电磁抱闸电路如下所示:

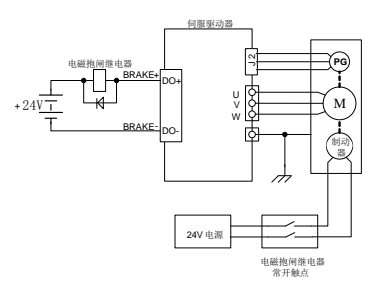

图 **6.1.2** 抱闸器接线示意图

说明:**1**、电机内置电磁抱闸仅用于停机状态时(起保持的作用)。

**2**、电磁抱闸线圈有极性,配线时请注意区分。

**3**、电磁抱闸电源需由用户准备,电压 **24VDC**(**±10%**),电流大小根据抱闸器铭牌选用。

**B**)抱闸软件设置;

使用电磁抱闸制动时需要将驱动器的 1 个 DO 功能设置为以下输出信号:

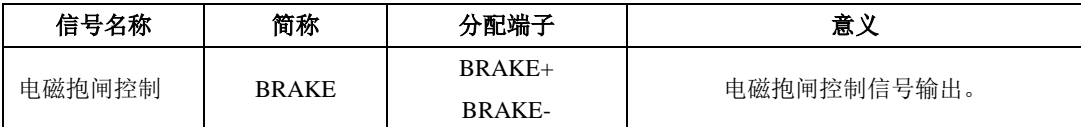

根据驱动器的状态,抱闸机构的工作时序可分为伺服正常状态以及伺服断电状态;

伺服正常状态抱闸时序

伺服正常状态可分为伺服电机静止时的制动和旋转时的制动

- 静止:电机实际转速低于 20r/min;
- 旋转:电机实际转速达到 20r/min 以及以上。
- a) 伺服电机停止时的制动

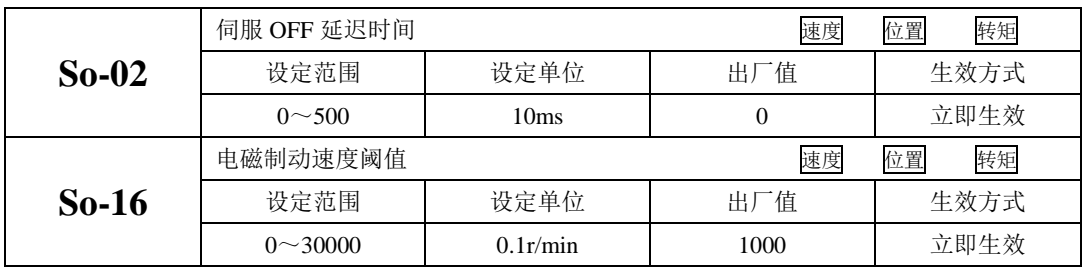

注意:此 So-16 值不宜设定过大,建议使用出厂值。

当伺服电机停止时或电机转速绝对值小于 So-16 的设定值时,如果此时使能信号关闭,同时关闭电 磁制动信号, 伺服将延时 So-02 的设定值后, 伺服驱动器变为非使能状态。

逻辑时序如下图所示:

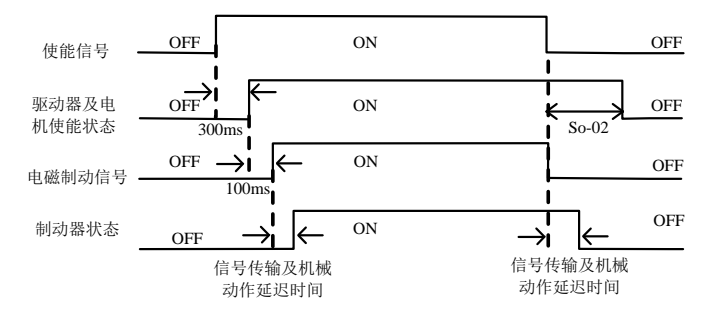

#### 图 **6.1.3** 电磁抱闸制动时序图

 $\sqrt{\mathstrut 1}$ 注意:发生报警时,伺服驱动器将立即变为非使能状态,So-02 设定值无效。 b) 伺服电机旋转中的制动

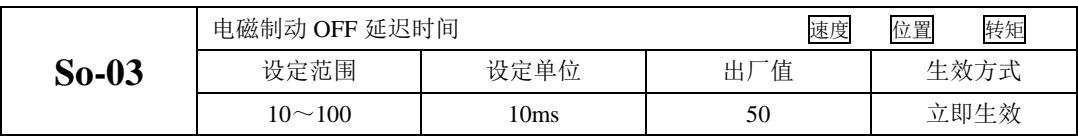

当伺服电机旋转中且转速绝对值大于 So-16 的设定值时,发生报警事件后伺服驱动器立即变为非使 能状态,伺服电机自由减速;当满足下述①、②任一事件时,将关闭电磁制动信号。 ①速度降到 So-16 的设定值;

②从驱动器变为非使能状态,延时 So-03 的设定值后;

逻辑时序如下图所示:

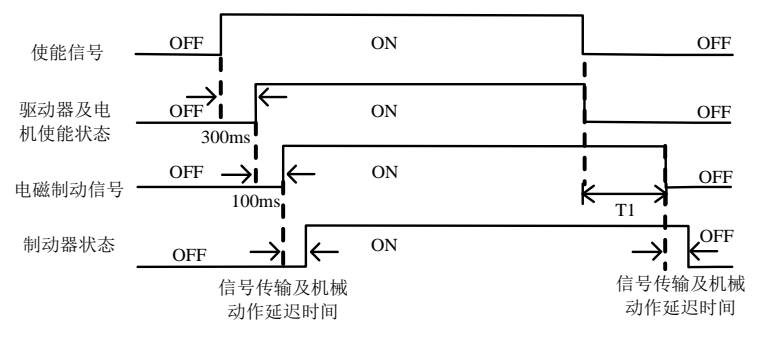

#### 图 **6.1.4** 电磁抱闸制动时序图

#### 注: 去掉伺服使能后,**T1** 时间实际为 **So-03** 与速度降到 **So-16** 设定值所需时间的较小值。

### **6.1.5** 超程保护功能

 超程是指机械的可动部分超越设定区域。超程一般使用限位开关、光电开关或利用编码器多圈圈数 进行检测,即硬件超程或软件超程。

1、硬件超程保护功能

 伺服驱动器一旦检测到限位开关信号动作,会立即强制当前运转方向上速度为 0,对于逆向的运转 不起作用。

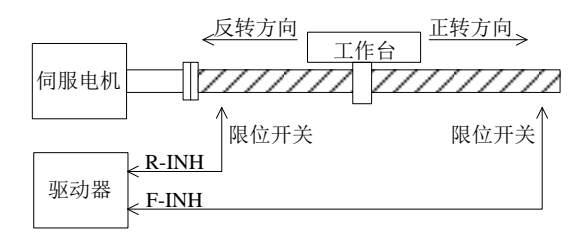

图 **6.1.5** 超程保护限位开关设置示意图

(1)输入信号

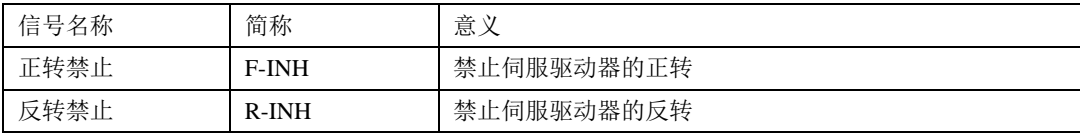

(2)相关参数设定

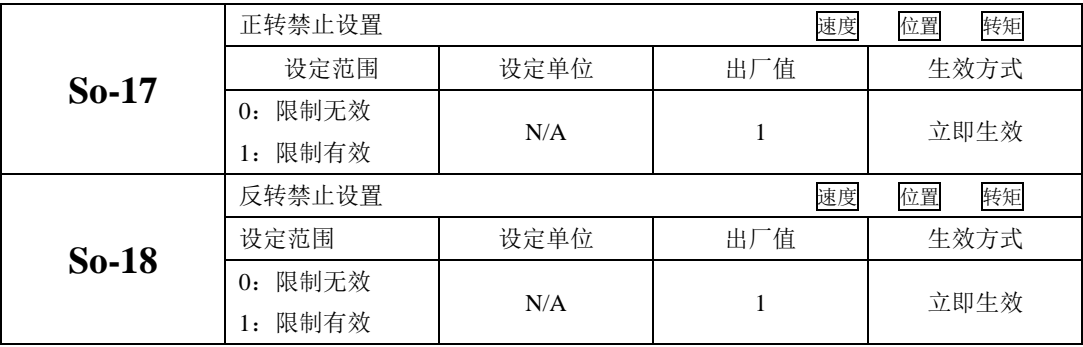

(1)启用硬件超程保护功能

在配置 F-INH 和 R-INH 功能的端子后, 设置 So-17=1 和 So-18=1, 可通过外部控制端子来实现硬件 超程保护功能。为了安全的考虑,出厂设置正反转禁止端子有效,且为常闭触点输入,以保证在出现断 线之类故障时也能实现保护功能。

(2)屏蔽硬件伺服超程保护功能

 设置 So-17=0 和 So-18=0,可屏蔽硬件超程保护功能。另外,不配置 F-INH 和 R-INH 功能的输入端 子也可以实现屏蔽功能。

(3)硬件超程时的停止转矩设定

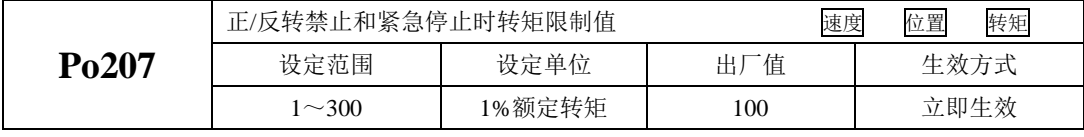

当正/反转禁止信号或紧急停止信号有效时,伺服电机停止时的转矩限制受 Po207 限制;

转矩模式下,电机按照某一转向运行,给定禁止信号时,该转矩禁止值的大小由 Po216 参数设定, Po216 参数如下所示:

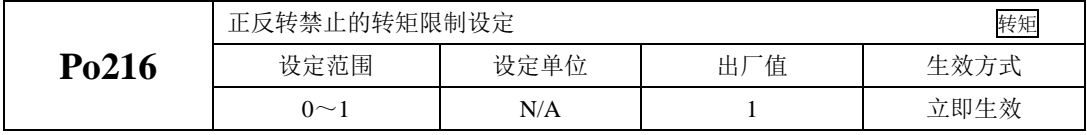

Po216=0 时, 实际的反向限制转矩为 Po207 内的设定转矩;

Po216=1 时,转矩限制值为 0。

2、软件超程保护功能

伺服驱动器一旦检测到编码器多圈位置超出设定范围,驱动器会立即产生报警。以"机械原点"为初 始位置,伺服电机可在正转设定运动范围和反转设定运动范围内运动,如果伺服电机正转超出设定范围 或反转超出设定范围,则驱动器报警 AL-27。

下表是相关参数设定:

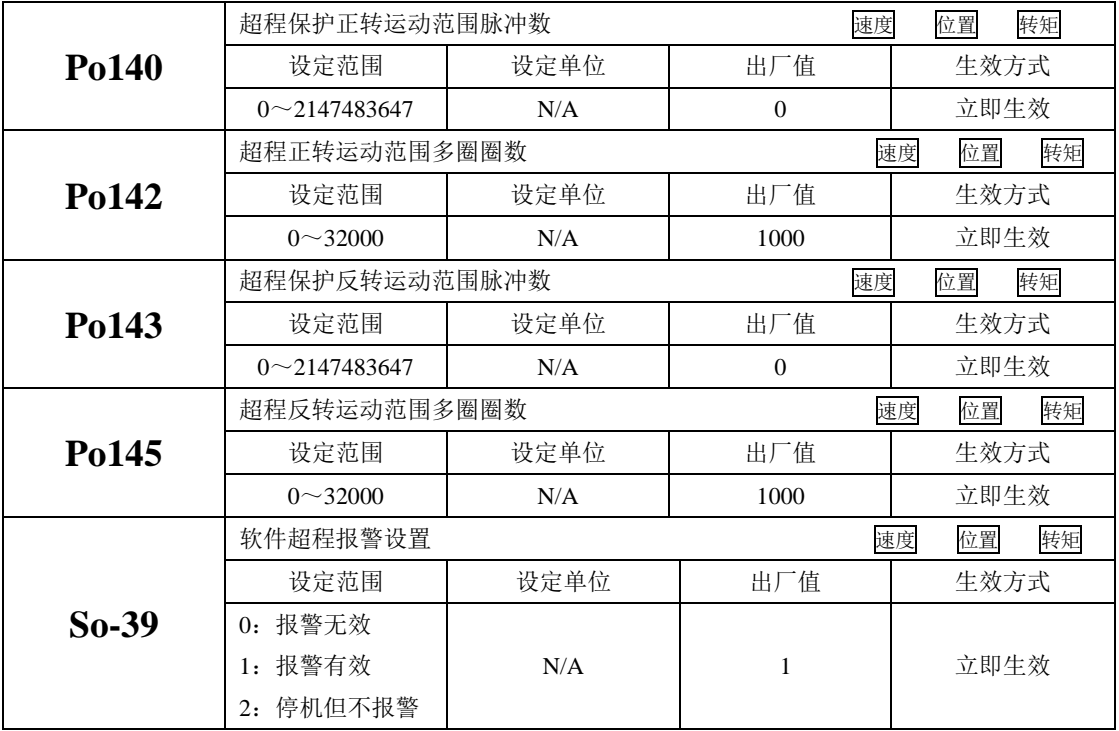

(1)使用说明

 首先设置机械原点(详见 6.4.9),以机械原点为初始位置,设置正反转运动范围,可通过软件实现 超程保护功能。

(2)屏蔽伺服软件超程保护功能

设置 So-39=0,可屏蔽软件超程保护功能。

### **6.1.6** 点动运行

请使用点动运行确认伺服电机是否可以正常旋转,转动时无异常振动和异常声响。可以通过面板、 配置两个外部 DI 两种方式使用点动运行功能, 电机以当前功能 So-13 出厂值作为点动速度。 (1)面板点动

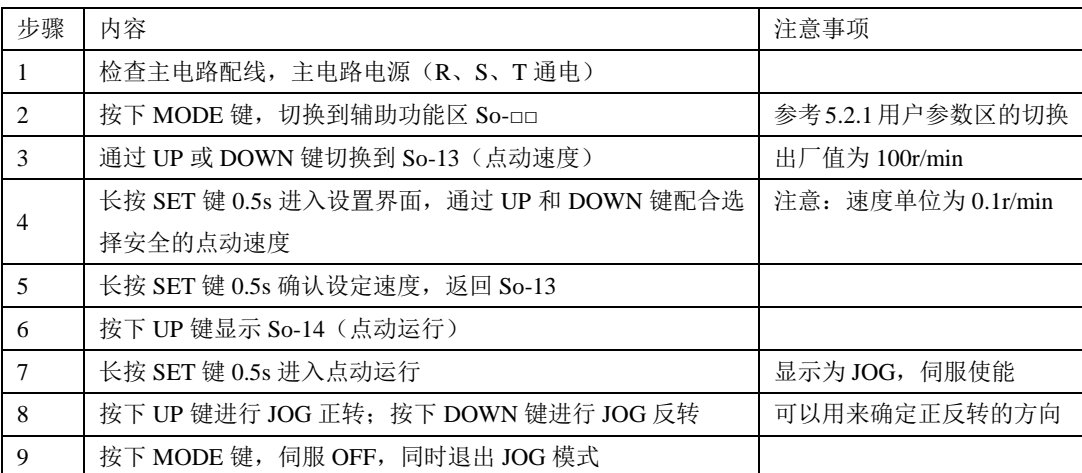

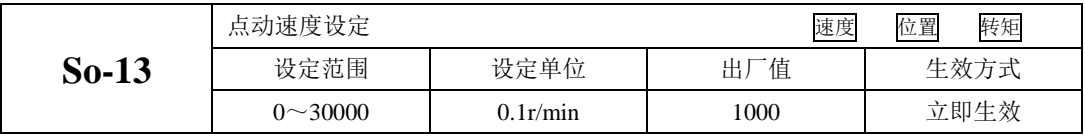

### 说明:

1.内部点动模式是一种特殊的速度模式,点动速度受加减速时间 Po109, Po110 的影响。

2.内部点动模式不受正/反转禁止的限制,请务必注意安全。

3.内部点动运行的面板操作步骤请参见 5.3.3 辅助区参数使用。

4.内部点动运行前,必须进行电机参数辨识操作,请务必注意。

(2)端子点动运行

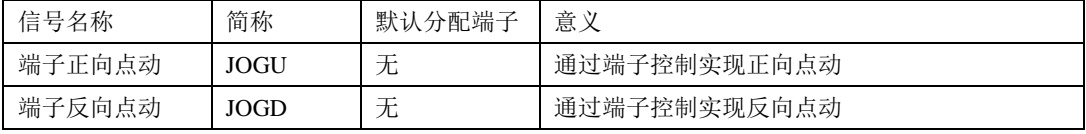

 端子点动功能是通过可编程输入信号端子设定的。通过输入端子有效控制点动,输入端子无效控制 停止来实现。该功能在现场调试时使用比较方便。

#### 注意: 端子点动优先级高于其它各模式的优先级, 现场使用时须加以注意:

(**1**)伺服使能 **OFF** 时,给出端子点动信号,伺服使能进入点动模式运行。

(**2**)伺服在任意模式运行中给出端子点动信号将会进入点动模式运行。

# **6.1.7** 时序控制

(1)电源接通时的时序图

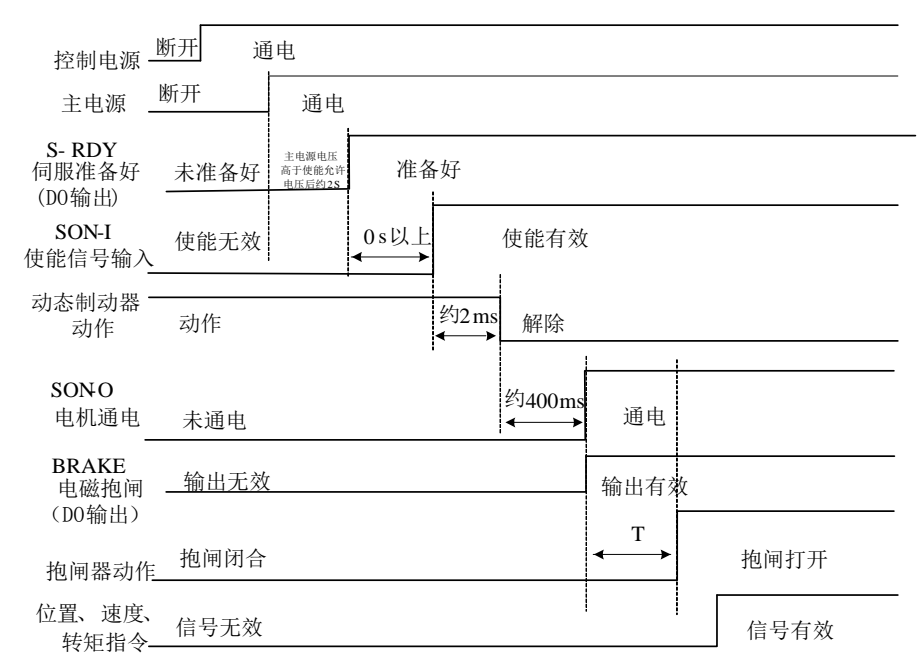

#### 图 **6.1.6** 上电时的时序图

## 注:

- 1 上图为无故障时从电源上电到接收到指令为止的时序。
- 2 伺服准备好是在微处理器复位且主电源接通后,无故障的情况下输出。
- 3 在伺服准备好之前,应接通主电源且伺服驱动器的所有控制信号都被忽略。
- 4 So-07 设为 0 或 1 时:

 在检测到伺服使能后至少延时 100ms 后再发控制指令,否则可能造成指令被忽略。 So-07 设为 2 时:

在检测到伺服使能后至少延时 10ms 后再发控制指令,否则可能造成指令被忽略。

(2)运行中发生报警后的时序

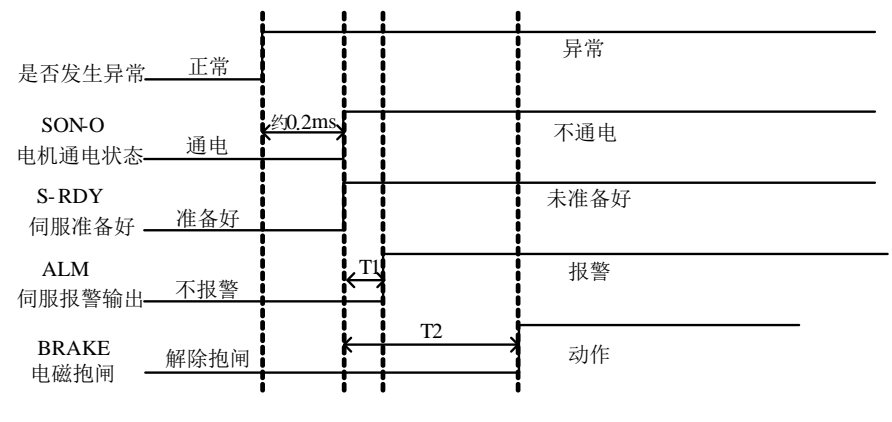

#### 图 **6.1.7** 伺服报警时序

注:

1 上图为伺服电机运行过程中突然出现报警时伺服驱动器的控制时序。

2 T1:根据报警类型不同约 0.1ms~20ms。

3 T2:电磁抱闸时间为用户参数 So-03 与速度到达 So-16 设定时间的较小值。

(3)运行中发生报警后复位时的时序

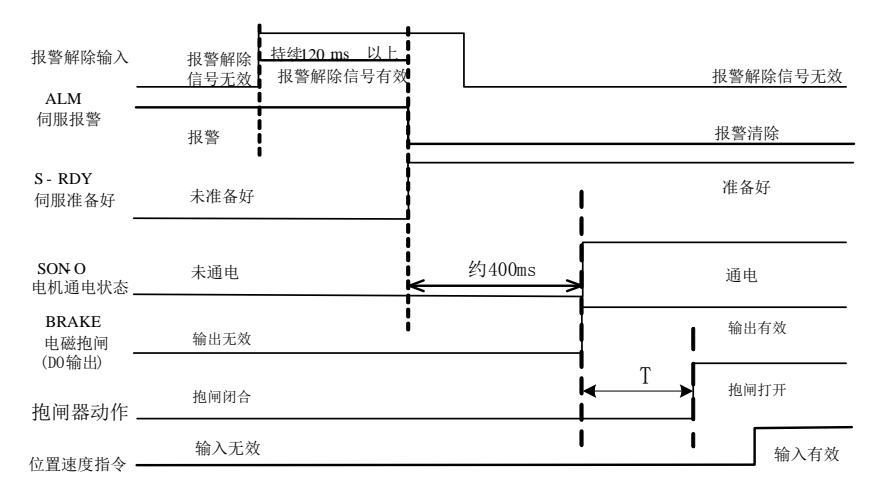

#### 图 **6.1.8** 报警复位时序

注:上图为运行出现故障后复位故障继续运行的时序图。
### **6.1.8** 伺服的停止

伺服驱动器的制动方式主要以下三种:1 能耗制动; 2 电磁抱闸制动

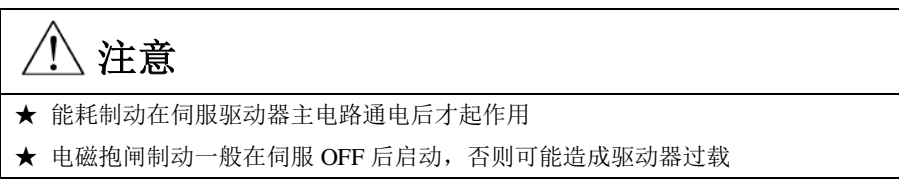

(1)能耗制动

 伺服电机在减速或停机时处于再生状态(发电机状态),机械能转化为电能,通过逆变回路回馈到直 流母线,会导致直流母线上的电压升高。当电压升到一定程度将会损坏驱动器内部元器件。此时驱动器 可以通过制动电阻把回馈的能量以热能的方式消耗掉,这个过程叫做能耗制动。

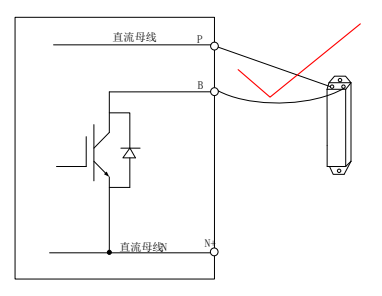

图 **6.1.10** 伺服制动电阻接线示意图

需要使用外部制动电阻的用户,必须正确设置以下两个参数:

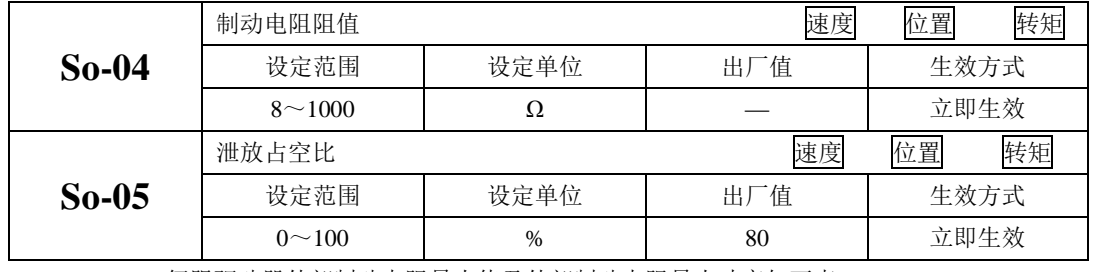

380V 伺服驱动器外部制动电阻最小值及外部制动电阻最小功率如下表:

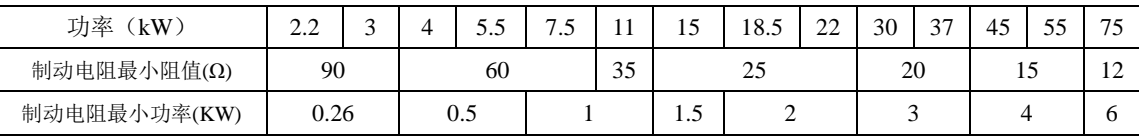

注意: 在负载惯性大的场合制动电阻发热严重, 建议在推荐电阻的基础上加大电阻的功率。

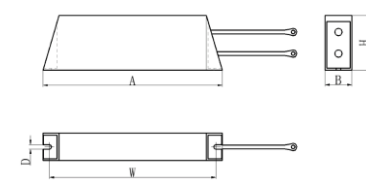

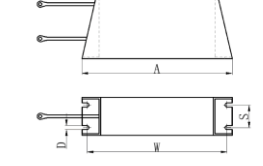

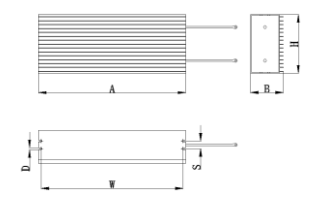

260W-500W 1KW-2KW 3KW-6KW

图 **6.1.11** 伺服铝壳制动电阻结构图

| 电阻          | 外形尺寸 (mm) |      |      | 安装尺寸 (mm) |       |       |        |
|-------------|-----------|------|------|-----------|-------|-------|--------|
| 功率          | 长<br>(A)  | 宽(B) | 高(H) | 长<br>(W)  | 孔径(D) | 跨距(S) | 电阻备注   |
| <b>260W</b> | 198       | 30   | 60   | 184       | 5     |       | 单只铝壳电阻 |
| 500W        | 335       | 30   | 60   | 321       | 5     |       | 单只铝壳电阻 |
| 1KW         | 400       | 50   | 108  | 386       | 5     | 30    | 单只铝壳电阻 |
| 1.5kW       | 485       | 50   | 108  | 471       | 5     | 30    | 单只铝壳电阻 |
| 2KW         | 550       | 50   | 108  | 528       | 5     | 30    | 单只铝壳电阻 |
| 3KW         | 400       | 61   | 150  | 386       | 5     | 20    | 单只铝壳电阻 |
| 4KW         | 380       | 85   | 150  | 366       | 5     | 20    | 单只铝壳电阻 |
| 6KW         | 550       | 85   | 150  | 536       | 5     | 20    | 单只铝壳电阻 |

(2)电磁抱闸制动

 电磁抱闸制动功能仅适用于带有电磁抱闸器的伺服电机,此功能可保证负载机械不会因自重或外力 作用而发生移位。电磁抱闸的连接请参照 6.1.4 章节中电磁抱闸的使用。

# **6.2** 速度模式

速度模式多数应用于精密 CNC 加工行业,本系列伺服驱动器提供两种速度模式:模拟量输入模式 以及内部寄存器速度模式,用户可通过 Po001 进行模式选择,根据不同的场合需要进行不同的设置。

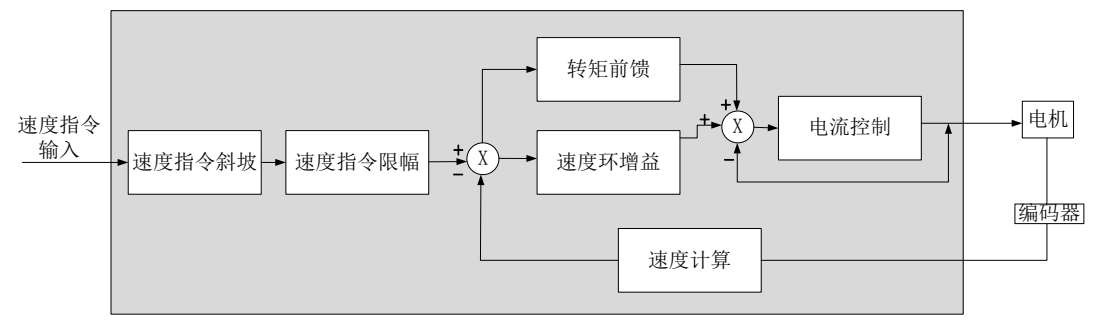

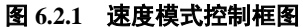

### **6.2.1** 用户参数设定

速度模式分为模拟量速度和内部寄存器速度两种,用户可根据 Po001 进行模式选择。

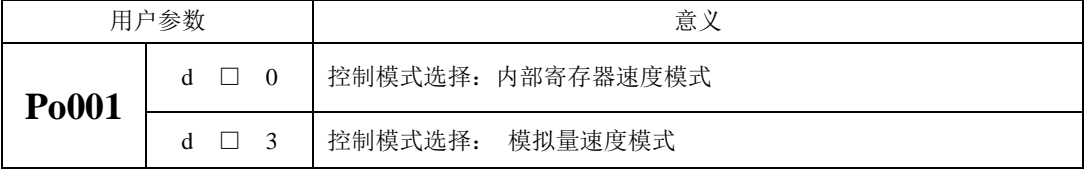

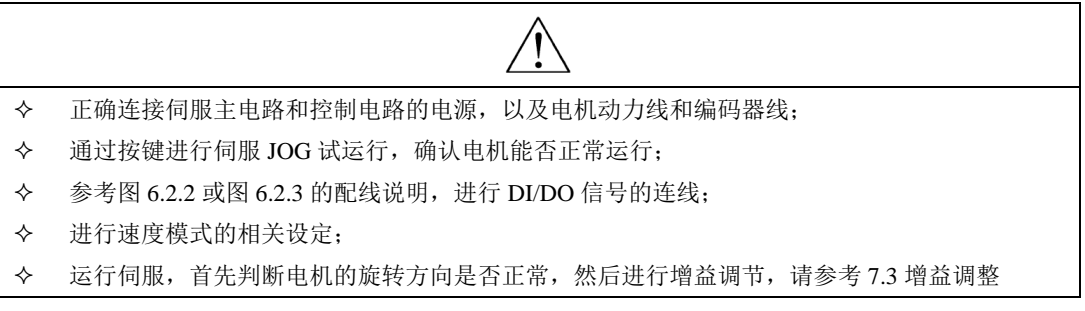

### **1**)内部寄存器速度模式

 内部速度模式有两种应用方式:第一种为使用者在作动作前,先将不同速度命令值设在功能码里面, 再通过 DI 的 SD-S1, SD-S2 进行速度切换;第二种为利用通讯方式来改变功能码的值。

#### **A**)典型的接线图

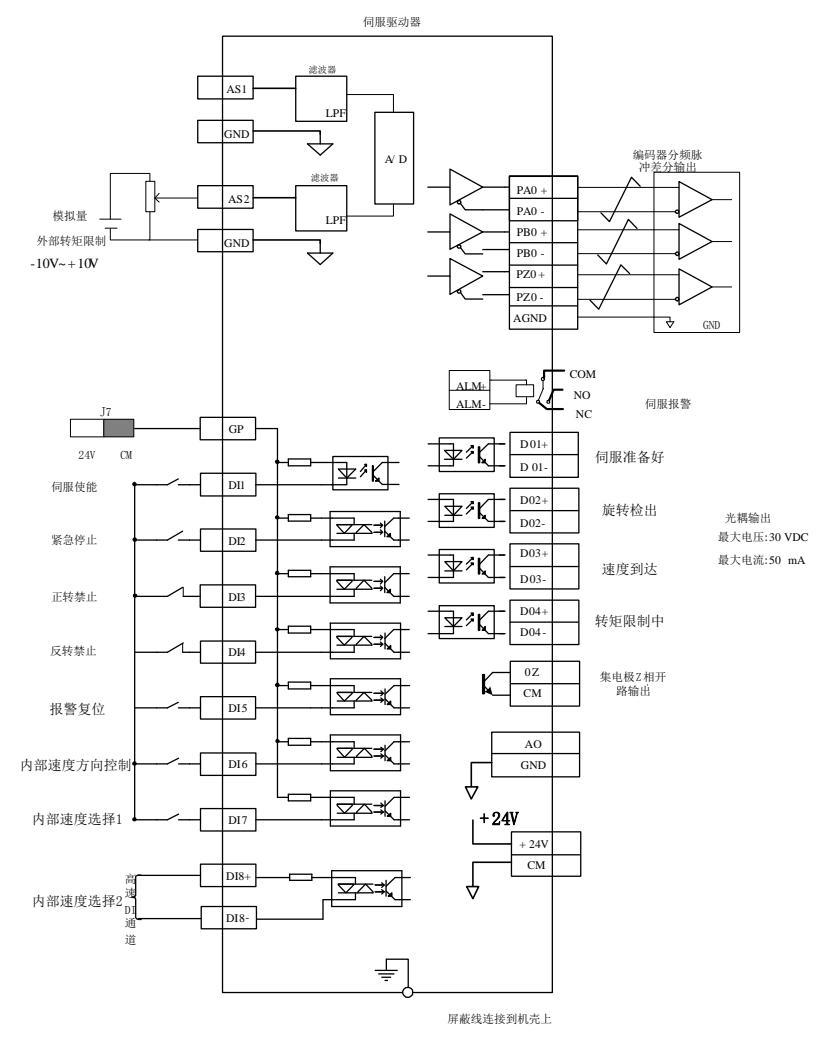

图 **6.2.2** 内部寄存器速度模式典型接线图

说明:

 $1.$  $\neq$  表示多股绞合线。

 $2.\overline{W}$ 动器内部提供  $24V$  电源, 但建议用户自行配置外部  $12\sim 24V$  直流电源。

3.图中 DI1~DI8 为可编程输入端子, DO1~DO4 为可编程输出端子, 用户可通过参数重新定义功能。

### **B**)用户相关参数

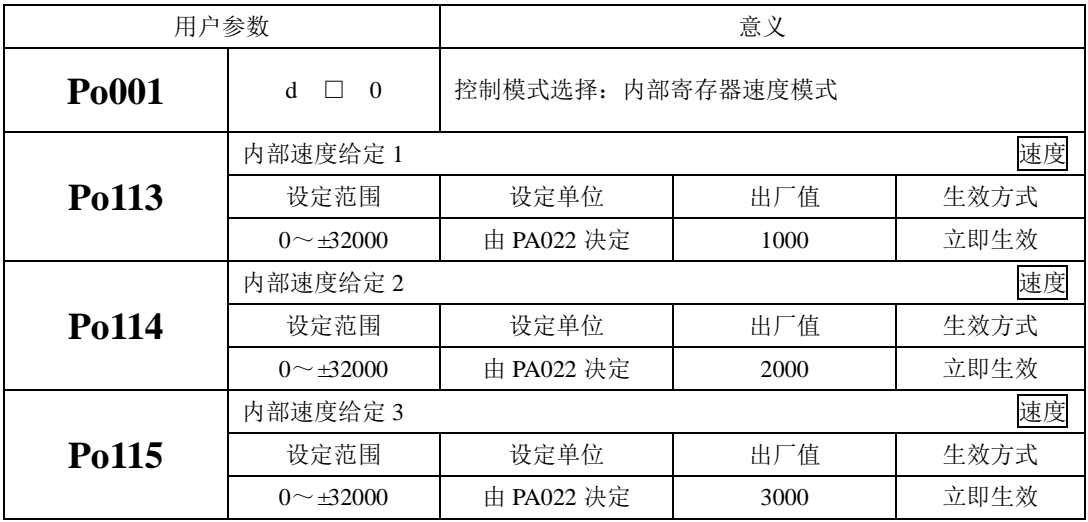

#### 注:**Po113**,**Po114**,**Po115** 的值超过所用伺服电机最高转速的值,实际值被限制为所用伺服电机的最高转速。

#### **C**)输入信号设定

使用以下输入信号进行运行速度的切换。

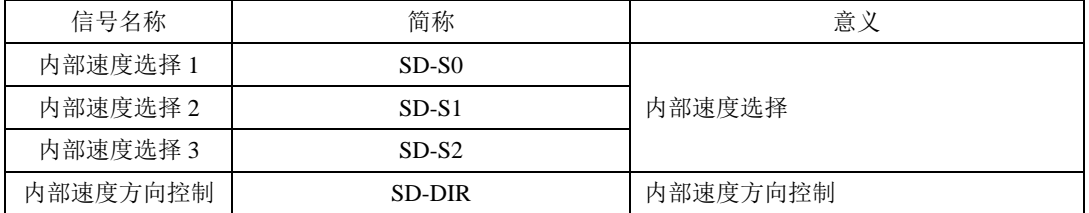

#### **D**)内部设定速度运行

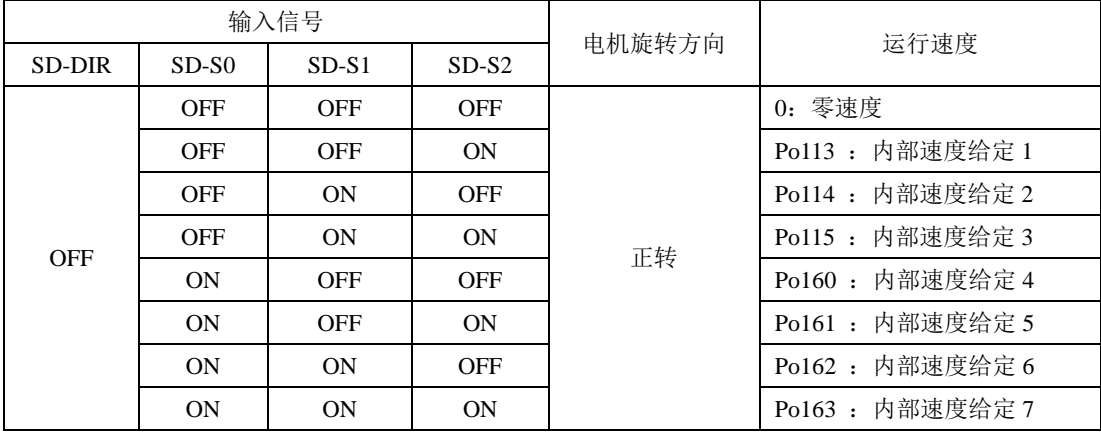

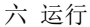

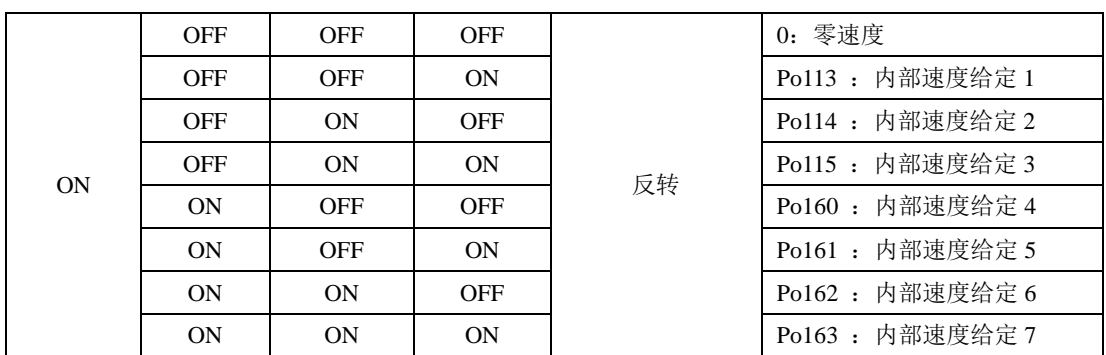

注:默认状态下端子动作代表功能有效即处于 ON 状态,反之无效即处于 OFF 状态。

#### **2**)模拟量速度模式

### **A**)典型接线图

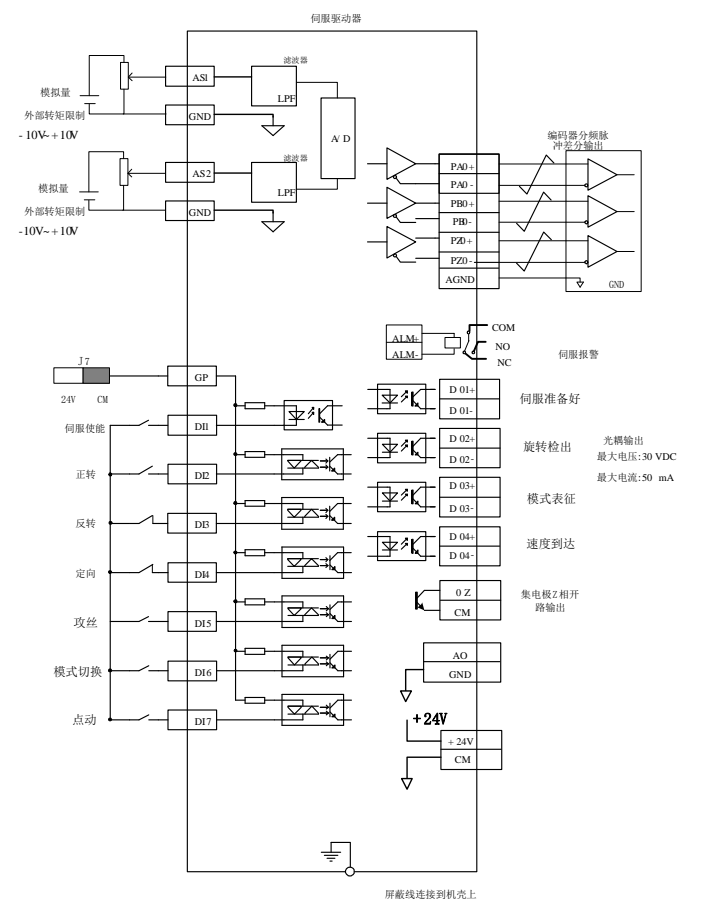

#### 图 **6.2.3** 模拟量速度模式下典型的接线图

说明:

 $1. \neq \pm \pi \times \mathbb{R}$ 胶绞合线。

 $2.\overline{W}$ 动器内部提供  $24V$  电源, 但建议用户自行配置外部  $12\sim 24V$  直流电源。

3.图中 DI1~DI8 为可编程输入端子, DO1~DO4 为可编程输出端子, 用户可通过参数重新定义功能。

★ 名词解释:

零漂:指模拟通道输入电压为零时,伺服驱动器采样电压值相对于参考端的数值;

指令来源:指伺服驱动器可以根据外部需要,从端子上的不同端口采集指令信号;

自动调零:指伺服驱动器可以根据采集值自动进行零漂补偿;

★ 操作方法:

以 AI1 为例说明模拟量电压设定速度指令方法

71

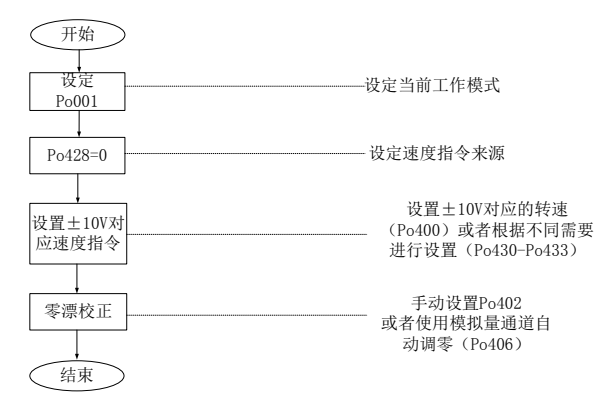

#### 图 **6.2.4** 模拟量速度指令设定流程图

### **B**)用户相关参数

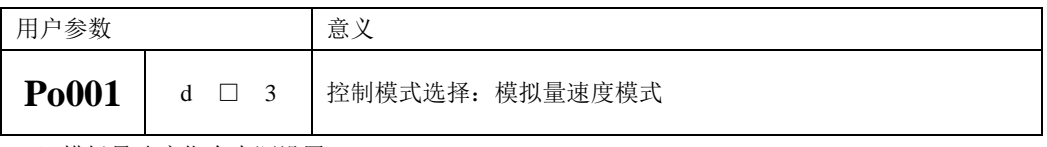

(1)模拟量速度指令来源设置

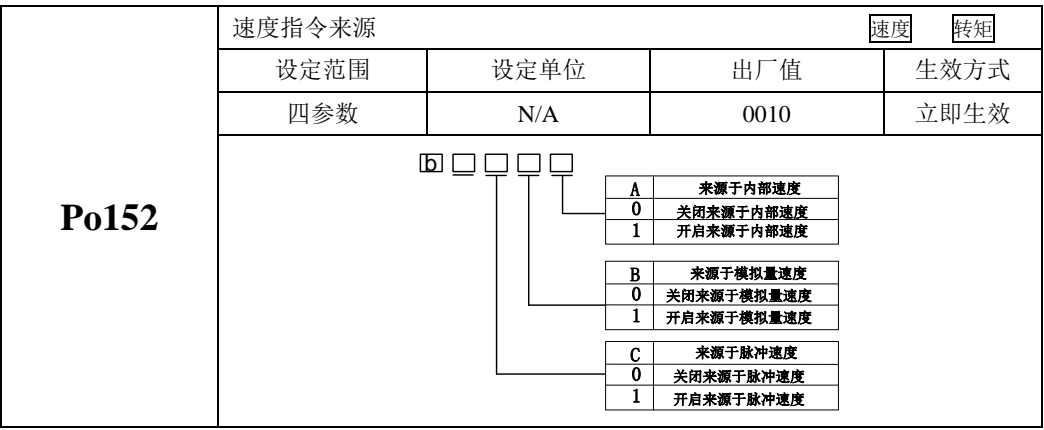

(2)模拟量速度指令来源

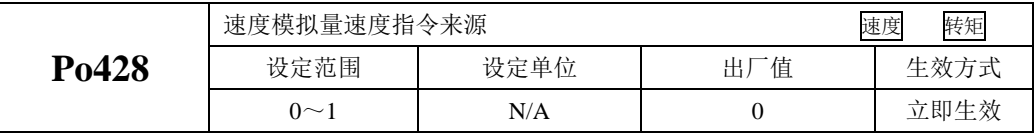

模拟量速度指令来源指的是可以通过模拟量的两个通道进行提供指令,出厂时默认 AI1 通道为模拟量速度!

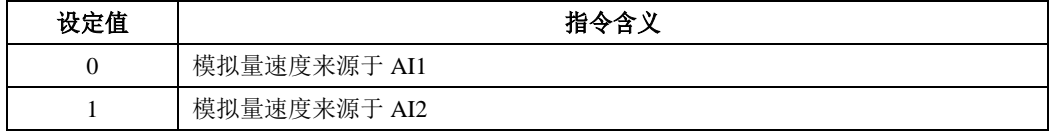

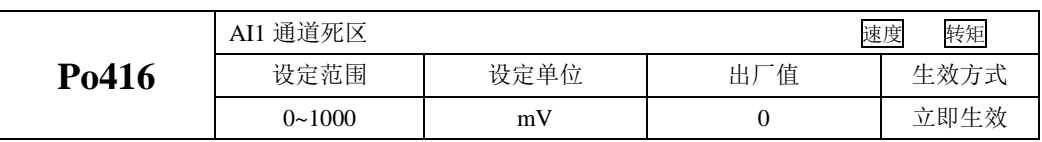

(2)模拟量与速度的设定关系

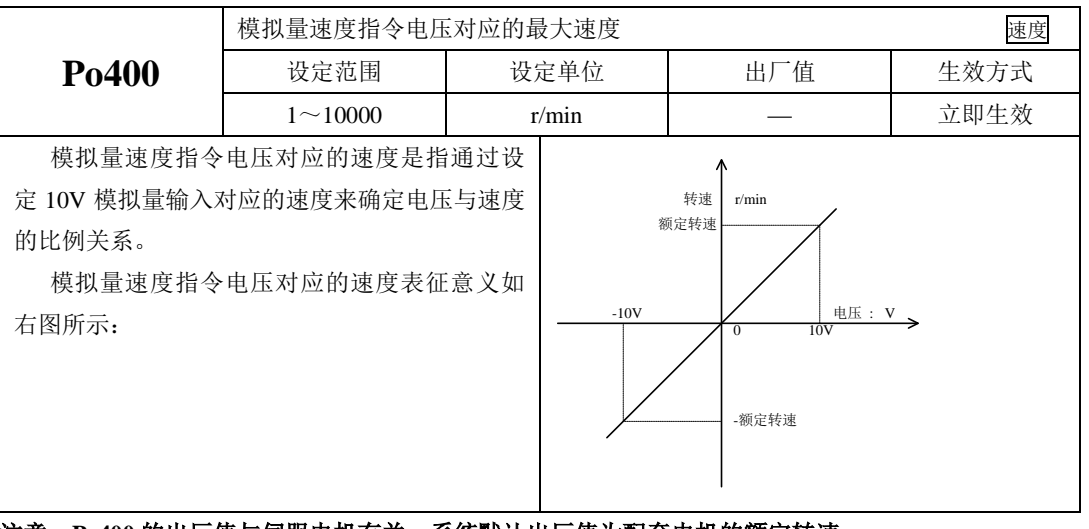

### 注意:**Po400** 的出厂值与伺服电机有关,系统默认出厂值为配套电机的额定转速。

(3)模拟量通道 AI1 指令零漂补偿

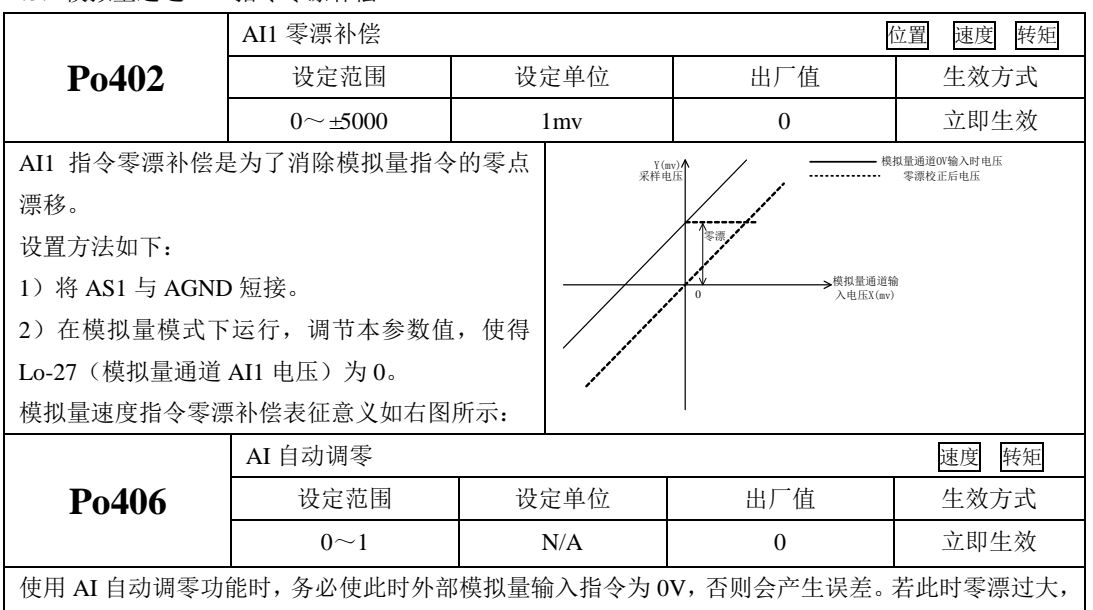

驱动器会出现 AL-21 报警。

#### 六 运行

使用自动调零的时候,需要确认外部输入指令为 0V,然后把 Po406 设为 1, 稍等 3 秒钟左右, 零漂则 自动补偿。

【注意】**Po406** 调零的时候,对模拟量转速以及转矩均进行调零,使用时请多注意!

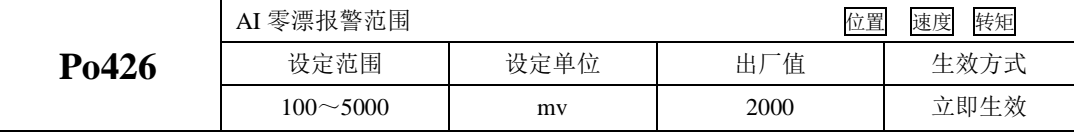

(4)模拟量速度指令转速上下限的设定

 模拟量速度指令转速上下限的设定是指在模拟量速度模式下,可对外部输入的模拟量进行上下限的 设定,用户可通过参数 Po433 、Po431 设定-10V~+10V 内的一对电压作为模拟量输入的上、下限电压。 模拟量输入确定后,又可通过参数 Po432 、Po430 设定模拟量速度模式下模拟量上、下限电压分别对应 的控制转速。

模拟量上下限设定值与模拟量的电压控制精 度有关,上下限范围越宽,电压精度越高。在设 定上下限时,建议在使用时请不要将上下限数值 范围设定过小,以免影响模拟量调节效果。具体 关系如右图所示:  $\frac{1}{1 + 5V}$ 

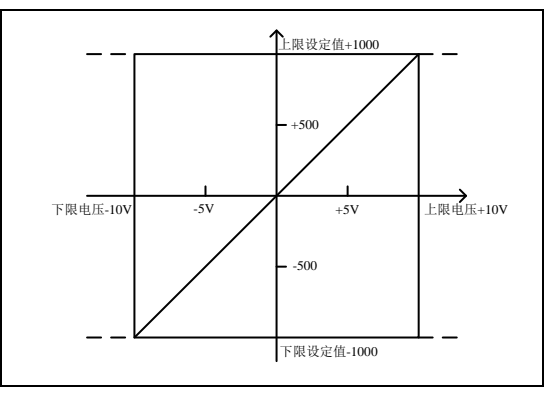

转速模式下的控制参数:

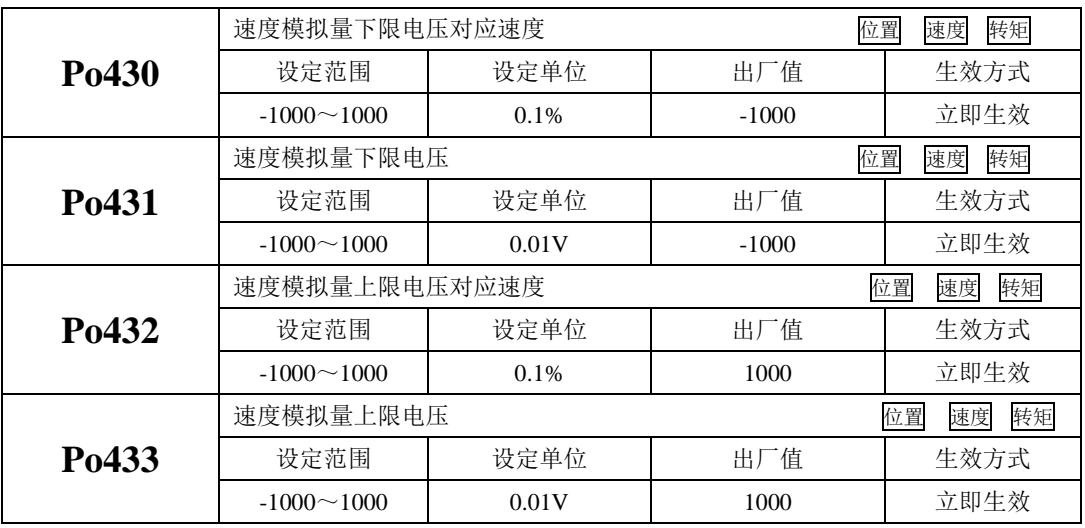

说明:模拟量速度指令模式下,电机转速计算公式:

下限电压对应速度=Po400 的参数值×Po430 的参数值 上限电压对应速度=Po400 的参数值×Po432 的参数值

(5)模拟量指令滤波

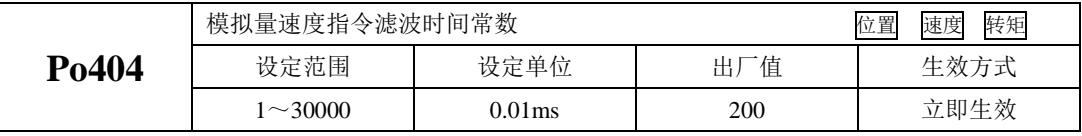

给模拟量速度指令增加一阶滤波,使速度指令更加平滑,但设定值过大会降低响应速度。

注:一般不需要修改,设定值过大会降低响应速度。请边确认响应性边进行设定。

(6)模拟量端子控制

在模拟量速度模式时,当 Po427=1,通过模拟量给定速度,可通过端子控制电机的启停。给定正转端 子信号电机将按加速时间正转至模拟量给定速度,给定反转端子信号电机将按减速时间先减为零速度再 反转至模拟量给定速度。当正转端子与反转端子同时按下或者都不按时,电机将按照减速时间减速停止。

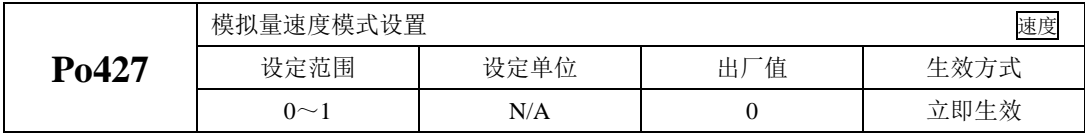

**C**)输入信号设定

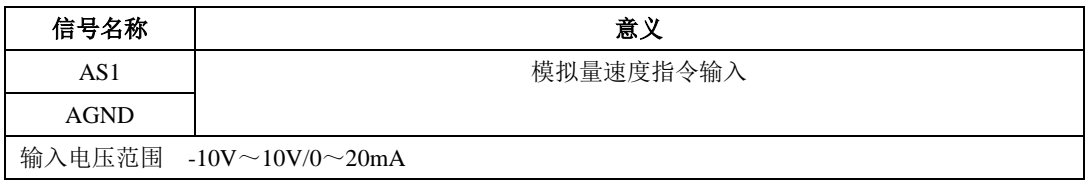

#### **6.2.2** 软启动

软起动功能用在速度模式下,它将阶跃的速度指令转换成恒定加速度的斜坡运动。

(1)用户参数设定

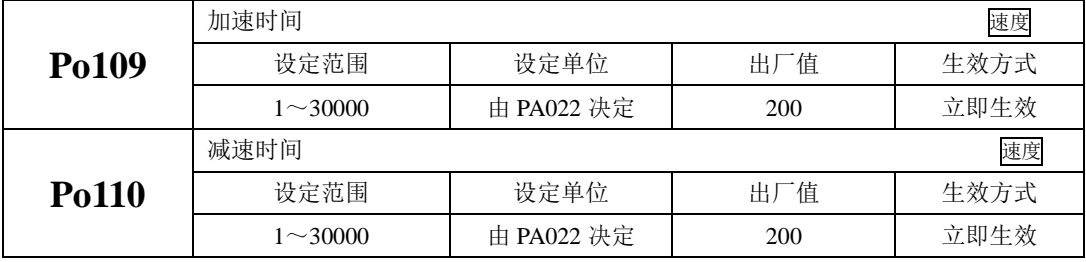

(2)关于加/减速时间的说明

加/减速时间是指从零速度上升到额定转速或者从额定转速降到零速度的时间。如图 **6.2.5** 所示。

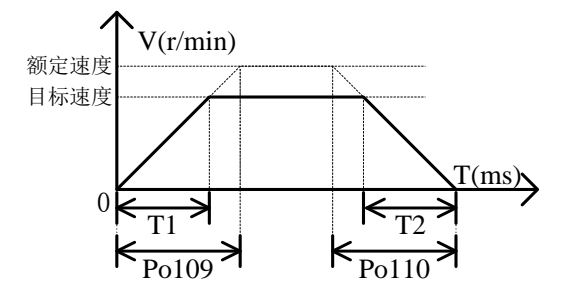

图 **6.2.5** 软起动功能的示意图

 图中 T1 与 T2 分别对应实际的加减速时间,单位为 ms。计算方法如下: 实际的加速时间 T1=Po109×目标速度/额定速度;

实际的减速时间 T2=Po110×目标速度/额定速度。

### **6.2.3 S** 曲线平滑功能

 在加减速过程中,由于起动、停止等加减速变化会造成冲击,因此需要向速度指令中加入 S 曲线型 加减速指令,即通过在加减速斜坡上增加一段圆弧,使伺服电机更平滑运转。

(1)用户参数设定

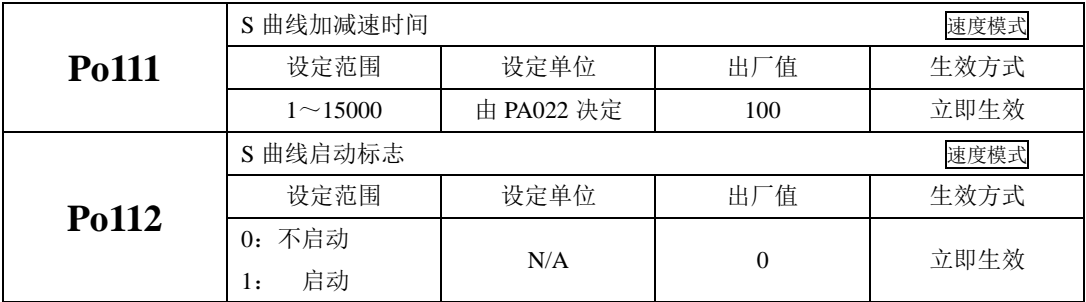

(2)关于 S 曲线的平滑功能的说明

S 曲线功能如下图所示, 其中 T1 与 T2 分别对应实际的加减速时间(见软起动功能)。

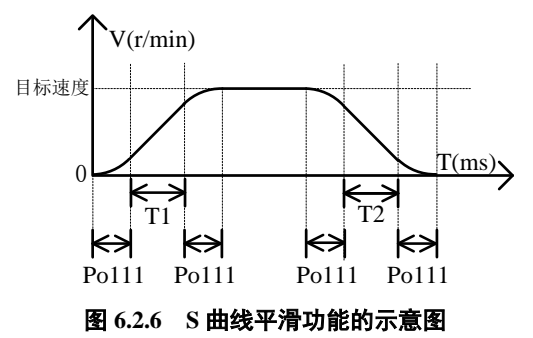

### **6.2.4** 零速度钳位

 零速度箝位功能是指在零速度箝位信号(ZCLAMP)有效的情况下当速度指令的绝对值低于零速度 箝位速度值时进行伺服锁定,伺服电机处于锁定状态。当速度指令低于零速度箝位速度值时,伺服驱动 器处于位置锁定模式,速度指令无效。

(1)输入信号

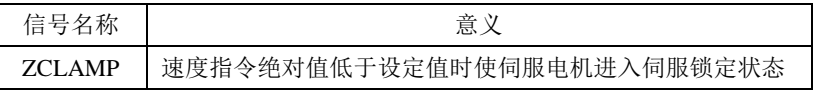

(2)用户参数设定

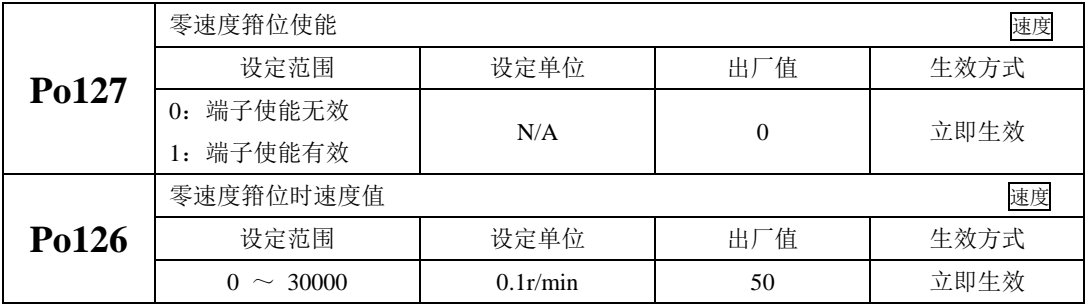

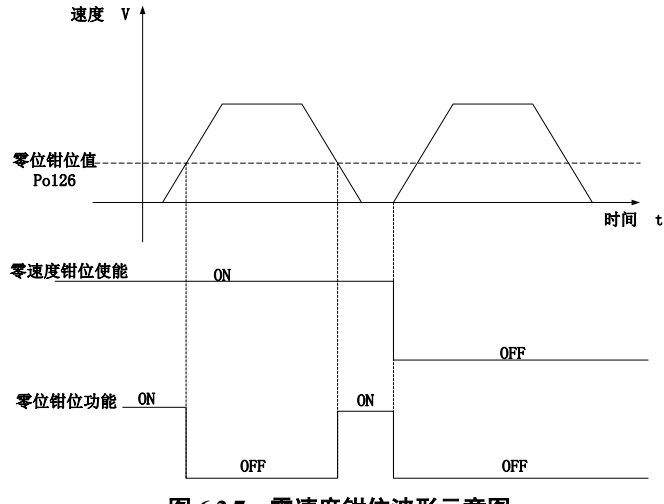

图 **6.2.7** 零速度钳位波形示意图

### **6.2.5** 速度相关输出

### **1**)速度到达信号输出

 速度到达功能是指当伺服电机的转速与指令速度之差的绝对值低于目标速度范围(Po117)的值时输 出该信号,且与电机转向无关,对正反转都有效。该信号主要用于与上位装置连锁时的场合。

#### (1)输出信号

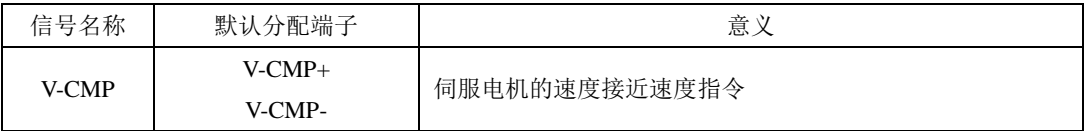

(2)用户参数设定

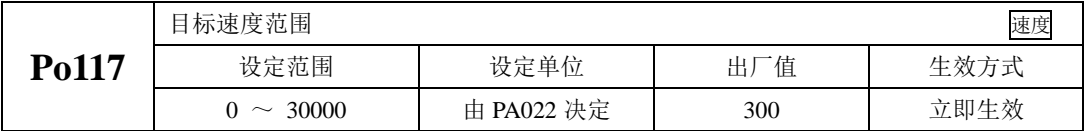

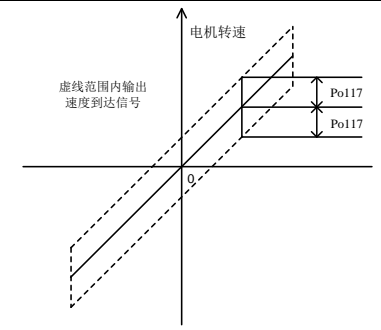

#### 图 **6.2.8** 速度到达信号输出示意图

#### 注:实线表示给定速度,虚线范围内输出速度到达信号。

#### **2**)旋转检出信号输出

旋转检出动作可以表明伺服电机正以超过旋转检出值的速度进行旋转。

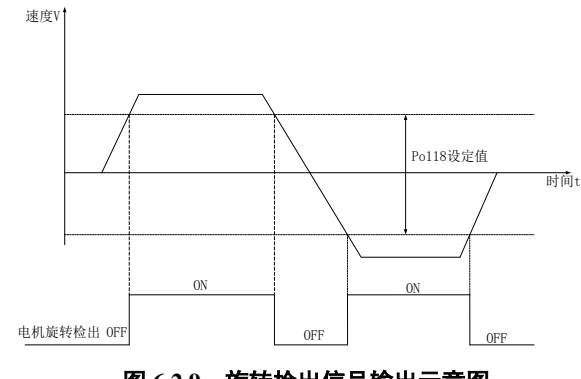

图 **6.2.9** 旋转检出信号输出示意图

(1)输出信号设定

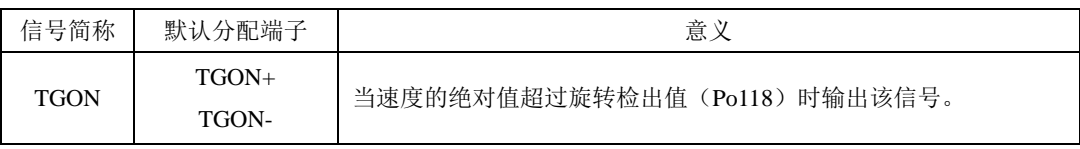

(2)相关参数设定

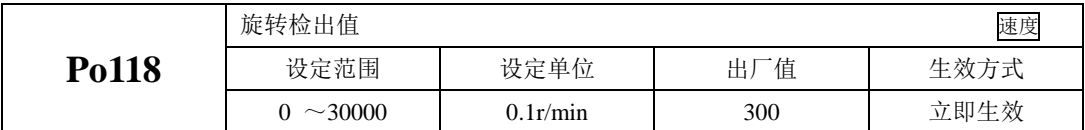

3)模拟量监控输出

(1)输出信号

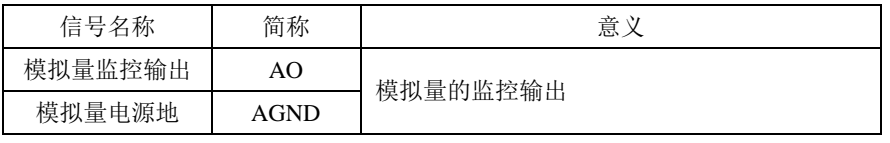

(2)模拟量监视信号的设定

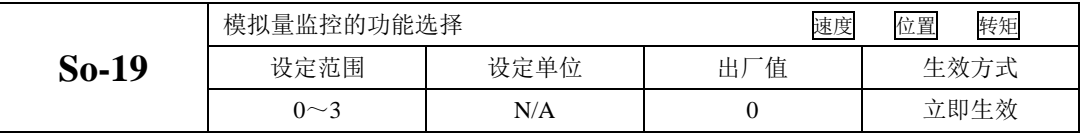

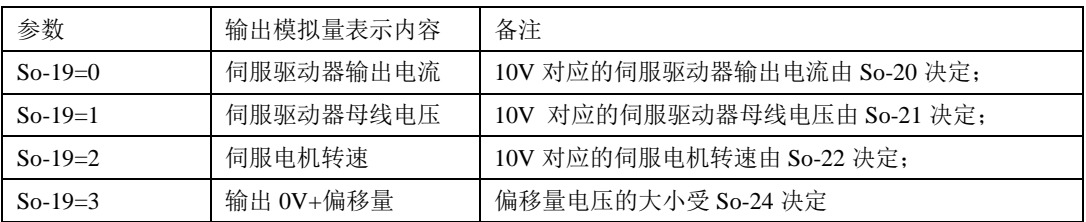

(3)相关参数如下:

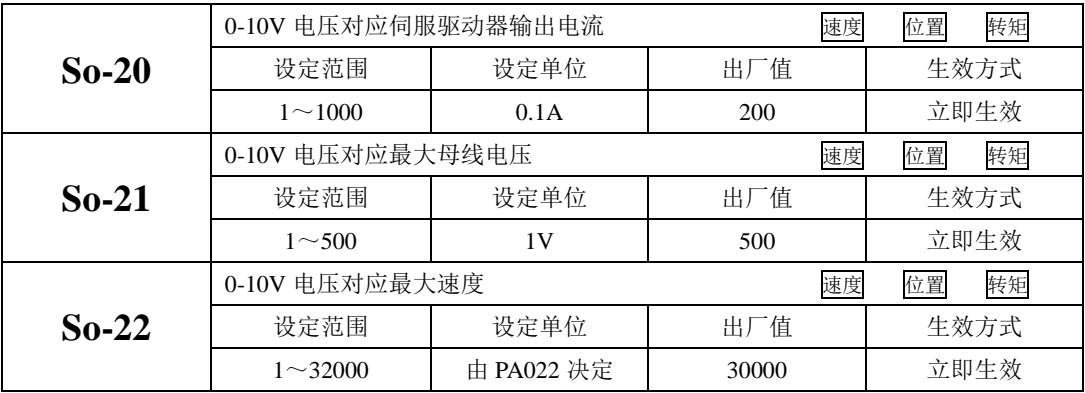

(4)模拟量监控电压补偿

实际模拟量输出如果存在偏移,可以通过以下参数补偿。

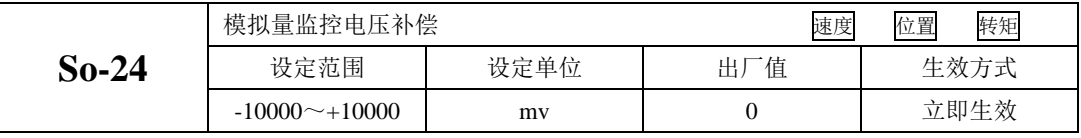

 模拟量监控电压补偿是实时更新的,即实时显示的数值可以直接反应到输出上,方便用户一边确认 信号,一边进行调整。调整完成后长按 SET 键 0.5s, 保存后退出。

注意: So-24 的数值与模拟量输入的电压之和等于模拟量 AO 输出数值;

# **6.3** 转矩模式

转矩模式分为模拟量转矩以及内部寄存器转矩两种,用户可通过 Po001 进行模式选择, 控制框图如 下所示:

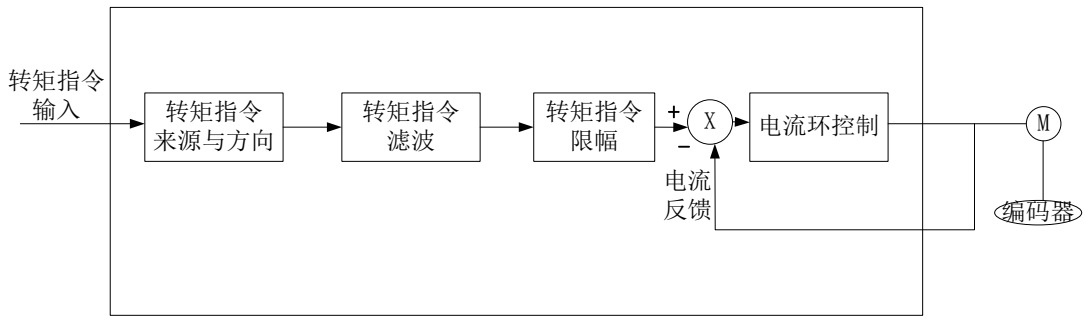

#### 图 **6.3.1** 转矩控制框图

### **6.3.1** 用户参数设定

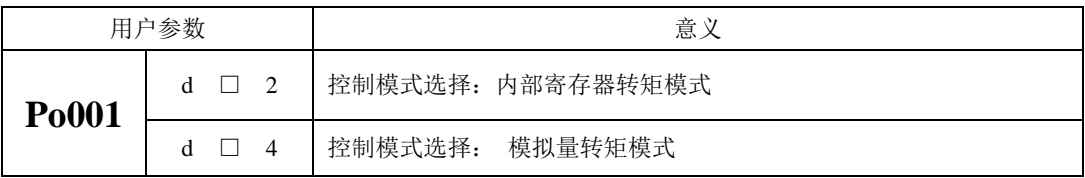

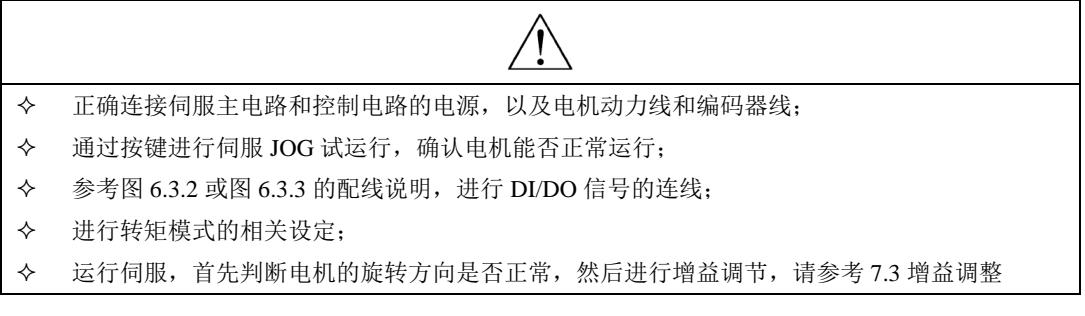

内部寄存器转矩模式

# **A**)典型接线图

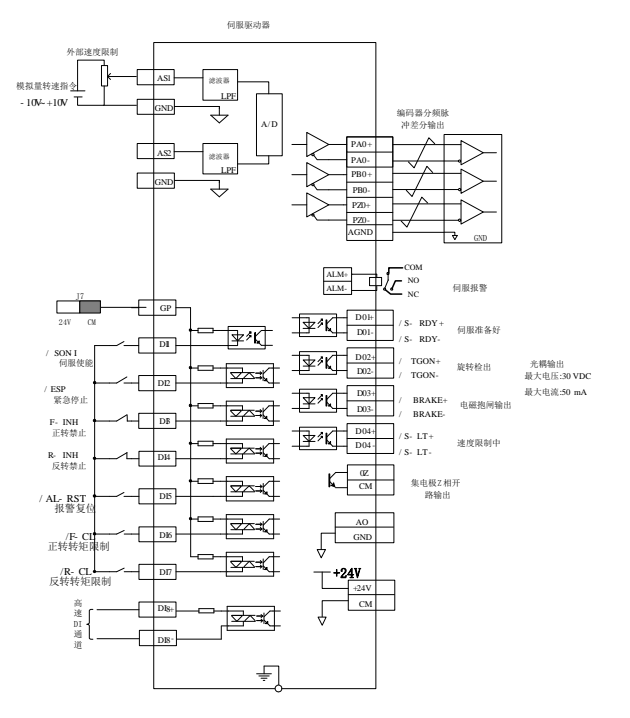

#### 图 **6.3.2** 内部寄存器转矩模式典型接线图

说明:

 $1.$  $\neq$  表示多股绞合线。

2.驱动器内部提供 24V 电源, 但建议用户自行配置外部 12~24V 直流电源。

3.图中 DI1~DI8 为可编程输入端子, DO1~DO4 为可编程输出端子, 用户可通过参数重新定义功能。

### **B**)用户相关参数

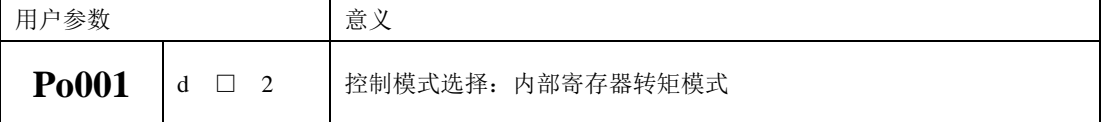

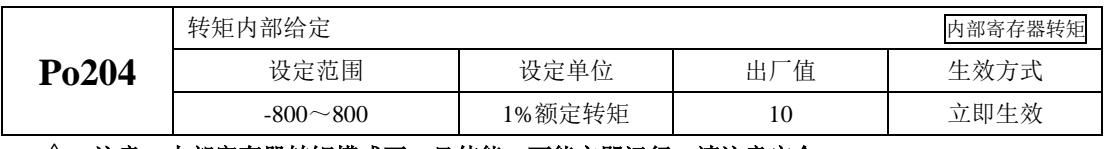

# 注意:内部寄存器转矩模式下一旦使能,可能立即运行,请注意安全。

### **2**)模拟量转矩模式

# **A**)典型接线图

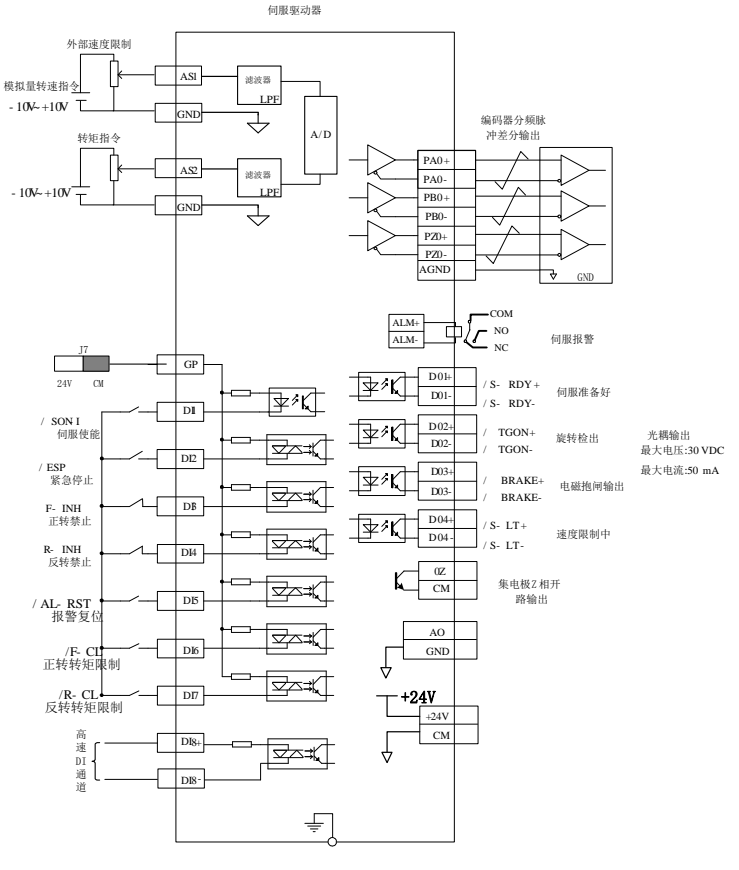

#### 图 **6.3.3** 模拟量器转矩模式典型接线图

说明:

 $1 \neq \overline{x}$ 示多股绞合线。

2 驱动器内部提供 24V 电源, 但建议用户自行配置外部 12~24V 直流电源。

3 图中 DI1~DI8 为可编程输入端子,DO1~DO4 为可编程输出端子,用户可通过参数重新定义功能

### **B**)用户相关参数

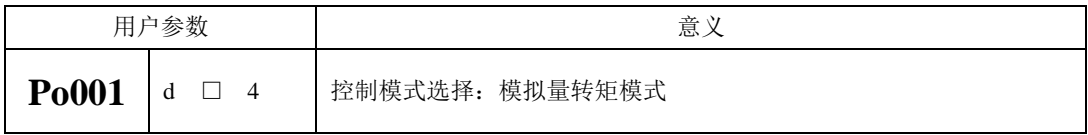

(1)模拟量转矩指令来源选择

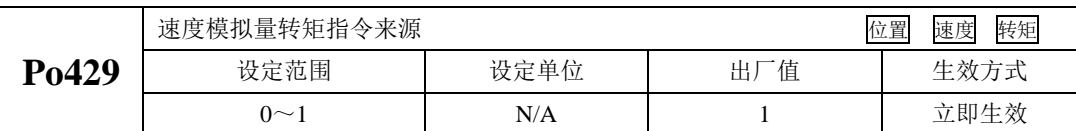

模拟量速度指令来源指的是可以通过模拟量的两个通道进行提供指令,出厂时默认 AI2 通道为模拟

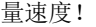

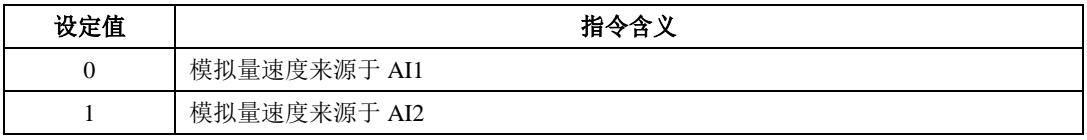

(2)模拟量与转矩的设定关系

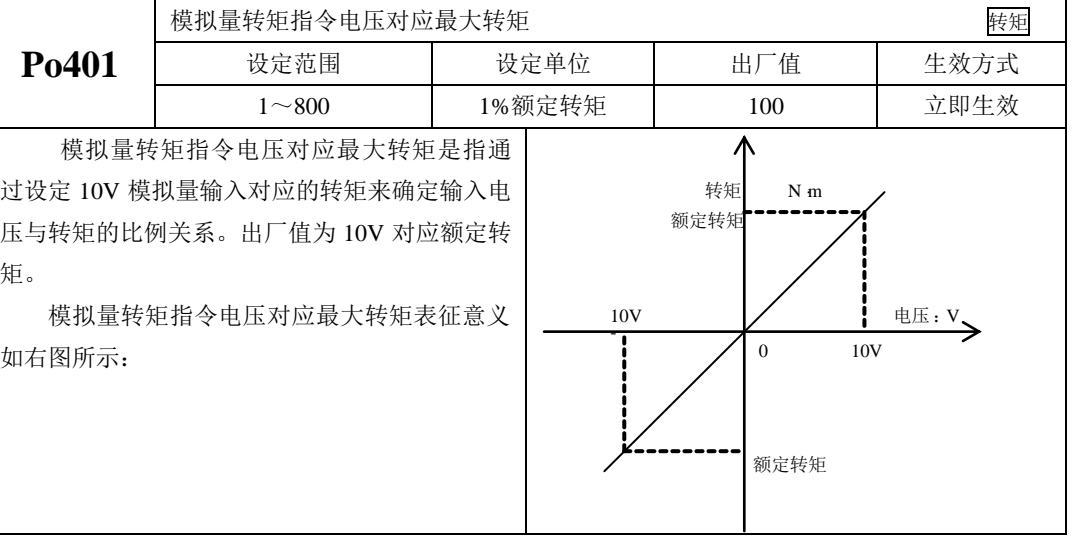

(3)AI2 通道零漂补偿

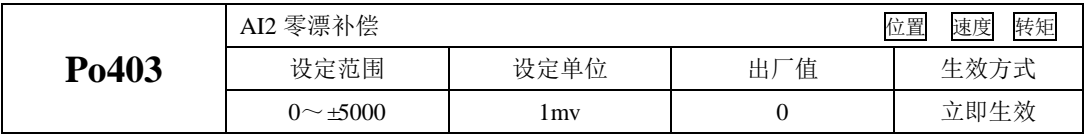

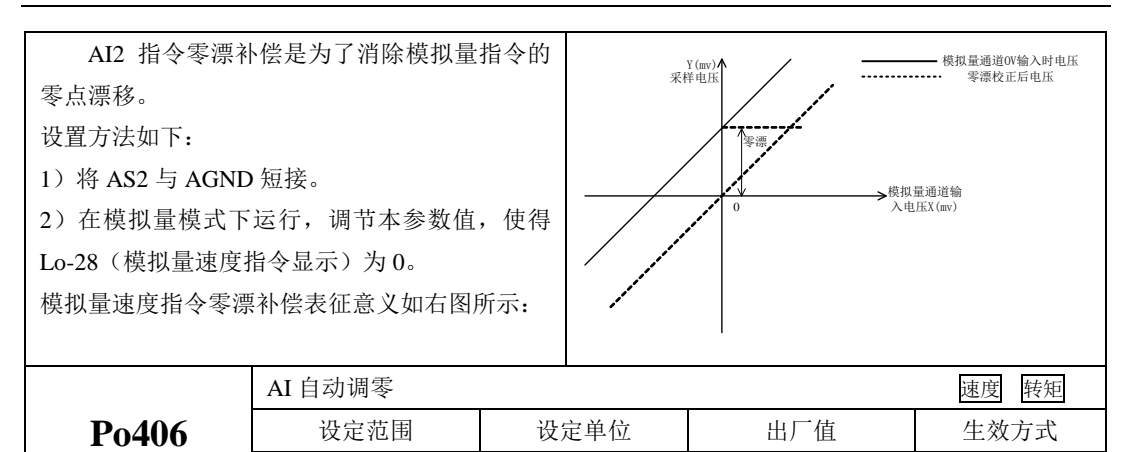

使用 AI 自动调零功能时, 务必使此时外部模拟量输入指令为 OV, 否则会产生误差, 若此时零漂 过大, 驱动器会出现 AL-21 报警。

 $0 \sim 1$  N/A  $0$  立即生效

使用自动调零的时候,需要确认外部输入指令为 0V,然后把 Po406 设为 1,稍等 3 秒钟左右, 零 漂则自动补偿。

#### 【注意】**Po406** 调零的时候,对模拟量转速以及转矩均进行调零,使用时请多注意!!

(4)模拟量转矩指令滤波

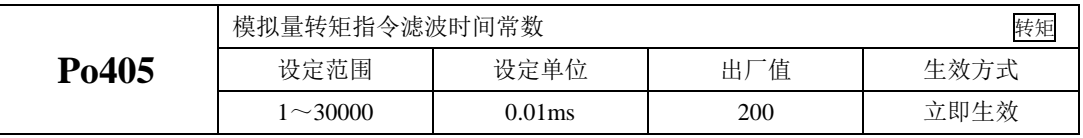

给模拟量转矩指令增加一阶滤波,使转矩指令更加平滑,但设定值过大会降低响应速度。

(5)模拟量转矩指令上下限的设定

模拟量转矩上下限的设定与模拟量速度模式类似,只是设定参数不同,请参考中模拟量速度模式上 下限的设定方法完成。

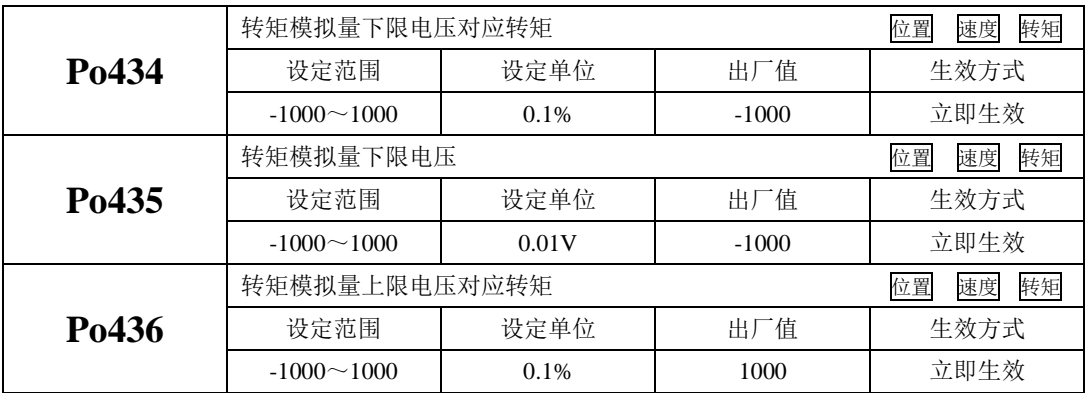

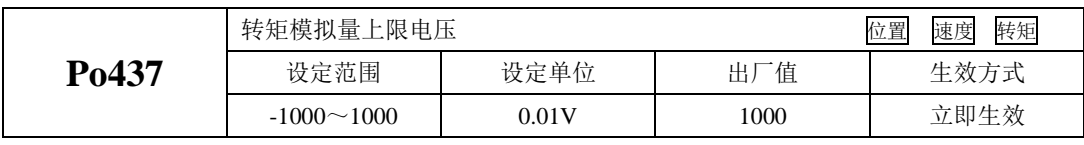

说明:模拟量转矩指令模式下,电机转矩计算公式:

下限电压对应转矩=Po401 的参数值×Po434 的参数值

上限电压对应转矩=Po401 的参数值×Po436 的参数值

### **C**)输入信号

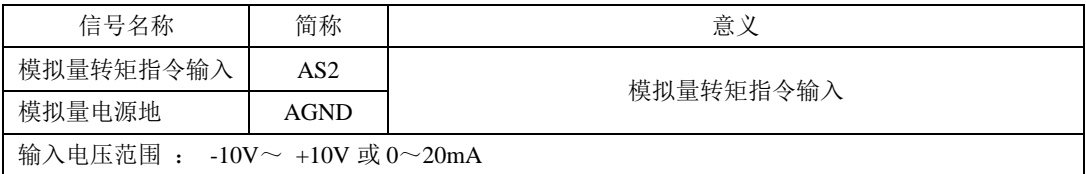

### **6.3.2** 软启动

在转矩模式下,它将阶跃的转矩指令转换成恒定加速度的斜坡运动。

(1)用户参数设定

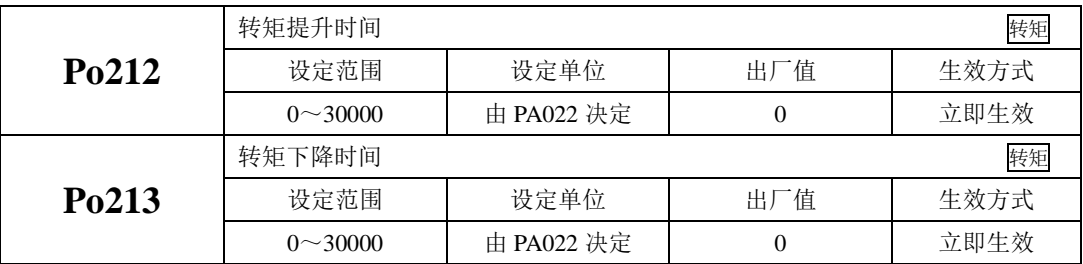

(2)关于提升/下降时间的说明

转矩提升/下降时间指转矩从零转矩上升到额定转矩或者从额定转矩降到零转矩的时间。如图所示。

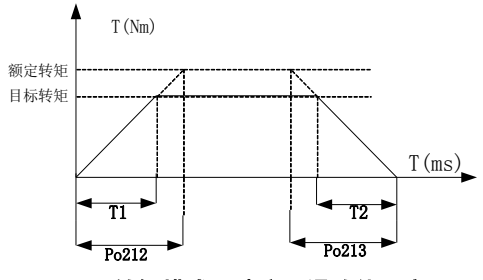

图 **6.3.4** 转矩模式下速度平滑功能示意图

 图中 T1、T2 分别对应实际的转矩提升下降时间,单位为 ms。计算方法如下: 实际的提升时时间 T1=Po212×目标转矩/额定转矩; 实际的下降时时间 T2=Po213×目标转矩/额定转矩。

# **6.3.3** 转矩模式下速度限制

 转矩模式下如果不进行电机转速的限制,可能会导致电机速度失控,为保护机械设备,增加了转矩 控制时限制电机转速的功能。

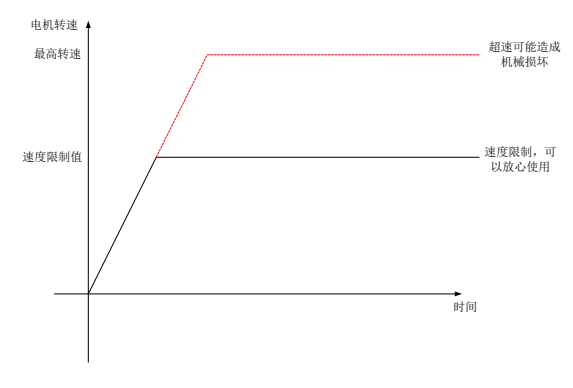

#### 图 **6.3.5** 转矩模式下速度限制示意图

转矩模式下,速度限制只要分为以下几种:

- 1、内部速度限制;
- 2、模拟量速度限制;
- 3、最高转速限制值和电机实际最大转速的共同限制;

三种限制中 3 为常时有效,其余两种限制都是有条件的限制,条件成熟才起作用。

(1)关联功能码

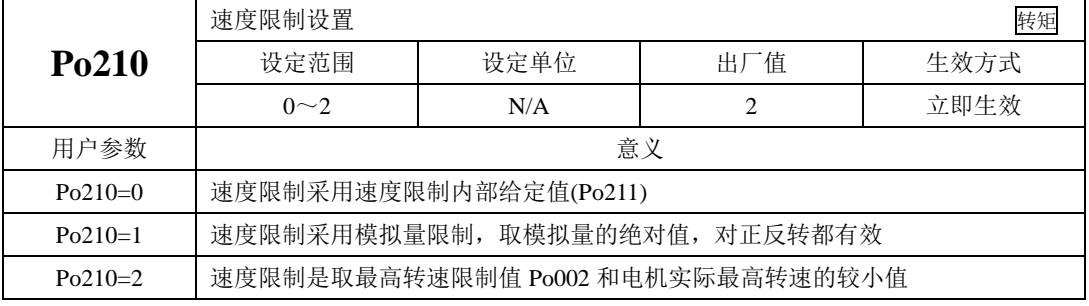

(2)相关参数

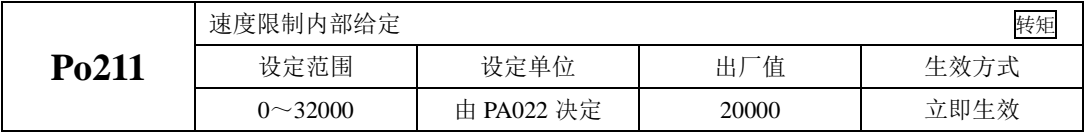

#### **6.3.4** 转矩限制

为了更好的保护机械,可以对伺服驱动器的输出转矩进行限制。转矩限制分为三种情况:

1、受内部最大转矩限制;

2、受端子控制的内部寄存器的限制;

3、受模拟量限制;

 三种限制中除内部最大转矩限制为常时有效,其余两种限制都是有条件的限制。当限制条件达到时, 实际转矩限制值为有效限制值中的较小值。

任何情况下用户参数的设定的限制值都将有效且没有正反转之分,当设定超出所用伺服电机最大转 矩的值时,转矩限制值为伺服电机的实际输出的最大转矩。

(1)内部最大转矩限制

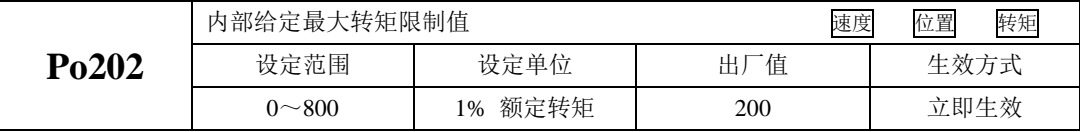

#### 注意:该值设定的过小,将导致伺服电机输出转矩不足。

(2)端子控制的转矩限制

当使用端子控制的转矩限制时,必须开启端子的转矩限制功能。

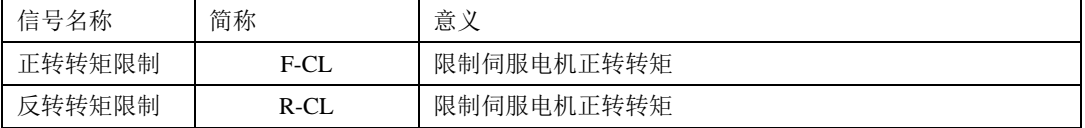

使用正转转矩限制必须将某个可编程输入端子的功能设定为正转转矩限制(F-CL),使用反转转矩 限制必须将某个可编程输入端子的功能设定为反转转矩限制(R-CL)。

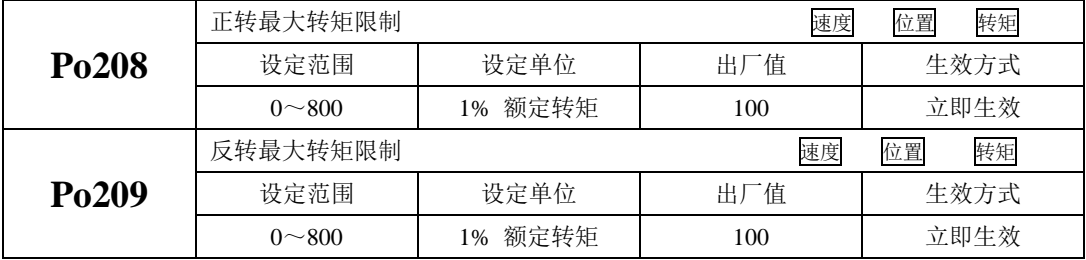

当 F-CL 有效时, 将限制正转时的最大转矩不超过 Po208 设定值。

当 R-CL 有效时, 将限制反转时的最大转矩不超过 Po209 设定值。

#### 注意:**Po208** 和 **Po209** 的值设定的过小,将导致伺服电机输出转矩不足。

(3)模拟令转矩限制

 模拟量转矩限制是将模拟量转矩输入端输入的电压作为控制信号,对转矩进行限制。模拟量电压与 转矩限制值之间关系符合 Po401 模拟量转矩指令电压对应最大转矩。

使用模拟量转矩限制需要设置如下参数:

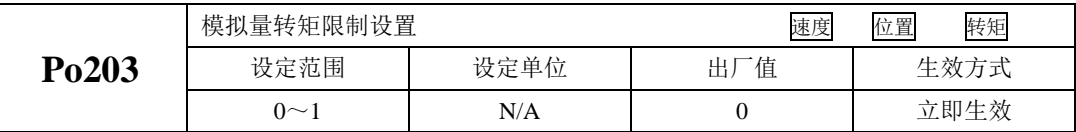

当 Po203=0 时,不使用模拟量进行限制;

当 Po203=1 时, 使用模拟量进行限制。

说明:用于转矩限制的模拟量电压指令的输入电压没有极性,驱动器只取电压的绝对值作为转矩限制值, 并对正反转两个方向都有效。

### **6.3.5** 转矩相关输出

#### **1**)转矩限制中信号输出

 转矩限制中信号输出是指当转矩受到限制时,DO 输出此信号,且与电机转向无关,对正反转都有 效。

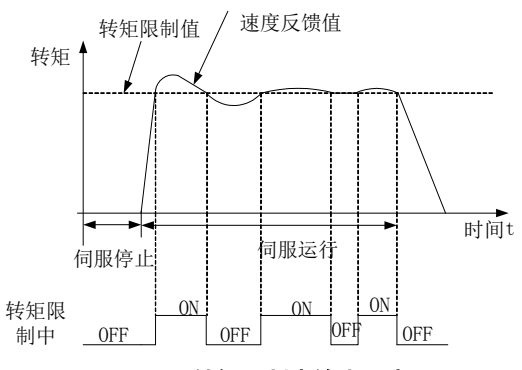

图 **6.3.6** 转矩限制中输出示意图

(1)输出信号

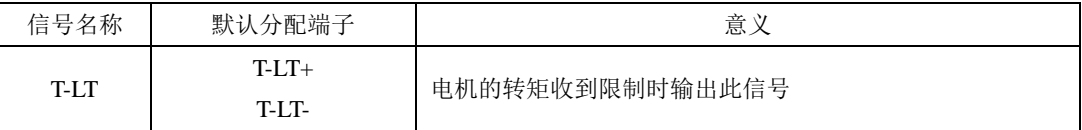

(2)用户参数设定

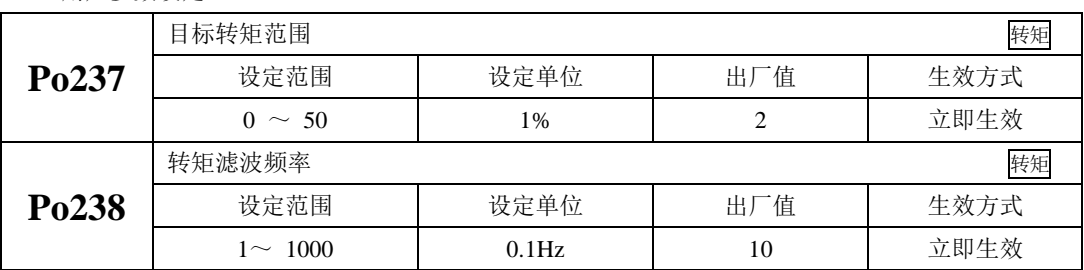

# **6.4** 位置脉冲模式

#### ★ 名词解释:

"指令单位": 是指来自上位装置输入给伺服驱动器的,可分辨的最小值。 ―编码器单位‖:是指输入的指令,经电子齿轮比处理后的值。

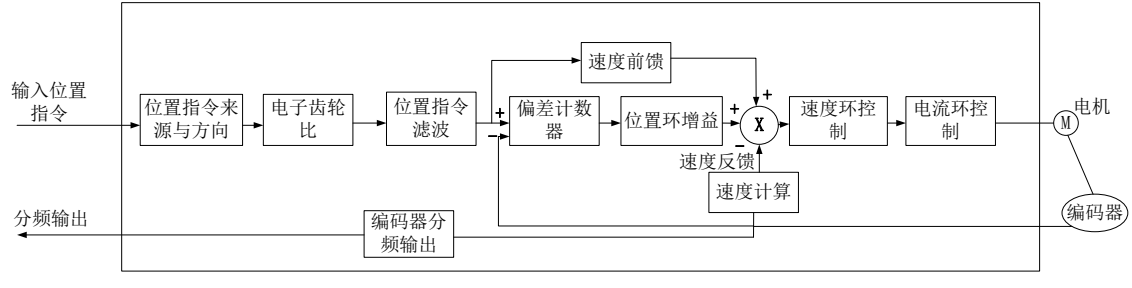

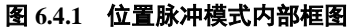

### **6.4.1** 用户参数设定

位置脉冲模式分为内部寄存器位置模式以及外部位置模式,客户可通过 Po001 进行模式选择。

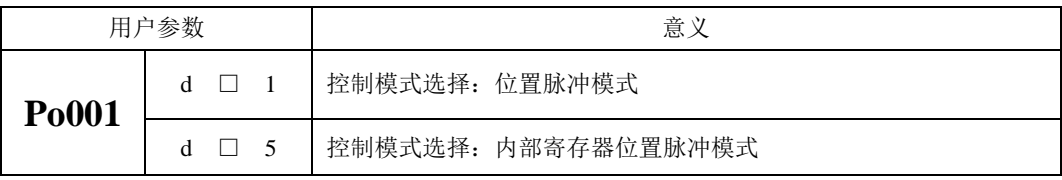

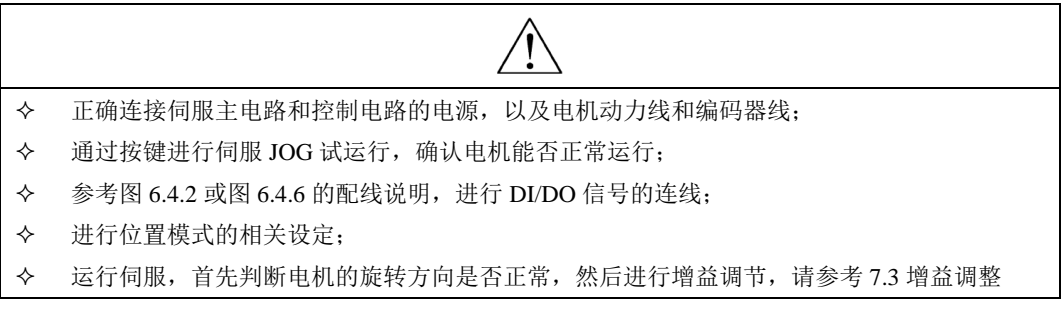

**1**)外部位置脉冲模式

# **A**)典型接线图

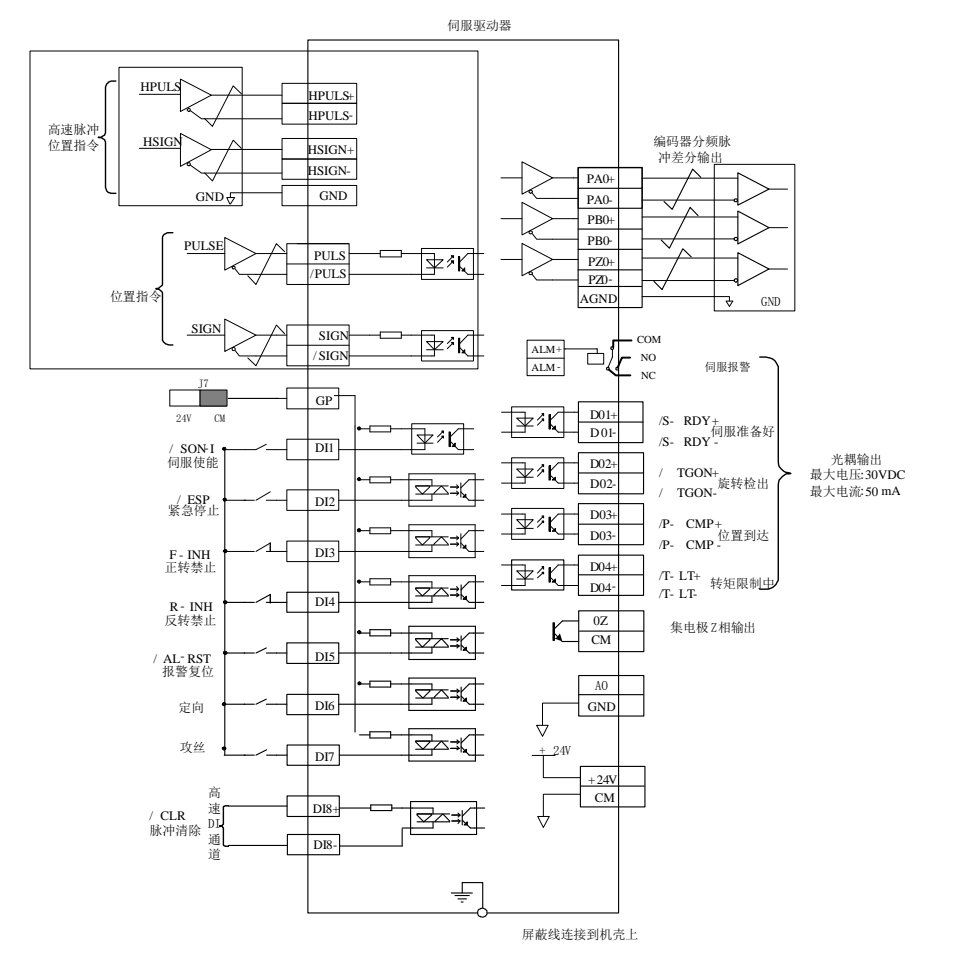

#### 图 **6.4.2** 外部位置脉冲模式典型接线图

说明:

 $1.$   $\neq$  表示多股绞合线。

2.驱动器内部提供 24V 电源, 但建议用户自行配置外部 12~24V 直流电源。

3.图中 DI1~DI8 为可编程输入端子, DO1~DO4 为可编程输出端子, 用户可通过参数重新定义功能。 4.位置指令的形态由用户参数 Po300 决定, 本例采用差分信号输入作为实例。

5.本例位置指令为 5V 差分信号, 如采用其他接口形式, 请参见 4.3.1 指令脉冲输入接口。

### **B**)用户相关参数

(1)控制模式选择

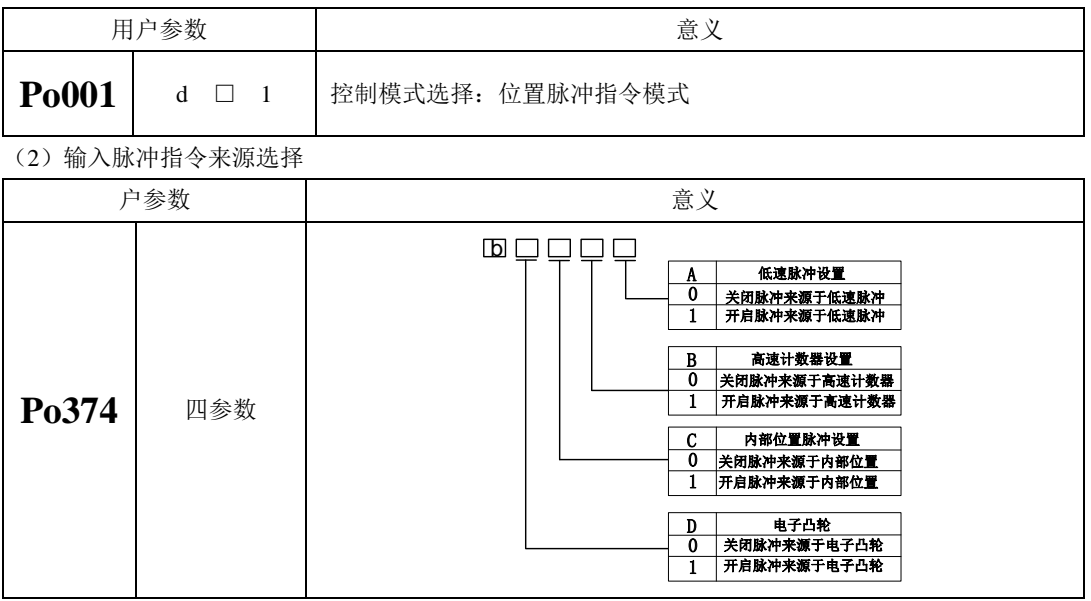

【注意】设置脉冲指令来源时,仅需要把需要脉冲类型置为 1 就行,若设置中出现了 Po374.A=1,  $Po374.C=1,$ 

则伺服驱动器实际的脉冲指令=低速脉冲指令+内部位置脉冲指令;

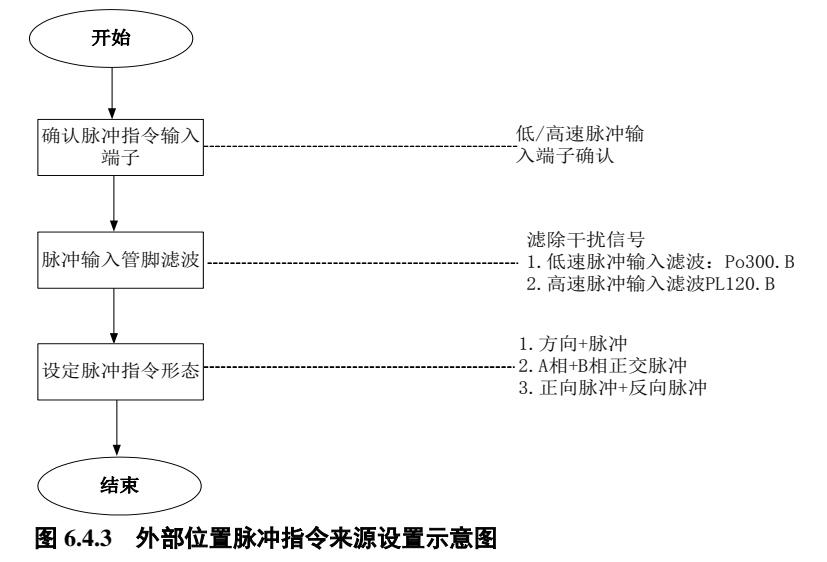

① 脉冲指令输入端子

伺服驱动器有 2 组脉冲指令输入端子:

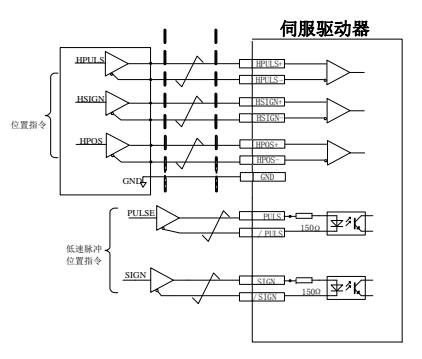

#### 图 **6.4.4** 外部位置脉冲指令端子接线示意图

- 低速脉冲输入端子(对应 PULS+, PULS-, SIGN+, SIGN-),接收差分输入(输入脉冲最大频率 为 500Khz)和集电极开路输入(输入脉冲最大频率为 200Khz);
- 高速脉冲输入端子(对应 HPULS+, HPULS-, HSIGN+, HSIGN-, HPOS+, HPOS-), 只接受 5V 差分输入(输入脉冲最大频率为 4Mhz);
- ② 脉冲输入管脚滤波

低速脉冲或高速脉冲的硬件输入端子需要设置一定的管脚滤波时间对输入脉冲指令进行滤波,防止 干扰信号进入伺服驱动器造成电机误动作。

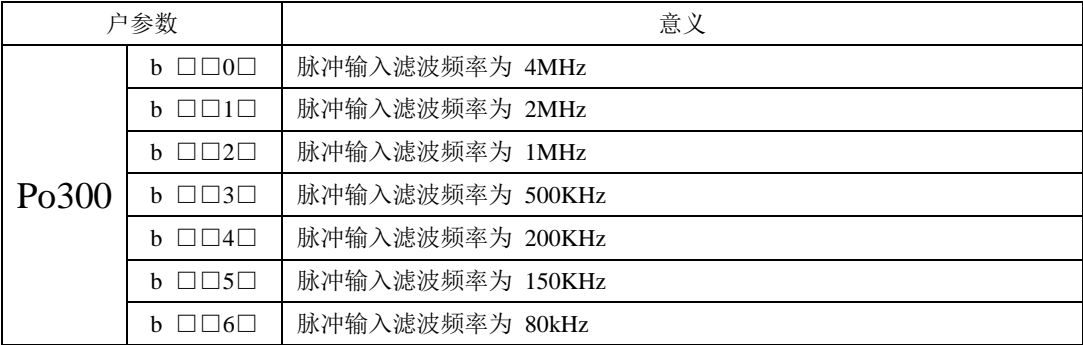

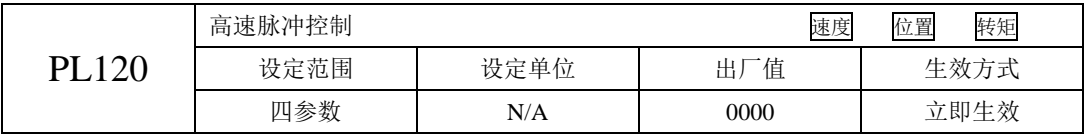

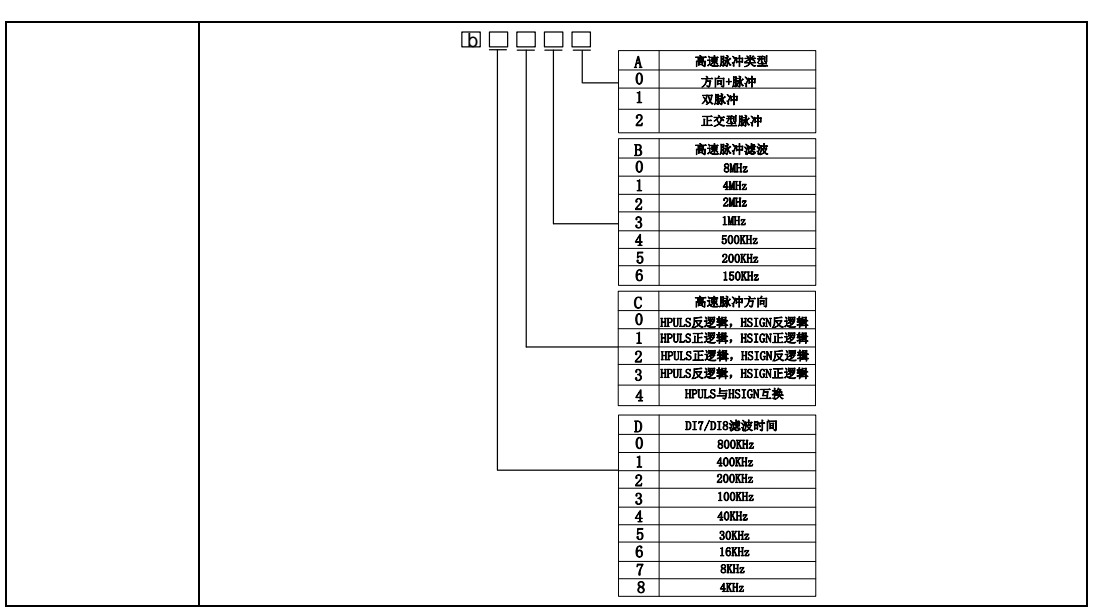

在使用中把脉冲指令滤波频率设定为 100K,时间为 0.01ms,若信号指令中有时间小于 0.005ms 的 杂波,那么这些杂波将被滤除掉,如下图所示:

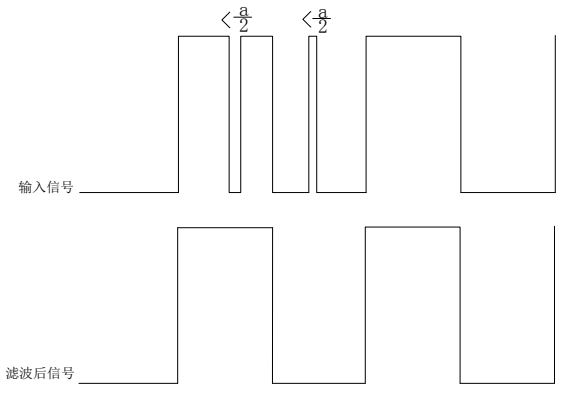

#### 图 **6.4.5** 脉冲指令滤波示意图

即若设置的脉冲滤波时间为 a, 若指令中有小于 a/2 的干扰波, 那么这些杂波将被滤除掉;

脉冲指令形态的设定

伺服驱动器可输入的脉冲指令有以下 3 中形态:

- 方向+脉冲;
- A 相+B 相正交脉冲, 4 倍频;
- 正向脉冲/反相脉冲;

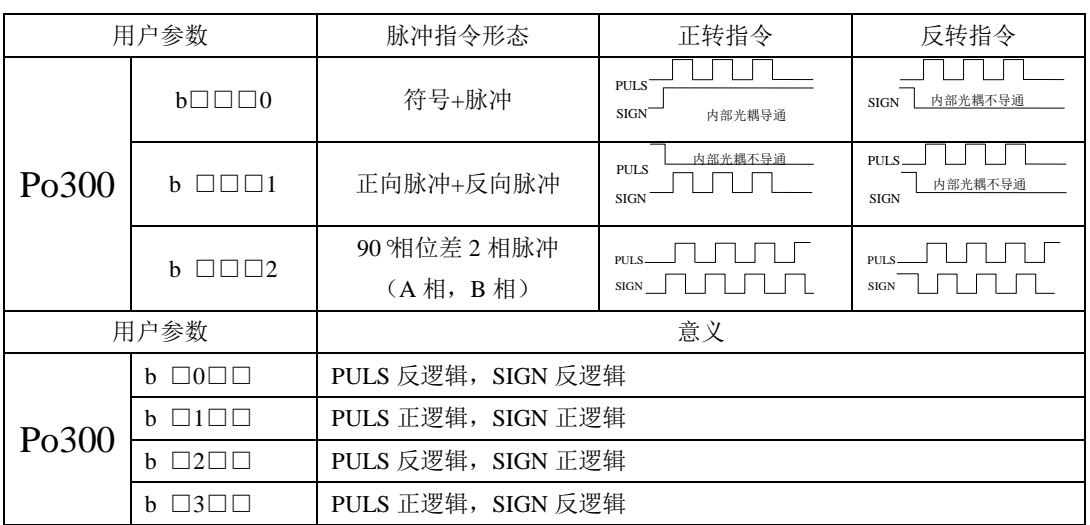

正负逻辑的修改将改变电机的旋转方向,请确认是否需要调整。

# **C**)输入端子

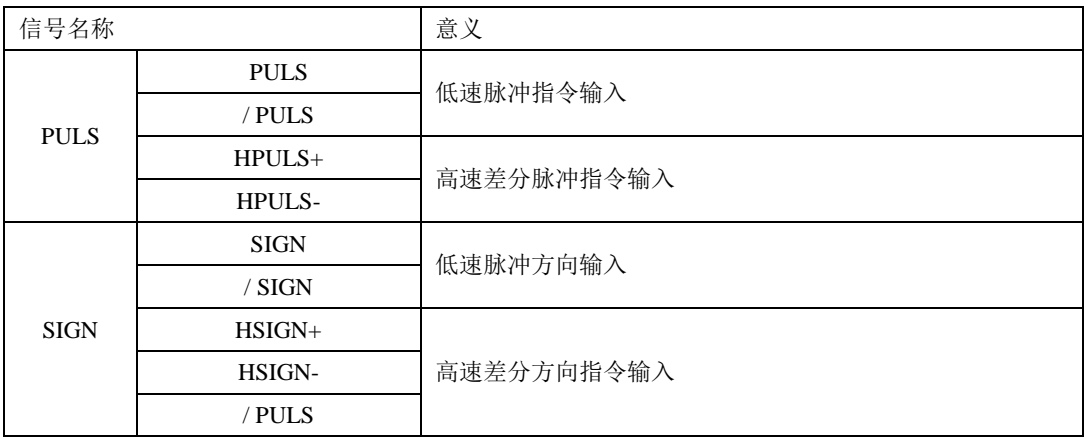

- **2**)内部寄存器位置脉冲模式
- **A**)典型接线图

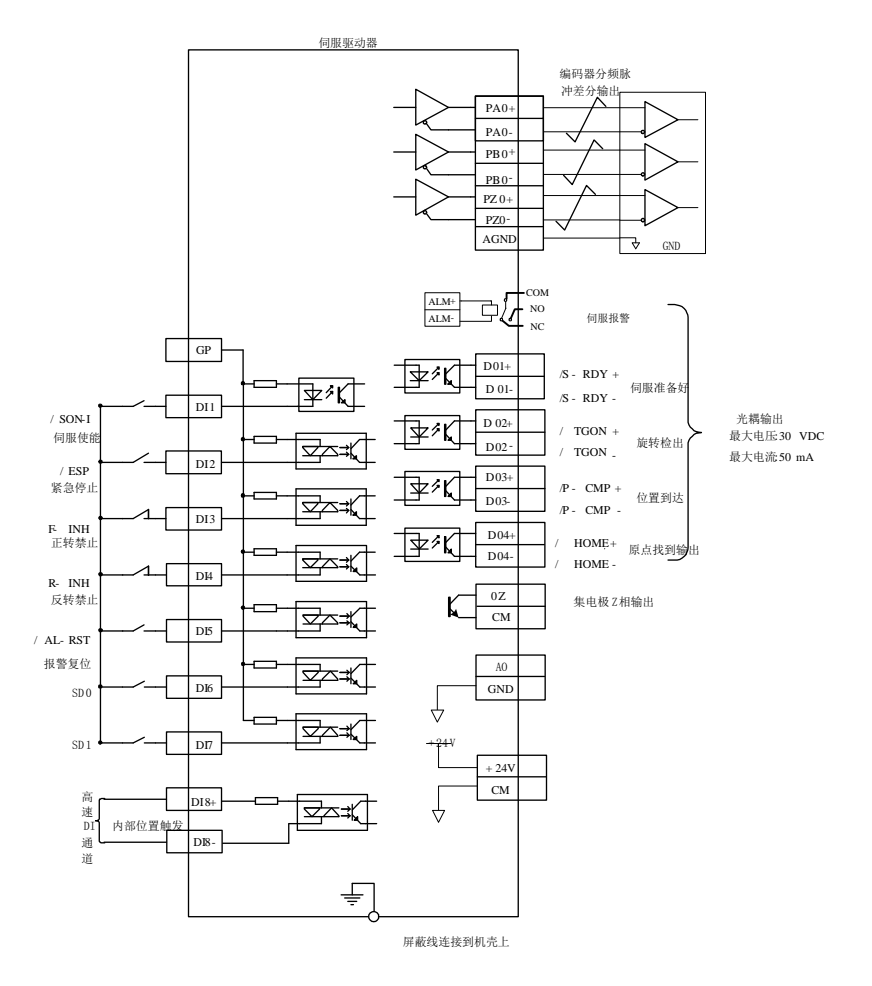

图 **6.4.6** 内部寄存器位置典型接线图

说明:

1 ≠ 表示多股绞合线。

2 驱动器内部提供 24V 电源, 但建议用户自行配置外部 12~24V 直流电源。

3 图中 DI1~DI8 为可编程输入端子,DO1~DO4 为可编程输出端子,用户可通过参数重新定义功能。

内部寄存器位置模式命令的来源是八组命令暂存器(Po350~Po364),配合输入端子 SD0~SD2 切 换相应的位置命令。同时每一组位置命令搭配一个移动速度暂存器来设定相应的速度,同时伺服驱动器 具有多段位置运行功能,它可通过八组寄存器实现八段位置运行,每段的位移、最大运行速度、加减速 时间可分别设置,各段之间的间隔时间、衔接方式也可根据实际需要进行选择。

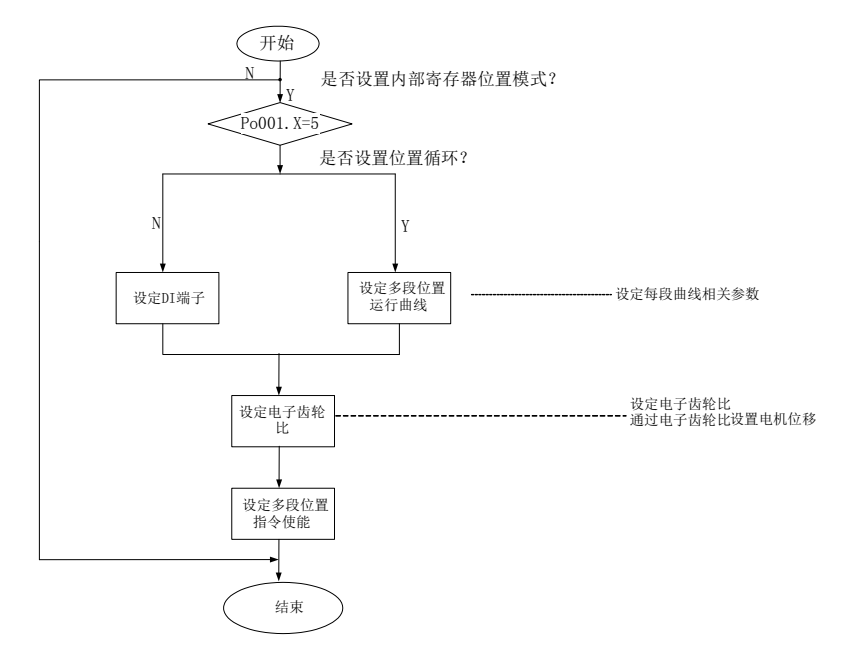

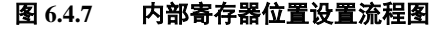

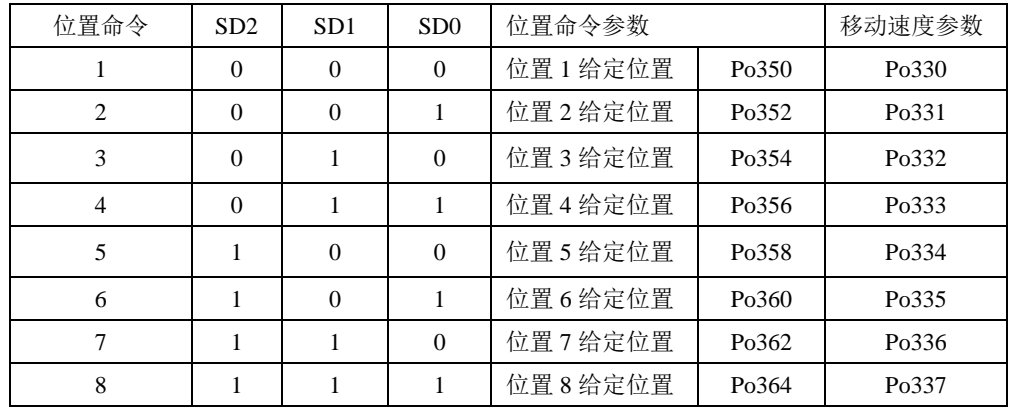

### 【说明】默认情况下 **000** 代表 **SD2**、**SD1**、**SD0** 的状态,**0** 代表端子无效,**1** 代表端子有效

Po348.X=0 时,不启用多段位置功能,当 Po348.X=1 时,将按照设定的位置启用多段位置功能,每 组位置之间的时间间隔由 Po366-Po373 决定,循环的次数由 Po349 决定。若时间间隔为 0 时,则在转速 最高时切换至下一组运行;若 Po349=0, 则持续循环。

**B**)用户相关参数;

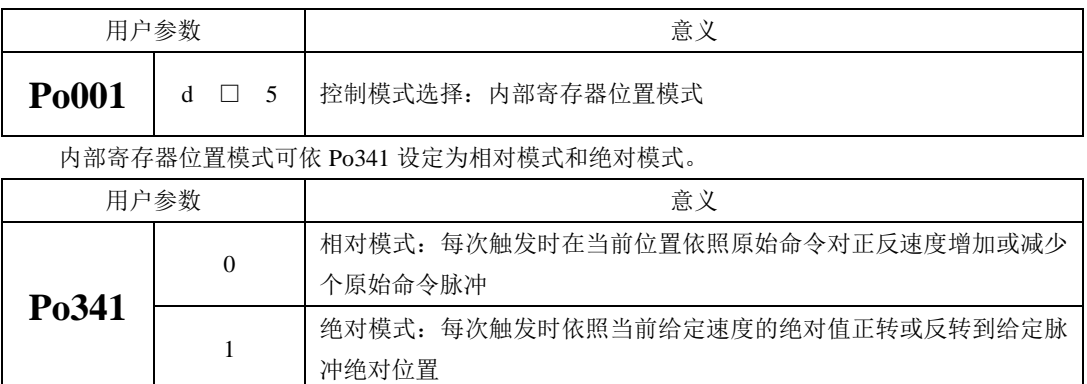

 绝对型与相对型的应用很广泛,使用者只要只要利用上表即可轻易完成周期性运转。现举例说明, 当先给定一 10 脉冲命令,又给定一 20 脉冲命令时,绝对型和相对型位置路径图分别如下所示:

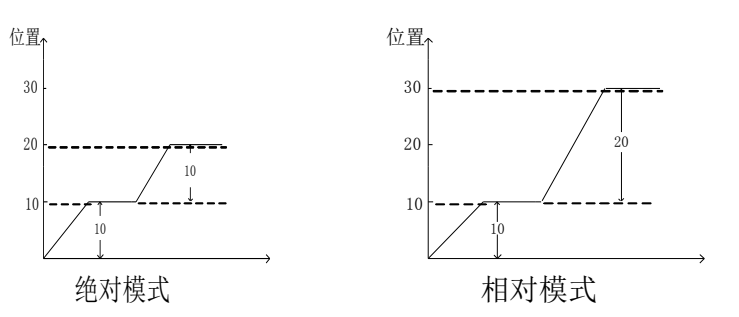

图 **6.4.8** 相对模式与绝对模式路径图

 当 So-30 为 1(相对位置)模式时,自动屏蔽电池保护,内部寄存器位置的绝对模式不采用编码器 反馈绝对值位置,当 So-30 为 0 (绝对位置) 模式时, 内部寄存器位置绝对模式采用编码器反馈绝对位 置;

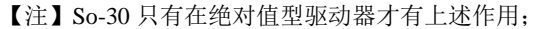

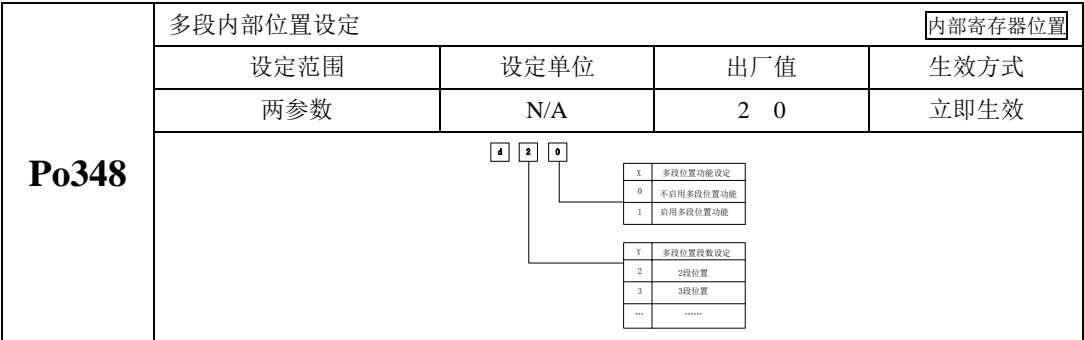

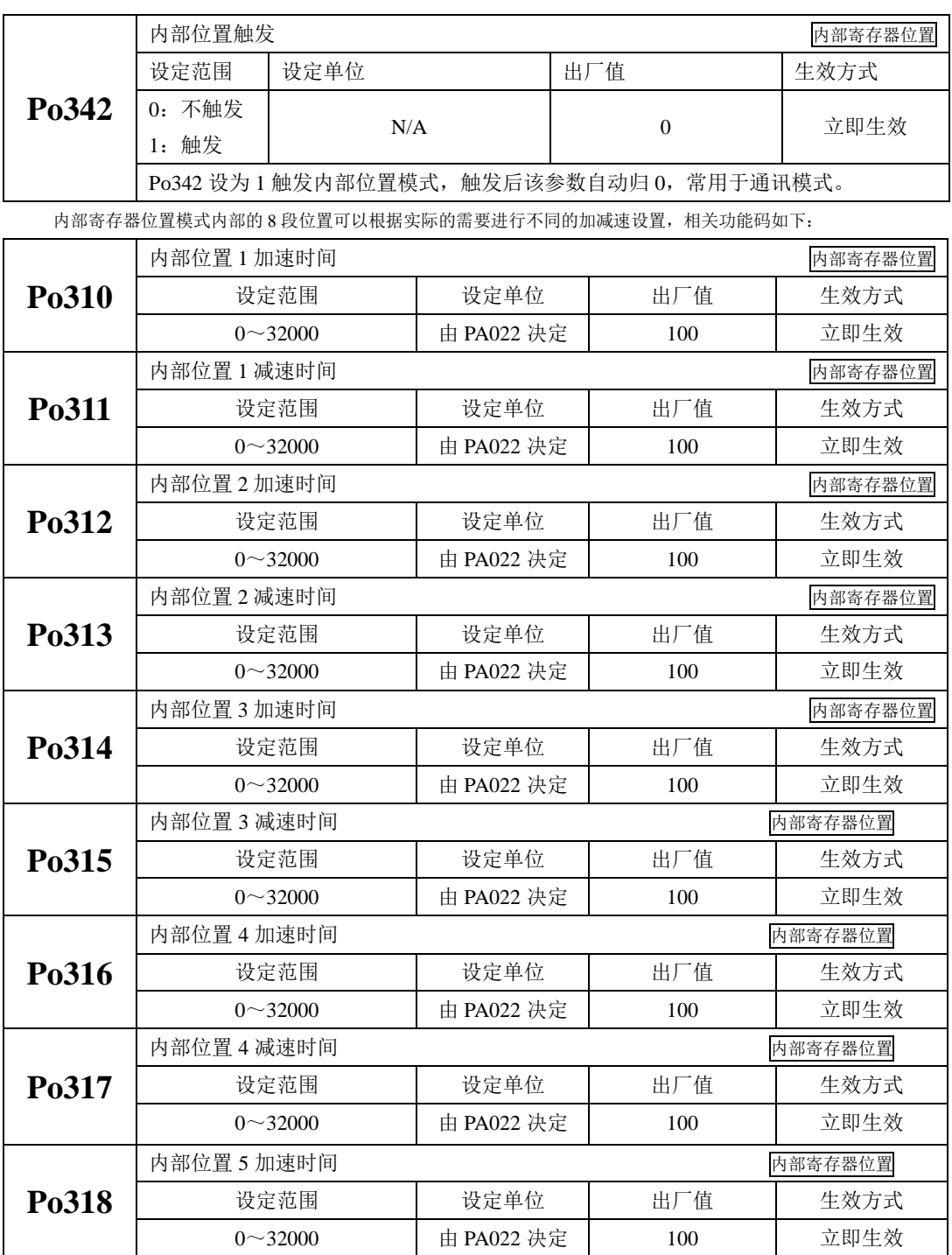

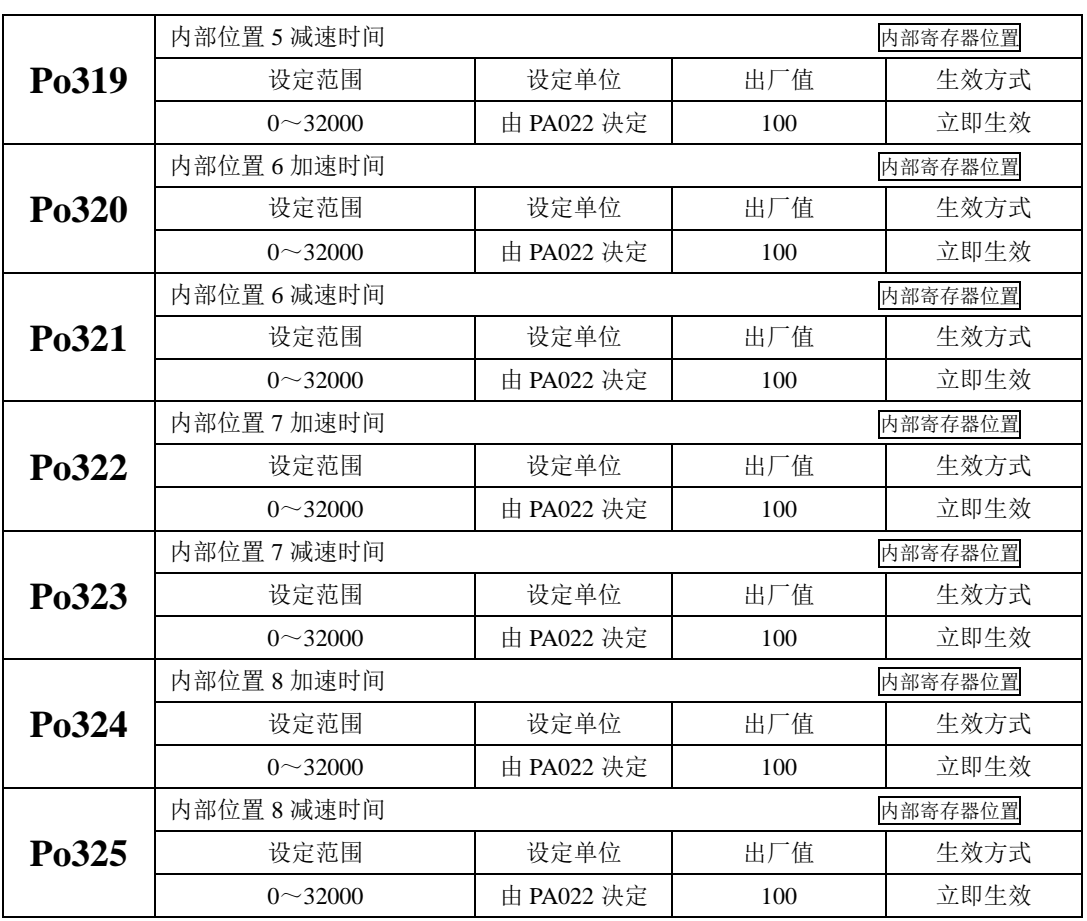

内部寄存器位置模式中的 8 段位置可根据实际需要设置为连续运行,即多段位置循环,其中每段位 置的位置、加减速时间以及间隔时间可以根据不同需要进行设置,相关功能码如下:

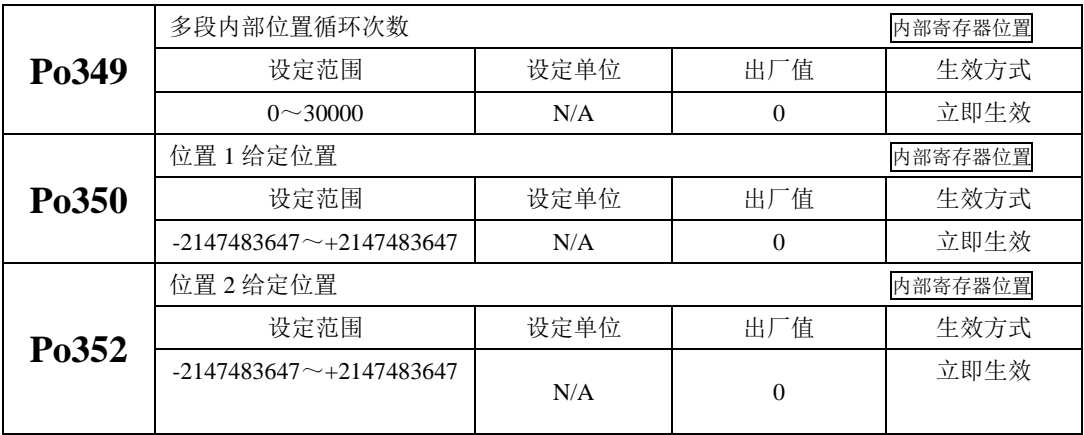
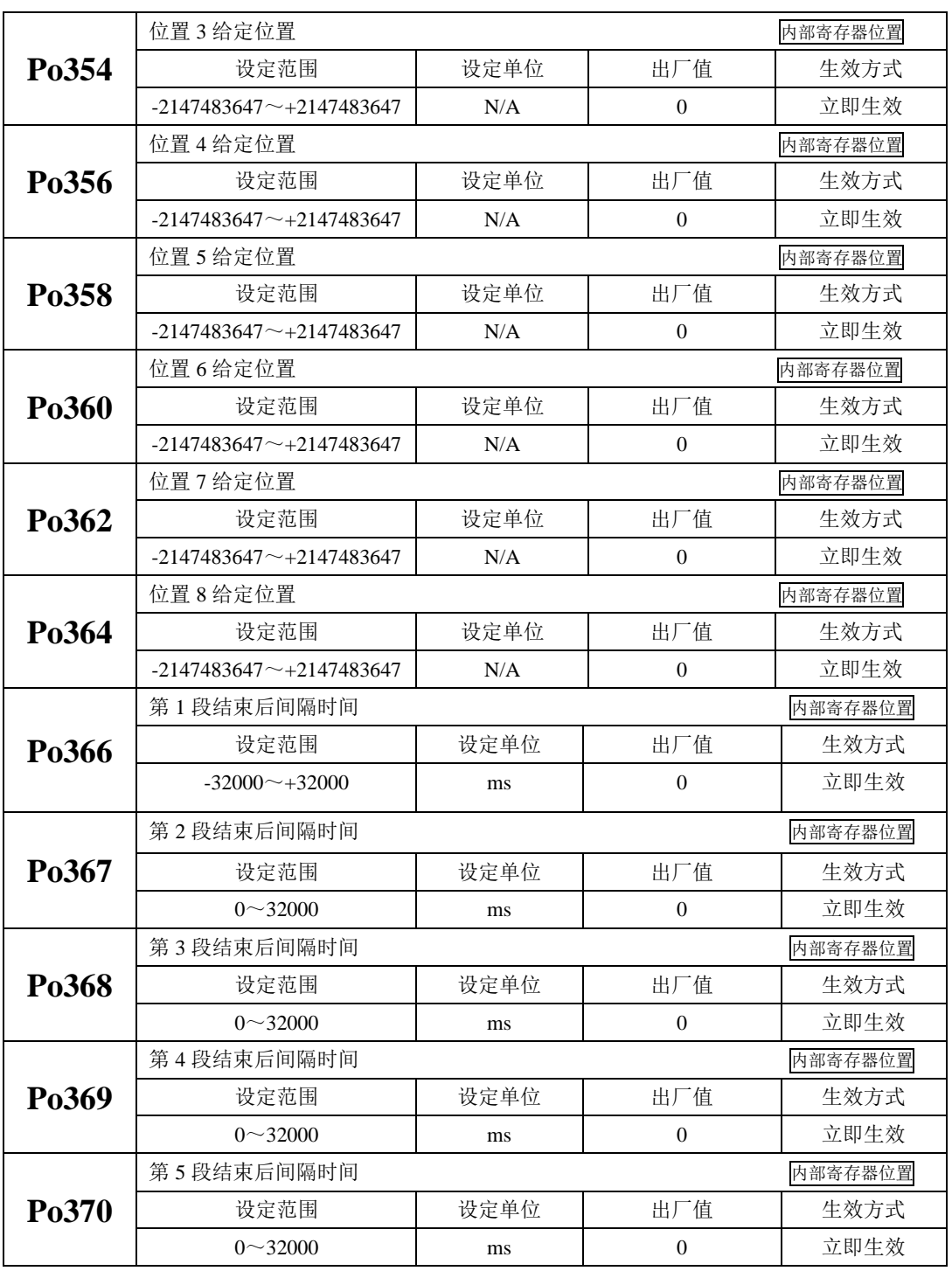

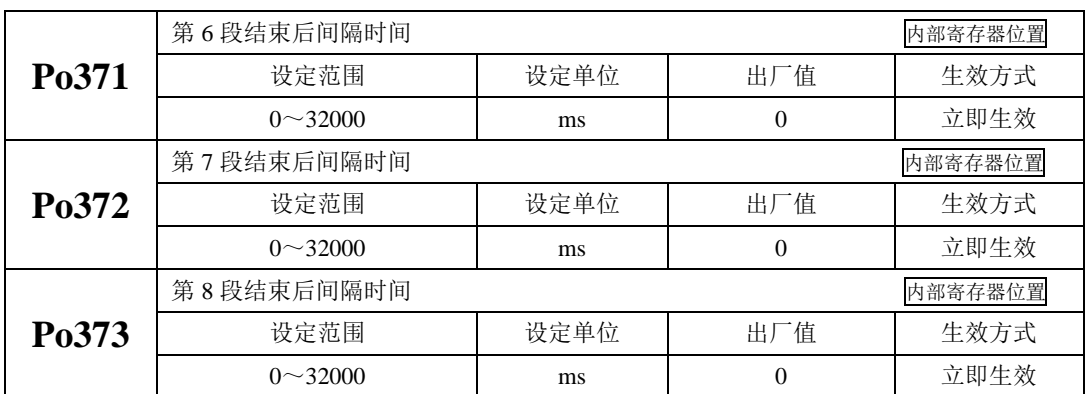

#### **C**)内部位置在不同指令下的时序图

 当使用输入结点 SD0~SD2 选择位置命令时,必须触发输入结点时才能启用位置脉冲模式。现以绝 对型举例说明,具体时序图如下所示:

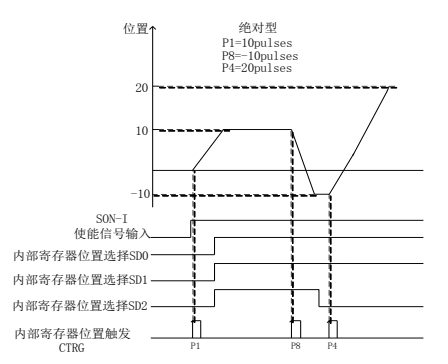

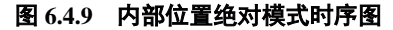

 若是在位置移动过程中想让电机暂停下来,需要给出暂停信号,此时电机会减速停止,当暂停取消 时,电机会继续转完剩余的脉冲命令,具体以相对型为例,时序图如下所示:

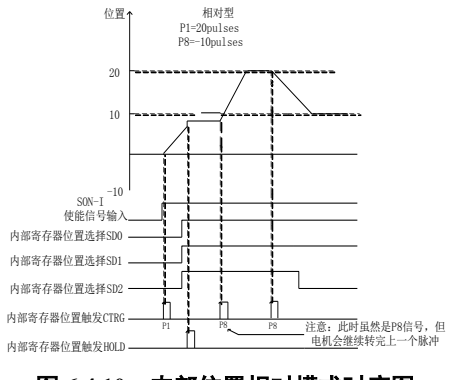

图 **6.4.10** 内部位置相对模式时序图

 若是在位置移动过程中忽略位置命令并让电机停止下来,只需要触发清除功能,电机会立即停止, 只有当再次触发输入结点时,电机会按照新脉冲命令转动,具体以绝对型为例,时序图如下所示:

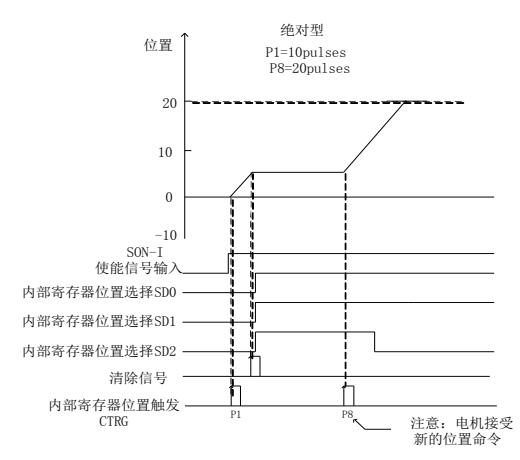

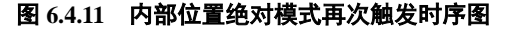

#### **d**)多段位置循环的时序图

设置间隔时间后的时序图

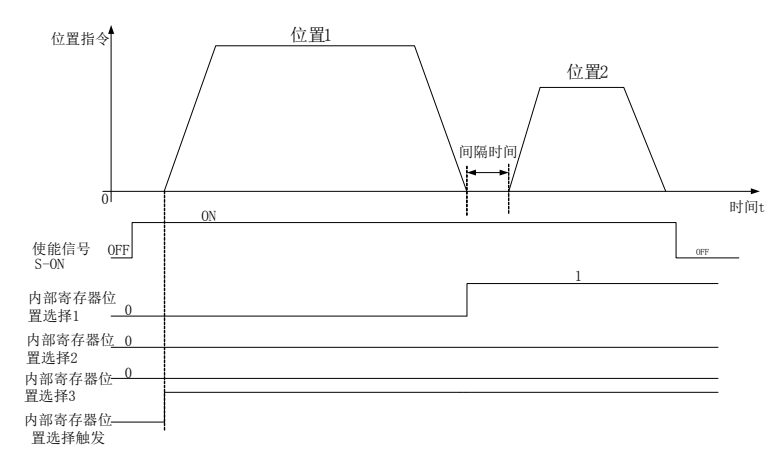

#### 图 **6.4.12** 内部位置多段位置循环有间隔时间时序图

当位置间隔为 0 时,多段位置循环时序图

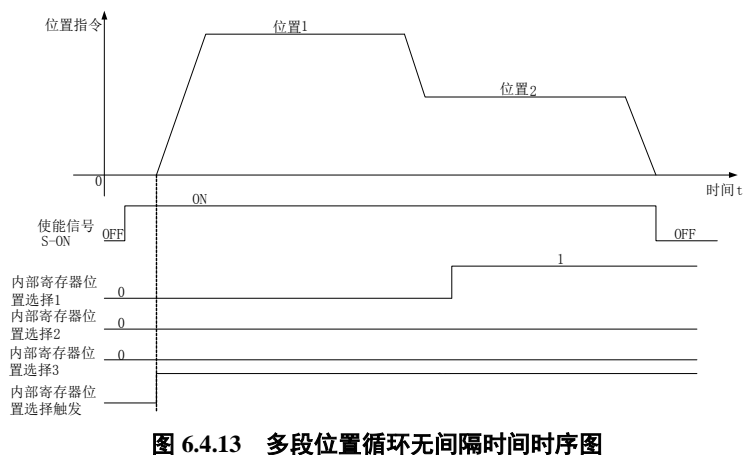

多段位置循环时,当出现终止信号时,时序图如下:

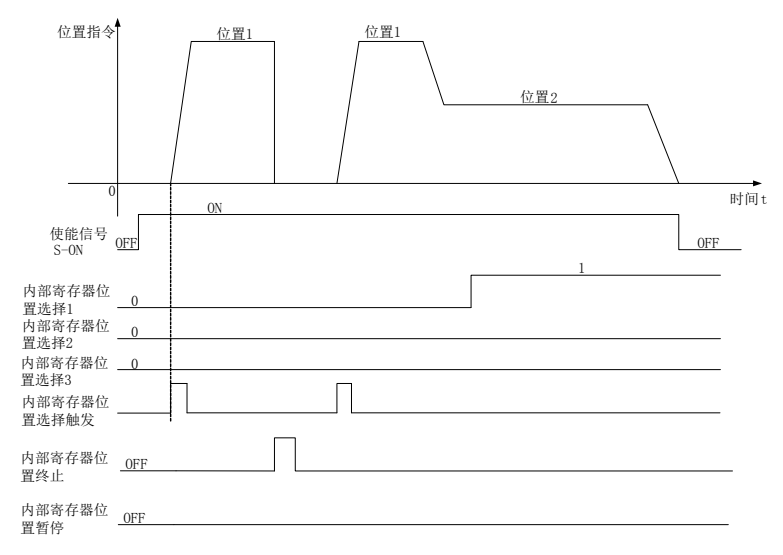

图 **6.4.14** 多段位置循环时出现终止时的时序图

【注】

当正常运行时遇到终止信号,再次触发时驱动器执行位置 **1** 指令,无论此时端子选择的哪个位置, 图中端子端子正好处在位置 **1** 上,请在使用时多注意!

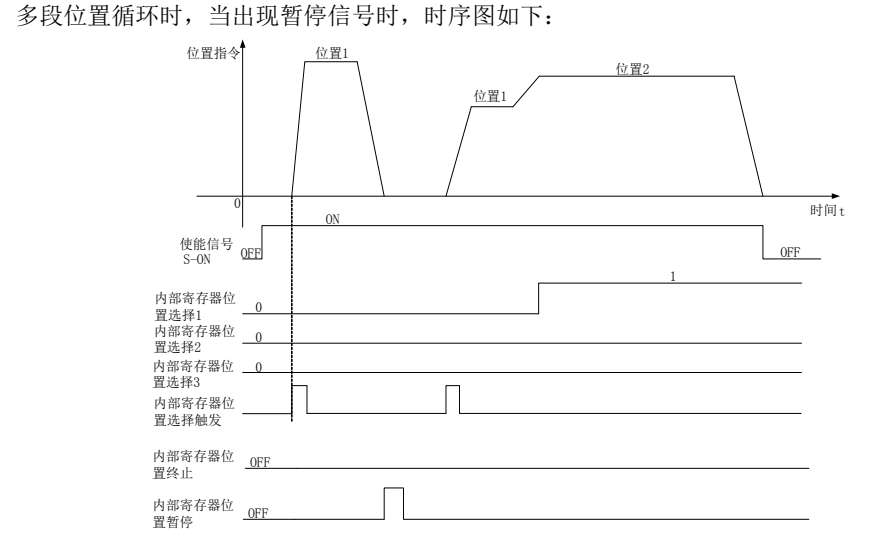

图 **6.4.15** 多段位置循环时出现暂停时的时序图

# 【注】当正常运行时遇到暂停信号,再次触发时驱动器继续执行位置 **1** 指令,当剩余指令执行完毕之后, 驱动器执行下一个位置指令,请在使用时多注意!

多段位置循环时,若此时使能信号去掉,时序图如下所示:

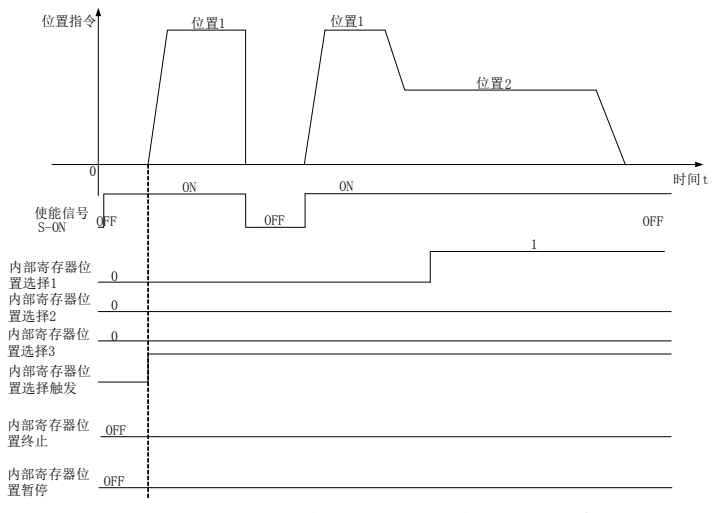

#### 图 **6.4.16** 多段位置循环时出现去使能时的时序图

【注】当正常运行时遇到暂停信号,再次触发时驱动器执行位置 **1** 指令,无论此时端子选择的哪个位置, 图中端子端子正好处在位置 **1** 上,请在使用时多注意!

# **6.4.2** 电子齿轮比设定

#### **1**)电子齿轮比的概念

 位置控制模式下,输入位置指令(指令单位)是对负载位移进行设定,而电机位置指令(编码器单 位)是对电机位移进行设定,为了建立电机位置指令与输入位置指令的比例关系,引入电子齿轮比功能。

通过电子齿轮比的缩小(电子齿轮比<1)或扩大(电子齿轮比>1)功能,可设定输入位置指令为 1 个指令单位时电机旋转或移动的实际位移,也可在上位机输出脉冲频率或功能码设定范围受限无法达 到要求的电机速度时,增大位置指令的频率。

# **2**)电子齿轮比的设置步骤

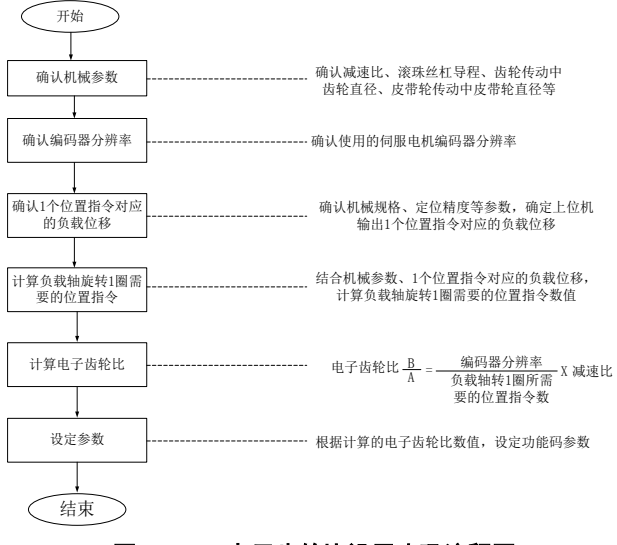

#### 图 **6.4.17** 电子齿轮比设置步骤流程图

其中,设定参数的步骤如下:

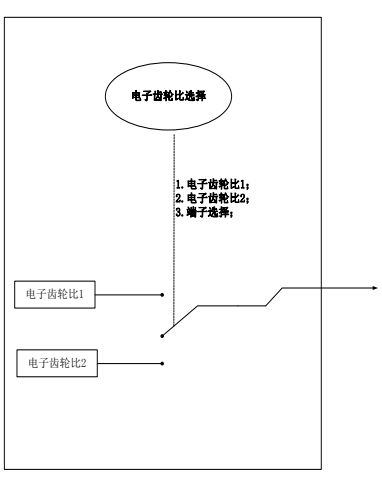

当 Po304 和 Po346 不为 0 时, 电子齿轮比等于 Po304/Po305 (Po344/Po346), 若此时 Po304 (Po344) =0,此时电机旋转一圈的脉冲数由 Po305(Po346)决定。

# **3**)相关功能码

① 功能码说明:

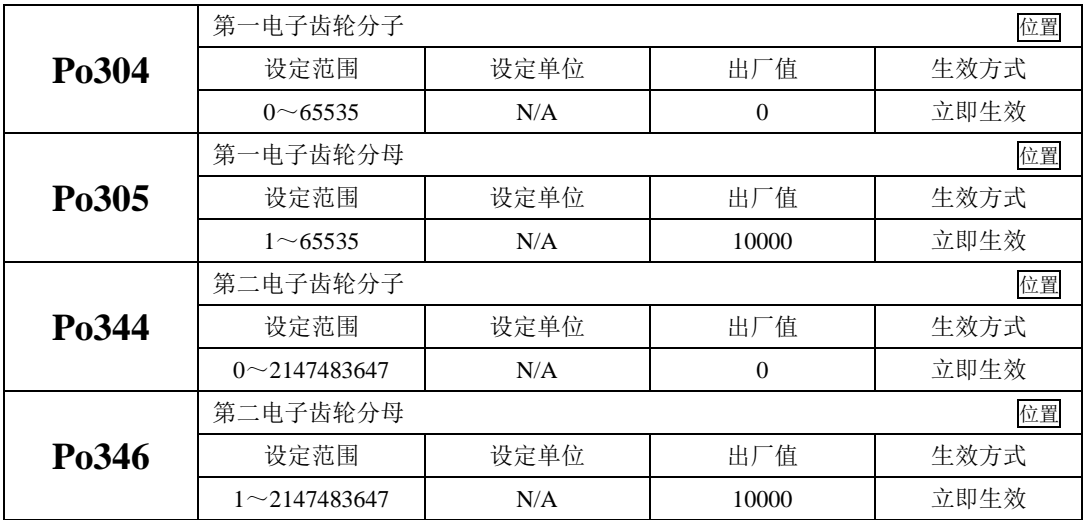

② 电子齿轮比切换

两组电子齿轮比相差较大,电子齿轮比进行切换时,会导致电机转速较大波动!此时可通过 采用位置指令滤波(Po306)使位置平滑切换,但是过高的滤波会使得电机响应变慢,请多注意! 当 Po339=2 时,可使用电子齿轮比切换功能,任一时刻有且仅有一组电子齿轮比起作用。

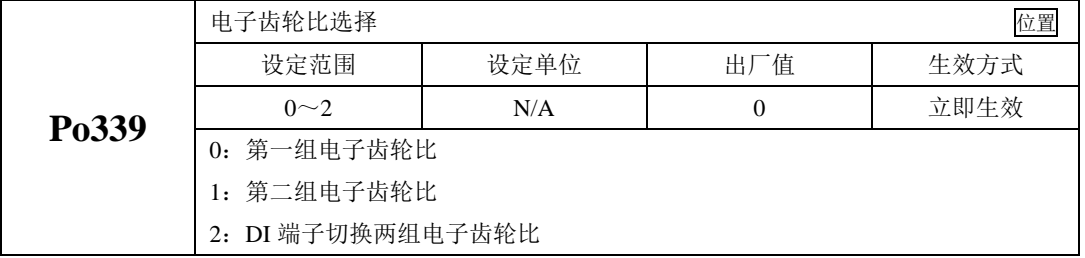

端子有效的时候第二组电子齿轮比生效,端子无效的时候第一组电子齿轮比生效;

#### **4**)使用说明

如果机械减速比为 m/n, 电子齿轮分子和电子齿轮分母分别用 B 和 A 表示, 则可由下式求出电子齿数比 的设定值:

(伺服电机旋转 m 圈,负载轴旋转 n 圈时)

 $B/A = P<sub>0</sub>$ 304/ $P<sub>0</sub>$ 305=(编码器线数/负载轴旋转 1 圈的移动量) ×(m/n)

电子齿轮表示的实际意义如下:

指令脉冲输入 脉冲个数为X 位置指令 Y=X× <sup>A</sup> B A B

\*超过设定范围时,请将分子与分母约分成设定范围内的整数

■ 电子齿数比的设定最佳范围: 0.01≤电子齿数比 (B/A) ≤100 超出上述范围时,伺服驱动器控制精度将下降。

例:使用螺距为 6mm 的某型滚珠丝杠时电子齿轮的计算。

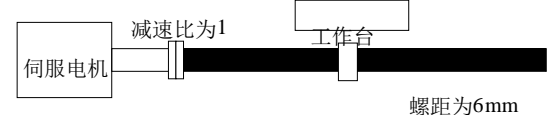

伺服电机编码器线数:17 位

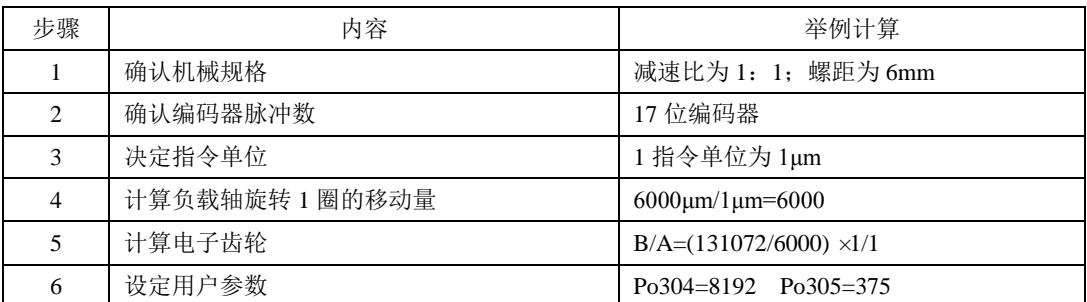

# 图 **6.4.18** 电子齿轮设定举例

# **6.4.3** 位置指令滤波

 位置指令滤波是对经过电子齿轮比分频或倍频后的位置指令(编码器单位)进行滤波。 在以下场合时应考虑加入位置指令滤波:

- 上位机输出的位置指令未进行加减速处理;
- 脉冲指令频率高;
- 电子齿轮比为 10 倍以上时;

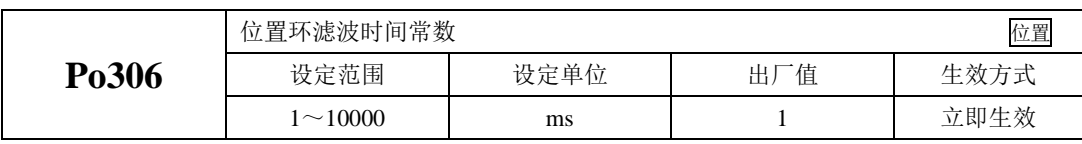

合理设置位置环滤波时间常数能更加平滑地运行电机,本设定对指令脉冲数没有影响。

脉冲输入滤波频率主要用来抑制干扰脉冲指令输入的高频信号。该值设置的过低会导致高于此频率的脉 冲指令被滤掉。

# **6.4.4** 位置指令软启动

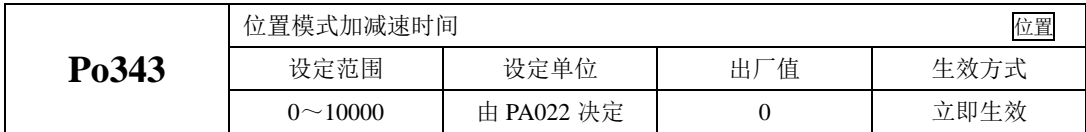

Po343 可设定加减速时间,平滑位置模式脉冲;增大加减速时间可使电机加减速更平稳,但会增大 响应时间;反之,减小加减速时间则使电机加减速更迅速而降低了其平稳性。

实际的加速时间=Po343×目标速度/额定速度; 实际的减速时间=Po343×目标速度/额定速度。

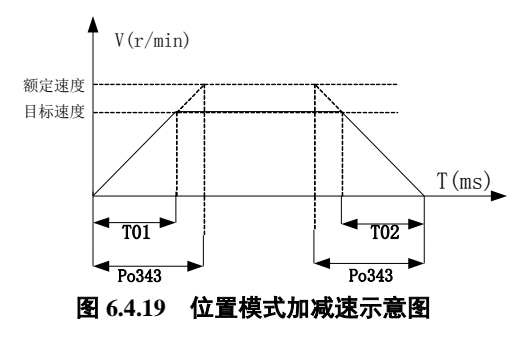

# **6.4.5** 位置指令禁止

位置指令禁止功能是指在位置模式下禁止对输入指令脉冲进行计数的功能。

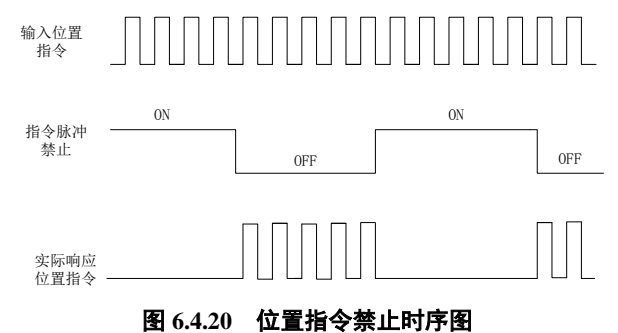

(1)输入信号

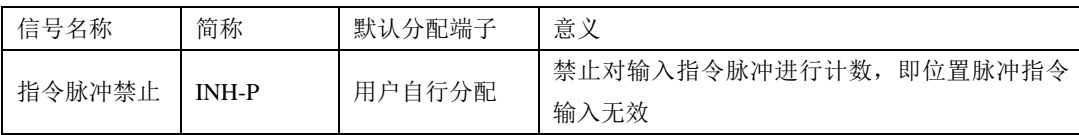

(2)用户参数设定

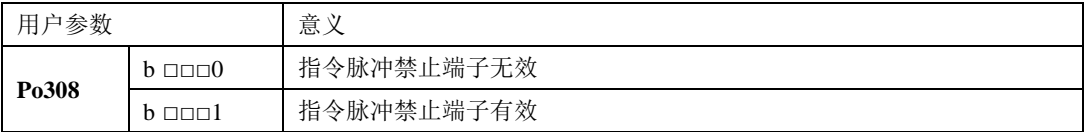

# **6.4.6** 位置偏差清除

位置偏差=(位置指令-位置反馈)(编码器单位)

位置偏差清除功能时指驱动器在位置模式下将偏差寄存器清零的功能。

(1)输入信号

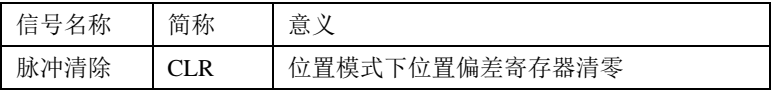

(2)用户参数设定

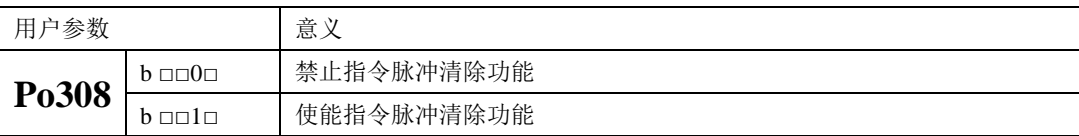

# **6.4.7** 分频输出功能

 编码器脉冲经过伺服驱动器内部电路分频后以正交差分信号形式输出。该分频信号的相位和分频数 都可以通过参数来设置。

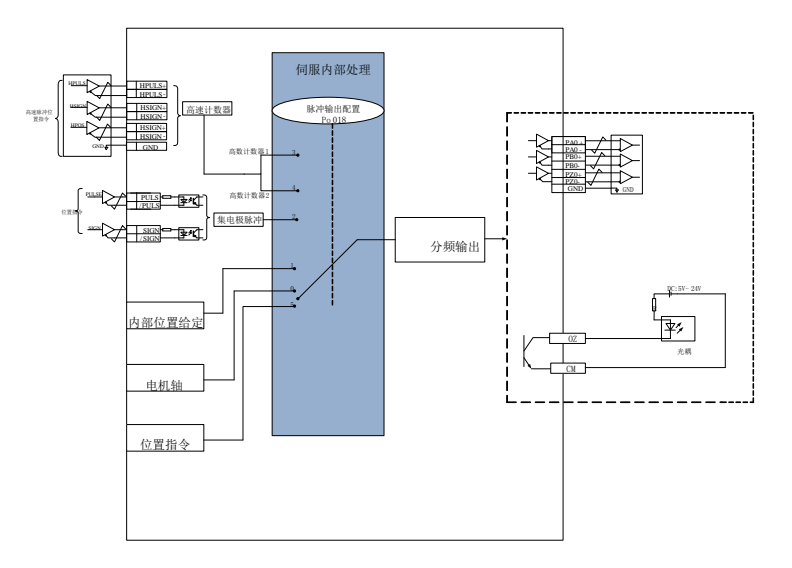

图 **6.4.21** 分频输出框架图

(1)输出信号说明

编码器脉冲分频信号有 3 组分频输出端子:

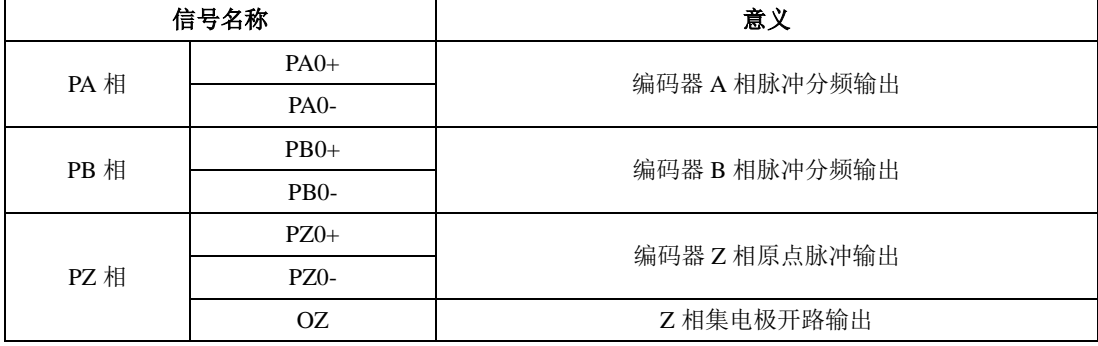

 使用分频输出功能时,应根据需要对输出脉冲的来源(Po018)、相位(Po300)进行分别设置。输 出来源为电机轴时, 电机旋转 1 圈, A/B 相输出脉冲数由 Po003 (编码器分频脉冲数分子)决定, 宽度 由电机的转速决定;

Z 相开路输出可根据实际需要进行输出极性的调整(Po018),同时在高速的时候,Z 脉冲较窄,可 通过功能码(Po017)进行手动拓宽,典型的接线图如下所示:

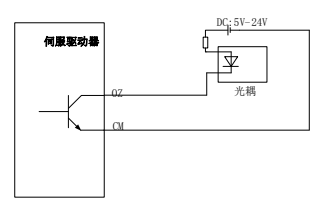

# (2)相关功能码

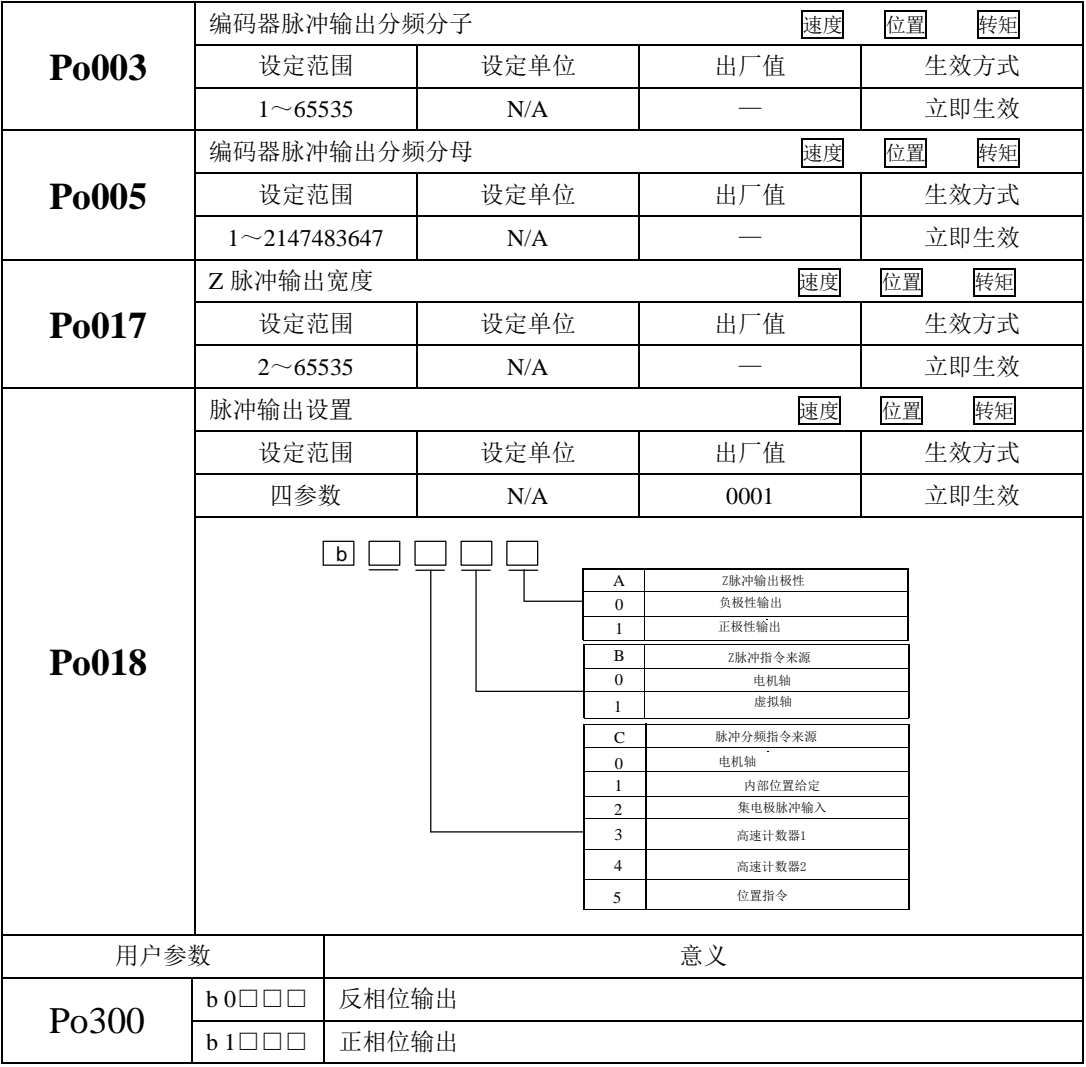

# 表 6.4.1 编码器分频输出脉冲示意图

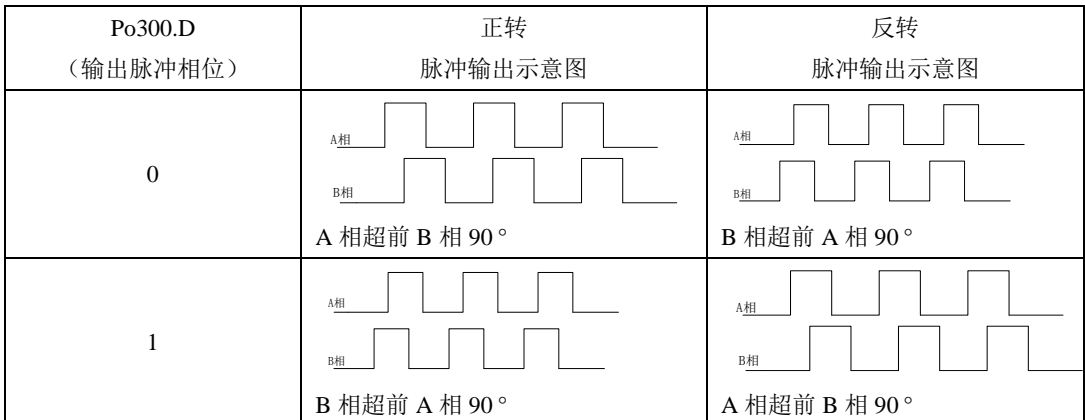

# 表 **6.4.2 Z** 相开路输出示意图

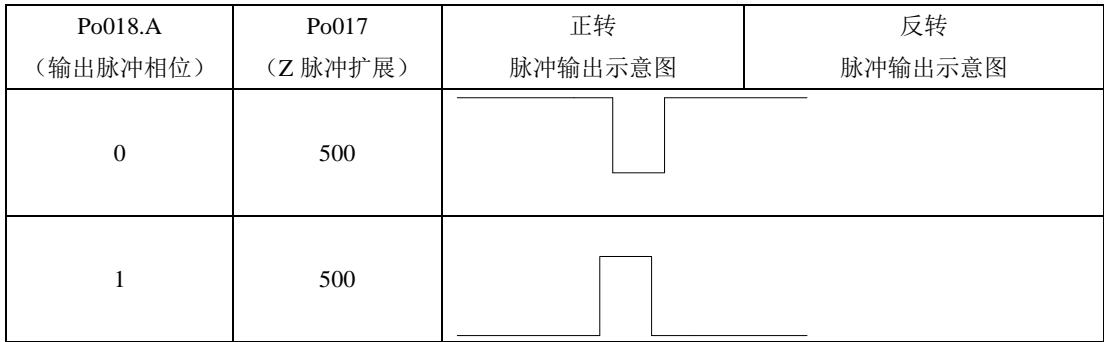

(3)接线端子说明

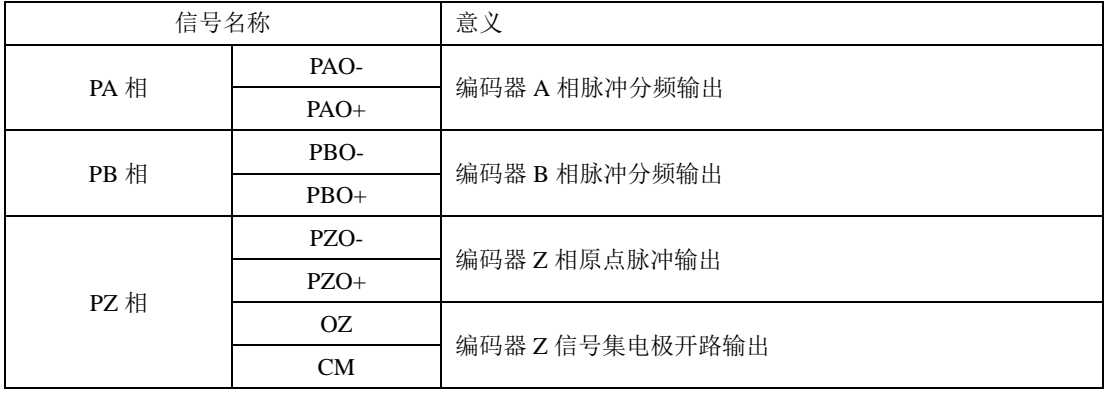

- (4)脉冲分频示例:
- 例: 以 Po003=16, Po005=32768,即编码器每圈每相输出脉冲数为 16, 如下图:

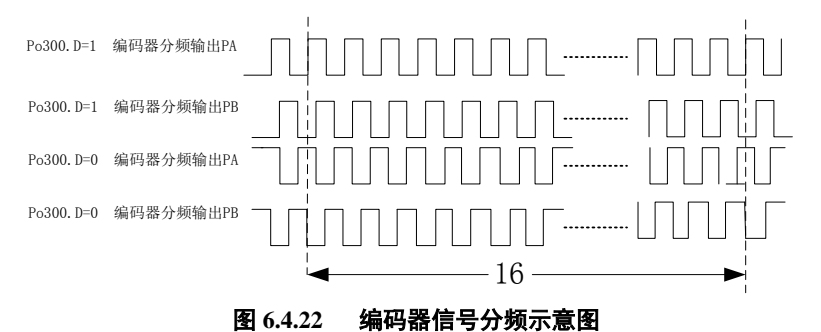

# 注:当采用集电极开路形式时,分频输出频率须小于等于 **100KHZ**,即 **Po003** 的值不宜设置过大。

## **6.4.8** 原点检索功能

#### 1) 功能介绍

 原点检索是在编码器的原点脉冲(Z 相)位置上进行定位并停止(箝位)的功能。使用原点检索功能时, 可以使用输入接点 ORGP(外部检测器输入端子)或 Z 脉冲为原点参考点,可以采用正转寻找或采用反转 寻找。

#### 说明:

- 1、当需要调整电机轴与机械的位置时使用该功能;
- 2、请在电机轴与机械连接的状态下执行原点检索;
- 3、在使用该功能时请确认驱动器处于使能状态;

#### **2**)功能码说明

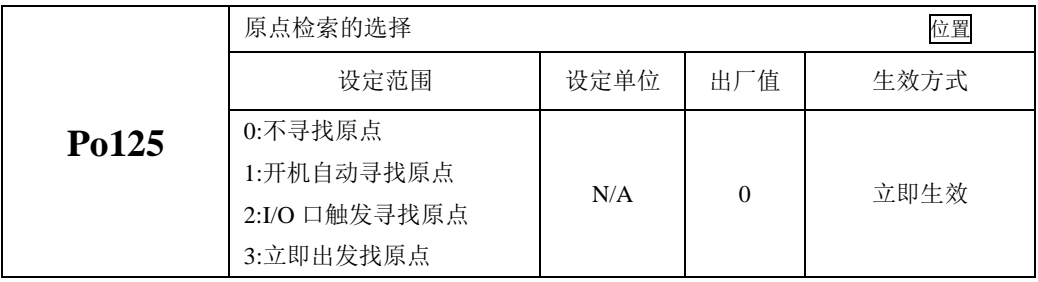

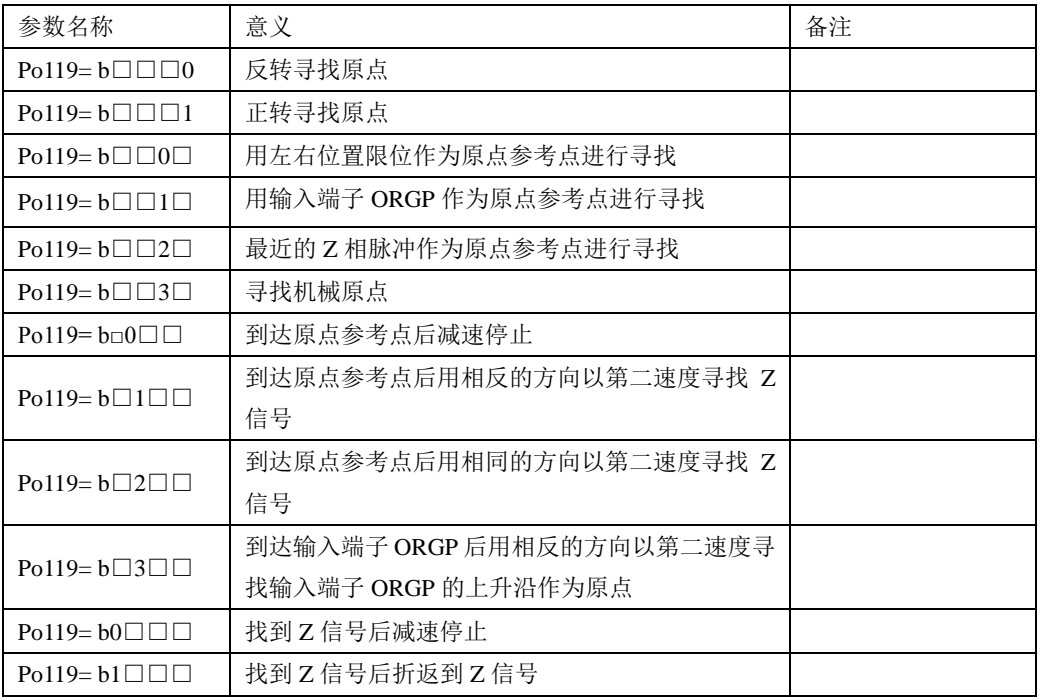

# 注意:在使用左右限位为原点功能时,**Po119.C**、**Po119.D** 只能设为 **0**。

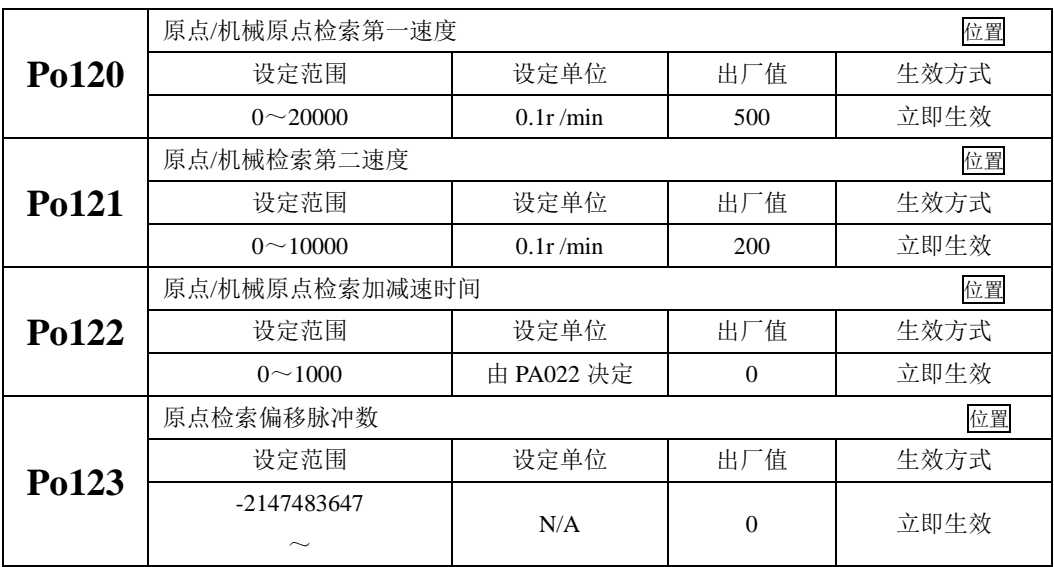

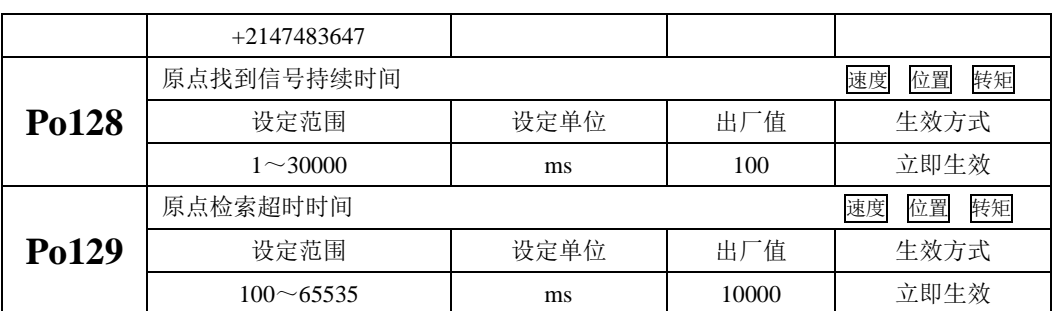

3)原点检索模式启动时序图

1.电源开启时,自动执行原点检索模式(Po125=1)

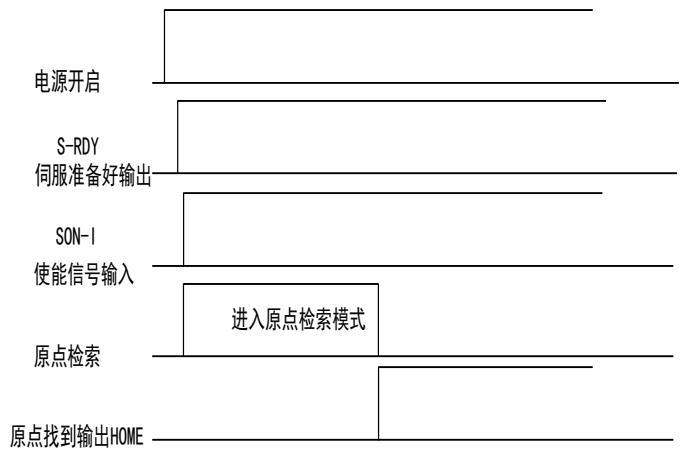

图 **6.4.23** 原点检索模式启动时序图

2.接入输入点时的时序图(Po125=2)

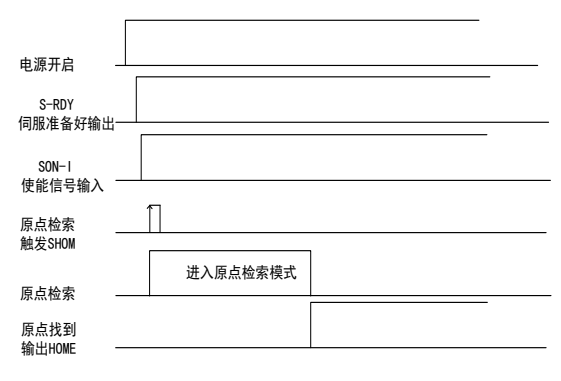

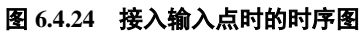

# **4**)原点检索模式速度**/**位置时序图

1. Po119.A= b□□□1 (启动原点检索后以第一速度正转寻找原点参考点)

Po119.C= b□1□□(找到原点参考点后以反方向, 第二速度折返寻找最近的 Z 相脉冲当做机械原点)

Po125.A= b□□□2(输入 I/O 口触发原点检索)

Po119.D= b1□□□(折返到机械原点)

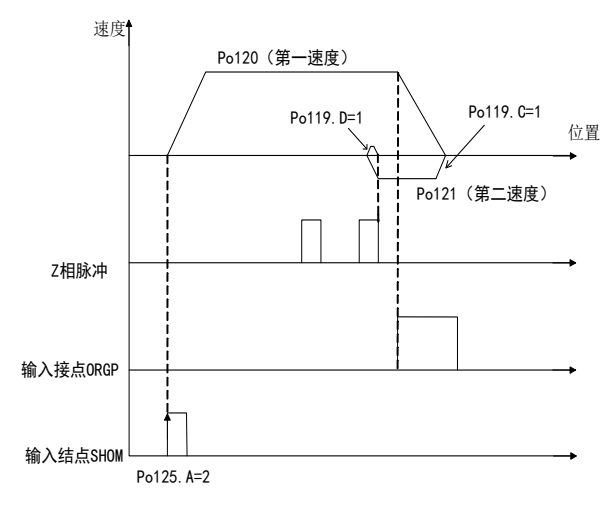

#### 图 **6.4.25** 原点检索第一速度正转寻找原点

2. Po119.A= b□□□0 (启动原点检索后以第一速度反转寻找原点参考点)

Po119.C= b□1□□(找到原点参考点后以反方向, 第二速度折返寻找最近的 Z 相脉冲当做机械原点) Po125.A= b□□□2(输入 I/O 口触发原点检索)

Po119.D= b1□□□(折返到机械原点)

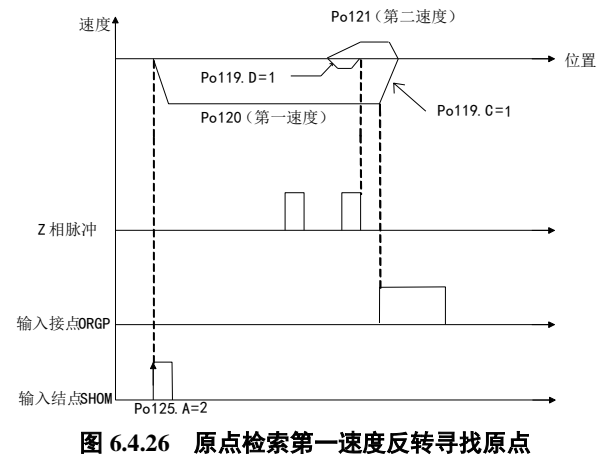

3. Po119.A= b□□□1(启动原点检索后以第一速度正转寻找原点参考点)

Po119.C= b□2□□(找到原点参考点后以同方向,第二速度折返寻找最近的 Z 相脉冲当做机械原点) Po125.A= b□□□2(输入 I/O 口触发原点检索)

Po119.D= b1□□□(折返到机械原点)

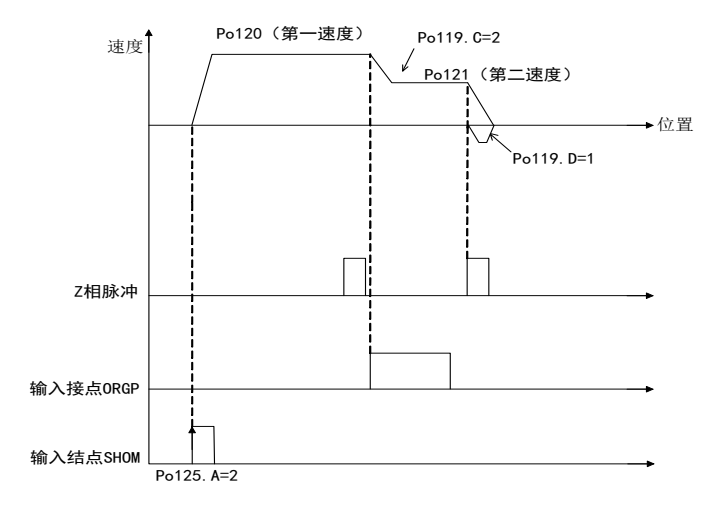

#### 图 **6.4.27** 原点检索第一速度正转寻找原点

4. Po119.A= b□□□0 (启动原点检索后以第一速度反转寻找原点参考点)

Po119.C= b□2□□(找到原点参考点后以同方向, 第二速度折返寻找最近的 Z 相脉冲当做机械原点) Po125.A= b□□□2(输入 I/O 口触发原点检索)

Po119.D= b1□□□(折返到机械原点)

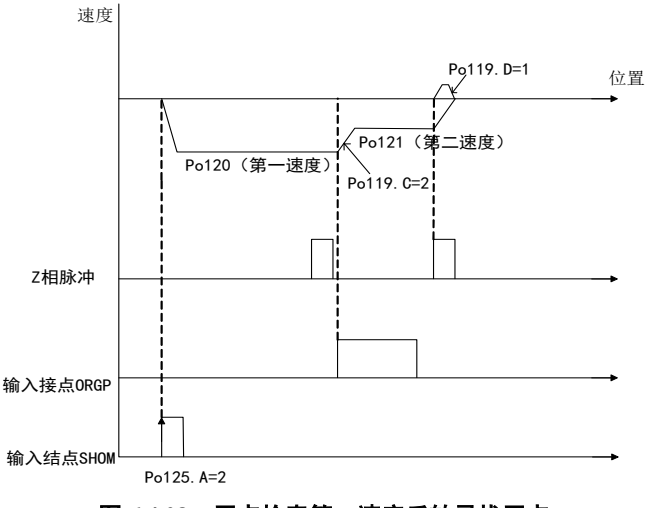

#### 图 **6.4.28** 原点检索第一速度反转寻找原点

5. Po119.A= b□□□1 (启动原点检索后以第一速度正转寻找原点参考点) Po119.B= b□□2□(寻找 Z 相脉冲作为机械原点)

# Po125.A= b□□□2(输入 I/O 口触发原点检索模式)

# Po119.D= b1□□□(折返到机械原点)

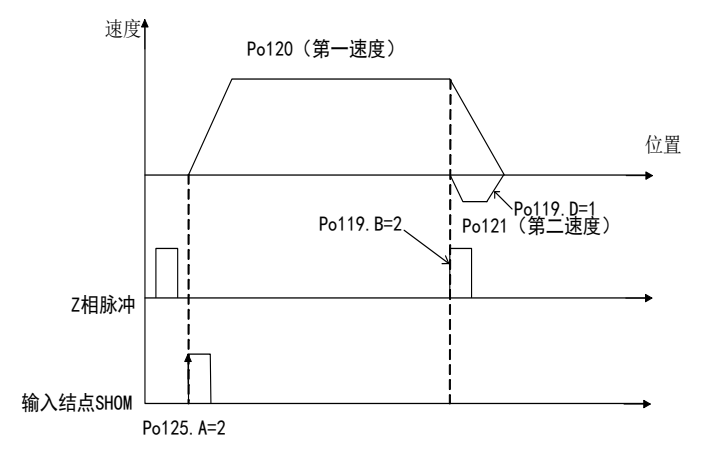

#### 图 **6.4.29** 原点检索第一速度正转寻找原点

6. Po119.A= b□□□0(启动原点检索后以第一速度反转寻找原点参考点)

Po119.B= b□□2□(寻找 Z 相脉冲作为机械原点)

Po125.A= b□□□2(输入 I/O 口触发原点检索模式)

Po119.D= b1□□□(折返到机械原点)

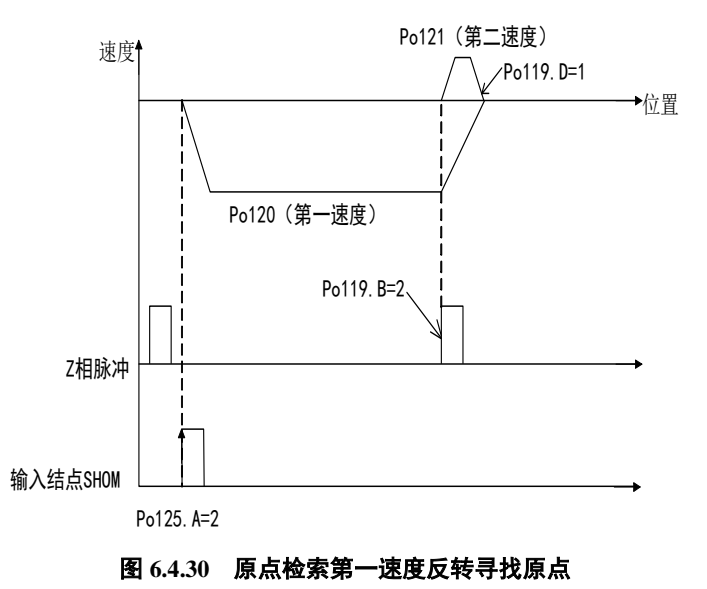

# 7. Po119.A= b□□□1(启动原点检索后以第一速度正转寻找原点参考点) Po119.C= b□3□□(寻找原点参考点 ORGP 上升沿作为机械原点)

Po125.A= b□□□2(输入 I/O 口触发原点检索模式)

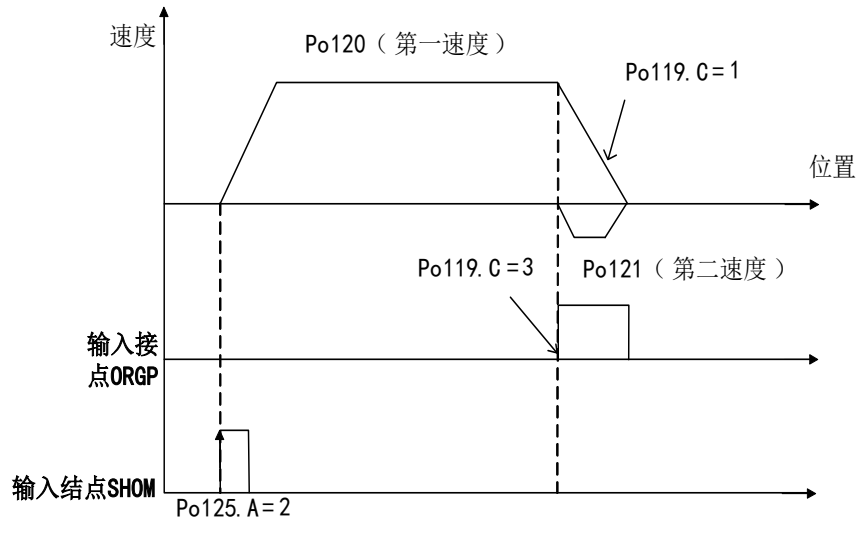

#### 图 **6.4.31** 原点检索第一速度正转寻找原点

8. Po119.A= b□□□0(启动原点检索后以第一速度反转寻找原点参考点) Po119.C= b□3□□(寻找原点参考点 ORGP 上升沿作为机械原点) Po125.A= b□□□2(输入 I/O 口触发原点检索模式)

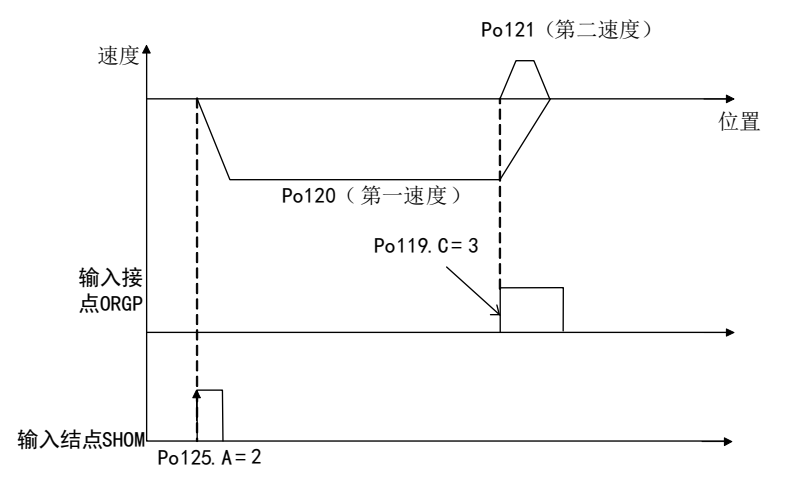

#### 图 **6.4.32** 原点检索第一速度正转寻找原点

#### **6.4.9** 中断定长功能

 中断定长功能是指驱动器在外部位置脉冲模式下,中断伺服当前运行状态,执行预先设定的定长指 令。触发中断定长功能后,系统收到中断触发信号后按内部位置模式运行设定的长度运行。

 中断定长运行期间,驱动器屏蔽其他任何内、外部位置指令(包括再次触发的中断定长位置指令), 当中断允许端子有效时,系统收到中断触发信号后电机按内部位置模式运行设定的长度。在中断使能端 子有效时,每个中断触发端子的上升沿触发一次内部位置模式。进入中断后,中断指示将变为有效,此 时位置脉冲及新的中断都不会得到响应。当内部位置模式完成后中断指示将变为无效,此后中断复位端 子上升沿到来后系统方可响应位置脉冲及新的中断。

中断定长功能运行方式如下:

中断指示

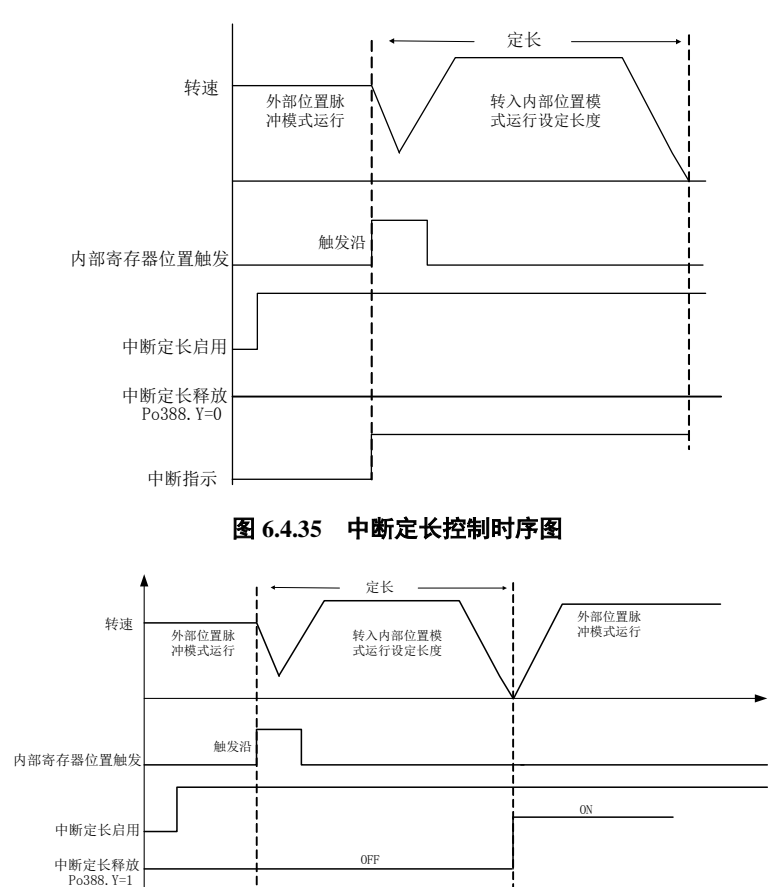

#### 图 **6.4.36** 中断定长控制时序图

中断定长控制中,若启用中断定长释放功能,若中断定长释放端子一直没有生效,则系统会一直处 在中断定长功能里面,一直等到中断定长释放端子有效,伺服才切换至外部位置脉冲模式

(1)相关功能码

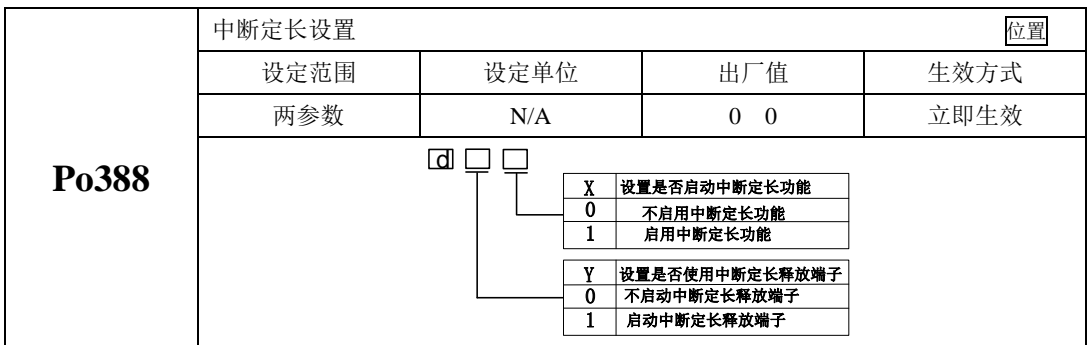

# **6.4.10** 位置脉冲相关 **DO** 输出

 设定位置到达脉冲范围:本参数提供了位置脉冲模式下驱动器判断是否完成定位的依据,当位置偏 差寄存器内的剩余脉冲数小于或等于位置到达脉冲数范围时,驱动器认为定位已完成。本用户参数的设 定不影响最终的定位精度。

(1)输出信号

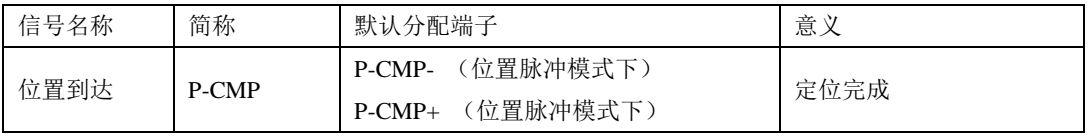

(2)用户参数设定

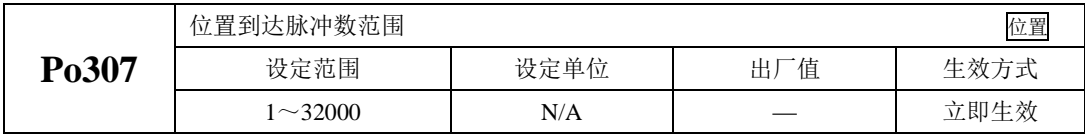

 位置环跟踪误差过大报警是伺服驱动器的一种故障。位置脉冲模式下位置偏差寄存器的值大于 Po309 乘以位置环跟踪误差报警倍率单位时, 将输出偏差过大的报警信号。

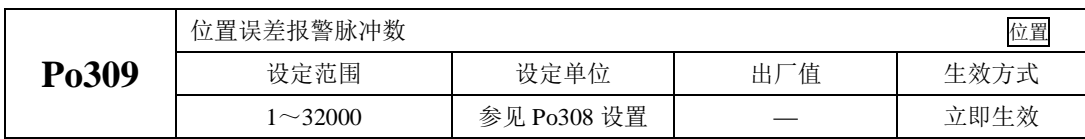

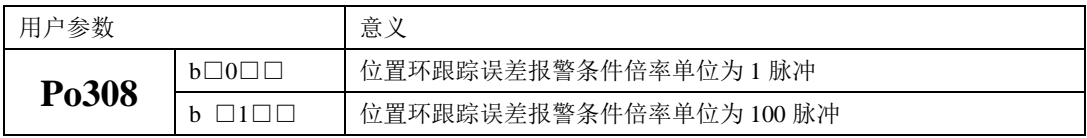

# **6.4.11** 全闭环功能

#### ★ 名词解释

全闭环控制:是指将位置检测装置(光栅尺、编码器等)安装在运动部件上,并对移动部件位置进行实 时的反馈,使最终控制的工作部件在不受外部机械误差,温度形变等环境因素的影响,最终达到整体的 相应优良的高精度定位系统。

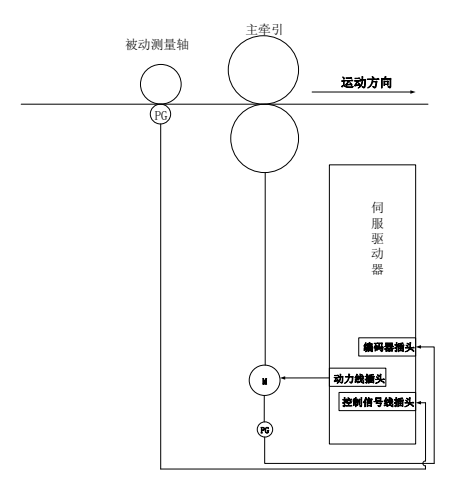

#### 图 **6.4.37** 全闭环典型应用示意图

# 正确连接伺服主电路和控制电路的电源,以及电机动力线和编码器线; 通过按键进行伺服 JOG 试运行,确认电机能否正常运行; 参考图 6.4.37 或图 6.4.39 的配线说明,进行 DI/DO 信号的连线; 进行位置模式的相关设定; 运行伺服,首先判断电机的旋转方向是否正常,然后进行增益调节,请参考 7.3 增益调整

# 本系列伺服只支持差分型或者集电极开路型编码器做运动部件反馈,运动部件反馈编码器与脉冲输入信 号中必须有一个是差分信号;

全闭环功能设置步骤如下图所示:

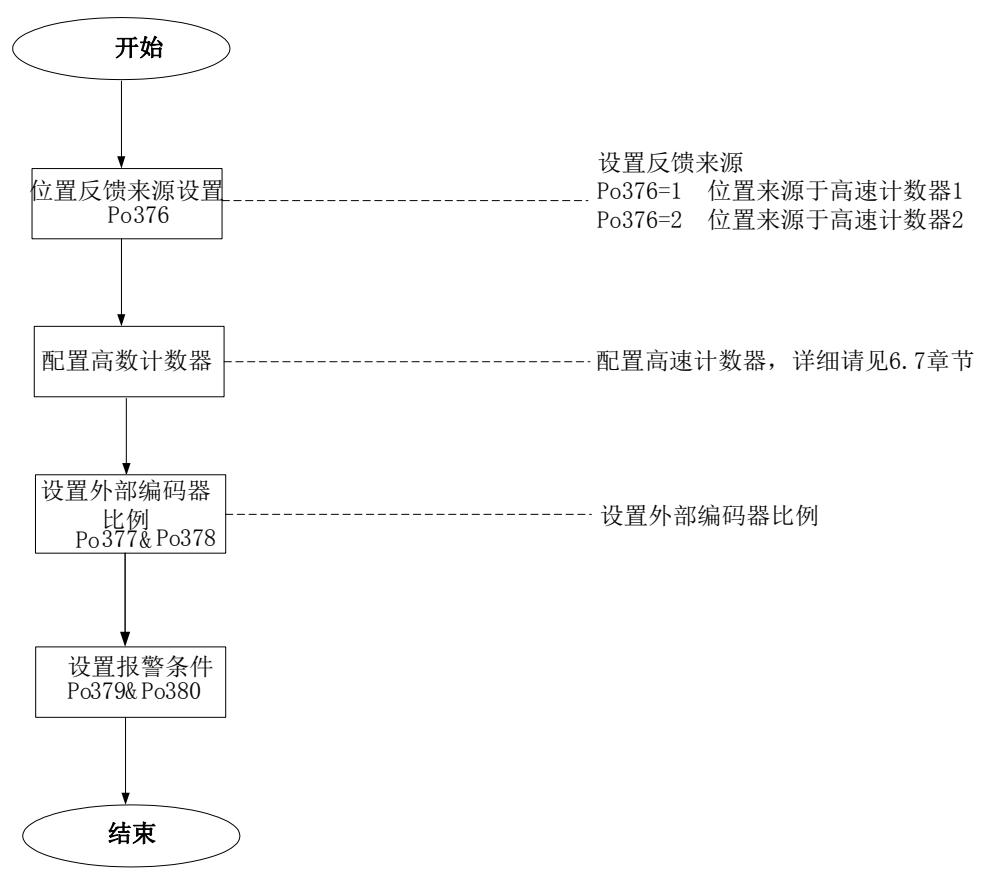

#### 图 **6.4.38** 全闭环功能设置流程图

(**1**)用户参数设置

**1**)设置位置反馈来源

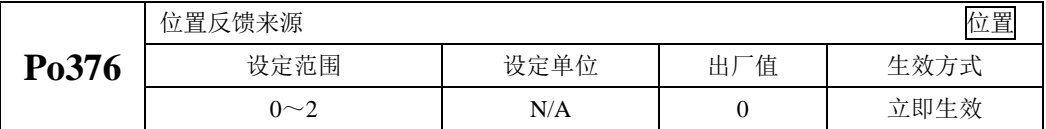

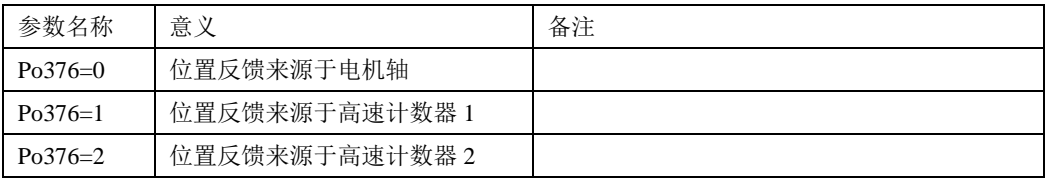

**2**)外部编码器电子齿轮比设定

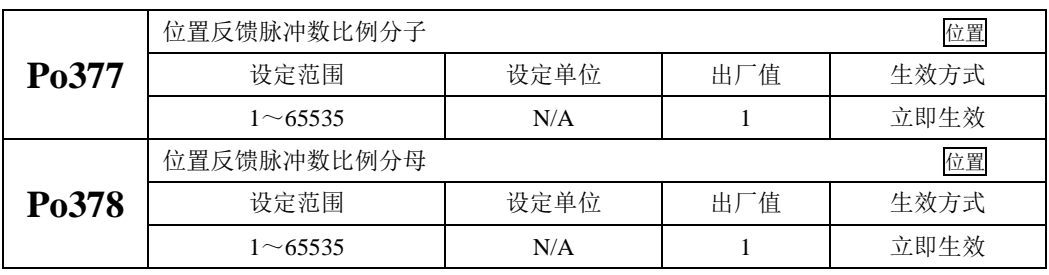

Po377 与 Po378 的比值等于伺服电机编码器线数除以电机转一圈外部编码器走过的脉冲数

# 3) 设定报警输出

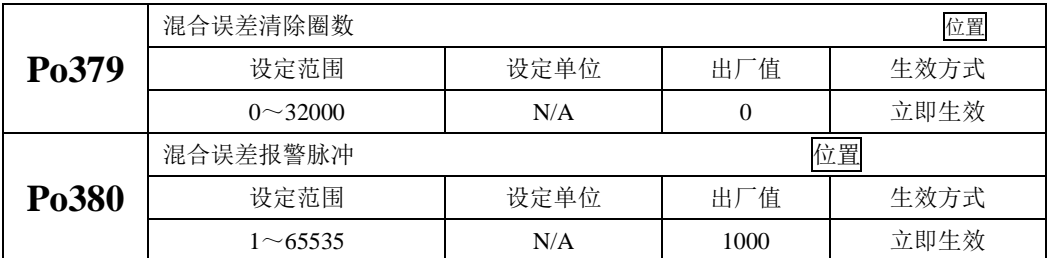

在 Po379 圈数内误差超过 Po380 设定的脉冲数, 驱动器就会跳 AL-31 报警, 驱动器每 Po379 圈误 差就清除一次。

(2)接线说明

SD10 系列伺服驱动器有 2 组脉冲接收电路,一组是接收集电极开路形式的脉冲,另一组是只能接 收差分形式的脉冲,当用于全闭环功能的时候需要根据上位机以及物体上的编码器输出形式来确定伺服 的接线,请勿随意进行接线。具体说明如下所示:

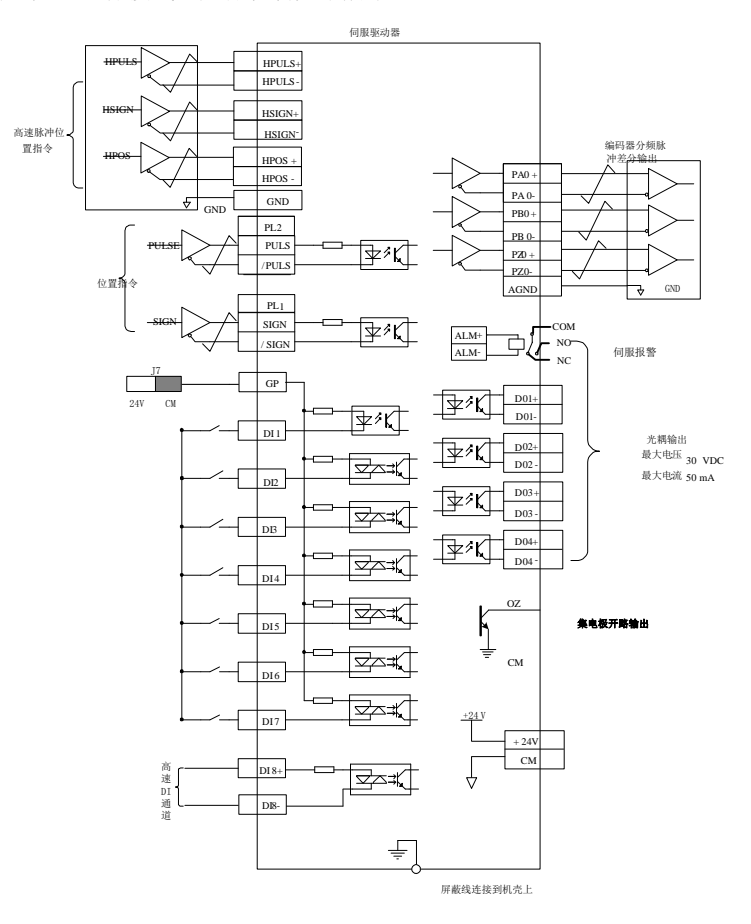

图 **6.4.39** 全闭环模式典型接线图

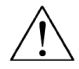

- 1、脉冲指令以及运动部件反馈脉冲指令必须要有一个为差分;
- 2、图中 DI1~DI8 为可编程输入端子, DO1~DO4 为可编程输出端子, 用户可通过参数定义功能。

# **6.5** 混合模式

# **6.5.1** 用户参数设定

Po001 为两参数模式,模式的选择由 Po001.X 决定。

| 参数                | 意义                  | 备注 |
|-------------------|---------------------|----|
| $Po001 = d$<br>6  | 内部寄存器速度与位置脉冲指令混合模式  |    |
| $Po001 = d$<br>7  | 内部寄存器速度与内部寄存器转矩混合模式 |    |
| 8<br>$Po001 = d$  | 内部寄存器速度与外部模拟量速度混合模式 |    |
| 9<br>$Po001 = d$  | 内部寄存器速度与外部模拟量转矩混合模式 |    |
| 10<br>$Po001 = d$ | 内部寄存器速度与内部寄存器位置混合模式 |    |
| $Po001 = d$<br>11 | 内部寄存器转矩与位置脉冲指令混合模式  |    |
| 12<br>$Po001 = d$ | 外部模拟量速度与位置脉冲指令混合模式  |    |
| $Po001 = d$<br>13 | 外部模拟量转矩与位置脉冲指令混合模式  |    |
| $Po001 = d$<br>14 | 位置脉冲指令与内部寄存器位置混合模式  |    |
| 15<br>$Po001 = d$ | 外部模拟量速度与内部寄存器转矩混合模式 |    |
| $Po001 = d$<br>16 | 外部模拟量转矩与内部寄存器转矩混合模式 |    |
| 17<br>$Po001 = d$ | 内部寄存器转矩与内部寄存器位置混合模式 |    |
| 18<br>$Po001 = d$ | 外部模拟量速度与外部模拟量转矩混合模式 |    |
| $Po001 = d$<br>19 | 外部模拟量速度与内部寄存器位置混合模式 |    |
| 20<br>$Po001 = d$ | 外部模拟量转矩与内部寄存器位置混合模式 |    |

# **6.5.2** 内部速度与位置脉冲混合模式说明

 内部寄存器速度与位置脉冲指令切换模式如图 6.5.1 所示,伺服使能后,当内部速度选择信号有效时, 伺服以速度模式运行;当内部速度选择信号无效时,伺服以位置模式运行。在速度模式运行过程中,速 度选择信号无效时伺服按照减速时间减速至零速,位置到达信号输出有效后切换至位置模式,伺服方可 接收位置脉冲。在位置模式运行过程中,当速度选择信号有效时,伺服立即切换至速度模式,按加减速 时间运行至目标转速。

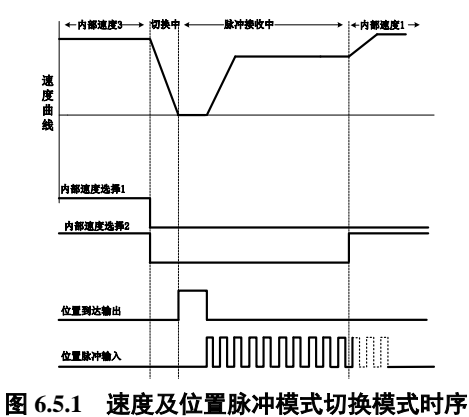

#### **6.5.3** 模拟量速度与位置脉冲混合模式说明

外部模拟量速度与位置脉冲指令切换模式如图 6.5.2 所示, 伺服使能后, 当模式切换信号有效时, 伺 服以位置脉冲模式运行;当模式切换信号无效时,伺服以模拟量速度运行。在模拟量速度模式运行过程 中,模式切换信号有效时伺服按照减速时间减速至零速,位置到达信号输出有效后切换至位置模式,伺 服方可接收位置脉冲。在位置脉冲模式运行过程中,当模式切换信号无效时,伺服立即切换至模拟量速 度模式,按加减速时间运行至目标转速。

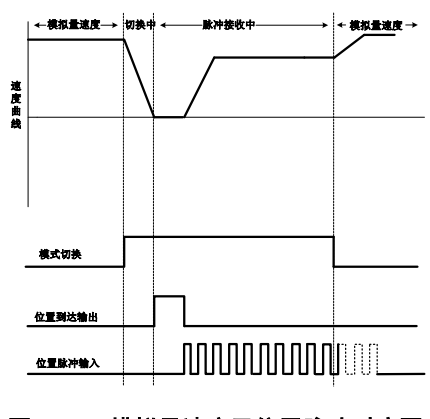

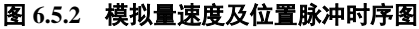

# **6.5.4** 模拟量速度与内部寄存器位置混合模式说明

外部模拟量速度与内部寄存器位置切换模式如图 6.5.3 所示, 伺服使能后, 当模式切换信号有效时, 伺服以内部寄存器位置模式运行;当模式切换信号无效时,伺服以模拟量速度运行。在模拟量速度模式 运行过程中,模式切换信号有效时伺服按照减速时间减速至零速,位置到达信号输出有效后切换至内部 寄存器位置模式,伺服方可接收内部寄存器位置触发信号。在内部寄存器位置模式运行过程中,当模式 切换信号无效时,伺服立即切换至模拟量速度模式,按加减速时间运行至目标转速。

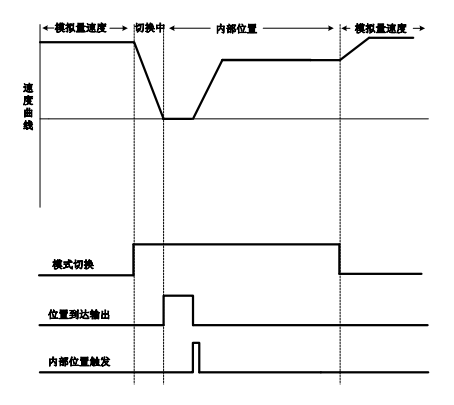

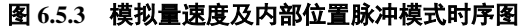

## **6.5.5** 内部速度与内部寄存器位置混合模式说明

 内部寄存器速度与内部寄存器位置切换模式如图 6.5.4 所示,伺服使能后,当内部速度选择信号有效 时,伺服以速度模式运行;当内部速度选择信号无效时,伺服以内部寄存器位置模式运行。在速度模式 运行过程中,速度选择信号无效时伺服按照减速时间减速至零速,位置到达信号输出有效后切换至位置 模式,伺服方可接收内部寄存器位置触发信号。在内部寄存器位置模式运行过程中,当速度选择信号有 效时,伺服立即切换至速度模式,按加减速时间运行至目标转速。

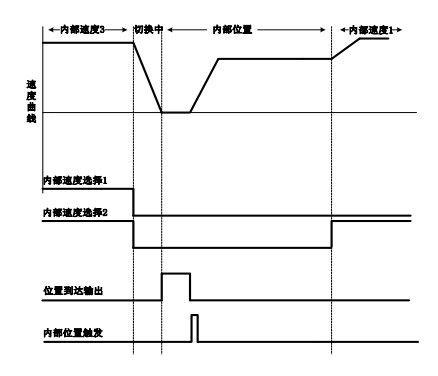

图 **6.5.4** 内部速度及内部寄存器位置模式时序图

# **6.5.6** 转矩模式与位置脉冲混合模式说明

 内部寄存器转矩与位置脉冲指令切换模式、外部模拟量转矩与位置脉冲指令切换模式如图 6.5.5 所 示, 伺服使能后, 当模式切换信号有效时, 伺服以位置脉冲模式运行; 当模式切换信号无效时, 伺服以 转矩模式运行过程中,模式切换信号有效时伺服按照减速时间减速至零速,位置到达 信号输出有效后切换至位置脉冲模式,伺服方可接收位置脉冲信号。在位置脉冲模式运行过程中,当模 式切换信号无效时,伺服立即切换至转矩模式,按加减速时间运行至目标转矩。

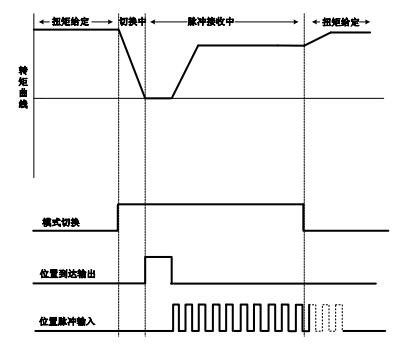

图 **6.5.5** 转矩模式及位置脉冲模式时序图

#### **6.5.7** 转矩模式与内部寄存器位置混合模式说明

 内部寄存器转矩与内部寄存器位置切换模式、外部模拟量转矩与内部寄存器位置切换模式如图 6.5.6 所示,伺服使能后,当模式切换信号有效时,伺服以内部寄存器位置模式运行;当模式切换信号无效时, 伺服以转矩模式运行。在转矩模式运行过程中,模式切换信号有效时伺服按照减速时间减速至零速,位 置到达信号输出有效后切换至内部寄存器位置模式,伺服方可接收内部寄存器位置触发信号。在内部寄 存器位置模式运行过程中,当模式切换信号无效时,伺服立即切换至转矩模式,按加减速时间运行至目 标转矩。

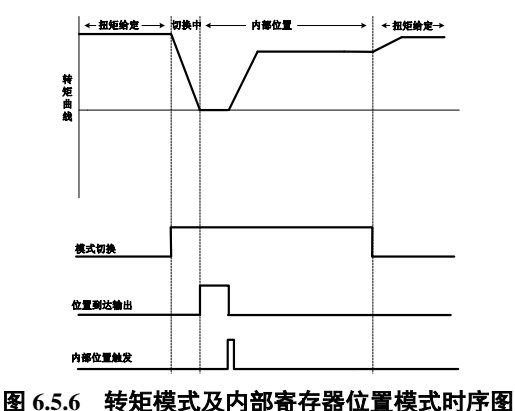

# **6.5.8** 位置脉冲与内部寄存器位置混合模式说明

 位置脉冲指令与内部寄存器位置切换模式如图 6.5.7 所示,伺服使能后,当模式切换信号有效时,伺 服以内部寄存器位置模式运行;当模式切换信号无效时,伺服以位置脉冲模式运行。在位置脉冲模式运 行过程中,模式切换信号有效时只有当位置到达输出信号有效后方能接收内部位置触发。在内部寄存器 位置模式运行过程中,当模式切换信号无效时,只有当位置到达输出有效后方能接收位置脉冲信号。

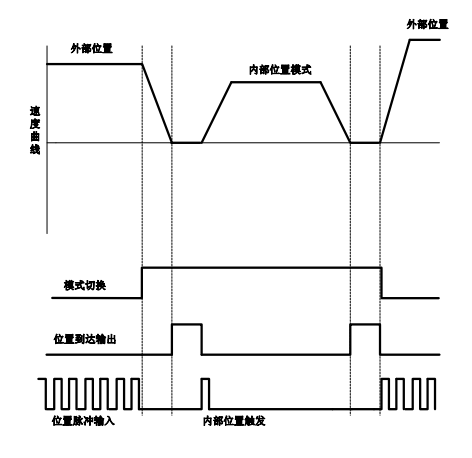

图 **6.5.7** 外部位置及内部位置模式时序图

# **6.5.9** 内部速度与模拟量速度混合模式说明

 内部寄存器速度与外部模拟量速度切换模式如图 6.5.8 所示,伺服使能后,当内部速度选择信号有效 时,伺服以内部速度模式运行;当内部速度选择信号无效时,伺服以模拟量速度模式运行。在模拟量速 度模式运行过程中,内部速度选择信号有效时伺服切换至内部速度模式,按照加减速时间运行至内部给 定速度。在内部速度模式运行过程中,当速度选择信号无效时伺服切换至模拟量速度模式按照加减速时 间运行至模拟量给定速度。

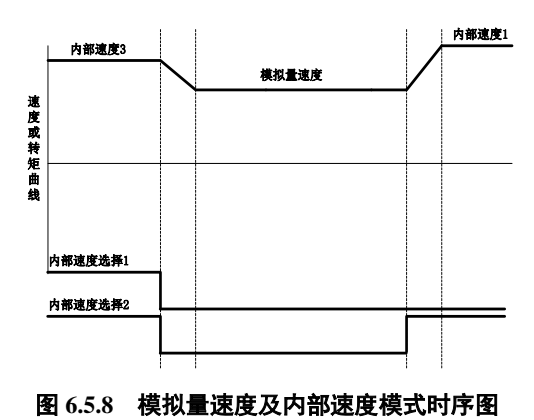

# **6.5.10** 速度与转矩混合模式说明

 (1)内部寄存器速度与内部寄存器转矩切换模式、内部寄存器速度与外部模拟量转矩切换模式、如 图 6.5.9 所示伺服使能后,当内部速度选择信号有效时,伺服以速度模式运行;当内部速度选择信号无效 时,伺服以转矩模式运行。

在速度模式运行过程中,速度选择信号无效时伺服切换至转矩模式按照减速时间运行至给定转矩。

 在转矩模式运行过程中,当速度选择信号有效时伺服切换至速度模式,按加减速时间运行至目标转 速。

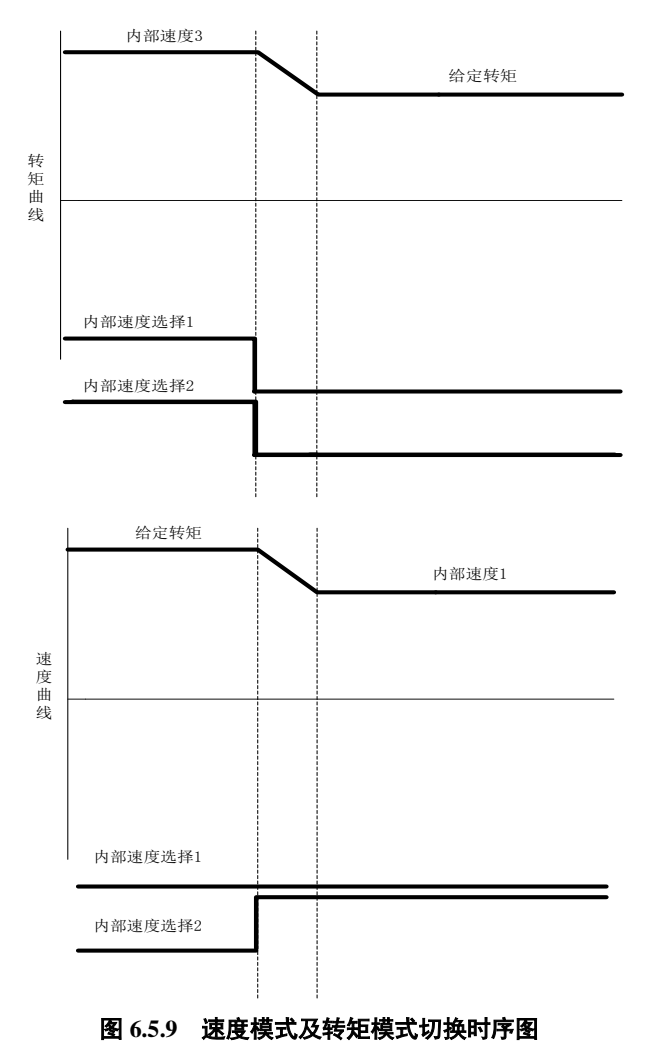

(2)外部模拟量速度与内部寄存器转矩切换模式、外部模拟量速度与外部模拟量转矩切换模式如 图 6.5.10 所示, 伺服使能后, 当模式切 换信号有效时, 伺服以转矩模式运行; 当模式切换信号无效时, 伺服以速度模式运行。

 在速度模式运行过程中,模式选择信号有效时伺服切换至转矩模式按照减速时间运行至给定转矩。 在转矩模式运行过程中,模式选择信号无效时伺服切换至速度模式,按加减速时间运行至目标转速。

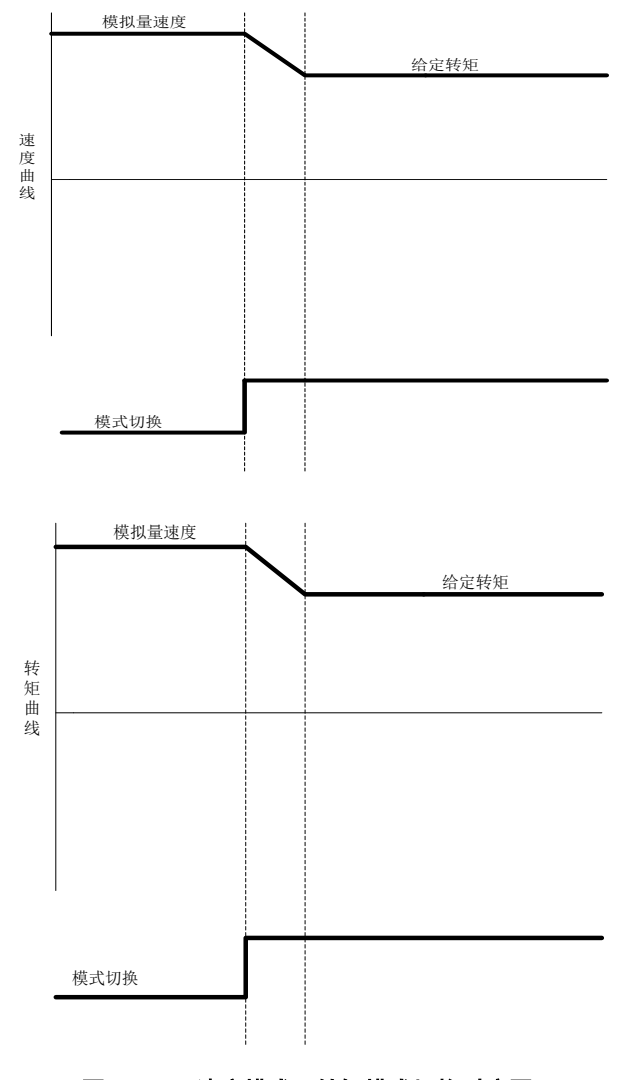

#### 图 **6.5.10** 速度模式及转矩模式切换时序图

# **6.5.11** 模拟量转矩与内部寄存器转矩混合模式说明

 内部寄存器转矩与外部模拟量转矩切换模式如图 6.5.11 所示,伺服使能后,当模式切换信号有效时, 伺服以内部寄存器转矩模式运行;当模式切换信号无效时,伺服以模拟量转矩模式运行。

 在模拟量转矩模式运行过程中,模式切换信号有效时伺服切换至内部寄存器转矩模式,按照加减速 时间运行至内部给定转矩。

 在内部寄存器转矩模式运行过程中,当模式切换信号无效时伺服切换至模拟量转矩模式按照加减速 时间运行至模拟量给定转矩。

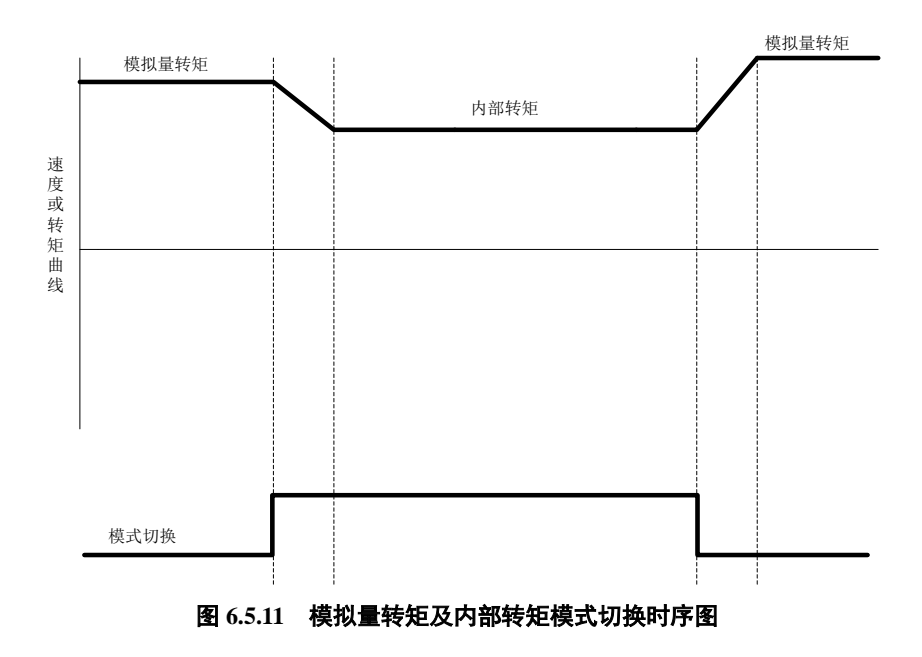

# **6.6** 辅助功能

为保证伺服系统正确工作,驱动器提供以下辅助功能,满足其他场合的需要。

#### **6.6.1** 用户密码设置

密码设定是用于防止无意间改写用户参数的功能。该参数出厂值 0, 即密码无效, 可以任意修改参 数。需要使用此功能时,请设置该参数为所用密码值后重新上电,以使该参数生效。

除只用来监控和查看等功能参数外,其余大部分辅助功能参数和主功能参数都需要在打开密码的情 况下修改,否则显示 Err 。

#### (**1**)相关功能码

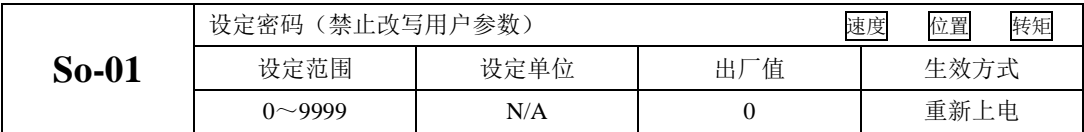

#### **6.6.2** 驱动器显示面板设置

驱动器面板可以根据需要进行不同状态的显示,用户可根据实际需要进行调整;

#### (**1**)相关功能码

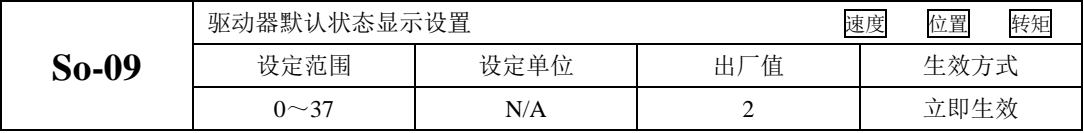

设定值对应的相应显示内容如下:

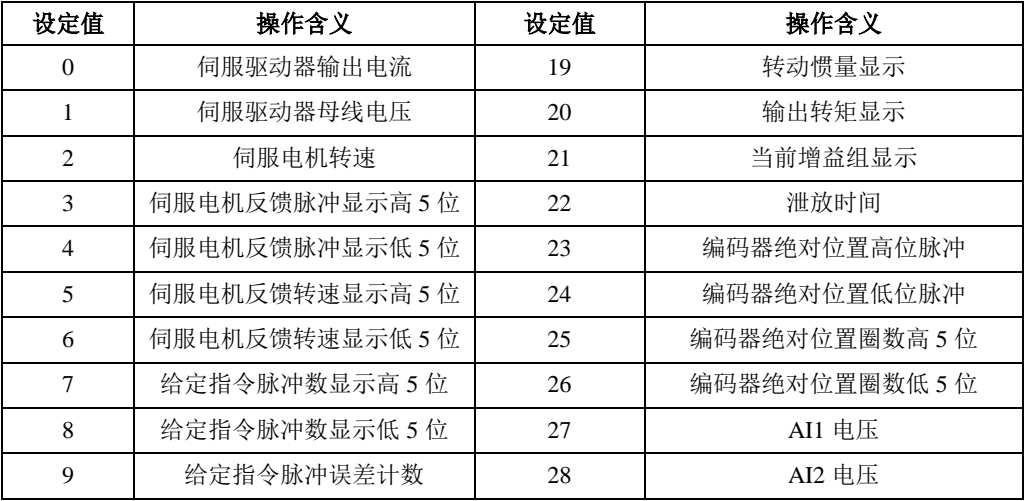

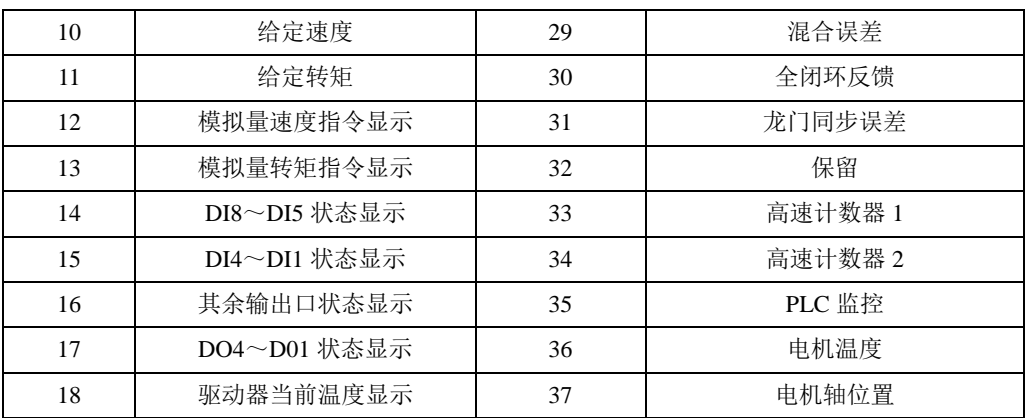

# **6.6.3** 恢复出厂功能

当伺服发生不可复位故障或者用户参数设置混乱时,可使用恢复出厂功能。

(1)相关功能码

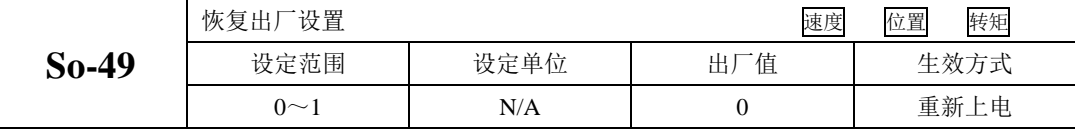

具体操作方法: 进入 So-49, 设置参数值为 1, 长按设置键 0.5s, 显示面板会显示"00000", 5s 后自 动返回 So-49, 然后重新上电以使参数恢复为出厂默认值。、

执行恢复出厂操作时,Ho030~Ho049、PA000~PA004、PA021~PA022 不能恢复出厂,使用时请多 注意;

# **6.6.4** 电机保护功能

#### (**1**)电机堵转保护

 伺服电机堵转时电机转速几乎为零,但是实际电流很大,此时电机以及驱动器很容易发热严重,伺 服电机有一定的堵转能力,但允许时间较短。因此,驱动器提供电机堵转保护,防止电机堵转情况下温 度过高而烧毁。

(1)相关功能码

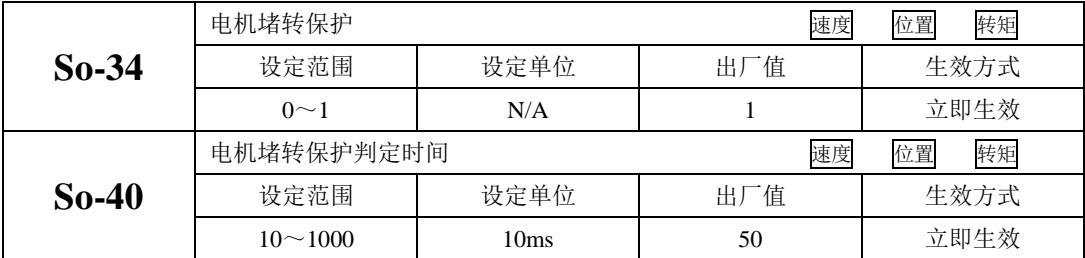
#### (**2**)电机过热保护

电机过热保护功能是保护电机的一个辅助功能,通过检测电机内部 KTY84 型热敏电阻进行温度检测, 相关功能码如下所示:

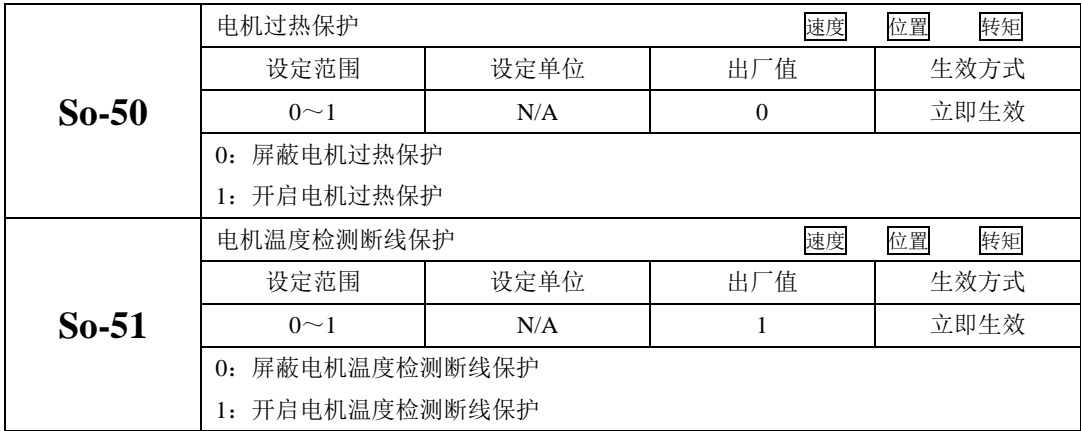

# **6.6.5 DI** 端口滤波时间

伺服驱动器提供 8 个硬件 DI 端子, 其中 DI1~DI7 为普通 DI 端子, DI8 为高速 DI 端子。 普通 DI 端子滤波设置;

使用普通 DI 端子时, 若端子信号存在干扰, 可通过功能码 Po438~Po444 进行滤波。

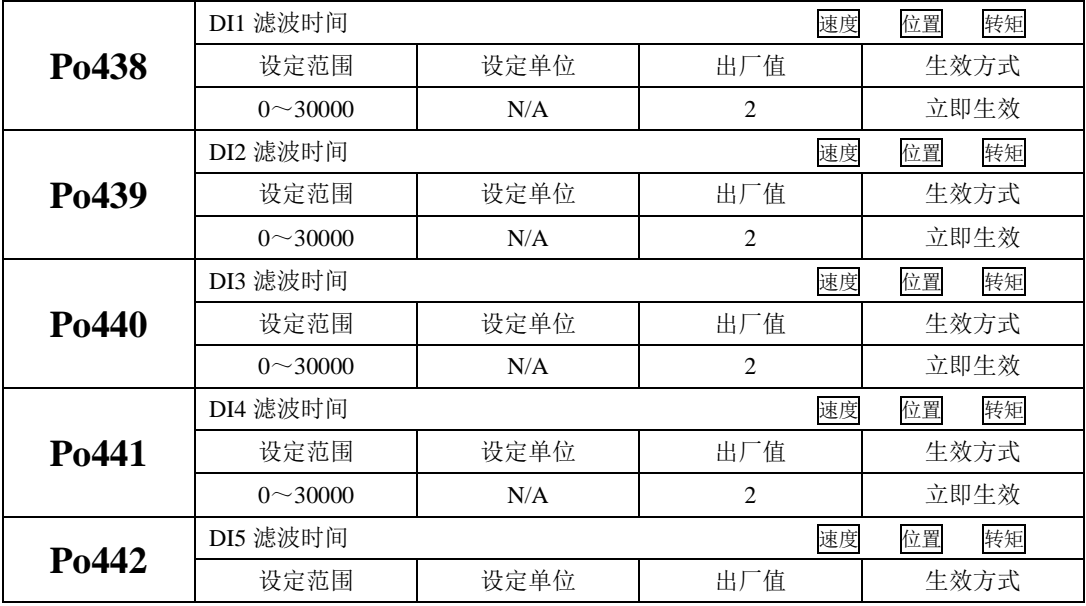

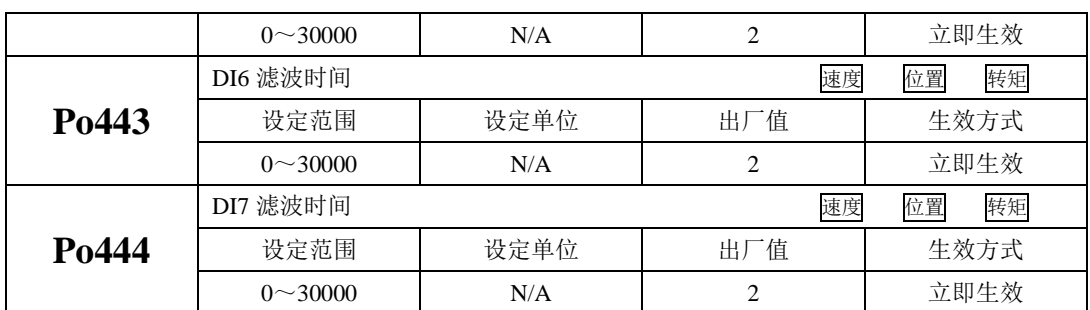

高速 DI 端子滤波设置;

伺服驱动器提供 1 路高速 DI 端子,输入信号频率最高为 200K, 当信号存在干扰时, 可通过 Po445 进行滤波。

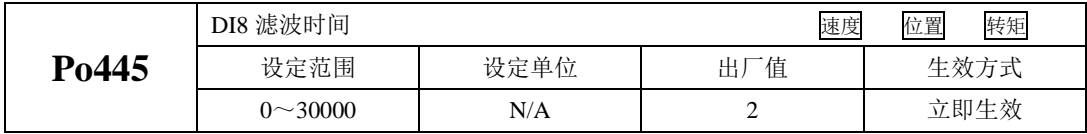

### **6.6.6** 风扇控制

当现场负载不重或者是间歇性的时候,需要设置风扇的启停以便节能。

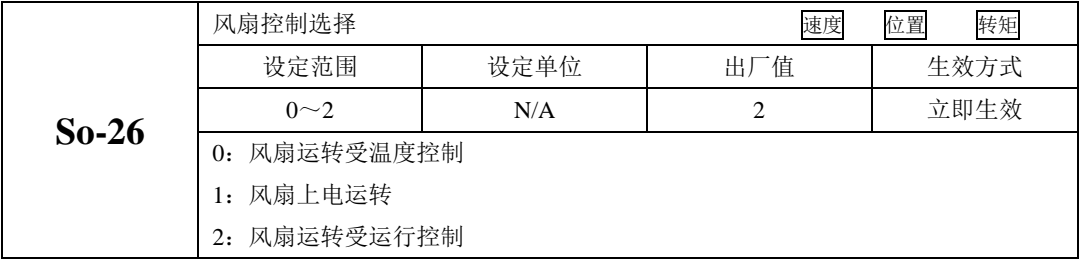

当风机受温度控制时,只有散热器温度达到预设的温度时,风机开始运转;当散热片温度小于"So-27 设置值~5°C"时,停止运行风扇;

 当风机运转受运行控制时,风扇在伺服运行状态下或者温度大于 45°C 时运转,当去使能同时散热 片温度低于 40℃ 时,驱动器延时 500ms 停止风扇运行;

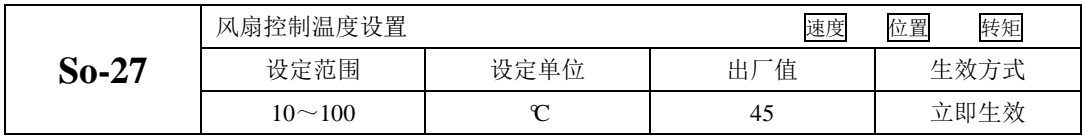

# **6.6.7** 参数拷贝功能

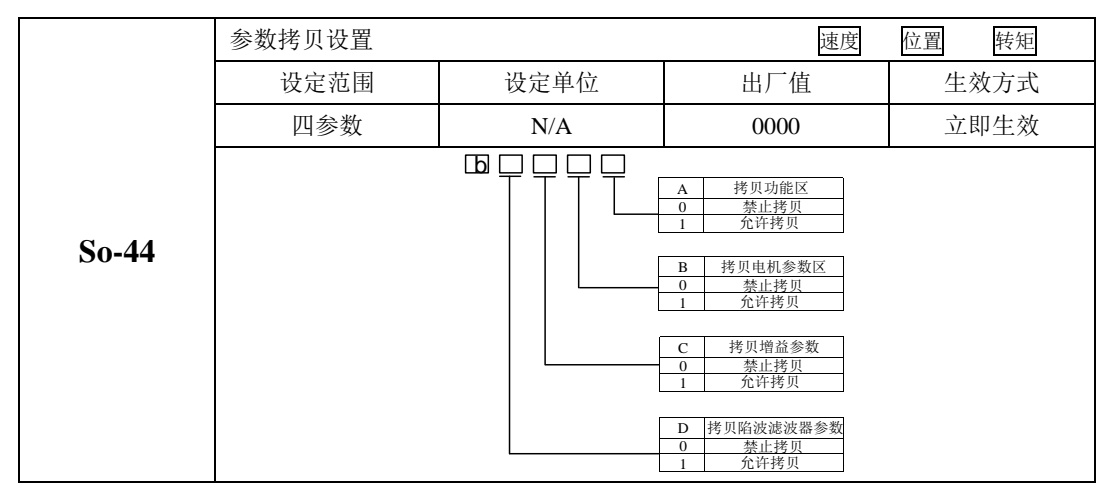

参数拷贝是方便驱动器调试的一个辅助功能,相关功能码如下所示:

## **6.6.8** 编码器脉冲滤波

客户现场干扰较高,现场环境不尽如人意,干扰到伺服器编码器反馈脉冲时,用户可手动修改编码 器滤波系数,并且用户可根据自身需求屏蔽编码器 Z 脉冲的接收。

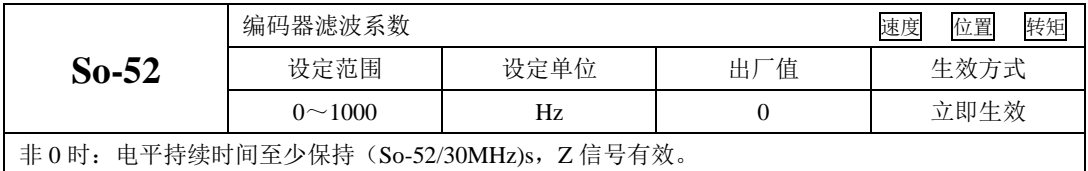

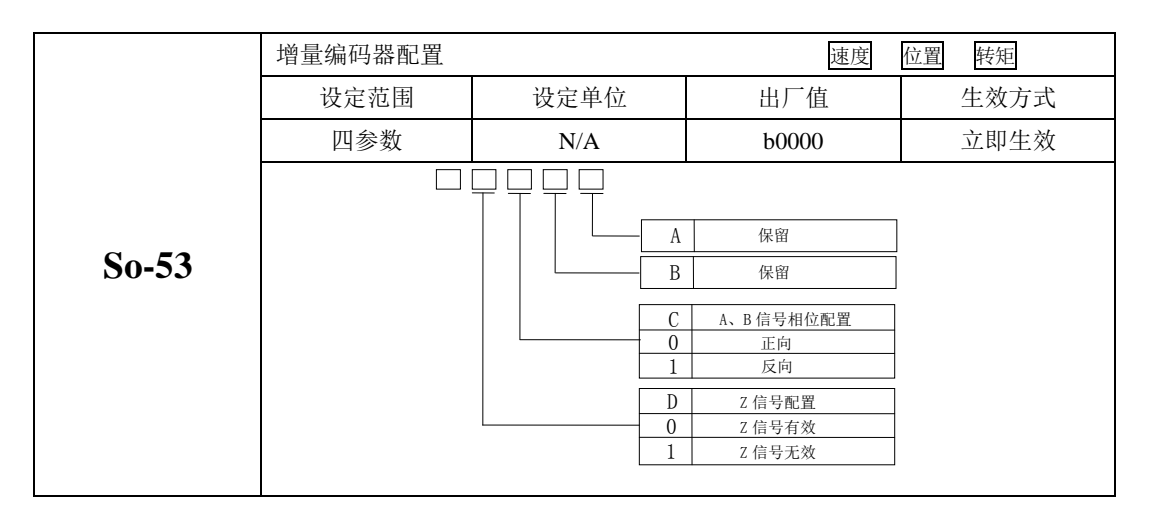

## **6.6.9** 转矩失调控制

转矩失调指的是在实际运行中,输出的转矩达不到给定转矩,若出现此情况,驱动器面板会显示"AL-23" 保护,可使用如下功能码进行控制。

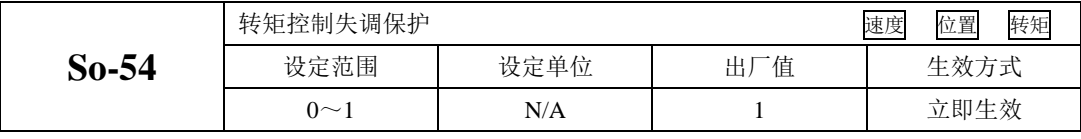

设为 0 是屏蔽此功能,1 是开启功能;

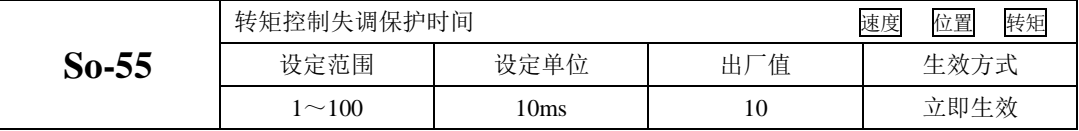

### **6.6.10** 其他输出信号

(1)伺服报警端子输出

当伺服驱动器检测出故障时输出该信号。正常情况下输出 ON,故障时 ALM 信号输出 OFF。

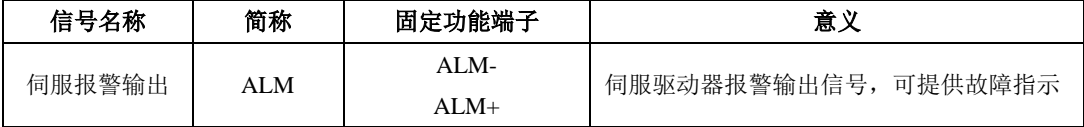

(2)伺服准备好输出

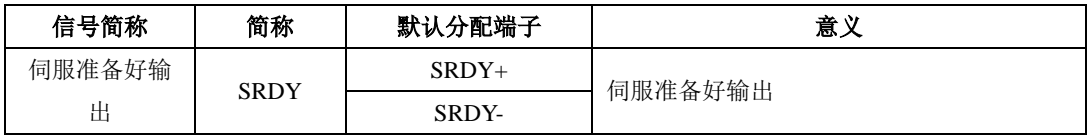

 输出 ON 表示伺服驱动器处于信号接收准备好状态。即控制电源和主电源正常,驱动器没有报警。 输出 OFF 表示驱动器没有准备好。

(3)速度限制中信号输出

 速度限制中信号输出是指当转速受到限制时,DO 输出此信号,且与电机转向无关,对正反转都有 效。应分配伺服驱动器 1 个 DO 端子为(速度限制中),并设置 DO 端子逻辑。

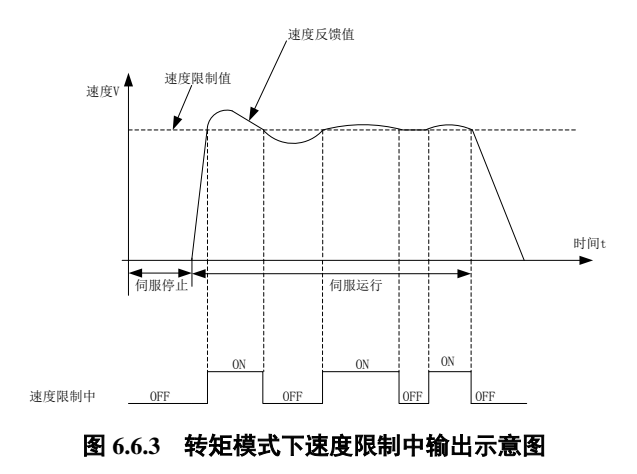

# 七 调整

# **7.1** 概述

 伺服驱动器需要快速、准确的驱动电机,以跟踪上位机或其内部设定的指令,为达到这一要求,必须 对伺服增益进行合理的调整。

增益调节的一般流程如下图所示:

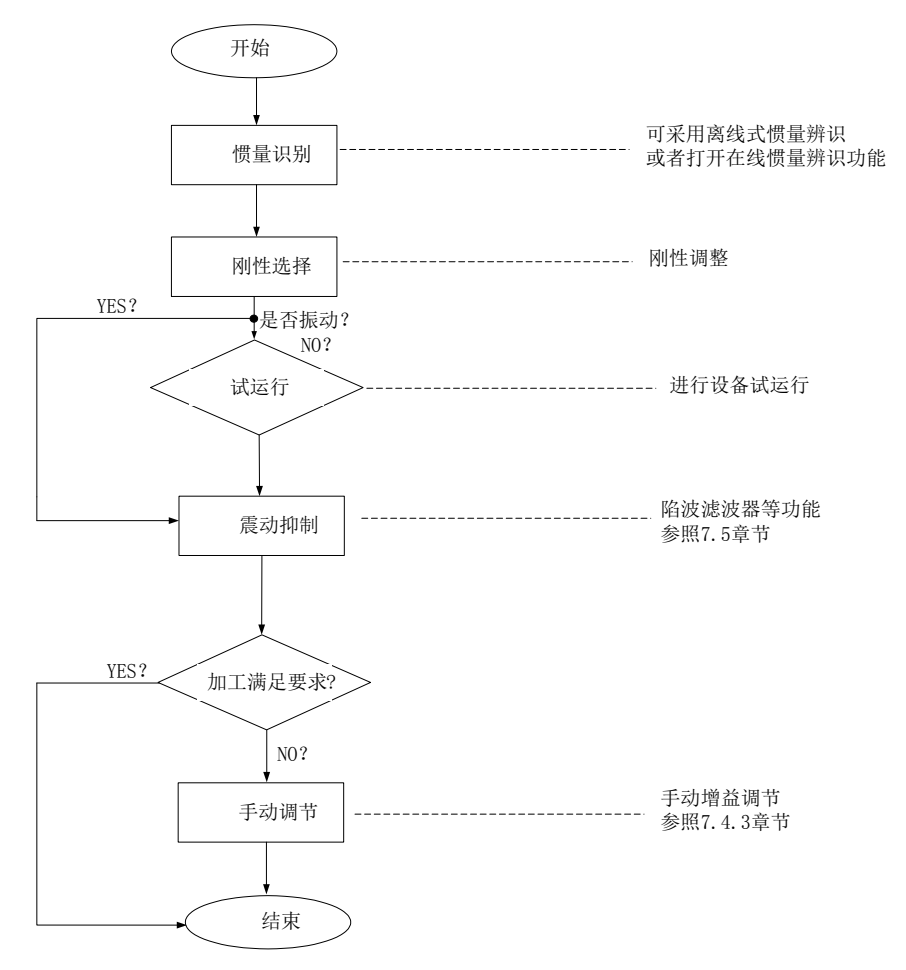

#### 图 **7.1.1** 增益调节流程图

注意:

- 在进行增益调整之前,建议先进行点动试运行,以确保电机可以正常运转;
- 伺服增益通过多个参数(位置环、速度环、滤波器、负载转动惯量比等)的组合进行设定,它们之 间相互影响,因此,伺服增益的设定必须考虑到各个参数之间的平衡;

## **7.2** 惯量识别

电机与机械设备相连接或电机装入负载台之后,在正式生产试运行之前需要伺服"学习"一下当前设备 的转动惯量,方便用户调整相关参数,使伺服系统在合适的转动惯量下运行。

负载惯量比 = 电机自身转动惯量 机械负载总转动惯量

负载惯量比是伺服系统的重要参数,正确的设置负载惯量比有助于快速完成调试。负载惯量比可以 手动设置,也可以通过伺服驱动器的惯量辨识功能自动识别。

伺服驱动器提供两种惯量识别方法:

#### **1**)离线式惯量识别

使用"转动惯量识别功能(Po008)",通过操作伺服驱动器按键,实现惯量识别;

#### **2**)在线式惯量识别

在线惯量识别指的是伺服驱动器根据负载情况自动识别当前负载惯量,识别后的值时时写入"转动惯 量比(Po013)"里面

**1**、若实际负载惯量比很大而驱动器增益较低,会使得电机动作缓慢,不能达到要求,此时可通过 **Po010** 增大刚性后重新进行惯量学习;

**2**、惯量学习过程中若发生震动,应立即停止惯量学习,降低增益;

### **7.2.1** 离线式惯量识别

转动惯量识别采用离线惯量辨识设计,伺服可通过电机拖动负载按照设定的正反转曲线运行,从而 计算出负载的转动惯量比,确定负载的转动惯量。

运行离线惯量识别前,首先确认如下内容:

#### **1**) 电机可运动行程应满足 **1** 个要求

 在进行离线惯量识别前,前务必确保机械上已安装限位开关,同时保证电机有正反各 1 圈以上的可运 动行程,防止在惯量识别过程中发生超程,造成事故;查看当前电机停止位置处的可运行行程大于 Po015 的设置值,否则可适当增大

#### **2**) 预估负载惯量比 **Po013** 数值

a)预设 Po013 为一较大的初始值;

预设值建议以 400 为初始值,逐步递增至辨识过程中面板显示值会随之更新为止。

b)适当增大驱动器刚性等级:

适当增大刚性等级(Po010)以使驱动器的刚性提高,能满足惯量识别的要求。

离线惯量识别的一般操作流程如下:

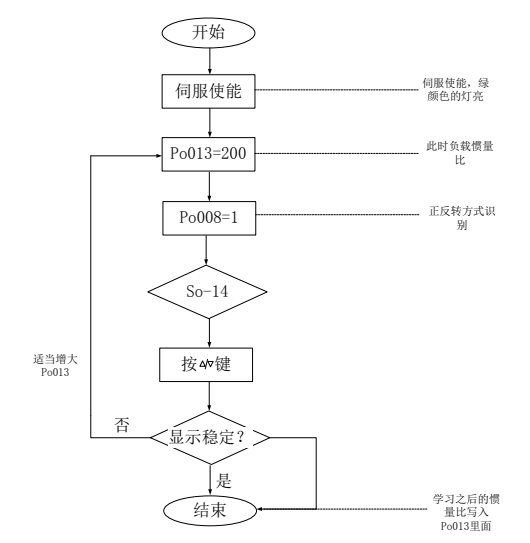

图 **7.2.1** 离线式转动惯量设置流程图

相关功能码:

1) 离线转动惯量识别的运动范围(脉冲数)

| 信号名称              | 参数    | 设定范围                        | 一值<br>出〕 | 功能意义                       |
|-------------------|-------|-----------------------------|----------|----------------------------|
| 离线转动惯量识<br>别的运动范围 | Po015 | 200<br>$\sim$<br>2147483647 |          | 概略值, 一次识别动作在设定脉冲数<br>范围内完成 |

2)惯量识别模式选择

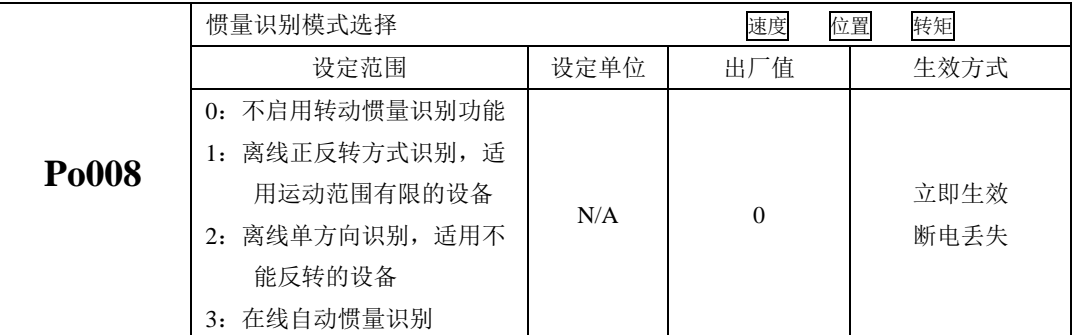

#### 说明:

(1)Po008=0:不启用转动惯量识别功能。

(2)Po008=1:离线正反转方式识别,适用运动范围有限的设备。

(3)Po008=2:离线识别时电机单方向转动,适用不能反转的设备。

(4)Po008=3:在线自动惯量识别;该模式下,驱动器一直保持在线自动识别状态,此时驱动器进行点 动运行时,显示的是当前的转动惯量值,不再显示"JOG"。

3)离线转动惯量识别动作间隙时间

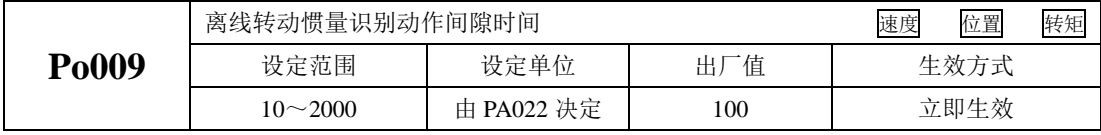

4)离线转动惯量识别时电机加、减速时间

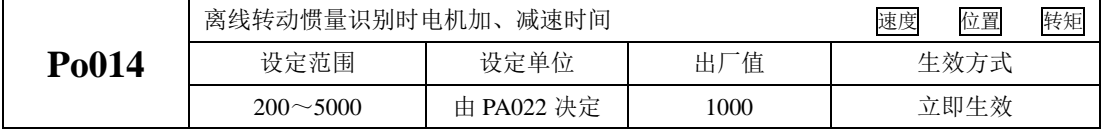

5)转动惯量比

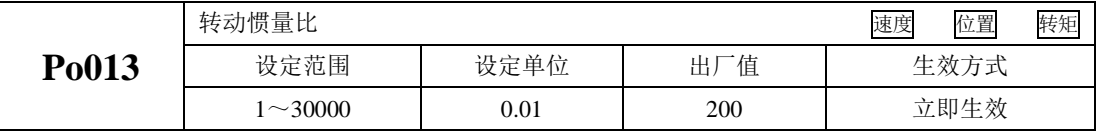

注意: 转动惯量识别只是对惯量比进行了测定,而并未对速度位置参数进行匹配,因此请务必在转动惯 量识别完成后对刚性进行选择。

# **7.2.2** 在线式惯量识别

在线自动惯量识别:

当 Po008 选择 3 时, 进入转动惯量在线自动识别状态, 伺服驱动器根据负载情况自动识别当前负载 惯量。

注意:以下为在线自动惯量识别条件

- 伺服电机运动过程中最高转速大于 200rpm
- 伺服电机的加减速大于 3000rpm/s
- 负载刚性不易于产生小幅度振动的机械
- 负载惯量变化缓慢
- 运动过程中机械间隙不大

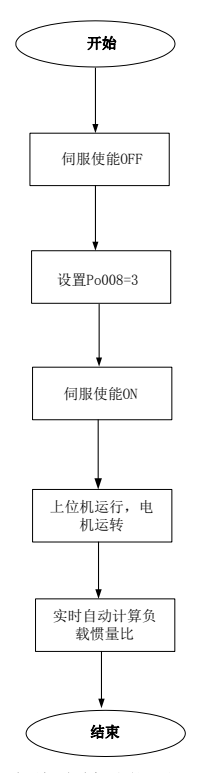

图 **7.2.2** 在线式转动惯量设置流程图

# **7.3** 增益调整

#### **7.3.1** 概述

为了优化伺服驱动器响应性,需要调整伺服驱动器中设定的伺服增益。伺服增益需要对多个参数组 合进行设定,它们之间会相互影响,因此,伺服增益的调整必须考虑到各个参数之间的联系。

一般情况下,刚性高的机械可通过提高伺服增益来提高响应性能。但对于刚性较低的机械,当提高 伺服增益时,可能会产生振动,从而无法提高响应性能,因此有高响应需求的场合需要刚性较高的机械 以避免机械共振。

关于位置或速度响应频率的选择必须由机械的刚性及应用的场合来决定,一般而言,高频度定位的 机械或要求高精密加工的机械需要较高的响应频率,但较高的响应频率容易引发机械的共振。在未知机 械允许的响应频率时,可逐步加大增益设定以提高响应频率直到共振产生时,再调低增益设定值。其相 关增益调整原则如下说明:

伺服的刚性是指电机转子抵抗负载惯性的能力,即电机转子的自锁能力。伺服刚性越强,对应的速 度环增益越大,系统的响应速度越快。

伺服的刚性必须与负载的转动惯量比配合使用,机械负载转动惯量比越大伺服允许的刚性等级越低。 伺服刚性相对转动惯量比过高时电机将会发生高频自激震荡;反之,则表现为电机响应迟钝,要花费较 长时间才能达到指定位置。

伺服系统由三个控制环路组成,从外向内依次是:位置环、速度环、电流环,基本控制框图如下所 示:

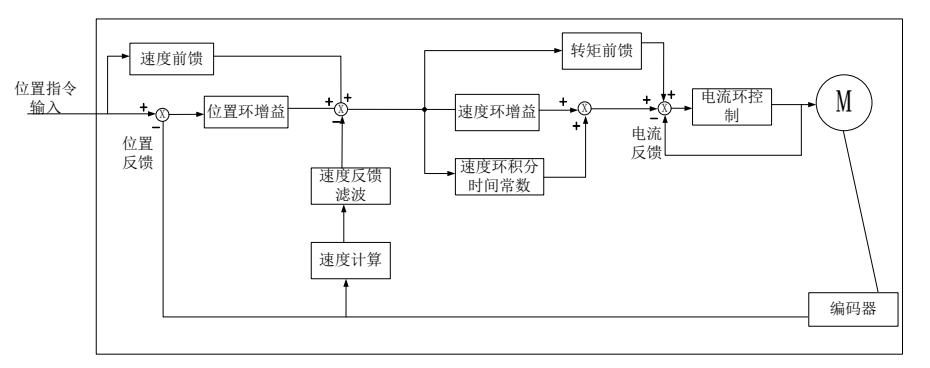

#### 图 **7.3.1** 伺服驱动器内部框架图

越是内侧的环路,要求响应性就越高,不遵守该原则,可能导致系统不稳定:

伺服驱动器默认的电流环增益已经确保了充分的响应性,一般无需调整,需要调整的只有位置换增 益、速度环增益及其他辅助增益。

## **7.3.2** 自动增益调整

自动增益调整时指通过刚性选择功能(Po010),伺服驱动器将自动产生一组匹配的增益参数,满足 快速性与稳定性的需要。

使用自动增益调整功能前,务必正确获得负载惯量比!

相关参数:

4

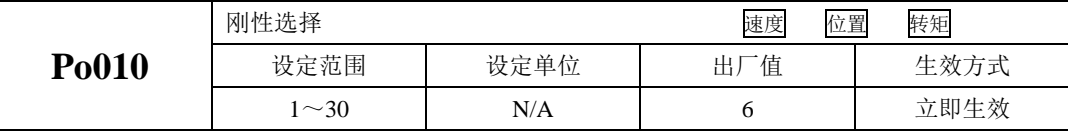

刚性选择可通过 Po010 参数进行设定,设定范围:1~30,数值越大,所选择刚性越强。Po010 设 定后,系统将自动生成第一增益组参数。第一增益组包括:第一位置环增益 Po301、第一速度环比例增 益 Po101、第一速度环积分时间 Po102、第一速度滤波时间常数 Po105、第一转矩滤波时间常数 Po214、 第一电流环带宽 Po200。

表 7.3.1 刚性等级及其相关参数表

| 刚性等            | 第一位     | 第一速度    | 第一速度    | 第一速     | 第一电   | 第一转            | 对应 | 对应机械连接  |
|----------------|---------|---------|---------|---------|-------|----------------|----|---------|
| 级              | 置环增     | 环比例增    | 环积分时    | 度滤波     | 流环带   | 矩滤波            | 伺服 | 方式      |
| Po010          | 益 Po301 | 益 Po101 | 间 Po102 | 间常<br>时 | 宽     | 时间常            | 响应 |         |
|                |         |         |         | 数 Po105 | Po200 | 数 Po214        | 速度 |         |
| $\mathbf{1}$   | 384     | 100     | 5000    | 3200    |       | $\overline{0}$ |    | 同步皮带驱   |
| $\overline{2}$ | 769     | 200     | 2500    | 1668    |       | $\mathbf{0}$   |    | 动、链条驱动、 |
| 3              | 1154    | 300     | 1666    | 1100    |       | $\mathbf{0}$   |    | 带波动齿轮减  |
| $\overline{4}$ | 1538    | 400     | 1250    | 830     |       | $\mathbf{0}$   |    | 速机等机械   |
| 5              | 1923    | 500     | 1000    | 650     |       | $\Omega$       |    |         |
| 6              | 2423    | 630     | 793     | 529     |       | $\mathbf{0}$   |    | 通过减速机控  |
| 7              | 2885    | 750     | 666     | 440     |       | $\mathbf{0}$   |    | 制的滚珠丝杠  |
| 8              | 3346    | 870     | 574     | 383     |       | $\mathbf{0}$   |    | 或者由滚着直  |
| 9              | 3846    | 1000    | 500     | 330     |       | $\mathbf{0}$   |    | 接连接的长尺  |
| 10             | 4308    | 1120    | 446     | 297     |       | $\mathbf{0}$   | 慢  | 寸机械(如一  |
| 11             | 4808    | 1250    | 400     | 260     |       | $\Omega$       | ↓  | 般工作机、搬  |
| 12             | 5270    | 1370    | 364     | 243     |       | $\Omega$       | 中  | 运机械等)   |
| 13             | 5770    | 1500    | 333     | 220     |       | $\mathbf{0}$   | ↓  |         |
| 14             | 6231    | 1620    | 308     | 205     |       | $\Omega$       | 快  | 滚珠丝杠直接  |
| 15             | 6731    | 1750    | 285     | 190     |       | $\mathbf{0}$   |    | 连接机械(如  |

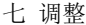

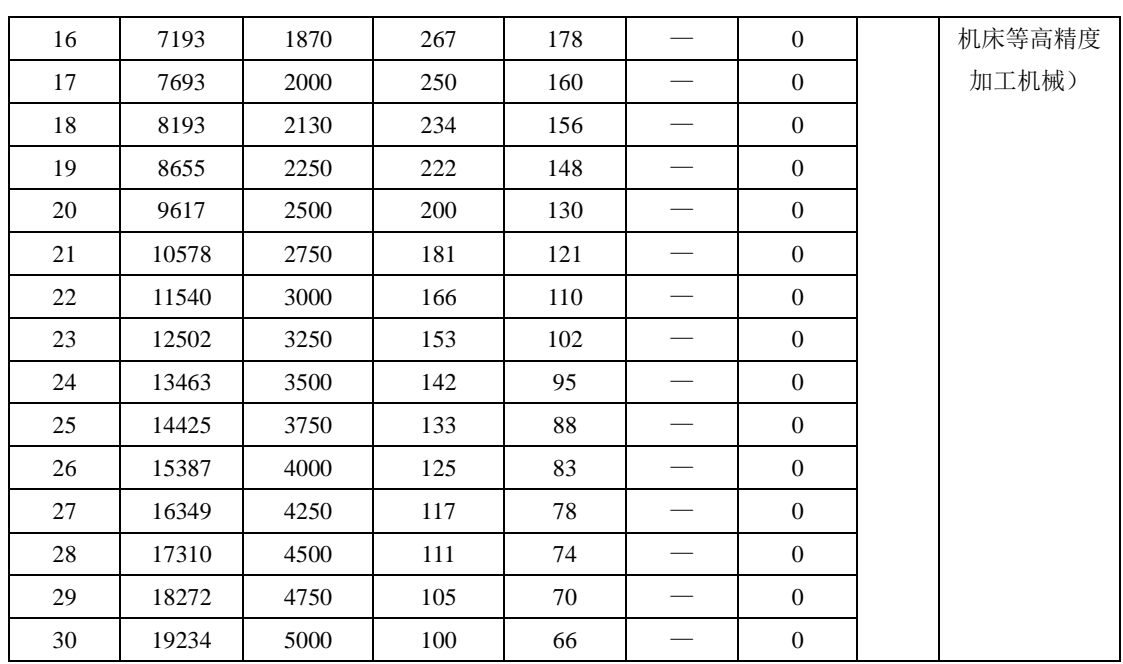

刚性等级的设定方法:

)确认已进行惯量识别且惯量比合理,根据惯量比以及传动连接方式大致估测选择合适的刚性等级 Po010(机械负载越大伺服允许的刚性等级越低)。

)So-14 进入点动试运行,查看运行是否顺畅、有无噪音等。若有噪音可适当减小刚性等级 Po010, 否则可尝试加大刚性等级再试运行,直到满足系统要求。

更改刚性等级时,速度、位置环增益也会随之改变。刚性等级设定后,仍可对第一增益组参数进行 微调(调整后不会影响刚性等级 Po010)。

上表所列数据为与 Po010 刚性等级相关的参数,在刚性选择时请参照上表所作介绍以及转动惯量比、完 成对刚性等级以及相关增益的设定。

# **7.3.3** 手动增益调整

在自动增益调整达不到预期效果时,可以手动微调增益。通过更细致的调整,优化效果。

## 表 **7.3.2** 手动增益调节参数表

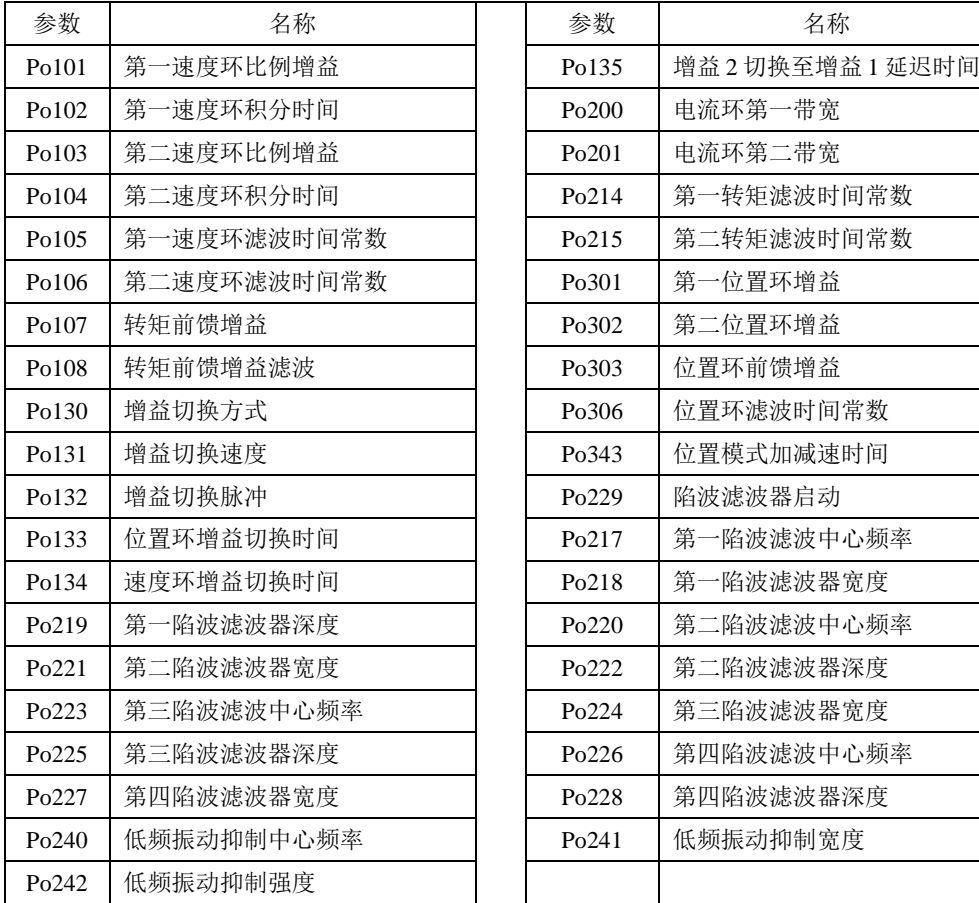

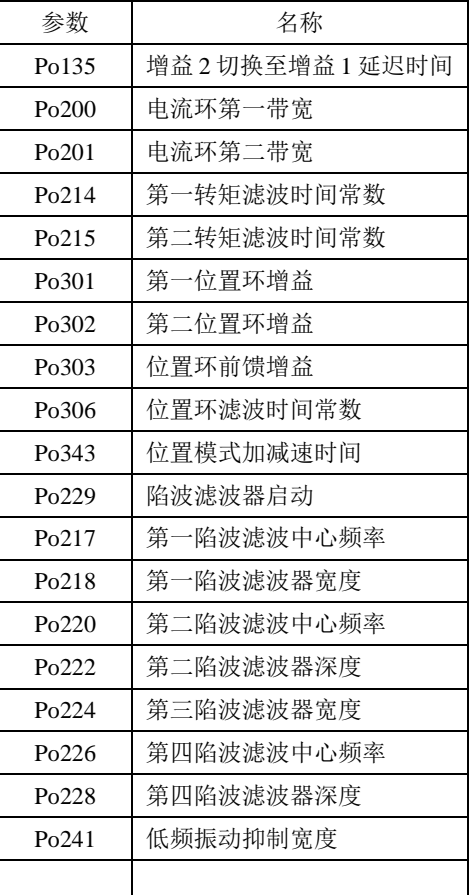

(1)用户参数说明

# A)位置环增益

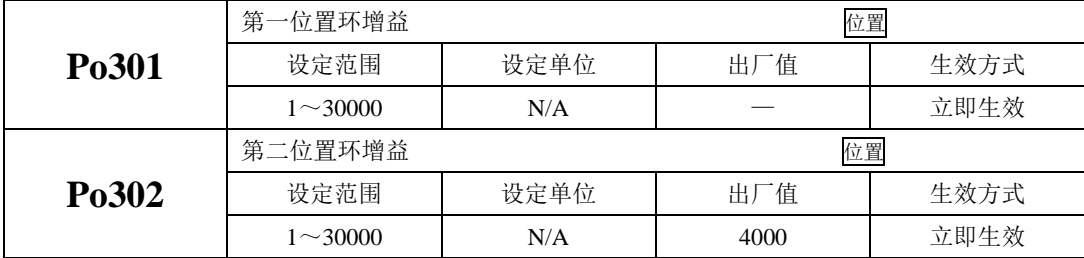

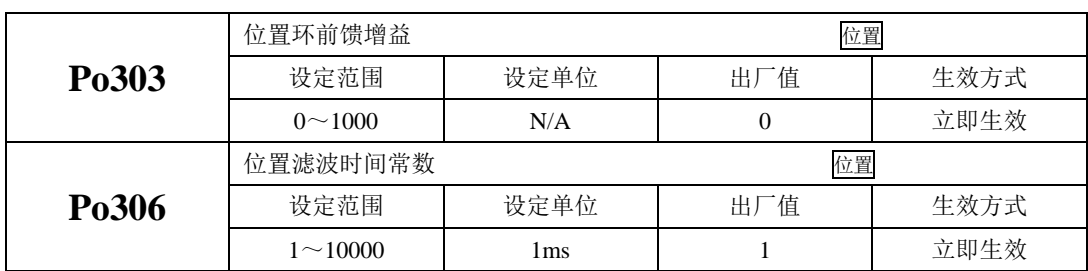

位置环增益决定位置控制时的响应性。设置值越大,增益越高,刚度越大,相同频率指令脉冲条件 下,对于位置指令的跟随性越好,位置误差量越小,定位整定时间越短,但是设定值过大会造成机械产 生抖动或定位会有过冲的现象。伺服驱动器内部对位置控制进行前馈补偿以缩短定位时间,但如果设定 的值过大,可能会引起机械振动。

位置控制命令平滑变动时,增益值加大可改善位置跟随误差量;位置控制命令不平滑变动时,降低 增益可降低系统的运转震动现象。

**B**)速度环增益

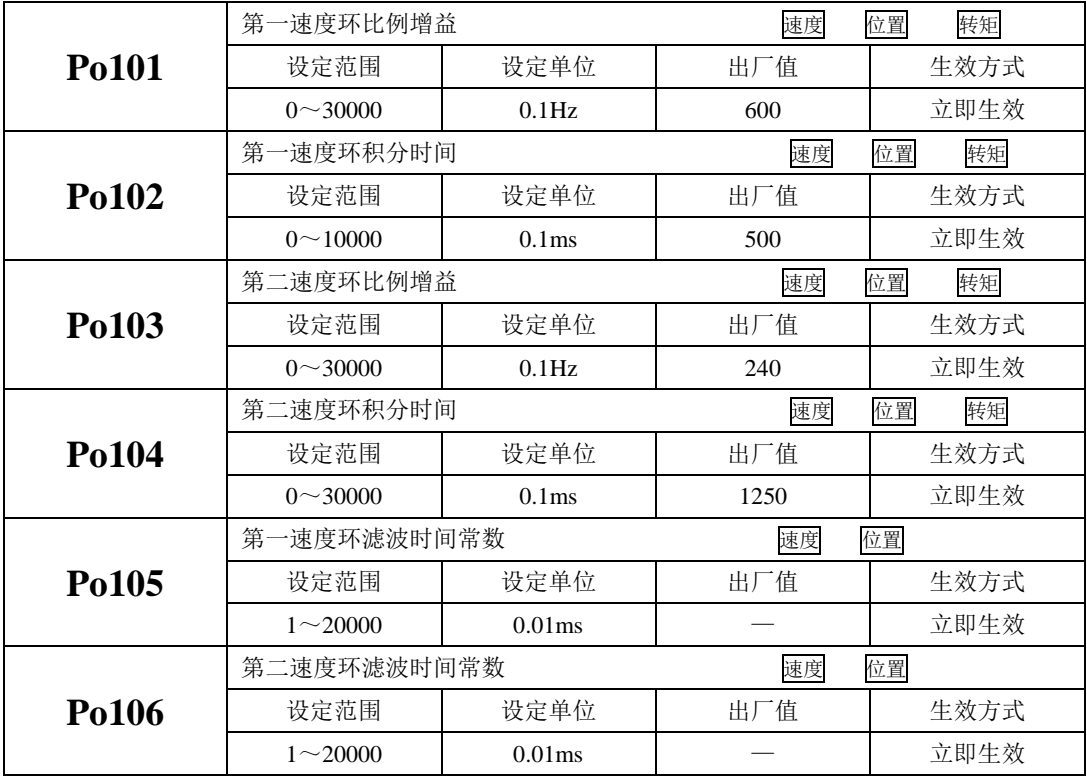

速度环比例增益决定速度控制时的响应性,设置值越大,增益越高,速度指令的跟随性越佳,但是 过大的设定容易引发机械共振。速度模式控制时频率必须比位置控制模式时的频率高 4~6 倍, 当位置 响应频率比速度响应频率高时,机械会产生抖动或定位过冲现象。当惯量比变大时,控制系统的速度响 应会下降,变得不稳定。一般会将速度环增益加大,但是当速度环增益过大时,在运行或停止时产生振 动(电机发出异响),此时,必须将速度环增益设定在振动时增益的 50~80%。提高速度响应使用;增 大积分时间可以减少加减速时的超调;减小积分时间可以改善旋转不稳定。速度控制积分时间减小时, 可提升速度应答性及缩小速度控制误差量。但设定过小时易产生振动及噪音。

速度模式和位置模式下减声使用;增大滤波时间常数可以减小噪声;但会使响应变慢。

#### **C**)转矩环增益

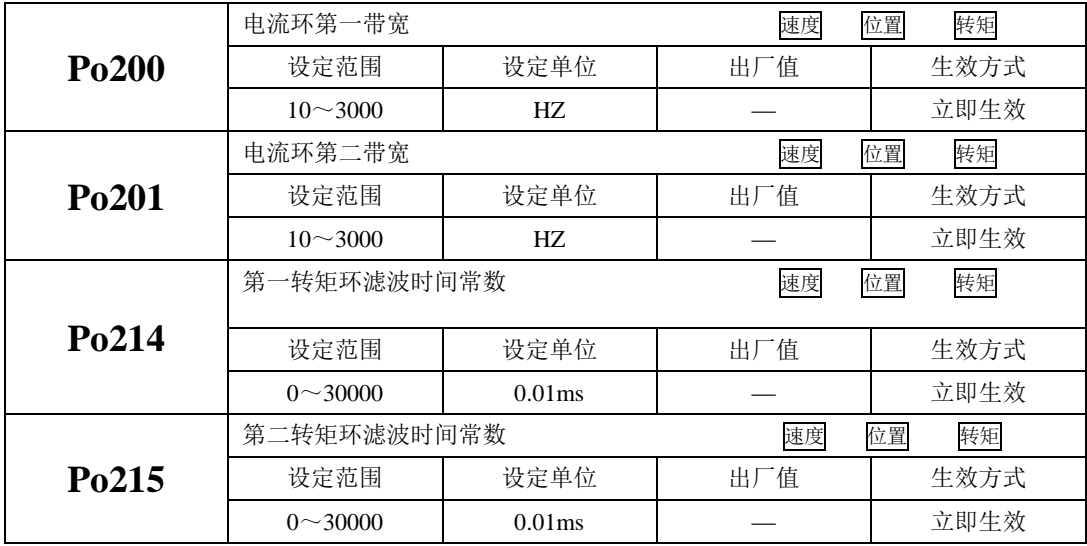

电流环带宽越大,系统响应速度越快,噪声可能越大;反之,电流环带宽越小,响应速度降低,相 应的噪声减小。

### **7.3.4** 增益切换

增益切换功能可由伺服内部状态或外部 DI 触发,使用增益切换,可以起到以下作用: 可以在电机静止(伺服使能)状态切换到较低增益,以抑制振动;

可以在电机静止状态切换到较高增益,以缩短定位时间;

可以在电机运行状态切换到较高增益,以获得更好的指令跟踪性能;

可以根据负载设备情况等通过外部信号切换不同的增益设置;

(1)用户参数

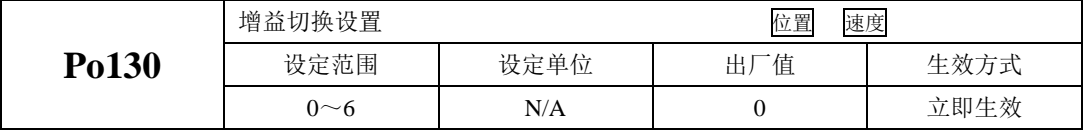

Po130 设定不同的值可以根据相应的条件实现伺服增益 1 与增益 2 自动进行切换。

增益 1 包括速度环比例增益 1 (Po101)、速度环积分时间 1 (Po102) 和位置环比例增益 1 (Po301) 增益 2 包括速度环比例增益 2 (Po103)、速度环积分时间 2 (Po104) 和位置环比例增益 2 (Po302)

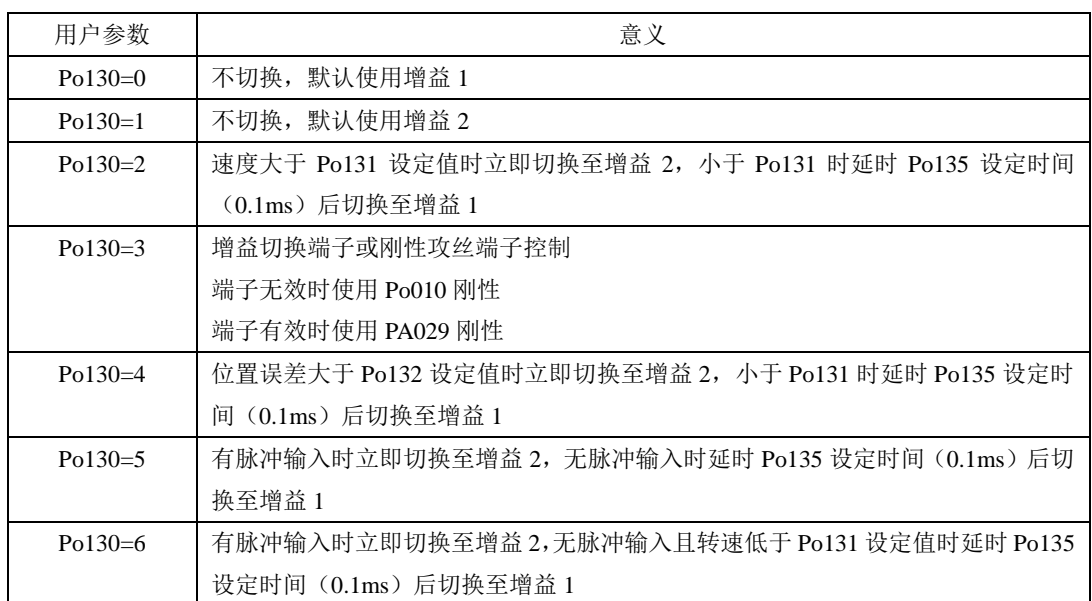

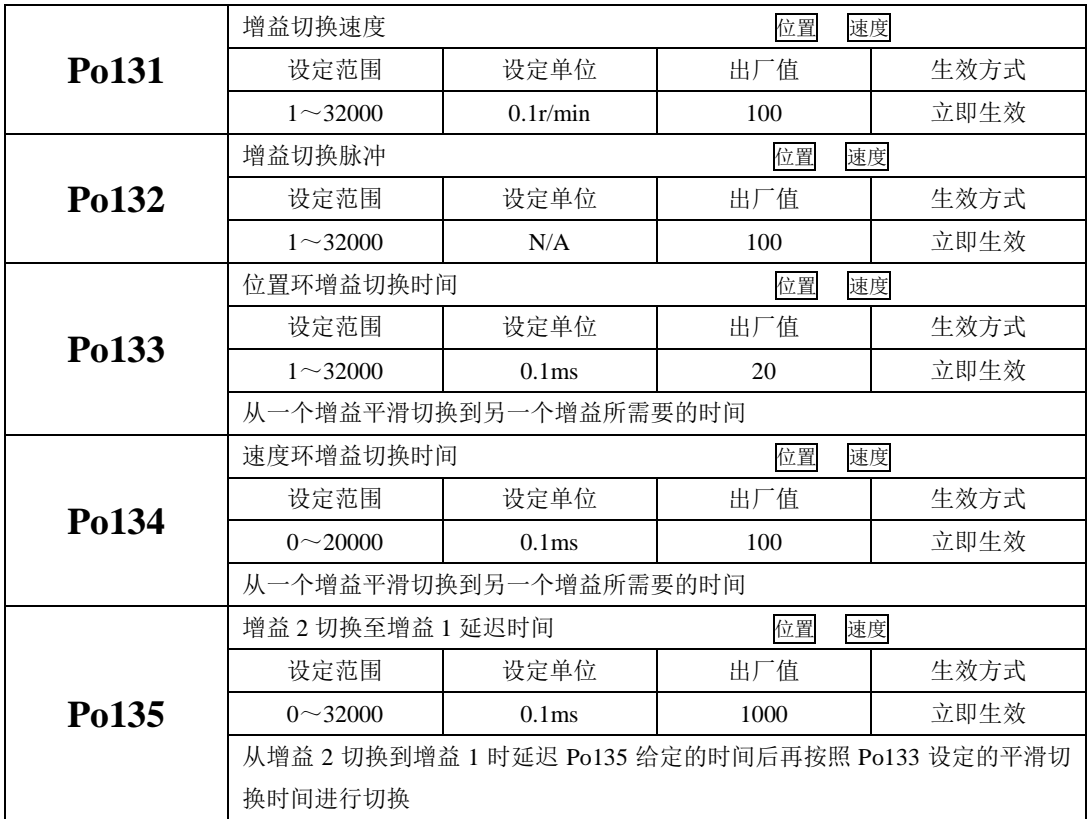

# **7.4** 振动抑制

### **7.4.1** 振动抑制功能

 机械系统具有一定的共振频率,伺服增益提高时,可能在机械共振频率附件产生共振,导致增益无 法继续提高,抑制机械共振主要有 2 种方案:

1)转矩指令滤波(Po214 和 Po215)

通过设定滤波时间常数,使转矩指令在高频段衰减,达到抑制机械共振的目的。

2)陷波滤波器

 陷波器通过降低特定频率处的增益,可达到抑制机械共振的目的。正确设置陷波器后,振动可以得 到有效抑制。陷波器的原理如下所示:

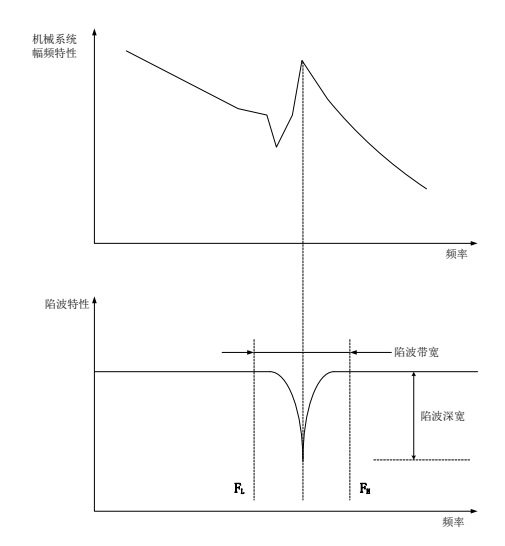

#### 图 **7.4.1** 陷波器的抑制原理

 伺服驱动器共有 4 组陷波器,每组陷波器有 3 个参数,分别为陷波器频率,宽度等级和深度等级。 四组陷波器即可手动设置又可配置为自适应陷波器,此时各参数由驱动器自动设定。

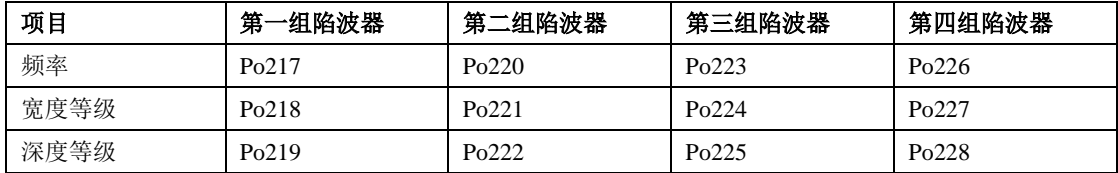

# **7.4.2** 低频振动抑制功能

若机械负载的端部长而且很重,急停时容易发生端部振动,影响定位效果。这种振动的频率一般都 在 100Hz 以内, 相对于 7.4.1 章节介绍的机械共振频率较低, 因此称为低频共振。通过低频振动抑制功 能可以有效降低振动。

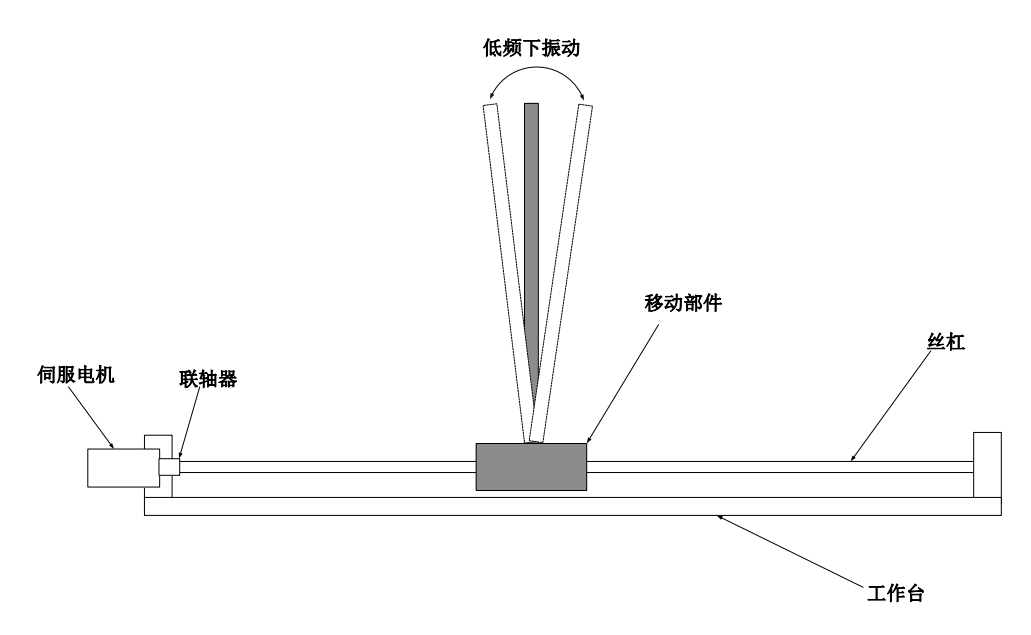

图 **7.4.2** 低频共振示意图

(1)用户参数

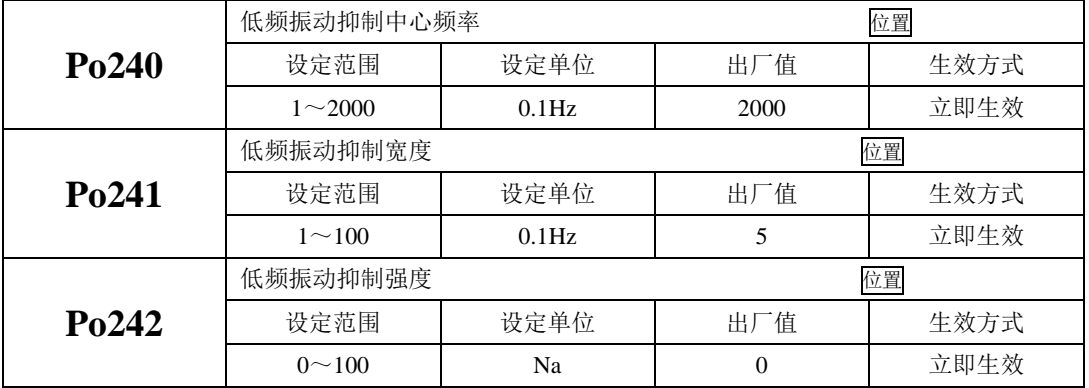

# 八 主轴异步伺服

SD10-Y 系列伺服可以驱动主轴异步伺服电机,实现机床主轴的全闭环伺服控制,满足高精度车削 等。支持参数离线辨识,支持转动惯量离线辨识,调速范围最高可至 500Hz,为机床调试、设计等工作提 供了极大的便利。

# **8.1** 相关参数

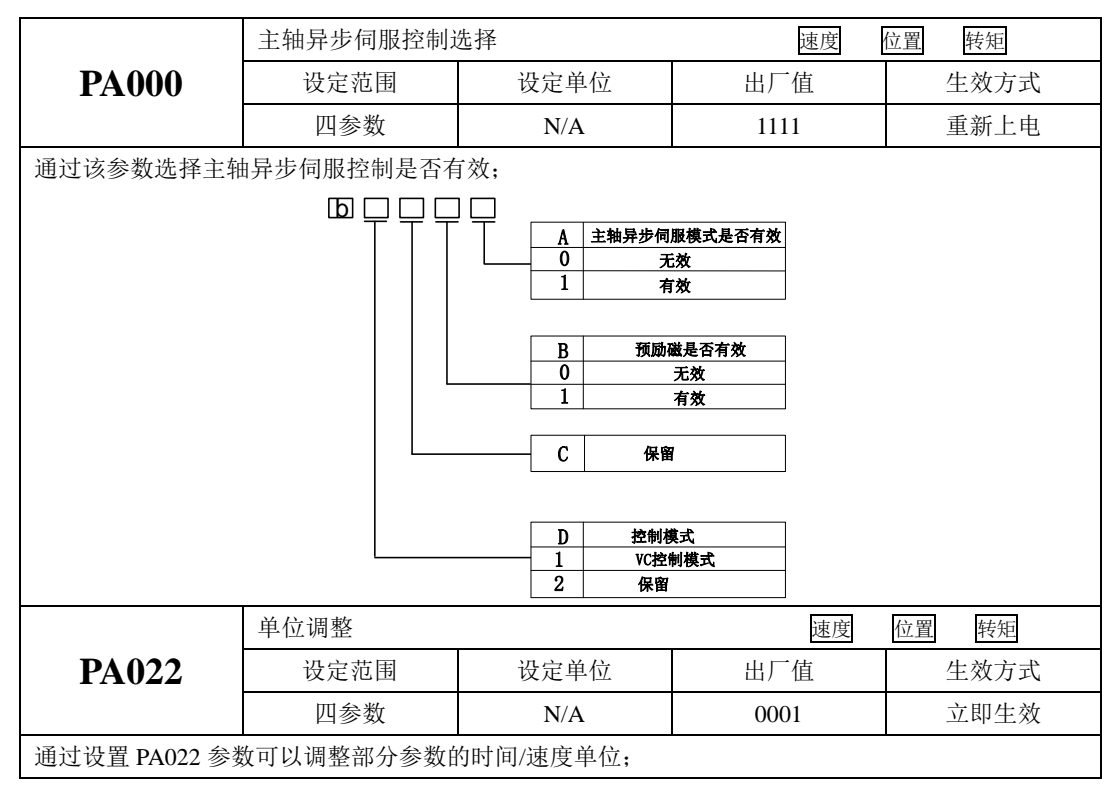

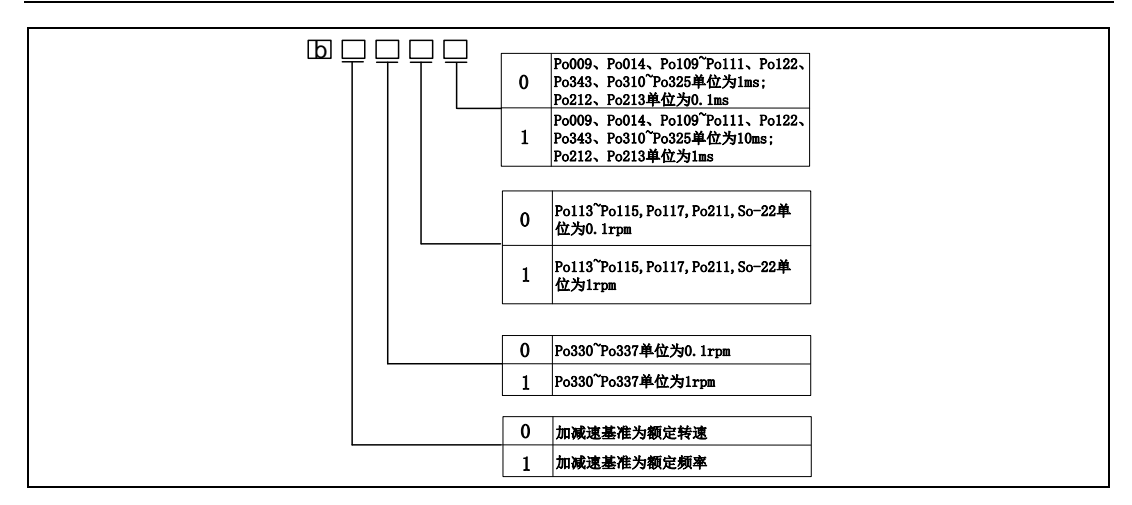

# **8.2** 过载曲线

# **8.2.1** 相关参数设置

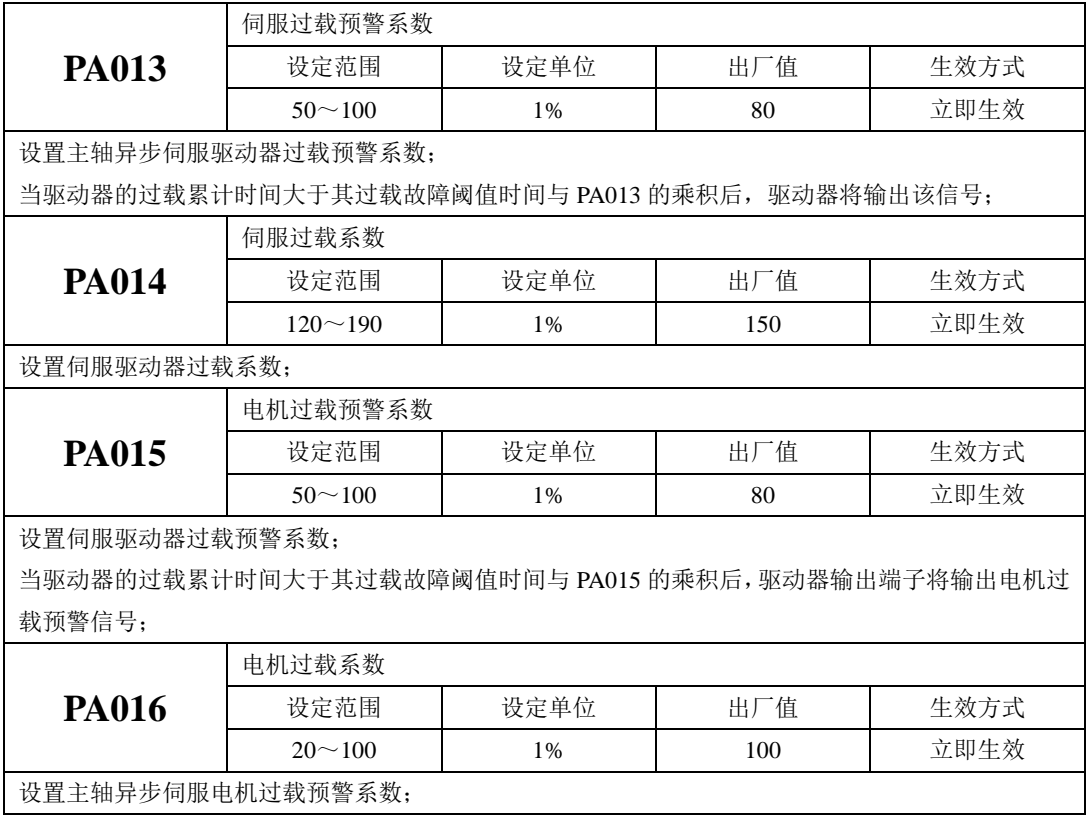

伺服过载系数(PA014):发生过载保护时的电流与驱动器额定电流的比值,其取值应根据负载实际情 况确定。

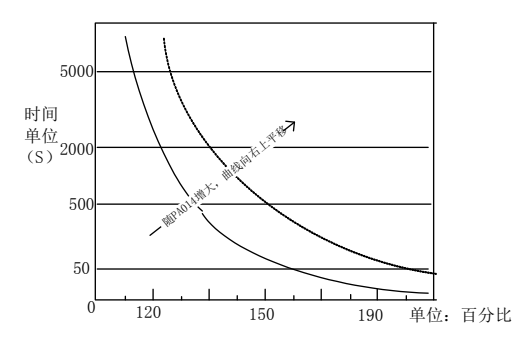

伺服过载示意图

电机过载系数(PA016):当伺服驱动器拖动较小功率的电机工作时,为了保护电机,可以按照下式设 置:

电机过载系数(PA016)= <mark>实际电机额定电流</mark> ×100%。 驱动器额定电流

电机过载系数(PA016)可根据用户需求自行设定,相同条件下 PA016 设定值越小,电机过载保护越 快,如下图所示。举例说明: 使用 7.5kW 的主轴异步伺服驱动器(额定电流为 20A)带 5.5kW (额定 电流为 12A)电机, PA016=12/20×100%=60%, 当电机实际电流为 120%的伺服驱动器额定电流时, 1 分钟后驱动器跳过载保护;

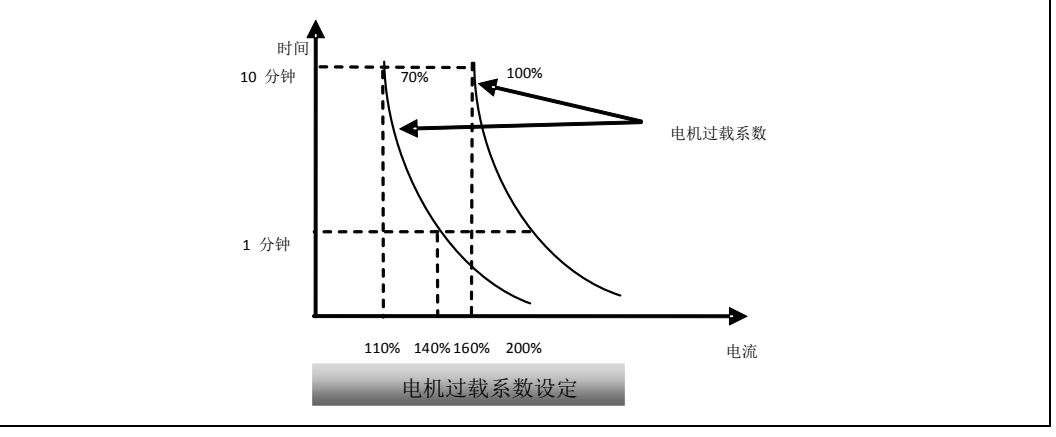

八 主轴异步伺服

|                                                       | 电机过载预警系数      |      |     |      |  |  |
|-------------------------------------------------------|---------------|------|-----|------|--|--|
| <b>PA015</b>                                          | 设定范围          | 设定单位 | 出厂值 | 生效方式 |  |  |
|                                                       | $50 \sim 100$ | 1%   | 80  | 立即生效 |  |  |
| 设置伺服驱动器过载预警系数;                                        |               |      |     |      |  |  |
| 业最幸福的过去年的过去分词 计分类化数据数据 医中间 巨 10.01 的复数形式 超动植物的神之收获的市场 |               |      |     |      |  |  |

当驱动器的过载累计时间大于其过载故障阈值时间与 PA015 的乘积后,驱动器输出端子将输出电机过 载预警信号;

# **8.3** 主轴准停

★名词解释

主轴准停:主轴准停又叫主轴定向,或者主轴分度定位。用于将主轴精确停至以定向参考点为起始 点的定向位置处。根据电机编码器或第二位置编码器的位置反馈信号准确的定向,并能保持在预停位置 (电机转轴的停止位置或主轴的停止位置)的功能。仅在速度模式下生效。

SD10-Y 系列伺服定向功能分为两种操作情况,一种为以电机编码器作为定向位置反馈信号,另一 种为第二位置输入信号作为准停位置反馈信号;操作流程参考如下,具体操作方式参考 8.3.2。

● 以电机编码器为准停位置反馈信号;

(1)驱动器上电后调到 Lo-37,当 Lo-37 显示 88888 时表示位置未确定,其值不能作为定向位置参考值;

(2) 电机轴转动至少一周, 驱动器检测到电机编码器的 Z 脉冲信号后, Lo-37 显示出正确的数值;

(3)把 Lo-37 里面的数值输入到内部寄存器位置参数;

(4)伺服驱动器使能信号 ON;

(5)运行中给出触发信号。

● 以第二位置输入信号为准停位置反馈信号;

(1)第二编码器配置,如下流程:

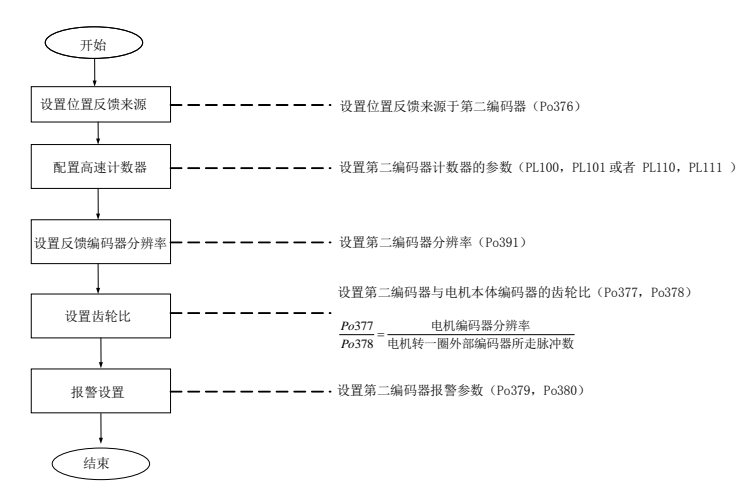

- (2)驱动器上电后调到 Lo-37,当 Lo-37 显示 88888 时表示位置未确定,其值不能作为定向位置参考值;
- (3)第二编码器轴转动至少一周,驱动器检测到第二编码器的 Z 脉冲信号后,Lo-37 显示出正确的数值;
- (4)把 Lo-37 里面的数值输入到内部寄存器位置参数;
- (5)伺服驱动器使能信号 ON;
- (6)运行中给出触发信号。

#### 注: 使用外部编码器要确保电机正转时, 监控区里面的高速计数值是正向增大;

- 以主轴光电开关为参考进行定向
- (1)选择高速计数器计数来源于电机编码器 PL101 = b0422
- (2)光电开关接 DI7
- (3)设置一 DI 端子为定向端子,比如:设定 DI2 为定向端子 Po408 = d1 34
- (4)选择位置反馈来源于高速计数器 1,即设定 Po376 = 1
- (5)设置主轴与电机轴的电子齿轮比:Po377 = Po378 = 1
- (6)设置主轴转一圈电机走过的脉冲数 Po391
- (7)转动电机轴带动主轴运行一周,保证主轴上的光电开关感应一次
- (8)观察 Lo-37 != 88888 后,将主轴固定到需要定向的位置,将 Lo-37 里面的值填写到 Po350 里面
- (9)通过 DI2 给定定向信号,主轴定向到 Po350 设定位置

#### 8.3.1 主轴准停时序控制

主轴定向时序 A (电机处于运动过程中)  $\blacksquare$ 

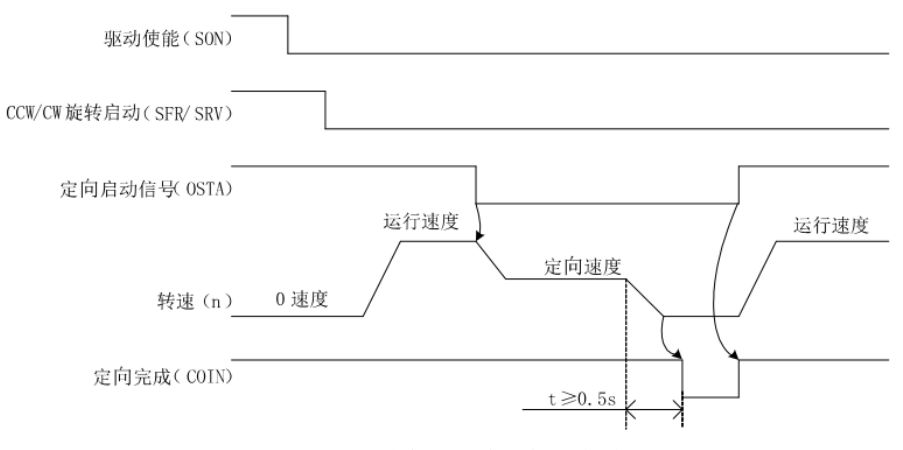

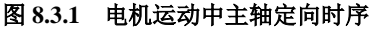

主轴定向时序 B (电机处于自由或零速中)  $\blacksquare$ 

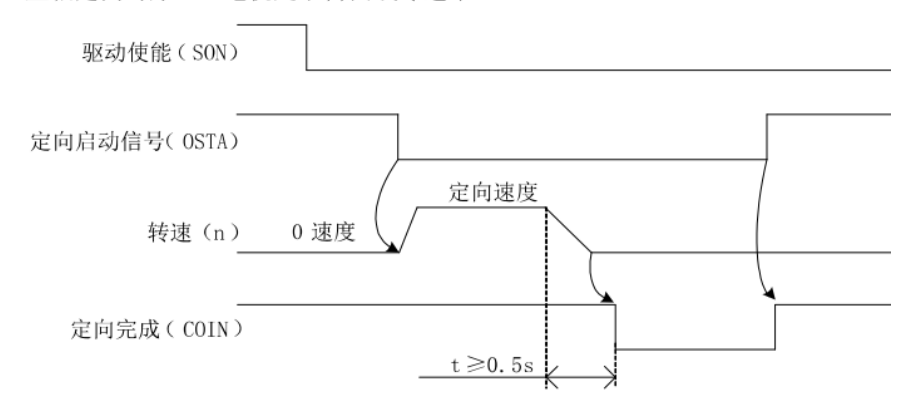

 $P = 71$ 

### 图 **8.3.2** 电机自由或零速中主轴定向时序

### 8.3.2 主轴准停参数设定

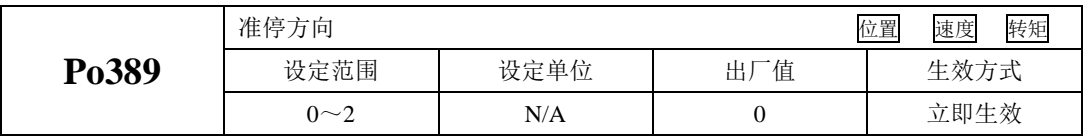

用户可通过 Po389 进行定向方向的设置,当 Po389=0 时,选择同向定位, 当电机静止时,方向为最 短距离定位的方向;当 Po389=1 时,选择正向定位;当 Po389=2 时,选择反向定位;

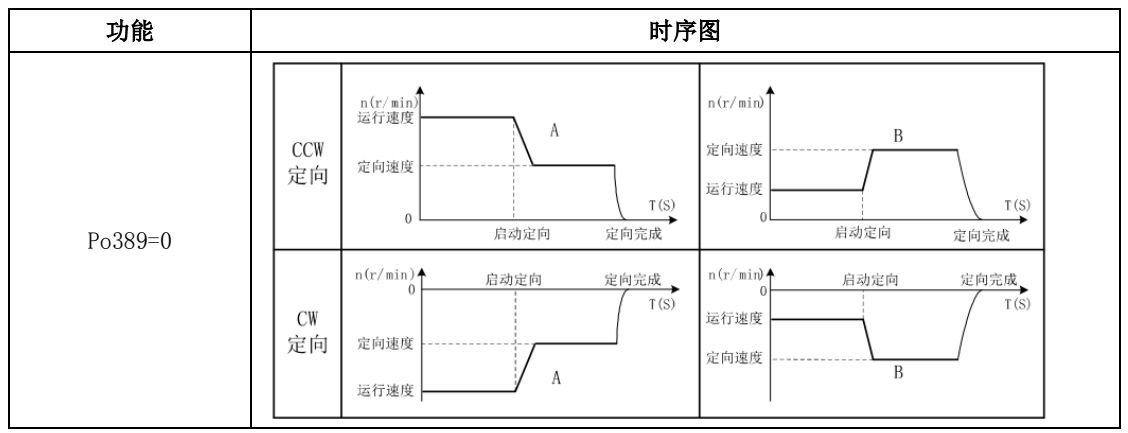

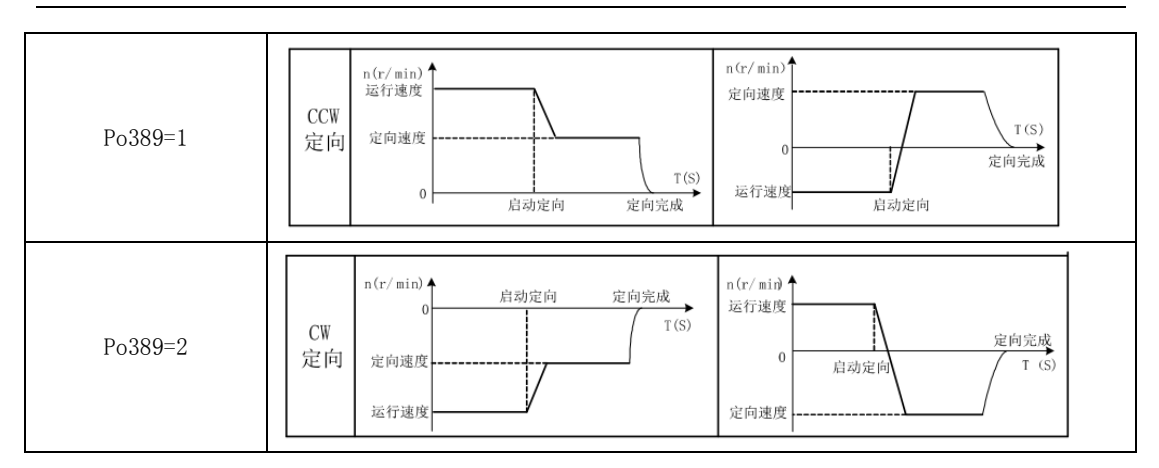

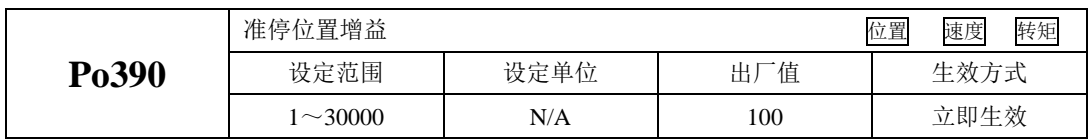

设置定位位置增益,值越大,定位越快,冲击就会越大,过大会产生抖动

# 如准停功能采用电机编码器时无需额外参数设定,而若采用第二编码器时需要设置如下参数:

#### **1**)设置位置反馈来源

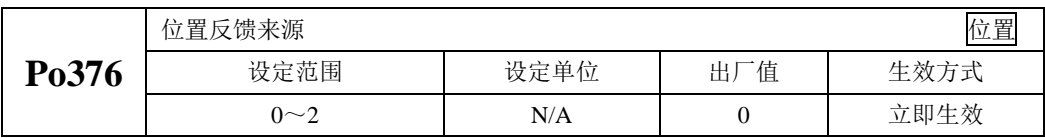

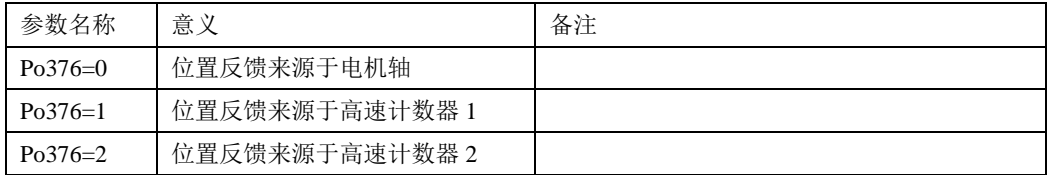

采用第二编码器时,选择 Po376 = 1 或者 2,采用高数计数器 1 或者 2 对第二编码器进行计数, 硬件 上对应连接第二编码器接口。

# 注:第二编码器 **Z** 信号与 **DI8** 共用,因此启动第二编码器后,**DI8** 端子禁止使用。

### **2**)配置第二编码器参数

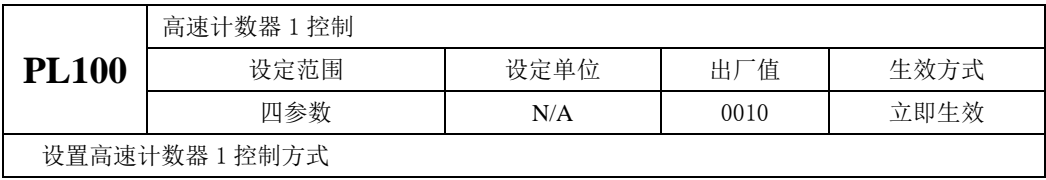

八 主轴异步伺服

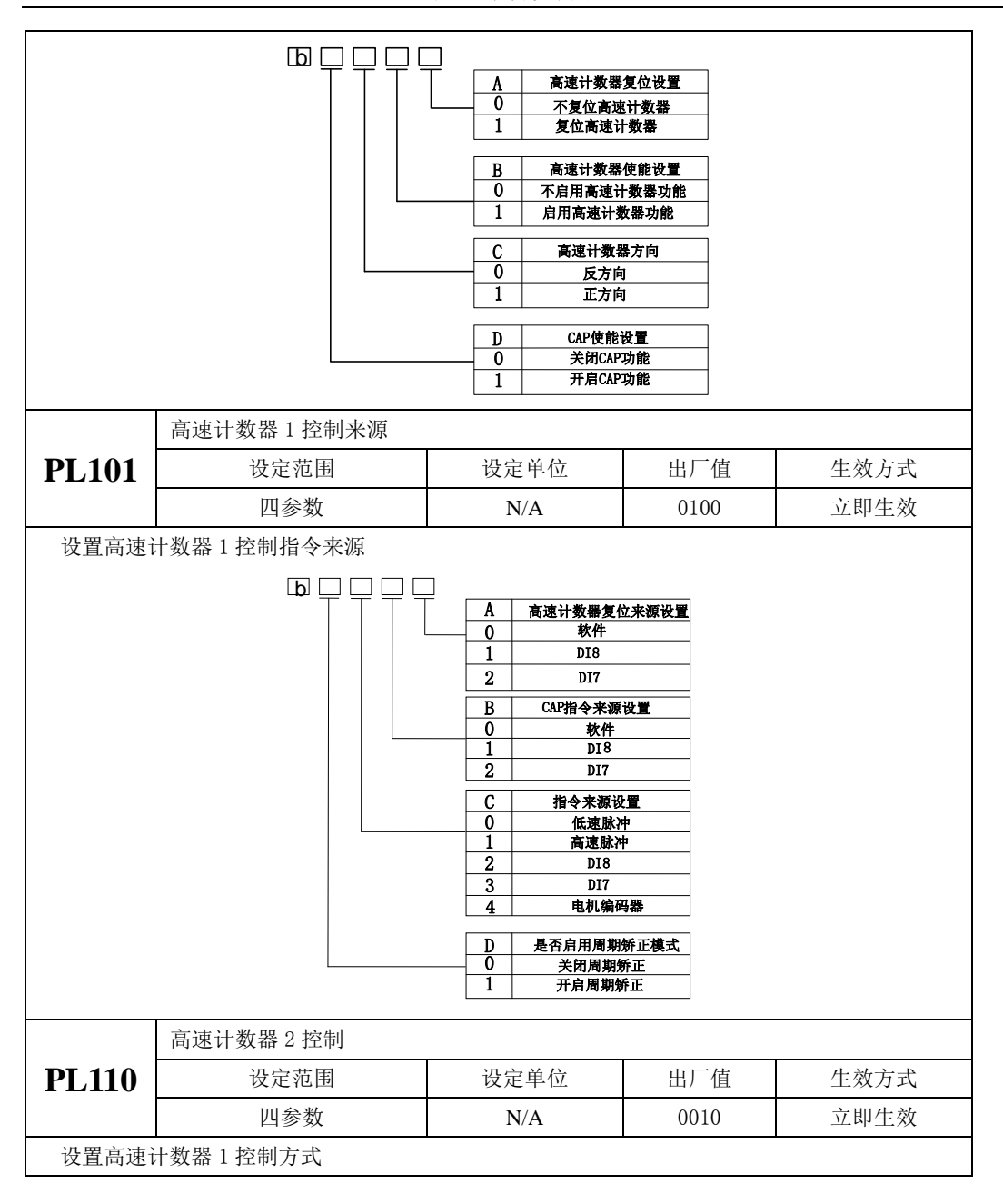

八 主轴异步伺服

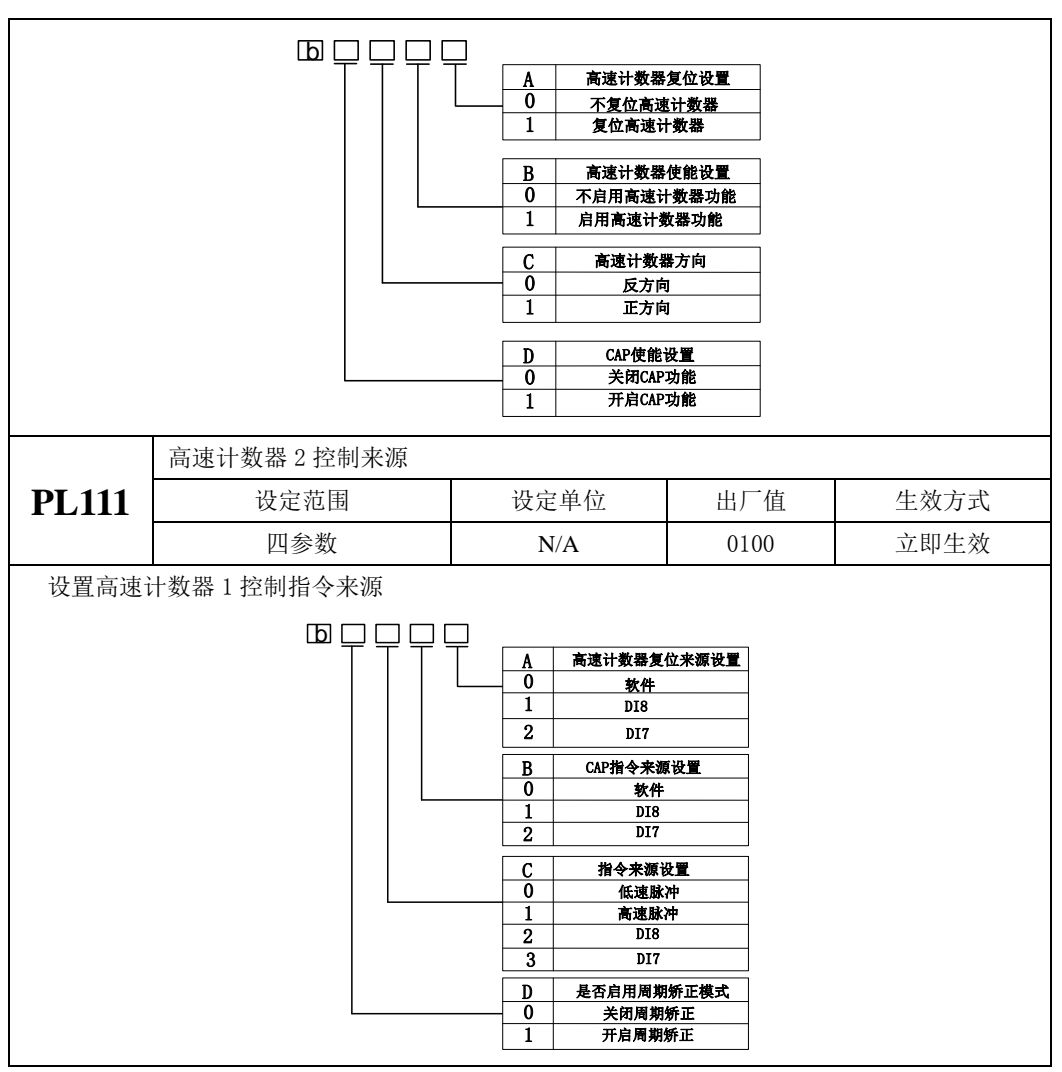

若上面选择了 Po376 = 1 那么设置如下:

 $PL100 = b0010$ 

 $PL101 = b0111$ 

**3**)外部编码器分辨率设定

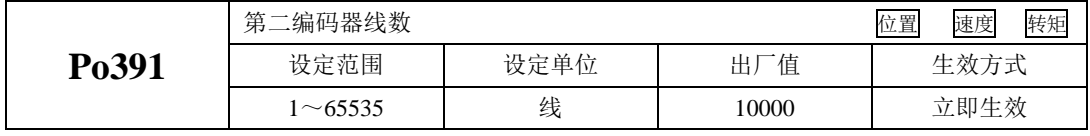

Po391 的值为编码器四倍频后一圈的脉冲数

### **4**)外部编码器电子齿轮比设定

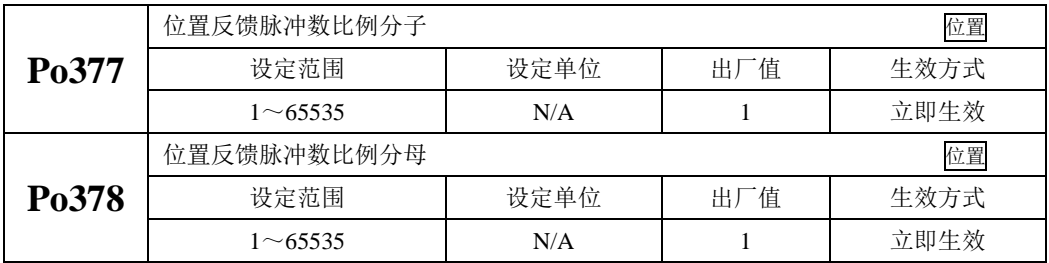

377 *Po*

电机转一圈外部编码器所走脉冲数 377 = 电机编码器分辨率<br>378 <sup>=</sup> 电机转一圈外部编码器所走 *Po*

## 5) 设定报警输出

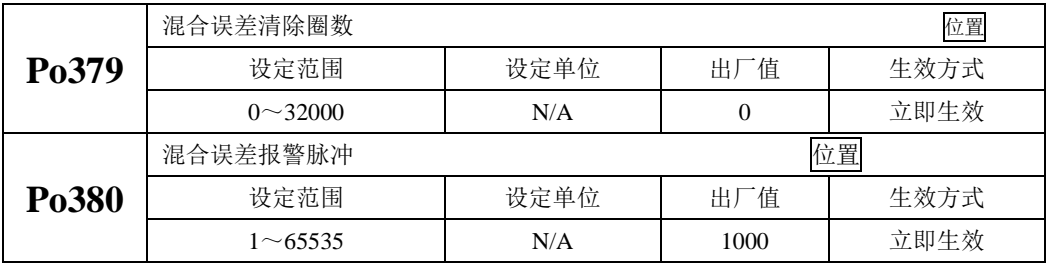

在 Po379 圈数内误差超过 Po380 设定的脉冲数, 驱动器就会跳 AL-31 报警, 驱动器每 Po379 圈误 差就清除一次。

# **8.4** 刚性攻丝

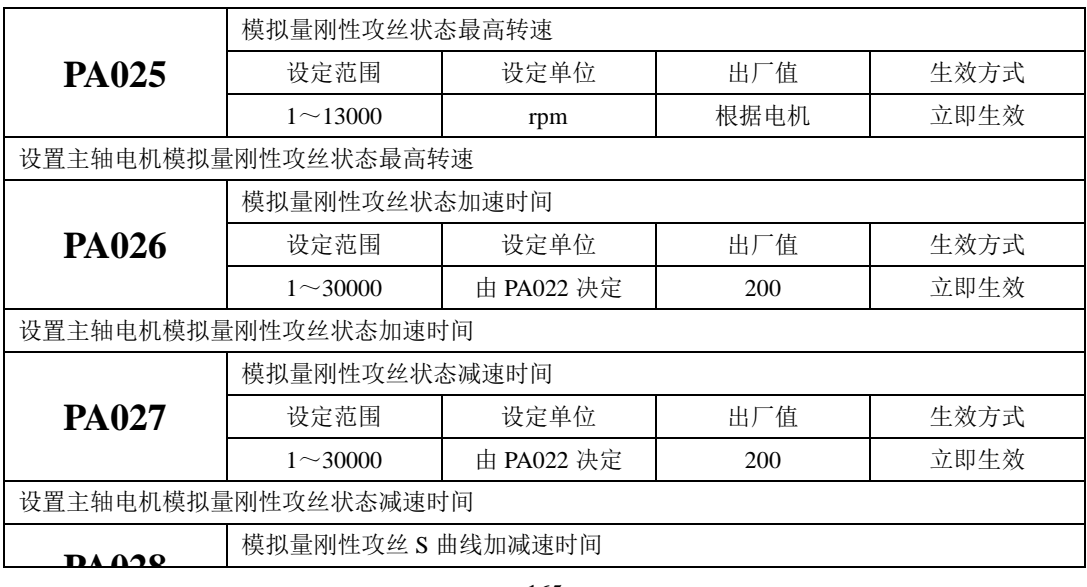

八 主轴异步伺服

|                    | 设定范围                      | 设定单位       | 出厂值            | 生效方式 |  |  |
|--------------------|---------------------------|------------|----------------|------|--|--|
|                    | $1 \sim 15000$            | 由 PA022 决定 |                | 立即生效 |  |  |
|                    | 设置主轴电机模拟量刚性攻丝状态 S 曲线加减速时间 |            |                |      |  |  |
|                    | 第二组刚性设置                   |            |                |      |  |  |
| <b>PA029</b>       | 设定范围                      | 设定单位       | 出厂值            | 生效方式 |  |  |
|                    | $1 \sim 30$               | N/A        | 6              | 立即生效 |  |  |
| 设置主轴伺服刚性攻丝状态系统刚性设置 |                           |            |                |      |  |  |
|                    | 刚性攻丝模式选择                  |            |                |      |  |  |
| <b>PA030</b>       | 设定范围                      | 设定单位       | 出厂值            | 生效方式 |  |  |
|                    | $0\sim2$                  | N/A        | $\overline{0}$ | 立即生效 |  |  |
| 设置主轴伺服刚性攻丝模式选择     |                           |            |                |      |  |  |
| 0: 按照 Po001 模式     |                           |            |                |      |  |  |
| 模拟量速度模式刚性攻丝<br>1:  |                           |            |                |      |  |  |
| 2: 外部位置脉冲模式刚性攻丝    |                           |            |                |      |  |  |

### 刚性攻丝模式下刚性切换设置:

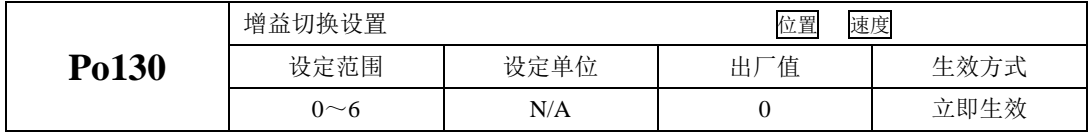

Po130 设定不同的值可以根据相应的条件实现伺服增益 1 与增益 2 自动进行切换。 增益 1 包括速度环比例增益 1(Po101)、速度环积分时间 1(Po102)和位置环比例增益 1(Po301) 增益 2 包括速度环比例增益 2(Po103)、速度环积分时间 2(Po104)和位置环比例增益 2(Po302)

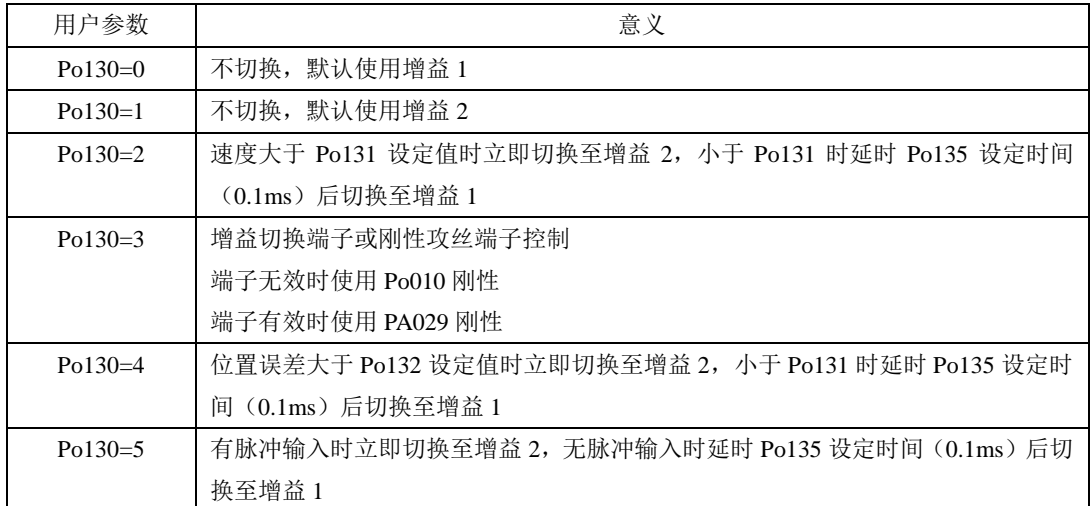

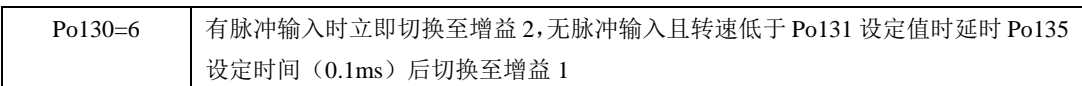

## **8.5 CS** 轴功能

 CS 轴功能可以看做一个速度模式与位置模式的混合模式(Po001 = d1 12) 在速度模式下驱动器起停正反转,采用两线式模式控制,当接收到模式切换信号后,驱动 器根据参数选择可以先定向,定向完毕后再切到位置模式;或者直接切到位置模式,模式 切换到位置模式后,驱动器的使能方式切换为端子控制,并且有一 DO 端子输出表征 CS 轴位置模式就绪。

配置举例:

- 1、设置驱动器工作在 Po001 = d1 12 模拟量速度与位置脉冲模式
- 2、设置驱动器工作在 Po004 = 2 两线式模式
- 3、设置 DI1 = 使能 Po407 = d 1 0
	- $DI2 =$  模式切换  $Po408 = d125$  DI6 = 两线式正转 Po412 = d 1 23 DI7 = 两线式反转 Po413 = d 1 24

设置 DO1 = CS 轴位置模式就绪表征 Po421 = d 1 22

4、设置 PA033 =  $0/1$ 

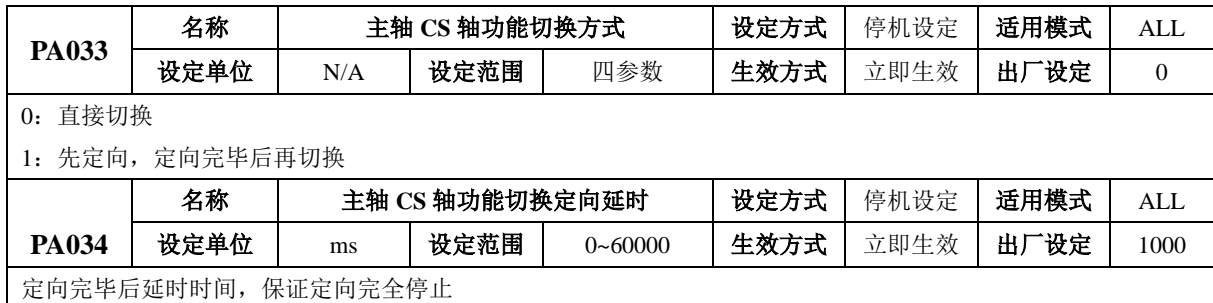

## **8.6** 主轴夹紧连锁功能

目前部分车床为了实现在工件的外圆面进行钻孔、攻牙等加工,在主轴上安 装了机械夹紧装置,依靠机械锁定主轴,确保了加工的精度及稳定度。为了解决机械夹紧 装置的夹紧力与主轴电机力矩可能会出现相互吃力顶撞的矛盾,在 CNC 系统控制机械夹 紧装置夹紧主轴时,需要同时控制伺服单元减低电机的力矩。

 $-$ 般情况 PA032 设置为 0, 在 CNC 系统没有设置夹紧连锁延时时间的参数时, 才 需要设置 PA032.这一延时时间的作用是确保主轴已经完全被机械装置夹紧,然后才开始 降低电机力矩,这样主轴的位置在被夹紧的过程是不会发生偏移的。 下面是 CNC 控制主轴夹紧的时序:

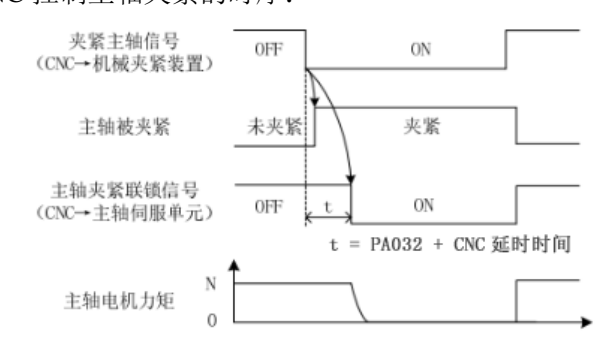

 当工件被加工完成,主轴夹紧装置松开时,必须置夹紧连锁信号为 OFF,主轴重 新进入到位置模式。主轴当前位置依然是夹紧主轴时的位置。如果松开机械夹紧装置时, 主轴位置发生微小的偏移,在夹紧连锁信号变为 OFF 后,主轴位置会被拉回到夹紧主轴 时的位置。

 当给定 49 号 DI 端子信号后,驱动器输出转矩在 PA032 时间后为零,信号移除后转 矩恢复

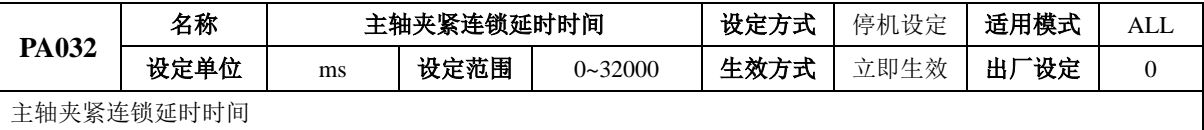

# **8.7** 主轴异步伺服其他功能参数对照表

当电机与机床主轴的传动比不是 1:1 时(例如机床主轴带换挡机构或使用同步带连接电机 和机床主轴等)需设置 PA003 和 PA004。

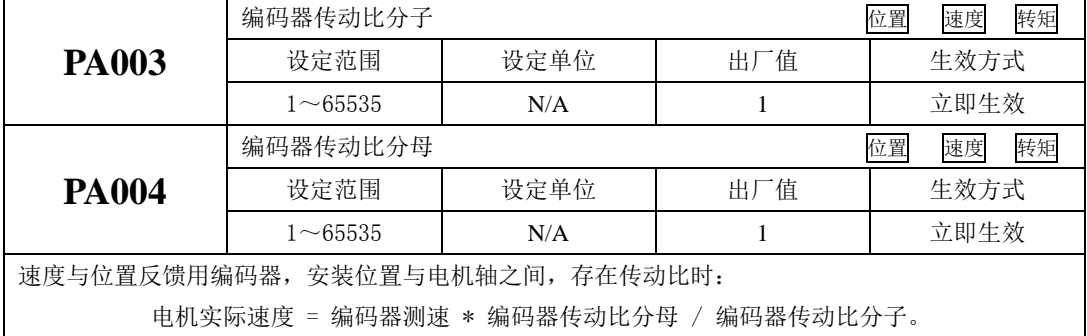

八 主轴异步伺服

|                   | 转差补偿           | 转矩<br>位置<br>速度 |       |      |  |  |
|-------------------|----------------|----------------|-------|------|--|--|
| <b>PA006</b>      | 设定范围           | 设定单位           | 出厂值   | 生效方式 |  |  |
|                   | $0 \sim 20000$ | 0.01%          | 10000 | 立即生效 |  |  |
| 设置主轴异步伺服电机转差补偿系数, |                | 越大转差补偿越大;      |       |      |  |  |
|                   | 弱磁系数           | 位置<br>转矩<br>速度 |       |      |  |  |
| <b>PA008</b>      | 设定范围           | 设定单位           | 出厂值   | 生效方式 |  |  |
|                   | $0 \sim 10000$ | N/A            | 1000  | 立即生效 |  |  |
| 设置主轴异步伺服电机弱磁系数;   |                |                |       |      |  |  |
|                   | 弱磁限制           | 位置<br>速度<br>转矩 |       |      |  |  |
| <b>PA009</b>      | 设定范围           | 设定单位           | 出厂值   | 生效方式 |  |  |
|                   | $0 \sim 10000$ | N/A            | 2000  | 立即生效 |  |  |
| 设置主轴异步伺服电机弱磁限制系数; |                |                |       |      |  |  |

# 九 用户参数说明

| 序号             | 区间名称    | 区间简称              | 区段                     | 描述          |
|----------------|---------|-------------------|------------------------|-------------|
| 1              | 监控功能区   | $L \nabla$        | Lo-00 $\sim$ Lo-35     | 监控驱动器当前状态等  |
| 2              | 辅助功能区   | $S \nabla$        | $So - 00 \sim So - 66$ | 辅助功能的设定     |
|                | 主功能区    | $P \nabla$        | $Po000 \sim Po049$     | 与系统相关的参数    |
|                |         |                   | Po $100 \sim P_0149$   | 与速度环相关的参数   |
| 3              |         |                   | $Po200 \sim Po249$     | 与转矩环相关的参数   |
|                |         |                   | $Po300 \sim Po399$     | 与位置环相关的参数   |
|                |         |                   | $Po400 \sim Po449$     | 与端子相关的参数    |
|                |         |                   | $Po500 \sim Po549$     | 与通讯相关的参数    |
| $\overline{4}$ | 电机参数区   | $H \nabla$        | $H0000 \sim H0049$     | 配套电机相关参数    |
| 5              | 报警记录区   | $H \times$        | $H0300 \sim H0330$     | 记录伺服报警的相关数据 |
| 6              | 高速计数器区  | PL $\overline{X}$ | $PL000 \sim PL199$     | 高速计数器相关参数   |
| $\tau$         | 主轴异步伺服区 | $PA \times$       | $PA000 \sim PA099$     | 主轴异步伺服相关参数  |

本驱动器提供了丰富的监控和设定功能,为方便用户使用,列表如下:

关于本章中参数表使用的说明:

(1)参数名称的说明

当参数为"保留"时,请不要设置此类参数。

(2)参数的单位的说明

对于功能方面的参数,单位一律标为 N/A,表示没有单位。

(3)控制模式的说明

参数的作用域为伺服运行的各种模式。

(4)出厂值的说明

参数出厂值为"--",表示该参数与配套的伺服电机的特性有关。配套电机不同,这种参数也可能不同。

除密码设置以外的所有可设置的用户参数,必须在打开密码后设定,否则不能进行参数修改,并显示 Err。

# **9.1** 监控功能区(**Lo-**□□)

监控功能区可对输入到伺服驱动器的指令值及伺服驱动器内部状态进行监控。

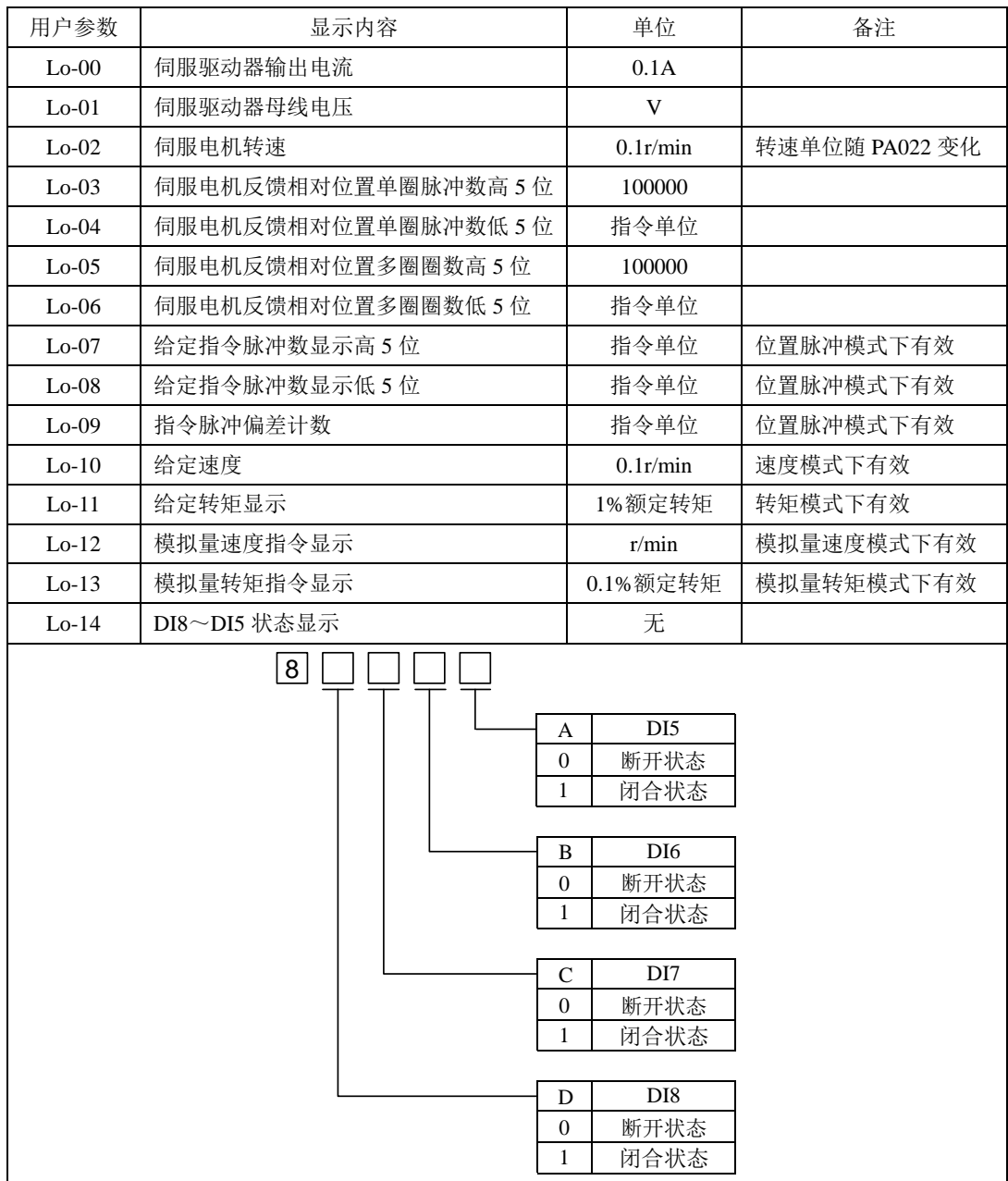

九 用户参数说明

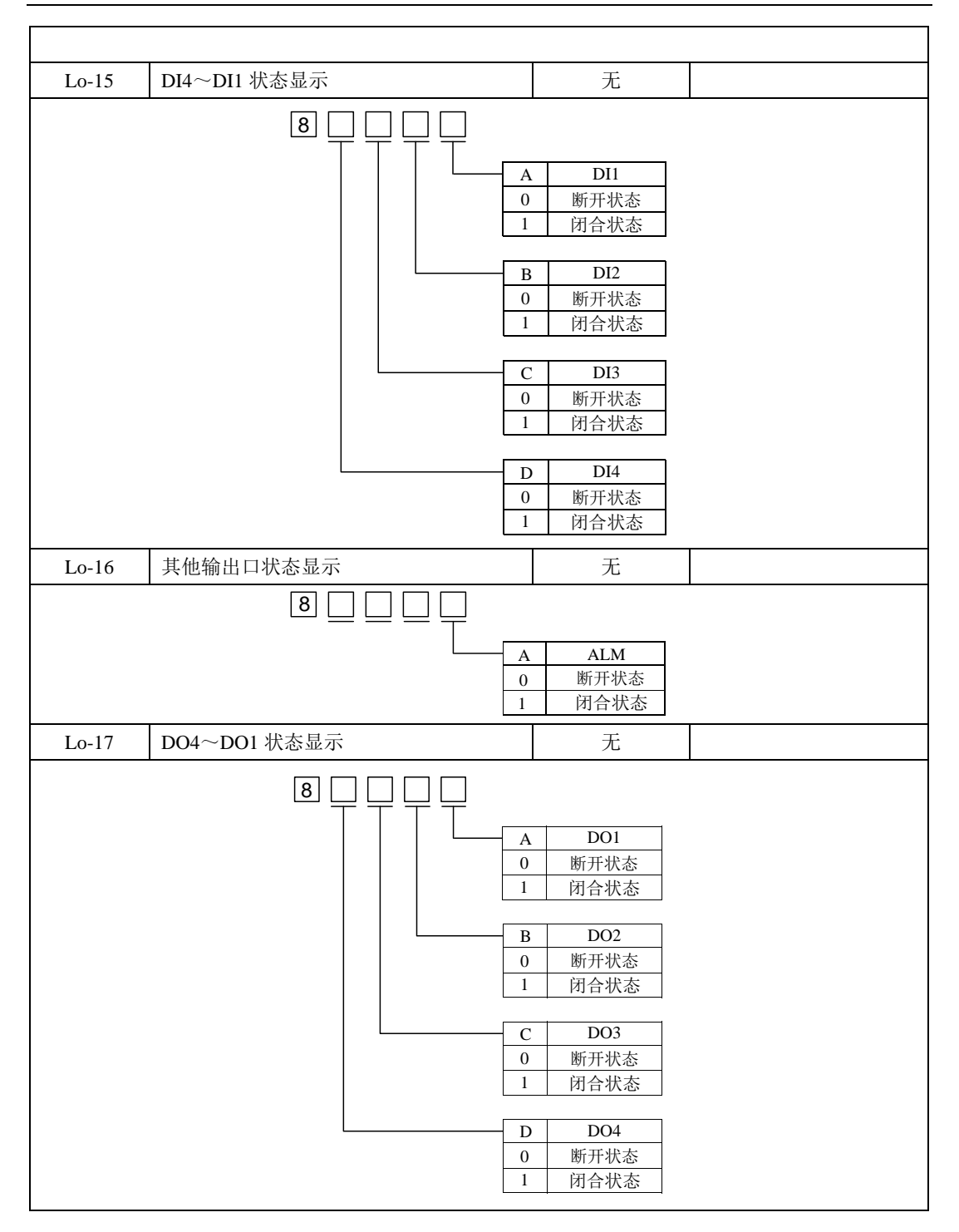
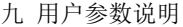

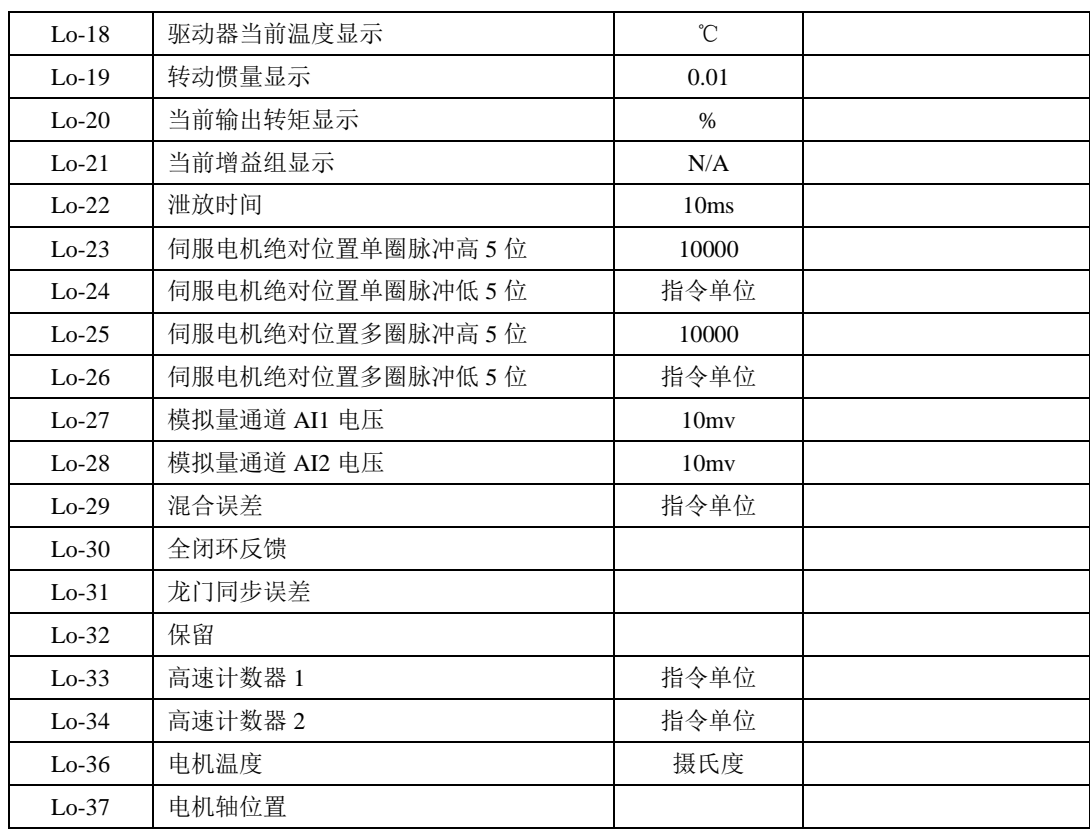

注:本区内容不可设置,只能查看。

## **9.2** 辅助功能区(**So-**□□)

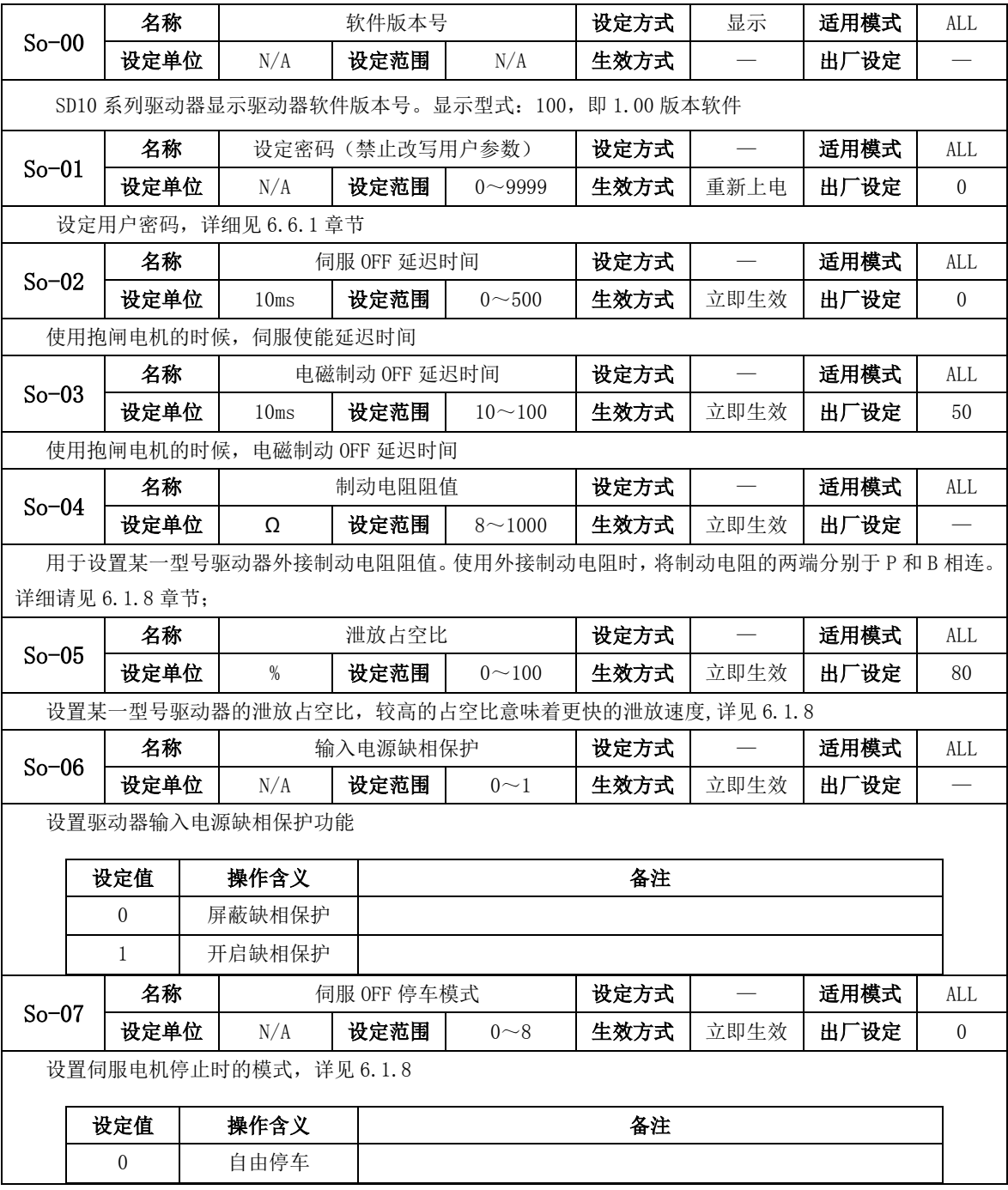

九 用户参数说明

|         | $\mathbf{1}$    |     | 保留                         |             |                                              |      |                               |      |                  |  |  |  |
|---------|-----------------|-----|----------------------------|-------------|----------------------------------------------|------|-------------------------------|------|------------------|--|--|--|
|         | $\overline{2}$  |     | 快速使能                       |             | 针对要求快速使能的场合,驱动器上电后约 10ms 后驱动器使能              |      |                               |      |                  |  |  |  |
|         | 3               |     | 减速停机                       |             | 速度指令按减速时间减速至零后伺服去使能                          |      |                               |      |                  |  |  |  |
|         | $\overline{4}$  |     | 保留                         |             |                                              |      |                               |      |                  |  |  |  |
|         | 5               |     | 减速停机且快速                    |             | 针对要求减速停机且快速使能的场合,驱动器上电后约 10ms 后              |      |                               |      |                  |  |  |  |
|         |                 |     | 使能模式                       | 驱动器使能       |                                              |      |                               |      |                  |  |  |  |
|         |                 |     | 减速停机且快速                    |             | 针对要求减速停机且快速使能的场合,驱动器上电后约 10ms 后              |      |                               |      |                  |  |  |  |
|         | $6\phantom{1}6$ |     | 使能1(异步伺服                   | 驱动器使能       |                                              |      |                               |      |                  |  |  |  |
|         |                 | 专用) |                            |             | 当转速指令小于 So-16 值后, 延迟 So-02 时间后去使能            |      |                               |      |                  |  |  |  |
|         |                 |     |                            |             | 针对要求减速停机且快速使能的场合,驱动器上电后约 10ms 后              |      |                               |      |                  |  |  |  |
|         |                 |     | 减速停机且快速                    | 驱动器使能       |                                              |      |                               |      |                  |  |  |  |
|         | $\overline{7}$  |     | 使能2(异步伺服                   |             | 当实际转速小于 So-16 值后, 延迟 So-02 时间后去使能, 如果        |      |                               |      |                  |  |  |  |
|         |                 | 专用) |                            |             | 在 So-02 时间内,实际转速已经为零了,则根据实际转速到零              |      |                               |      |                  |  |  |  |
|         |                 |     |                            | 后立即去使能      |                                              |      |                               |      |                  |  |  |  |
|         |                 |     | 减速停机且快速                    | 驱动器使能       | 针对要求减速停机且快速使能的场合,驱动器上电后约 10ms 后              |      |                               |      |                  |  |  |  |
|         | 8               |     | 使能3(异步伺服                   |             |                                              |      |                               |      |                  |  |  |  |
|         |                 | 专用) |                            |             | 当转速指令等于零且实际转速小于 So-16 值后,延迟 So-02 时<br>间后去使能 |      |                               |      |                  |  |  |  |
|         | 名称              |     |                            | 驱动器默认状态显示设置 |                                              | 设定方式 | $\overline{\phantom{m}}$      | 适用模式 | <b>ALL</b>       |  |  |  |
| $So-09$ | 设定单位            |     | N/A                        | 设定范围        | $0 \sim 37$                                  | 生效方式 | 立即生效                          | 出厂设定 | $\boldsymbol{2}$ |  |  |  |
|         |                 |     | 伺服驱动器显示面板状态设置,详细见 6.6.1 章节 |             |                                              |      |                               |      |                  |  |  |  |
|         |                 |     |                            |             | 伺服驱动器最近一次故障时的                                |      |                               |      |                  |  |  |  |
| $So-10$ | 名称              |     |                            | 故障代码        |                                              | 设定方式 | 显示                            | 适用模式 | <b>ALL</b>       |  |  |  |
|         | 设定单位            |     | N/A                        | 设定范围        | N/A                                          | 生效方式 |                               | 出厂设定 |                  |  |  |  |
|         |                 |     |                            |             | 伺服驱动器最后一次故障代码显示, 只能查看, 不能修改。                 |      |                               |      |                  |  |  |  |
|         | 名称              |     |                            |             | 伺服驱动器最近第二次故障时的                               | 设定方式 | 显示                            | 适用模式 | <b>ALL</b>       |  |  |  |
| $So-11$ |                 |     |                            | 故障代码        |                                              |      |                               |      |                  |  |  |  |
|         | 设定单位            |     | N/A                        | 设定范围        | N/A                                          | 生效方式 |                               | 出厂设定 |                  |  |  |  |
|         |                 |     |                            |             | 伺服驱动器倒数第二次故障代码显示, 只能查看, 不能修改。                |      |                               |      |                  |  |  |  |
|         | 名称              |     |                            |             | 伺服驱动器最近第三次故障时的                               | 设定方式 | 显示                            | 适用模式 | ALL              |  |  |  |
| $So-12$ |                 |     |                            | 故障代码        |                                              |      |                               |      |                  |  |  |  |
|         | 设定单位            |     | N/A                        | 设定范围        | N/A                                          | 生效方式 | $\overbrace{\phantom{13333}}$ | 出厂设定 |                  |  |  |  |
|         |                 |     |                            |             | 伺服驱动器倒数第三次故障代码显示, 只能查看, 不能修改。                |      |                               |      |                  |  |  |  |

 $So-13$ 名称  $\overline{a}$  **JOG 点动速度** 适用模式 | ALL 设定单位 | 0.1r/min | 设定范围 | 0~30000 | 生效方式 | 立即生效 | 出厂设定 | 1000 JOG 点动速度设置,详见 6.1.6  $So-14$ 名称 JOG 点动运行 设定方式 — 适用模式 ALL 设定单位 | 一 |设定范围 | 一 |生效方式 | 立即生效 | 出厂设定 | 一 JOG 点动功能设置,详见 6.1.6  $So-15$ 名称 | 编码器断线保护 | 设定方式 | 一 |适用模式 | ALL 设定单位 | N/A | 设定范围 | 0~1 | 生效方式 | 立即生效 | 出厂设定 | 1 伺服驱动器断线保护设置 设定值 | 操作含义 | カランチン 各注 0 关闭保护 1 开放保护 So-16 名称 | 电磁制动速度阀值 | 设定方式 | 一 |适用模式 | ALL 设定单位 | 0.1r/min | 设定范围 | 0~30000 | 生效方式 | 立即生效 | 出厂设定 | 1000 使用抱闸电机时,电磁制动速度阀值设置 So-17 名称 | 正转禁止设置 | 设定方式 | — | 适用模式 | ALL 设定单位 | N/A | 设定范围 | 0~1 | 生效方式 | 立即生效 | 出厂设定 | 1 正转禁止设置,详细请查询 6.1.5 章节 设定值 | 操作含义 | カランチン 各注  $\begin{array}{ccc} 0 & \downarrow & \frac{1}{2} \\ 0 & \downarrow & \frac{1}{2} \\ \frac{1}{2} & \frac{1}{2} \end{array}$   $\begin{array}{ccc} \frac{1}{2} & \frac{1}{2} \\ \frac{1}{2} & \frac{1}{2} \end{array}$   $\begin{array}{ccc} \frac{1}{2} & \frac{1}{2} \\ \frac{1}{2} & \frac{1}{2} \end{array}$   $\begin{array}{ccc} \frac{1}{2} & \frac{1}{2} \\ \frac{1}{2} & \frac{1}{2} \end{array}$   $\begin{array}{ccc} \frac{1}{2} & \frac{1}{2$ 和 So-18=1,可通过外部控制端子来实现硬件超程保 护功能,为了安全的考虑,出厂设置正反转禁止端 子有效,且为常闭触点输入,以保证在出现断线之 类故障时也能实现保护功能 1 禁止有效  $So-18$ 名称 | 天转禁止设置 | 设定方式 | 一 | 适用模式 | ALL 设定单位 | N/A | 设定范围 | 0~1 | 生效方式 | 立即生效 | 出厂设定 | 1 反转禁止设置,详细请查询 6.1.5 章节 设定值 操作含义 备注 0 禁止无效 同 So-17 介绍 1 禁止有效 So-19 | 名称 | 模拟量监控的功能选择 | 设定方式 | — | 适用模式 | ALL

九 用户参数说明

设定单位 | N/A | 设定范围 | 0~3 | 生效方式 | 立即生效 | 出厂设定 | 0 模拟量监控功能选择设置,详见 6.2.5 设定值 | 操作含义 | インコン 备注 0 伺服驱动器输出电流 10V 对应伺服驱动器输出电流由 So-20 决定 1 伺服驱动器输出电压 10V 对应伺服驱动器输出电压由 So-21 决定 2 | 伺服电机转速 | 10V 对应伺服电机转速由 So-22 决定  $3$  =  $\frac{1}{2}$  输出 0V 电压+偏移量  $\frac{1}{2}$  偏移量电压的大小受 So-24 决定  $So-20$ 名称  $0 \sim 10V$  对应的最大电流 | 设定方式 | — | 适用模式 | ALL 设定单位 │ 0.1A │设定范围│ 1~1000 │生效方式 │立即生效 │出厂设定 │ 200 模拟量对应电流设置,详见 6.2.5 So-21 名称  $\begin{array}{ccc} \n\mathbf{A} & \mathbf{B} \\
\mathbf{B} & \mathbf{B}\n\end{array}$   $\begin{array}{ccc} \n\mathbf{A} & \mathbf{B} \\
\mathbf{C} & \mathbf{B}\n\end{array}$   $\begin{array}{ccc} \n\mathbf{A} & \mathbf{B} \\
\mathbf{C} & \mathbf{B}\n\end{array}$   $\begin{array}{ccc} \n\mathbf{A} & \mathbf{B} \\
\mathbf{A} & \mathbf{B}\n\end{array}$   $\begin{array}{ccc} \n\mathbf{A} & \math$ 设定单位 | 1V | 设定范围 | 1~500 | 生效方式 | 立即生效 | 出厂设定 | 500 模拟量对应电压设置,详见 6.2.5 So-22 名称  $\begin{array}{ccc} \n\mathbf{A} & \mathbf{B} \\
\mathbf{B} & \mathbf{B}\n\end{array}$   $\begin{array}{ccc} \n\mathbf{A} & \mathbf{B} \\
\mathbf{C} & \mathbf{B}\n\end{array}$   $\begin{array}{ccc} \n\mathbf{A} & \mathbf{B} \\
\mathbf{C} & \mathbf{B}\n\end{array}$   $\begin{array}{ccc} \n\mathbf{A} & \mathbf{B} \\
\mathbf{A} & \mathbf{B}\n\end{array}$   $\begin{array}{ccc} \n\mathbf{A} & \math$ **设定单位 | 0.1r/min | 设定范围 | 1∼32000 | 生效方式 | 立即生效 | 出厂设定 | 30000** 模拟量对应转速设置,详见 6.2.5 So-24 名称 | 横拟量监控电压补偿 | 设定方式 | — |适用模式 | ALL 设定单位 | mv | 设定范围  $-10000$  $\sim$ 10000 生效方式 | 立即生效 | 出厂设定 | 0 模拟量监控电压补偿,详见 6.2.5  $So-25$ 名称 | 电机参数辨识 | 设定方式 | 一 |适用模式 | ALL 设定单位 | N/A | 设定范围 | 0~7 | 生效方式 | 立即生效 | 出厂设定 | 0 设置电机参数辨识功能。详细请查询第 6 章 So-26 名称 | 风扇控制选择 | 设定方式 | — | 适用模式 | ALL 设定单位 | N/A | 设定范围 | 0~2 | 生效方式 | 立即生效 | 出厂设定 | 2 设置风扇控制,详见 6.6.6 设定值 | 操作含义 | 全注 0 风扇受温度控制 1 | 风扇上电运行 2 风扇控制受运行控制

九 用户参数说明

九 用户参数说明

|         | 名称                 |             | 风扇控制温度设置                      |            | 设定方式 |                          | 适用模式 | ALL              |
|---------|--------------------|-------------|-------------------------------|------------|------|--------------------------|------|------------------|
| $So-27$ | 设定单位               | $\degree$ C | 设定范围                          | $10 - 100$ | 生效方式 | 立即生效                     | 出厂设定 | 45               |
|         | 设置风扇控制温度, 详见 6.6.6 |             |                               |            |      |                          |      |                  |
|         | 名称                 |             | 断电抱闸                          |            | 设定方式 |                          | 适用模式 | ALL              |
| $So-28$ | 设定单位               | N/A         | 设定范围                          | $0\sim1$   | 生效方式 | 立即生效                     | 出厂设定 | $\mathbf{1}$     |
|         | 设置断电抱闸功能           |             |                               |            |      |                          |      |                  |
|         |                    |             |                               |            |      |                          |      |                  |
|         | 设定值                |             | 操作含义                          |            |      | 备注                       |      |                  |
|         | $\mathbf{0}$       |             | 关闭断电抱闸                        |            |      |                          |      |                  |
|         | 1                  |             | 开启断电抱闸                        |            |      |                          |      |                  |
|         | 名称                 |             | 断电抱闸时间                        |            | 设定方式 | $\overline{\phantom{0}}$ | 适用模式 | ALL              |
|         |                    |             |                               | 500        |      |                          |      |                  |
| $So-29$ | 设定单位               | 0.1ms       | 设定范围                          | $\sim$     | 生效方式 | 立即生效                     | 出厂设定 | 1000             |
|         |                    |             |                               | 30000      |      |                          |      |                  |
|         |                    |             | 设置抱闸断电时间, 即断电后延迟 So-29 时间关闭抱闸 |            |      |                          |      |                  |
| $So-32$ | 名称                 |             | 接地保护                          |            | 设定方式 | $\overline{\phantom{0}}$ | 适用模式 | <b>ALL</b>       |
|         | 设定单位               | N/A         | 设定范围                          | $0\sim1$   | 生效方式 | 立即生效                     | 出厂设定 | $\boldsymbol{0}$ |
|         | 设置驱动器漏电保护功能        |             |                               |            |      |                          |      |                  |
|         | 设定值                | 操作含义        |                               |            | 备注   |                          |      |                  |
|         | $\overline{0}$     | 屏蔽接地保护      |                               |            |      |                          |      |                  |
|         | 1                  | 开启接地保护      |                               |            |      |                          |      |                  |
|         | 名称                 |             | 电机堵转保护                        |            | 设定方式 | $\equiv$                 | 适用模式 | <b>ALL</b>       |
| $So-34$ | 设定单位               | N/A         | 设定范围                          | $0\sim1$   | 生效方式 | 立即生效                     | 出厂设定 | $\mathbf{1}$     |
|         | 设定值                | 操作含义        |                               |            | 备注   |                          |      |                  |
|         | $\boldsymbol{0}$   | 屏蔽堵转保护      |                               |            |      |                          |      |                  |
|         | 1                  | 开启堵转保护      |                               |            |      |                          |      |                  |
|         | 名称                 |             | 过载预警信号输出电流                    |            |      |                          | 适用模式 | <b>ALL</b>       |
| $So-35$ | 设定单位               | $\%$        | 设定范围<br>$0 \sim 800$          |            |      | 立即生效                     | 出厂设定 | 120              |
|         | 设置过载预警信号输出电流       |             |                               |            |      |                          |      |                  |
| $So-36$ | 名称                 |             | 过载预警滤波时间                      |            | 设定方式 |                          | 适用模式 | ALL              |

设定单位 | 10ms | 设定范围 | 0~1000 | 生效方式 | 立即生效 | 出厂设定 | 10 设置过载预警滤波时间 So-37 名称 | 电机过载系数设定 | 设定方式 | | 一 | 适用模式 | ALL 设定单位 | % | 设定范围 | 1~500 | 生效方式 | 立即生效 | 出厂设定 | 100 设置电机过载系数 So-40 名称 | 堵转保护判定时间 | 设定方式 | — | 日适用模式 | ALL 设定单位 | 10ms | 设定范围 | 10~1000 | 生效方式 | 立即生效 | 出厂设定 | 100 设置堵转保护判断时间 So-42 名称 | 我警输出占空比 | 设定方式 | 一 |适用模式 | ALL 设定单位 | % | 设定范围 | 1~100 | 生效方式 | 立即生效 | 出厂设定 | 100 设置报警输出信号的占空比  $So-44$ 名称 参数拷贝 设定方式 — 适用模式 ALL 设定单位 | N/A | 设定范围 | 四参数 | 生效方式 | 立即生效 | 出厂设定 | 0000 设置参数拷贝功能 na i A 0 A 拷贝功能区<br>0 禁止拷贝<br>1 允许拷贝 B  $\overline{0}$ 1 拷贝电机参数区<br>0 禁止拷贝<br>1 允许拷贝  $\mathcal{C}$ 0 拷贝增益参数<br><u>禁止拷贝</u><br>允许拷贝 D 0 1 拷贝陷波滤波器参数 禁止拷贝 允许拷贝 So-46 名称 | FPGA 软件版本显示 | 设定方式 | 显示 | 适用模式 | ALL 设定单位 | N/A | 设定范围 | — | 生效方式 | 立即生效 | 出厂设定 | — SD10 系列驱动器 FPGA 软件版本显示。显示形式 100, 即 1.00 So-48 名称 | 电机参数设置区密码 | 设定方式 | — |适用模式 | ALL 设定单位 | N/A | 设定范围 | 0~9999 | 生效方式 | 立即生效 | 出厂设定 | 0 So-48 设为 1 时可对电机参数区进行设置

九 用户参数说明

九 用户参数说明

|         |                          | 名称          |  |                | 恢复出厂         |                                                                                                    | 设定方式      | 停机设定                     | 适用模式 | ALL.           |  |  |
|---------|--------------------------|-------------|--|----------------|--------------|----------------------------------------------------------------------------------------------------|-----------|--------------------------|------|----------------|--|--|
| $So-49$ |                          | 设定单位        |  | N/A            | 设定范围         | $0\sim1$                                                                                                    | 生效方式      | 重新上电                     | 出厂设定 | $\Omega$       |  |  |
|         |                          | 驱动器恢复出厂设置参数 |  |                |              |                                                                                                    |           |                          |      |                |  |  |
|         |                          | 设定值         |  | 操作含义           |              |                                                                                                    | 备注        |                          |      |                |  |  |
|         |                          | $\theta$    |  | 不恢复出厂          |              |                                                                                                    |           |                          |      |                |  |  |
|         |                          | 1           |  | 恢复出厂           |              | 恢复出厂时需要将 So-49 设为 1, 长按设置键 0.5S, 5S 后自动返                                                                           |           |                          |      |                |  |  |
|         |                          |             |  |                |              | 回 So-49, 然后断电上电以使参数恢复为出厂默认值。                                                                                       |           |                          |      |                |  |  |
|         |                          |             |  |                |              | 使能时驱动器将不能进行恢复出厂操作, 请多留意!                                                                                           |           |                          |      |                |  |  |
|         |                          |             |  |                |              | 注: Ho030~Ho049、PA000~PA004、PA021~PA022 不能被恢复出厂, 使用时请多注意;                                                           |           |                          |      |                |  |  |
|         |                          | 名称          |  |                | 电机过热保护       |                                                                                                    | 设定方式      |                          | 适用模式 | ALL            |  |  |
| $So-50$ |                          | 设定单位        |  | N/A            | 设定范围         | $0\sim1$                                                                                                    | 生效方式      | 立即生效                     | 出厂设定 | $\overline{0}$ |  |  |
|         |                          | 设置电机过热保护功能  |  |                |              |                                                                                                    |           |                          |      |                |  |  |
|         |                          | 设定值         |  | 操作含义           |              | 备注                                                                                                    |           |                          |      |                |  |  |
|         | 屏蔽电机过热保护<br>$\Omega$     |             |  |                |              |                                                                                                    |           |                          |      |                |  |  |
|         | 开启电机过热保护<br>$\mathbf{1}$ |             |  |                |              |                                                                                                    |           |                          |      |                |  |  |
|         | 名称                       |             |  | 电机温度检测断线保护     |              | 设定方式                                                                                                    |           | 适用模式                     | ALL  |                |  |  |
| $So-51$ |                          | 设定单位        |  | N/A            | 设定范围         | $0\sim1$                                                                                                    | 生效方式      | 立即生效                     | 出厂设定 | $\mathbf{1}$   |  |  |
|         |                          |             |  | 设置电机温度检测断线保护功能 |              |                                                                                                    |           |                          |      |                |  |  |
|         |                          | 名称          |  |                | 编码器滤波系数      |                                                                                                    | 设定方式      | $\overline{\phantom{m}}$ | 适用模式 | ALL            |  |  |
| $So-52$ |                          | 设定单位        |  | Hz             | 设定范围         | $0 \sim 1000$                                                                                                    | 生效方式      | 立即生效                     | 出厂设定 | $\theta$       |  |  |
|         |                          | 设置编码器滤波系数   |  |                |              |                                                                                                    |           |                          |      |                |  |  |
| $So-53$ |                          | 名称          |  |                | 增量编码器 Z 信号屏蔽 |                                                                                                    | 设定方式      |                          | 适用模式 | <b>ALL</b>     |  |  |
|         |                          | 设定单位        |  | N/A            | 设定范围         | $0\sim1$                                                                                                    | 生效方式      | 立即生效                     | 出厂设定 | $\overline{0}$ |  |  |
|         |                          |             |  |                |              | 保留<br>А<br>B<br>保留<br>С<br>$\overline{0}$<br>正向<br>1<br>反向<br>D<br>Z 信号配置<br>Z 信号有效<br>$\mathbf{0}$<br>1<br>Z 信号无效 | A、B信号相位配置 |                          |      |                |  |  |

|         | 名称                   |  |                  | 转矩控制失调保护         |      |                            | 设定方式 |      | 适用模式 | ALL            |
|---------|----------------------|--|------------------|------------------|------|----------------------------|------|------|------|----------------|
| $So-54$ | 设定单位                 |  | N/A              | 设定范围             |      | $0\sim1$                   | 生效方式 | 立即生效 | 出厂设定 | T              |
|         | 设置转矩失调保护功能           |  |                  |                  |      |                            |      |      |      |                |
| $So-55$ | 名称                   |  |                  | 转矩控制失调保护时间       |      |                            | 设定方式 |      | 适用模式 | ALL            |
|         | 设定单位<br>设定范围<br>10ms |  |                  | $1 \sim 100$     | 生效方式 | 立即生效                       | 出厂设定 | 10   |      |                |
|         | 设置转矩失调保护时间           |  |                  |                  |      |                            |      |      |      |                |
| $So-64$ | 名称                   |  |                  | 调整增量编码器反馈 AB 相相位 |      |                            | 设定方式 |      | 适用模式 | <b>ALL</b>     |
|         | 设定单位                 |  | N/A              | 设定范围             |      | $0\sim1$                   | 生效方式 | 立即生效 | 出厂设定 | $\overline{0}$ |
|         |                      |  | 调整增量编码器反馈 AB 相相位 |                  |      |                            |      |      |      |                |
|         |                      |  |                  |                  |      |                            |      |      |      |                |
|         | 设定值<br>操作含义          |  |                  |                  |      |                            | 备注   |      |      |                |
|         | $\theta$<br>不启用功能    |  |                  |                  |      | 修改此功能码可能会使电机正转方向发生改变, 使用前请 |      |      |      |                |
|         |                      |  | 启用功能             |                  |      | 先确认旋转方向。                   |      |      |      |                |

九 用户参数说明

## **9.3** 主功能区 (**Po-**□□□)

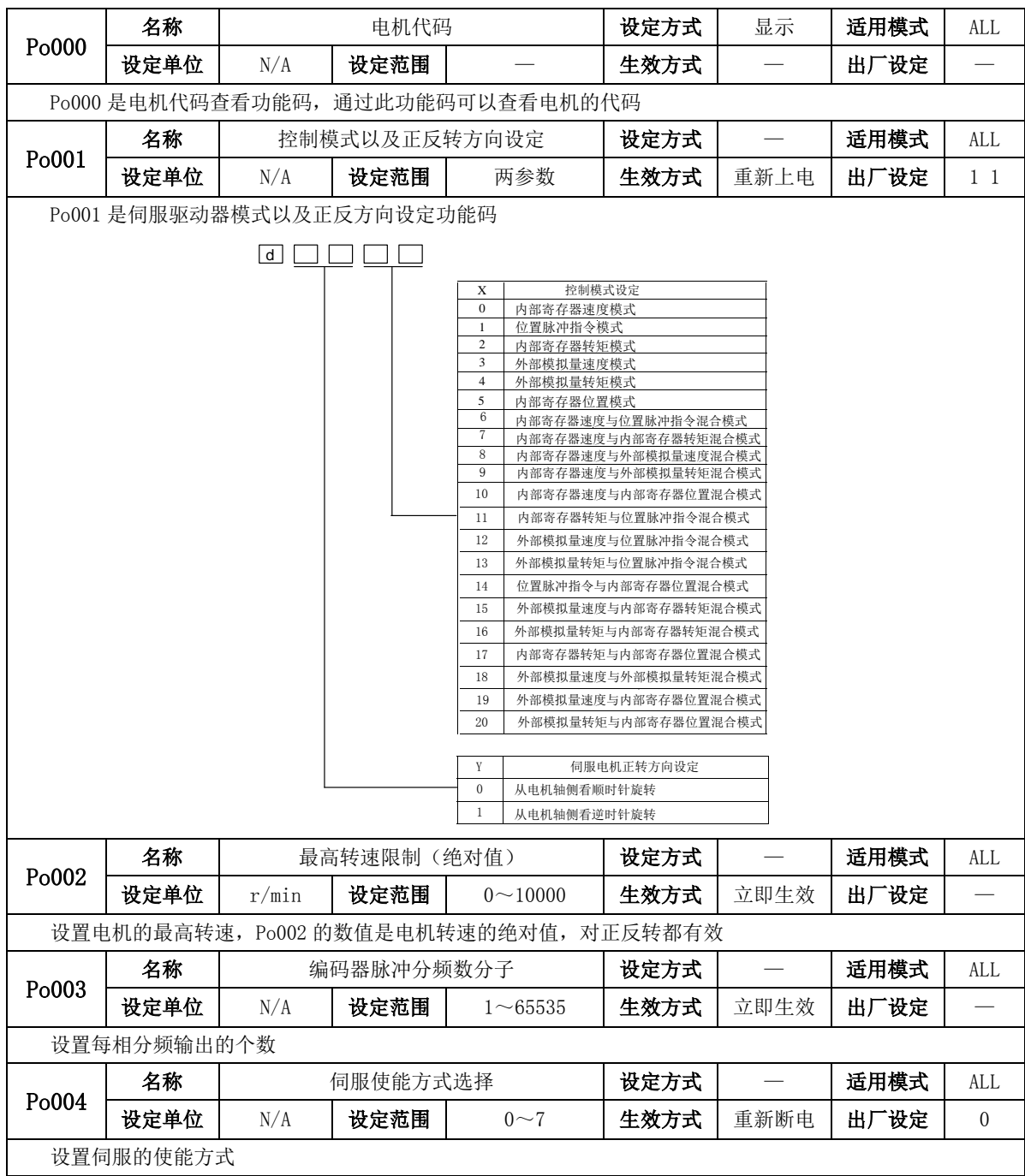

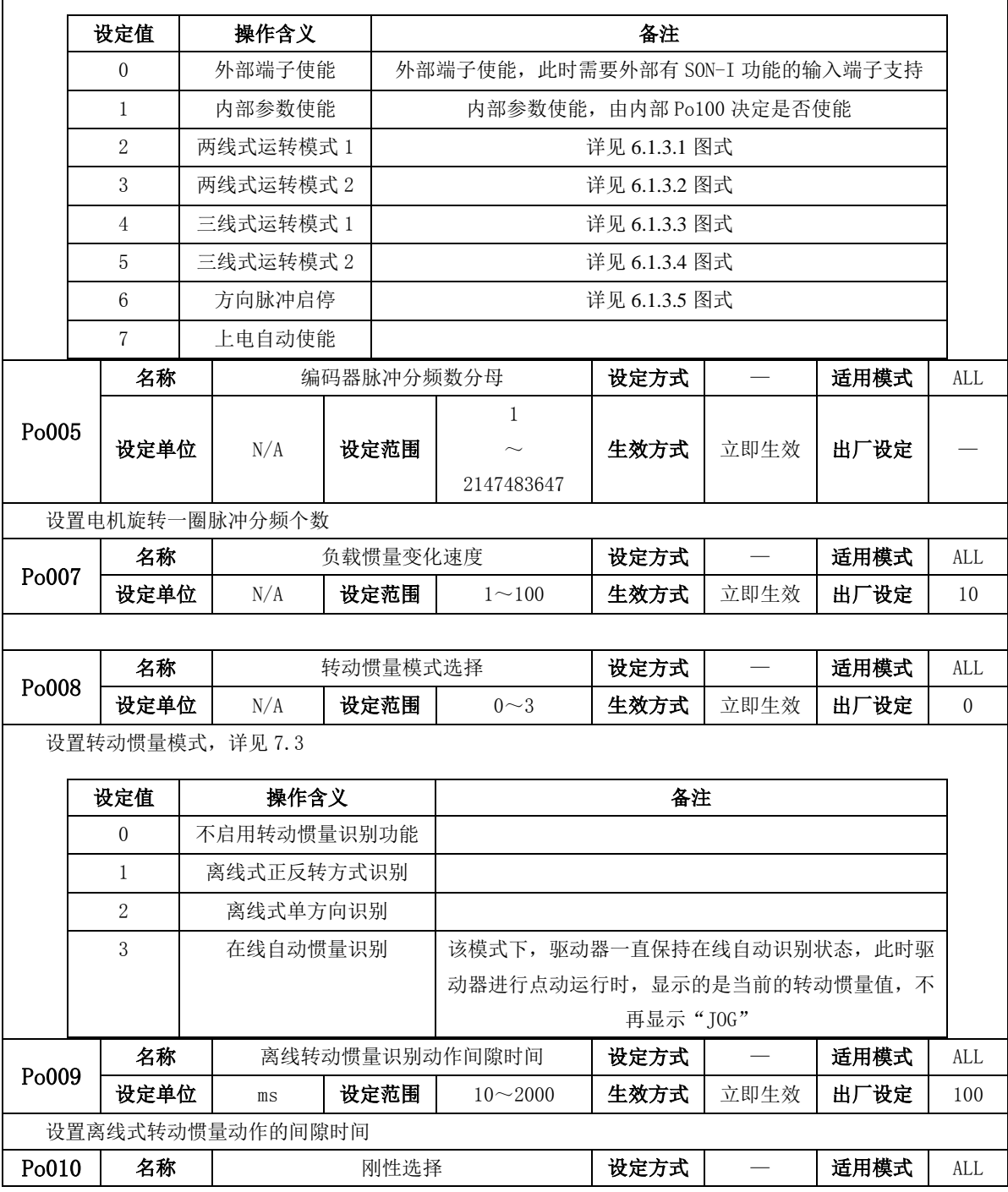

九 用户参数说明

| 设定单位<br>N/A<br>设定范围<br>$1 \sim 30$<br>立即生效<br>生效方式<br>出厂设定<br>设置伺服驱动器的刚性, 参照 7.3.2 章节<br>名称<br>转动惯量比<br>设定方式<br>适用模式<br>Po013<br>设定单位<br>0.01<br>设定范围<br>$1 - 30000$<br>生效方式<br>立即生效<br>出厂设定<br>设置系统的转动惯量比,详见7.3章节<br>设定方式<br>$\overline{\phantom{m}}$<br>名称<br>运动轨迹加减速时间<br>适用模式<br>Po014<br>设定单位<br>设定范围<br>生效方式<br>立即生效<br>$200 - 5000$<br>出厂设定<br>$\rm ms$<br>设置转动惯量学习加减速时间, 详见 7.3 章节<br>适用模式<br>名称<br>离线转动惯量识别运动范围<br>设定方式<br>200<br>Po015<br>设定单位<br>N/A<br>设定范围<br>生效方式<br>立即生效<br>出厂设定<br>2147483647<br>设置离线转动惯量识别范围, 详见 7.3 章节<br>名称<br>设定方式<br>适用模式<br>Z 脉冲分频输出宽度<br>Po017<br>设定单位<br>设定范围<br>N/A<br>$2 - 65535$<br>生效方式<br>立即生效<br>出厂设定<br>通过此功能码可对输出 Z 脉冲的宽度进行调节, 详见 6.4.7 章节<br>名称<br>脉冲输出配置<br>设定方式<br>适用模式<br>Po018<br>设定单位<br>N/A<br>设定范围<br>四参数<br>生效方式<br>立即生效<br>出厂设定<br>  <sub>b</sub>  <br>Z脉冲输出极性<br>А<br>负极性输出<br>$\boldsymbol{0}$<br>正极性输出<br>$\mathbf{1}$<br>B<br>Z脉冲指令来源<br>$\boldsymbol{0}$<br>电机轴<br>虚拟轴<br>$\mathbf{1}$<br>$\mathsf{C}$<br>脉冲分频指令来源<br>电机轴<br>$\mathbf{0}$<br>内部位置给定<br>$\mathbf{1}$<br>$\overline{c}$<br>集电极脉冲输入<br>3<br>高速计数器1<br>$\overline{4}$<br>高速计数器2<br>位置指令<br>5<br>名称<br>虚拟 Z 输出周期<br>设定方式<br>适用模式<br>$\mathbf 1$<br>Po019<br>设定单位<br>N/A<br>生效方式<br>设定范围<br>立即生效<br>出厂设定 |  |  |  |  |            |  |  |  |                          |
|----------------------------------------------------------------------------------------------------|--|--|--|--|------------|--|--|--|--------------------------|
|                                                                                                    |  |  |  |  |            |  |  |  | 5                        |
|                                                                                                    |  |  |  |  |            |  |  |  |                          |
|                                                                                                    |  |  |  |  |            |  |  |  | ALL                      |
|                                                                                                    |  |  |  |  |            |  |  |  | 200                      |
|                                                                                                    |  |  |  |  |            |  |  |  |                          |
|                                                                                                    |  |  |  |  |            |  |  |  | ALL                      |
|                                                                                                    |  |  |  |  |            |  |  |  | 1000                     |
|                                                                                                    |  |  |  |  |            |  |  |  |                          |
|                                                                                                    |  |  |  |  |            |  |  |  | ALL                      |
|                                                                                                    |  |  |  |  |            |  |  |  |                          |
|                                                                                                    |  |  |  |  |            |  |  |  |                          |
|                                                                                                    |  |  |  |  |            |  |  |  |                          |
|                                                                                                    |  |  |  |  |            |  |  |  |                          |
|                                                                                                    |  |  |  |  |            |  |  |  | ALL                      |
|                                                                                                    |  |  |  |  |            |  |  |  | $\overline{\phantom{0}}$ |
|                                                                                                    |  |  |  |  |            |  |  |  |                          |
|                                                                                                    |  |  |  |  |            |  |  |  | ALL                      |
|                                                                                                    |  |  |  |  |            |  |  |  | 0001                     |
|                                                                                                    |  |  |  |  |            |  |  |  |                          |
|                                                                                                    |  |  |  |  |            |  |  |  | ALL                      |
| 每隔 Po019 个脉冲输出一个 Z 脉冲, 分频输出来源由 Po018 决定                                                                                                    |  |  |  |  | 2147483647 |  |  |  | 10000                    |

九 用户参数说明

|       |                  | 名称                |                            |  | 内部使能设置    |                                                    | 设定方式 | $\frac{1}{1}$            | 适用模式 | ALL            |
|-------|------------------|-------------------|----------------------------|--|-----------|----------------------------------------------------|------|--------------------------|------|----------------|
| Po100 |                  | 设定单位              | N/A                        |  | 设定范围      | $0\sim1$                                           | 生效方式 | 立即生效<br>不记忆              | 出厂设定 | $\overline{0}$ |
|       |                  | 内部使能设置功能码         |                            |  |           |                                                    |      |                          |      |                |
|       | 设定值              |                   | 操作含义                       |  |           |                                                    | 备注   |                          |      |                |
|       | $\theta$         |                   | 外部端子使能                     |  |           | 外部端子使能, 此时需要外部有 SON-I 功能的输入端子支持                    |      |                          |      |                |
|       | $\mathbf{1}$     |                   | 内部参数使能                     |  |           | 内部参数使能, 由内部 Po100 决定是否使能                           |      |                          |      |                |
|       |                  | 名称                |                            |  | 第一速度环比例增益 |                                                    | 设定方式 |                          | 适用模式 | <b>ALL</b>     |
| Po101 |                  | 设定单位              | $0.1$ Hz                   |  | 设定范围      | $0 \sim 30000$                                     | 生效方式 | 立即生效                     | 出厂设定 | 600            |
|       |                  |                   | 设置速度环的比例增益。具体请见 7.3.3      |  |           |                                                    |      |                          |      |                |
|       |                  | 名称                |                            |  | 第一速度环积分增益 |                                                    | 设定方式 | $\equiv$                 | 适用模式 | <b>ALL</b>     |
| Po102 |                  | 设定单位              | 0.1ms                      |  | 设定范围      | $0 \sim 10000$                                     | 生效方式 | 立即生效                     | 出厂设定 | 500            |
|       |                  |                   | 设置速度环的积分时间常数。具体请见 7.3.3    |  |           |                                                    |      |                          |      |                |
| Po103 |                  | 名称                |                            |  | 第二速度环比例增益 |                                                    | 设定方式 |                          | 适用模式 | ALL            |
|       | 设定单位<br>$0.1$ Hz |                   |                            |  | 设定范围      | $0 \sim 30000$                                     | 生效方式 | 立即生效                     | 出厂设定 | 240            |
|       |                  |                   | 设置速度环第二组的比例增益。具体请见 7.3.3   |  |           |                                                    |      |                          |      |                |
| Po104 |                  | 名称                |                            |  | 第二速度环积分增益 |                                                    | 设定方式 | $\overline{\phantom{m}}$ | 适用模式 | ALL            |
|       |                  | 设定单位              | 0.1ms                      |  | 设定范围      | $0 \sim 30000$                                     | 生效方式 | 立即生效                     | 出厂设定 | 1250           |
|       |                  |                   | 设置速度环第二组的积分时间常数。具体请见 7.3.3 |  |           |                                                    |      |                          |      |                |
| Po105 |                  | 名称                |                            |  |           | 第一速度环滤波时间常数                                        | 设定方式 | $\frac{1}{2}$            | 适用模式 | $P \sim S$     |
|       |                  | 设定单位              | 0.01ms                     |  | 设定范围      | $1 - 20000$                                        | 生效方式 | 立即生效                     | 出厂设定 |                |
|       |                  |                   | 设置针对速度环的滤波时间常数。具体请见 7.3.3  |  |           |                                                    |      |                          |      |                |
| Po106 |                  | 名称                |                            |  |           | 第二速度环滤波时间常数                                        | 设定方式 | $\overline{\phantom{0}}$ | 适用模式 | $P \sim S$     |
|       |                  | 设定单位              | 0.01ms                     |  | 设定范围      | $1 \sim 20000$                                     | 生效方式 | 立即生效                     | 出厂设定 |                |
|       |                  |                   | 设置速度环第二组滤波时间常数。具体请见 7.3.3  |  |           |                                                    |      |                          |      |                |
| Po107 |                  | 名称                |                            |  | 转矩前馈增益    |                                                    | 设定方式 |                          | 适用模式 | $P \sim S$     |
|       |                  | 设定单位              | N/A                        |  | 设定范围      | $0\!\!\sim\!1000$                                  | 生效方式 | 立即生效                     | 出厂设定 | $\Omega$       |
|       |                  |                   |                            |  |           | 非转矩模式下,将转矩前馈信号乘以 Po107,得到的结果称为转矩前馈增益,作为转矩指令的一部分,增大 |      |                          |      |                |
|       |                  |                   |                            |  |           | 此参数,可提高对变化的速度指令的响应性,可以提高位置指令响应,减小固定速度时的位置偏差        |      |                          |      |                |
| Po108 |                  | 名称                |                            |  | 转矩前馈增益滤波  |                                                    | 设定方式 |                          | 适用模式 | P S            |
|       |                  | 设定单位              | 0.01ms                     |  | 设定范围      | $1 - 30000$                                        | 生效方式 | 立即生效                     | 出厂设定 | 100            |
|       |                  | 转矩前馈滤波。具体请见 7.3.3 |                            |  |           |                                                    |      |                          |      |                |

Po109 名称 | 这度模式加速时间 | 设定方式 | 一 |适用模式 | S 设定单位 | 1ms | 设定范围 | 1~30000 | 生效方式 | 立即生效 | 出厂设定 | 200 设置速度模式加速时间 Po110 名称 | 法度模式减速时间 | 设定方式 | 一 | 适用模式 | S 设定单位 | 1ms | 设定范围 | 1~30000 | 生效方式 | 立即生效 | 出厂设定 | 200 设置速度模式减速时间 Po111 名称 | S曲线加减速时间 | 设定方式 | 一 | 适用模式 | S 设定单位 | 1ms | 设定范围 | 1~15000 | 生效方式 | 立即生效 | 出厂设定 | 100 S 曲线加减速时间 Po112 名称 S 曲线启动标志 设定方式 — 适用模式 S 设定单位 | N/A | 设定范围 | 0~1 | 生效方式 | 立即生效 | 出厂设定 | 0 S 曲线启动标志 设定值 操作含义 0 | 不启用 S 曲线功能 1 启用 S 曲线功能 Po113 名称 | 南部速度给定 1 | 设定方式 | 一 | 适用模式 | Sr 设定单位 | 0.1r/min | 设定范围 | 0~±32000 | 生效方式 | 立即生效 | 出厂设定 | 1000 内部寄存器速度给定 1 Po114 **名称 │ 内部速度给定 2 │ 设定方式 │ 一 │ 适用模式 │** Sr 设定单位 | 0.1r/min | 设定范围 | 0~±32000 | 生效方式 | 立即生效 | 出厂设定 | 2000 内部寄存器速度给定 2 Po115 名称  $\parallel$  内部速度给定 3 设定方式 适用模式 1 Sr 设定单位 | 0.1r/min | 设定范围 | 0~±32000 | 生效方式 | 立即生效 | 出厂设定 | 3000 内部寄存器速度给定 3 Po117 名称 | 目标速度范围 | **设定方式 |** | 适用模式 | S 设定单位 | 0.1r/min | 设定范围 | 0~30000 | 生效方式 | 立即生效 | 出厂设定 | 300 目标速度范围,当伺服电机的转速与指令速度之差的绝对值低于此功能码的值时,输出速度到达信号 Po118 名称 | 旋转检出值 设定方式 | — | 适用模式 | S 设定单位 | 0.1r/min | 设定范围 | 0~30000 | 生效方式 | 立即生效 | 出厂设定 | 300 设置旋转检出值,当速度的绝对值超过此功能码的值时,输出旋转检出信号

九 用户参数说明

Po119 名称 | 原点检索 | **设定方式 | 一 | 适用模式** | ALL 设定单位 | N/A | 设定范围 | 四参数 | 生效方式 | 立即生效 | 出厂设定 | 0000 l b l A 原点检索模式设定  $\begin{array}{ccc} 0 & \phantom{00} & \phantom{00} & \phantom{00} & \phantom{0} & \phantom{0} & \phantom$ 原点检索模式设定<br>用左右位置限位作为原点进行寻找 0 B Z相脉冲作为原点进行寻找 C 2 原点检索模式设定 <sup>0</sup> 到达原点后减速停止 <sup>1</sup> 用输入端子ORGP作为原点进行寻找 1 3 1  $\Omega$ 2 到达原点后用相反的方向以第二速度寻找Z信号<br>2 到达原点后用相同的方向以第二速度寻找Z信号<br>3 到达输入端子ORGP后用相反的方向以第二速 D 原点检索模式设定 找到Z信号后减速停止 3 寻找机械原点<br>
C 原点检索模式设定<br>
9 到达原点后减速停止<br>
1 到达原点后用相反的方向以第二速度寻找Z信<br>
2 到达原点后用相同的方向以第二速度寻找Z信<br>
3 到达原点入端子ORGP的上升沿作为原点<br>
3 度寻找输入端子ORGP的上升沿作为原点<br>
D 原点检索模式设定<br>
0 找到Z信号后减速停止<br>
1 找到Z信号后减速停止<br>
1 找到Z信号后折返到Z信号 Po120 名称 | 原点/机械原点检索第一寻找速度 | **设定方式 | | | 适用模式 |** ALL 设定单位 | 0.1r/min | 设定范围 | 0~20000 | 生效方式 | 立即生效 | 出厂设定 | 500 设置原点/机械原点检索第一寻找速度,详见 6.4.8 Po121 名称 | 原点/机械原点检索第二寻找速度 | **设定方式 | | 一 | 适用模式 |** ALL 设定单位 | 0.1r/min | 设定范围 | 0~10000 | 生效方式 | 立即生效 | 出厂设定 | 200 设置原点/机械原点检索第二寻找速度 Po122 名称 | 原点/机械原点检索加减速时间 | 设定方式 | — | 适用模式 | ALL 设定单位 | ms |设定范围 | 0~1000 |生效方式 |立即生效 |出厂设定 | 0 设置原点/机械原点检索速度的加减速时间 Po123 名称 | 原点/机械原点检索偏移脉冲数 | 设定方式 | | 一 | 适用模式 | ALL 设定单位 | N/A | 设定范围 -2147483647  $\sim$ +2147483647 生效方式 | 立即生效 | 出厂设定 | 0 设置原点检索/机械原点检索偏移脉冲数 Po125 名称 | 原点检索/机械原点检索启动方式 | 设定方式 | | 一 | 适用模式 | ALL 设定单位 | N/A | 设定范围 | 0~3 | 生效方式 | 立即生效 | 出厂设定 | 0

九 用户参数说明

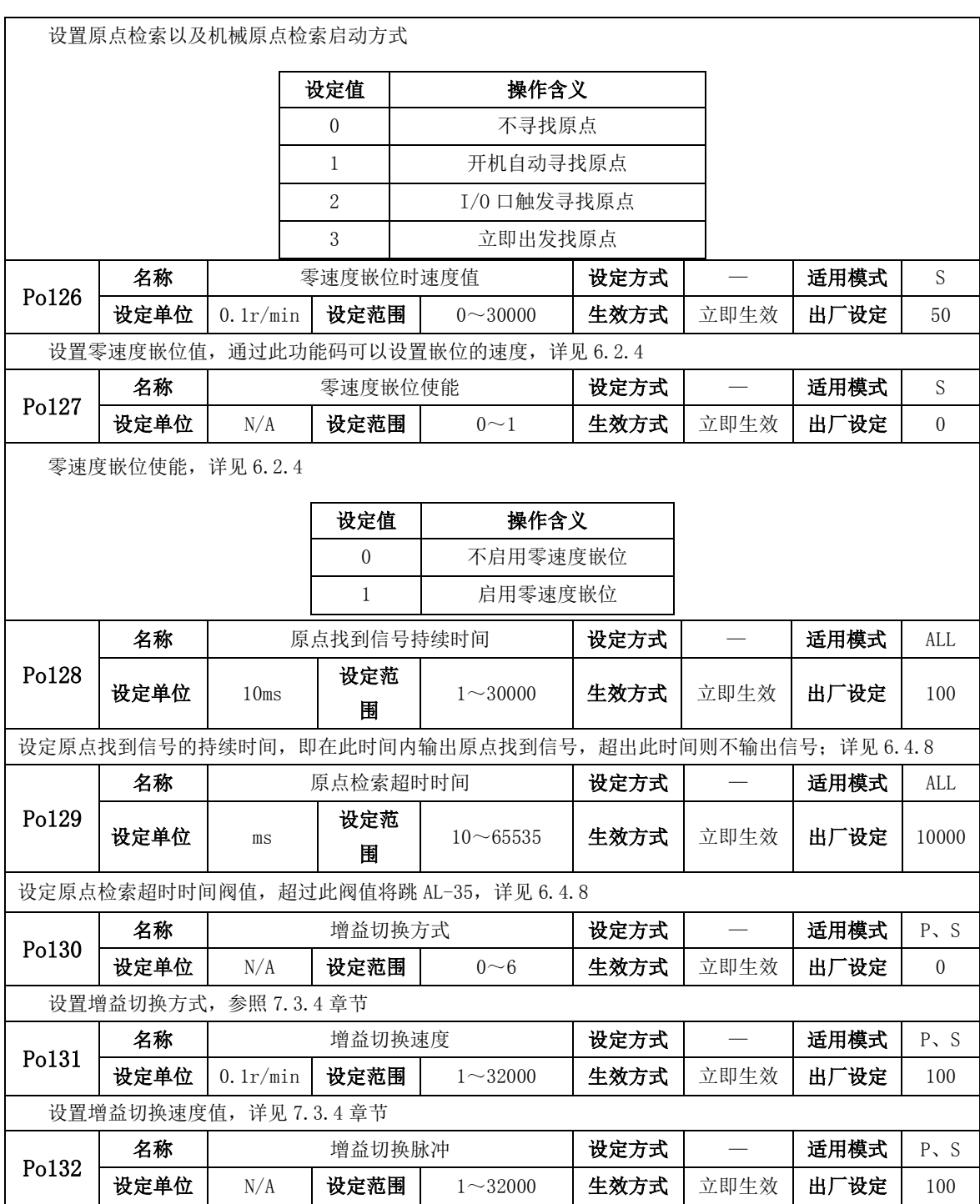

|       | 设置增益切换脉冲数, 详见 7.3.4 章节 |       |                   |                                                                   |             |      |      |                  |
|-------|------------------------|-------|-------------------|-------------------------------------------------------------------|-------------|------|------|------------------|
|       | 名称                     |       | 位置环增益切换时间         |                                                                   | 设定方式        |      | 适用模式 | $P \sim S$       |
| Po133 | 设定单位                   | 0.1ms | 设定范围              | $1 \sim 32000$                                                    | 生效方式        | 立即生效 | 出厂设定 | 20               |
|       |                        |       |                   | 位置模式下从一个增益平滑切换到另一个增益所需要的时间,                                       | 详见 7.3.4 章节 |      |      |                  |
| Po134 | 名称                     |       | 速度增益切换时间          |                                                                   | 设定方式        |      | 适用模式 | $P \sim S$       |
|       | 设定单位                   | 0.1ms | 设定范围              | $0 \sim 20000$                                                    | 生效方式        | 立即生效 | 出厂设定 | 100              |
|       |                        |       |                   | 速度模式下从一个增益平滑切换到另一个增益所需要的时间,                                       | 详见 7.3.4 章节 |      |      |                  |
| Po135 | 名称                     |       | 增益 2 切换至增益 1 延迟时间 |                                                                   | 设定方式        |      | 适用模式 | P S              |
|       | 设定单位                   | 0.1ms | 设定范围              | $0 \sim 32000$                                                    | 生效方式        | 立即生效 | 出厂设定 | 1000             |
|       |                        |       |                   | 从增益 2 切换到增益 1 时延迟 Po135 给定的时间后再按照 Po133 设定的平滑切换时间进行切换, 详见 7. 3. 4 |             |      |      |                  |
| 章节    |                        |       |                   |                                                                   |             |      |      |                  |
|       | 名称                     |       | 机械原点单圈            |                                                                   | 设定方式        |      | 适用模式 | <b>ALL</b>       |
| Po136 |                        |       |                   | $\theta$                                                          |             |      |      |                  |
|       | 设定单位                   | N/A   | 设定范围              |                                                                   | 生效方式        | 立即生效 | 出厂设定 | $\overline{0}$   |
|       |                        |       |                   | 2147483647                                                        |             |      |      |                  |
|       | 设置机械原点单圈值              |       |                   |                                                                   |             |      |      |                  |
|       | 名称                     |       | 机械原点多圈            |                                                                   | 设定方式        |      | 适用模式 | ALL              |
| Po138 |                        |       |                   | $\theta$                                                          |             |      |      |                  |
|       | 设定单位                   | N/A   | 设定范围              |                                                                   | 生效方式        | 立即生效 | 出厂设定 | $\theta$         |
|       |                        |       |                   | 2147483647                                                        |             |      |      |                  |
|       | 设置机械原点多圈值              |       |                   |                                                                   |             |      |      |                  |
|       | 名称                     |       | 超程保护正转运动范围脉冲数     |                                                                   | 设定方式        |      | 适用模式 | <b>ALL</b>       |
| Po140 |                        |       |                   | $\Omega$                                                          |             |      |      |                  |
|       | 设定单位                   | N/A   | 设定范围              |                                                                   | 生效方式        | 立即生效 | 出厂设定 | $\boldsymbol{0}$ |
|       |                        |       |                   | 2147483647                                                        |             |      |      |                  |
|       | 设置超程保护正转运动范围脉冲数        |       |                   |                                                                   |             |      |      |                  |
| Po142 | 名称                     |       |                   | 超程保护正转运动范围多圈圈数                                                    | 设定方式        |      | 适用模式 | ALL              |
|       | 设定单位                   | N/A   | 设定范围              | $0 - 32000$                                                       | 生效方式        | 立即生效 | 出厂设定 | 1000             |
|       | 设置多圈时超程保护正转运动范围圈数      |       |                   |                                                                   |             |      |      |                  |
|       | 名称                     |       | 超程保护反转运动范围脉冲数     |                                                                   | 设定方式        |      | 适用模式 | ALL              |
| Po143 |                        |       |                   | $\Omega$                                                          |             |      |      |                  |
|       | 设定单位                   | N/A   | 设定范围              |                                                                   | 生效方式        | 立即生效 | 出厂设定 | $\theta$         |
|       |                        |       |                   | 2147483647                                                        |             |      |      |                  |

九 用户参数说明

|                                                                        | 设置超程保护反转运动范围脉冲数                                                                            |             |  |                       |                            |                                            |                           |                          |      |                |  |
|------------------------------------------------------------------------|--------------------------------------------------------------------------------------------|-------------|--|-----------------------|----------------------------|--------------------------------------------|---------------------------|--------------------------|------|----------------|--|
|                                                                        |                                                                                            | 名称          |  |                       |                            | 超程保护反转运动范围多圈圈数                             | 设定方式                      | $\overline{\phantom{m}}$ | 适用模式 | <b>ALL</b>     |  |
| Po145                                                                  |                                                                                            | 设定单位        |  | N/A                   | 设定范围                       | $0 \sim 32000$                             | 生效方式                      | 立即生效                     | 出厂设定 | 1000           |  |
|                                                                        |                                                                                            |             |  | 设置单圈时反转超程保护运动范围圈数     |                            |                                            |                           |                          |      |                |  |
|                                                                        |                                                                                            | 名称          |  |                       | 电流环第一带宽                    |                                            | 设定方式                      | $\frac{1}{1}$            | 适用模式 | ALL            |  |
| P <sub>o</sub> 200                                                     |                                                                                            | 设定单位        |  | Hz                    | 设定范围                       | $10 - 3000$                                | 生效方式                      | 立即生效                     | 出厂设定 |                |  |
|                                                                        |                                                                                            | 设置电流环第一带宽,  |  |                       | 详细请见第7.3.3 章               |                                            |                           |                          |      |                |  |
|                                                                        |                                                                                            | 名称          |  |                       | 电流环第二带宽                    |                                            | 设定方式                      |                          | 适用模式 | ALL            |  |
| Po201                                                                  |                                                                                            | 设定单位        |  | Hz                    | 设定范围                       | $10 - 3000$                                | 生效方式                      | 立即生效                     | 出厂设定 |                |  |
|                                                                        |                                                                                            |             |  |                       | 设置电流环第二带宽, 详细请见第 7.3.3 章   |                                            |                           |                          |      |                |  |
|                                                                        | 设定方式<br>$\equiv$<br>适用模式<br>名称<br>内部给定最大转矩限制<br>ALL                                        |             |  |                       |                            |                                            |                           |                          |      |                |  |
|                                                                        | P <sub>o</sub> 202<br>$1\%$<br>设定单位<br>设定范围<br>生效方式<br>立即生效<br>出厂设定<br>$0 \sim 800$<br>200 |             |  |                       |                            |                                            |                           |                          |      |                |  |
|                                                                        |                                                                                            |             |  | 额定转矩                  |                            |                                            |                           |                          |      |                |  |
|                                                                        |                                                                                            |             |  | 设置驱动器输出转矩。详见 6.3.4    |                            | 注意: 1. 当设定超出所用伺服最大转矩的值时,转矩限制值为伺服电机的实际最大转矩; |                           |                          |      |                |  |
|                                                                        |                                                                                            |             |  |                       | 2. 该值设定的过小, 将导致伺服电机输出转矩不足; |                                            |                           |                          |      |                |  |
|                                                                        |                                                                                            | 名称          |  |                       | 模拟量转矩限制                    |                                            | 设定方式                      |                          | 适用模式 | <b>ALL</b>     |  |
| P <sub>o</sub> 203                                                     |                                                                                            | 设定单位        |  | N/A                   | 设定范围                       | $0\sim1$                                   | 生效方式                      | 立即生效                     | 出厂设定 | $\overline{0}$ |  |
|                                                                        |                                                                                            |             |  | 设置模拟量转矩限制功能, 详见 6.3.4 |                            |                                            |                           |                          |      |                |  |
|                                                                        |                                                                                            |             |  |                       |                            |                                            |                           |                          |      |                |  |
|                                                                        |                                                                                            | 设定值         |  | 操作含义                  |                            |                                            |                           | 备注                       |      |                |  |
|                                                                        |                                                                                            | $\Omega$    |  | 不使用模拟量进行限制            |                            | 模拟量转矩限制是将模拟量转矩输入端输入的电压作为控制                 |                           |                          |      |                |  |
|                                                                        |                                                                                            | 1           |  | 使用模拟量进行限制             |                            | 信号, 对转矩进行限制。模拟量电压与转矩限制值之间关系                |                           |                          |      |                |  |
|                                                                        |                                                                                            |             |  |                       |                            |                                            | 符合 Po401 模拟量转矩指令电压对应最大转矩。 |                          |      |                |  |
|                                                                        |                                                                                            | 名称          |  |                       | 转矩内部给定                     |                                            | 设定方式                      |                          | 适用模式 | Тr             |  |
| Po204                                                                  |                                                                                            | 设定单位        |  | $1\%$<br>额定转矩         | 设定范围                       | $-800 \sim +800$                           | 生效方式                      | 立即生效                     | 出厂设定 | 10             |  |
|                                                                        |                                                                                            | 内部转矩模式转矩给定值 |  |                       |                            |                                            |                           |                          |      |                |  |
|                                                                        |                                                                                            | 名称          |  |                       |                            | 正反转位置限制和紧急停止时的转矩限                          | 设定方式                      |                          | 适用模式 | ALL            |  |
| 制<br>Po207                                                             |                                                                                            |             |  |                       |                            |                                            |                           |                          |      |                |  |
| 1%<br>设定单位<br>设定范围<br>生效方式<br>立即生效<br>出厂设定<br>100<br>$1 - 300$<br>额定转矩 |                                                                                            |             |  |                       |                            |                                            |                           |                          |      |                |  |
|                                                                        | 设置正反转位置限制和紧急停止时的转矩限制, 当正/反转禁止信号或紧急停止信号有效时, 伺服电机瞬                                           |             |  |                       |                            |                                            |                           |                          |      |                |  |
|                                                                        | 时反向停止转矩的最大值被限制为该值,且该值为绝对值,对正反转都起作用。                                                        |             |  |                       |                            |                                            |                           |                          |      |                |  |

九 用户参数说明

九 用户参数说明

|                                                                                  | 适用模式<br>名称<br>正转最大转矩限制<br>设定方式<br><b>ALL</b> |                                             |                    |                                |       |               |      |                  |  |
|----------------------------------------------------------------------------------|----------------------------------------------|---------------------------------------------|--------------------|--------------------------------|-------|---------------|------|------------------|--|
| Po208                                                                            | 设定单位                                         | 1%<br>额定转矩                                  | 设定范围               | $0 - 800$                      | 生效方式  | 立即生效          | 出厂设定 | 100              |  |
|                                                                                  | 设置正转最大转矩限制值                                  |                                             |                    |                                |       |               |      |                  |  |
|                                                                                  | 名称                                           |                                             | 反转最大转矩限制           |                                | 设定方式  |               | 适用模式 | ALL              |  |
| Po209                                                                            | 设定单位                                         | 1%<br>额定转矩                                  | 设定范围               | $0 - 800$                      | 生效方式  | 立即生效          | 出厂设定 | 100              |  |
|                                                                                  | 设置反转最大转矩限制值                                  |                                             |                    |                                |       |               |      |                  |  |
| Po210                                                                            | 名称                                           |                                             | 速度限制设置             |                                | 设定方式  |               | 适用模式 | T                |  |
|                                                                                  | 设定单位                                         | N/A                                         | 设定范围               | $0\sim2$                       | 生效方式  | 立即生效          | 出厂设定 | $\boldsymbol{2}$ |  |
|                                                                                  |                                              |                                             |                    | 设置转矩模式下速度的限制方式,详见6.3.3         |       |               |      |                  |  |
|                                                                                  | 设定值                                          |                                             |                    | 操作含义                           |       |               |      |                  |  |
|                                                                                  | $\boldsymbol{0}$                             |                                             |                    | 速度限制采用内部给定值 Po211              |       |               |      |                  |  |
|                                                                                  | $\mathbf{1}$                                 |                                             |                    | 速度限制采用模拟量限制, 取模拟量的绝对值, 对正反转都有效 |       |               |      |                  |  |
| $\overline{2}$<br>速度限制是取最高转速限制值 Po002 和电机实际最高转速的较小值                              |                                              |                                             |                    |                                |       |               |      |                  |  |
|                                                                                  | 名称                                           | 设定方式<br>适用模式<br>速度限制内部给定<br>$\qquad \qquad$ |                    |                                |       |               |      |                  |  |
| Po211                                                                            | 设定单位                                         | 0.1r/min                                    | 设定范围               | $0 - 32000$                    | 生效方式  | 立即生效          | 出厂设定 | 20000            |  |
|                                                                                  | 设置内部给定速度限制值, 详见 6.3.3                        |                                             |                    |                                |       |               |      |                  |  |
| Po212                                                                            | 名称                                           |                                             | 转矩提升时间             |                                | 设定方式  | $\frac{1}{1}$ | 适用模式 | $\rm T$          |  |
|                                                                                  | 设定单位                                         | 0.1ms                                       | 设定范围               | $0 \sim 30000$                 | 生效方式  | 立即生效          | 出厂设定 | $\boldsymbol{0}$ |  |
|                                                                                  | 设置转矩提升时间                                     |                                             |                    |                                |       |               |      |                  |  |
|                                                                                  |                                              | 额定转矩<br>目标转矩                                | T(Nm)              |                                |       |               |      |                  |  |
| T(ms)<br>Τ1                                                                      |                                              |                                             |                    |                                |       |               |      |                  |  |
|                                                                                  |                                              |                                             | P <sub>0</sub> 212 |                                | Po213 |               |      |                  |  |
| Po213                                                                            | 名称                                           |                                             | 转矩下降时间             |                                | 设定方式  |               | 适用模式 | T                |  |
| 设定单位<br>$0 - 30000$<br>生效方式<br>立即生效<br>出厂设定<br>0.1ms<br>设定范围<br>$\boldsymbol{0}$ |                                              |                                             |                    |                                |       |               |      |                  |  |
|                                                                                  | 设置转矩下降时间                                     |                                             |                    |                                |       |               |      |                  |  |

九 用户参数说明

|                    | 名称                                                                         |        | 第一转矩滤波时间常数                   |                 | 设定方式 | $\overline{\phantom{a}}$ | 适用模式 | ALL                      |  |
|--------------------|----------------------------------------------------------------------------|--------|------------------------------|-----------------|------|--------------------------|------|--------------------------|--|
| Po214              | 设定单位                                                                       | 0.01ms | 设定范围                         | $0 - 30000$     | 生效方式 | 立即生效                     | 出厂设定 |                          |  |
|                    |                                                                            |        | 设置第一转矩滤波时间常数, 请参照第7.3.3章     |                 |      |                          |      |                          |  |
|                    | 名称                                                                         |        | 第二转矩滤波时间常数                   |                 | 设定方式 |                          | 适用模式 | <b>ALL</b>               |  |
| P <sub>o</sub> 215 | 设定单位                                                                       | 0.01ms | 设定范围                         | $0 \sim 30000$  | 生效方式 | 立即生效                     | 出厂设定 | $\overline{\phantom{0}}$ |  |
|                    |                                                                            |        | 设置第二转矩滤波时间常数, 请参照第 7.3.3 章   |                 |      |                          |      |                          |  |
|                    | 名称                                                                         |        | 正反转禁止的转矩限制设定                 |                 | 设定方式 |                          | 适用模式 | T                        |  |
| Po216              | 设定单位                                                                       | N/A    | 设定范围                         | $0\sim1$        | 生效方式 | 立即生效                     | 出厂设定 | $\mathbf{1}$             |  |
|                    | 设置正反转禁止的转矩限制                                                               |        |                              |                 |      |                          |      |                          |  |
|                    | 设定值                                                                        |        |                              |                 |      |                          |      |                          |  |
|                    | $\theta$                                                                   |        | 操作含义<br>实际的限制转矩为 Po207 的设定转矩 |                 |      |                          |      |                          |  |
|                    | $\mathbf{1}$                                                               |        | 转矩限制值为0                      |                 |      |                          |      |                          |  |
|                    | 名称                                                                         |        | 第一陷波滤波器中心频率                  |                 | 设定方式 |                          | 适用模式 | <b>ALL</b>               |  |
| Po217              | 设定单位                                                                       | Hz     | 设定范围                         | $50 \sim 30000$ | 生效方式 | 立即生效                     | 出厂设定 | 2000                     |  |
|                    |                                                                            |        |                              |                 |      |                          |      |                          |  |
|                    | 设置第一陷波滤波器的中心频率,请参照 7.4 章节<br>名称<br>设定方式<br>适用模式<br>第一陷波滤波器带宽<br><b>ALL</b> |        |                              |                 |      |                          |      |                          |  |
| Po218              | 设定单位                                                                       | Hz     | 设定范围                         | $0 \sim 30000$  | 生效方式 | 立即生效                     | 出厂设定 | 5                        |  |
|                    |                                                                            |        | 设置第一陷波滤波器的带宽, 请参照 7.4 章节     |                 |      |                          |      |                          |  |
|                    | 名称                                                                         |        | 第一陷波滤波器深度                    |                 | 设定方式 | $\overline{\phantom{0}}$ | 适用模式 | <b>ALL</b>               |  |
| P <sub>o</sub> 219 | 设定单位                                                                       | N/A    | 设定范围                         | $0 \sim 100$    | 生效方式 | 立即生效                     | 出厂设定 | $\overline{0}$           |  |
|                    |                                                                            |        | 设置第一陷波滤波器的深度,请参照 7.4 章节      |                 |      |                          |      |                          |  |
|                    | 名称                                                                         |        | 第二陷波滤波器中心频率                  |                 | 设定方式 |                          | 适用模式 | ALL                      |  |
| Po220              | 设定单位                                                                       | Hz     | 设定范围                         | $50 - 30000$    | 生效方式 | 立即生效                     | 出厂设定 | 2000                     |  |
|                    |                                                                            |        | 设置第二陷波滤波器的中心频率,请参照 7.4 章节    |                 |      |                          |      |                          |  |
| Po221              | 名称                                                                         |        | 第二陷波滤波器带宽                    |                 | 设定方式 | $\overline{\phantom{m}}$ | 适用模式 | <b>ALL</b>               |  |
|                    | 设定单位                                                                       | Hz     | 设定范围                         | $0 \sim 30000$  | 生效方式 | 立即生效                     | 出厂设定 | 5                        |  |
|                    |                                                                            |        | 设置第二陷波滤波器的带宽, 请参照 7.4 章节     |                 |      |                          |      |                          |  |
| Po222              | 名称                                                                         |        | 第二陷波滤波器深度                    |                 | 设定方式 |                          | 适用模式 | ALL                      |  |
|                    | 设定单位                                                                       | N/A    | 设定范围                         | $0 - 100$       | 生效方式 | 立即生效                     | 出厂设定 | $\boldsymbol{0}$         |  |
|                    |                                                                            |        | 设置第二陷波滤波器的深度,请参照 7.4 章节      |                 |      |                          |      |                          |  |
| Po223              | 名称                                                                         |        | 第三陷波滤波器中心频率                  |                 | 设定方式 |                          | 适用模式 | ALL                      |  |
|                    | 设定单位                                                                       | Hz     | 设定范围                         | $50 - 30000$    | 生效方式 | 立即生效                     | 出厂设定 | 2000                     |  |

|       |                |          | 设置第三陷波滤波器的中心频率, 请参照 7.4 章节 |                 |      |                          |      |                  |
|-------|----------------|----------|----------------------------|-----------------|------|--------------------------|------|------------------|
|       | 名称             |          | 第三陷波滤波器带宽                  |                 | 设定方式 | $\overline{\phantom{0}}$ | 适用模式 | <b>ALL</b>       |
| Po224 | 设定单位           | Hz       | 设定范围                       | $0 \sim 30000$  | 生效方式 | 立即生效                     | 出厂设定 | 5                |
|       |                |          | 设置第三陷波滤波器的带宽, 请参照 7.4 章节   |                 |      |                          |      |                  |
|       | 名称             |          | 第三陷波滤波器深度                  |                 | 设定方式 |                          | 适用模式 | <b>ALL</b>       |
| Po225 | 设定单位           | N/A      | 设定范围                       | $0 \sim 100$    | 生效方式 | 立即生效                     | 出厂设定 | $\theta$         |
|       |                |          | 设置第三陷波滤波器的深度,请参照 7.4 章节    |                 |      |                          |      |                  |
|       | 名称             |          | 第四陷波滤波器中心频率                |                 | 设定方式 | $\equiv$                 | 适用模式 | ALL              |
| Po226 | 设定单位           | Hz       | 设定范围                       | $50 \sim 30000$ | 生效方式 | 立即生效                     | 出厂设定 | 2000             |
|       |                |          | 设置第四陷波滤波器的中心频率,请参照 7.4 章节  |                 |      |                          |      |                  |
|       | 名称             |          | 第四陷波滤波器带宽                  |                 | 设定方式 |                          | 适用模式 | <b>ALL</b>       |
| Po227 | 设定单位           | Hz       | 设定范围                       | $0 \sim 30000$  | 生效方式 | 立即生效                     | 出厂设定 | 5                |
|       |                |          | 设置第四陷波滤波器的带宽,请参照 7.4 章节    |                 |      |                          |      |                  |
|       | 名称             |          | 第四陷波滤波器深度                  |                 | 设定方式 | $\overline{\phantom{m}}$ | 适用模式 | <b>ALL</b>       |
| Po228 | 设定单位           | N/A      | 设定范围                       | $0 \sim 100$    | 生效方式 | 立即生效                     | 出厂设定 | $\overline{0}$   |
|       |                |          | 设置第四陷波滤波器的深度,请参照 7.4 章节    |                 |      |                          |      |                  |
|       | 名称             |          | 陷波滤波器启动功能                  |                 | 设定方式 | $\equiv$                 | 适用模式 | <b>ALL</b>       |
| Po229 | 设定单位           | N/A      | 设定范围                       | $0\sim3$        | 生效方式 | 立即生效                     | 出厂设定 | $\overline{0}$   |
|       | 陷波滤波器启动功能      |          |                            |                 |      |                          |      |                  |
|       | 设定值            |          |                            | 操作含义            |      |                          |      |                  |
|       | $\mathbf{0}$   |          |                            | 关闭陷波滤波器自动配置功能   |      |                          |      |                  |
|       |                |          |                            |                 |      |                          |      |                  |
|       | 1              |          |                            | 启动陷波滤波器自动配置功能   |      |                          |      |                  |
|       | $\overline{2}$ |          |                            | 陷波滤波器正在自动配置中    |      |                          |      |                  |
|       | 3              |          |                            | 清除滤波器数据         |      |                          |      |                  |
| Po230 | 名称             |          | 陷波滤波器个数                    |                 | 设定方式 | $\overline{\phantom{0}}$ | 适用模式 | <b>ALL</b>       |
|       | 设定单位           | N/A      | 设定范围                       | $1\sim4$        | 生效方式 | 立即生效                     | 出厂设定 | 2                |
|       | 设置陷波滤波器的个数     |          |                            |                 |      |                          |      |                  |
| Po237 | 名称             |          | 目标转矩范围                     |                 | 设定方式 |                          | 适用模式 | T                |
|       | 设定单位           | $1\%$    | 设定范围                       | $0 \sim 50$     | 生效方式 | 立即生效                     | 出厂设定 | $\boldsymbol{2}$ |
|       | 设定目标转矩范围       |          |                            |                 |      |                          |      |                  |
| Po238 | 名称             |          | 转矩滤波频率                     |                 | 设定方式 |                          | 适用模式 | $\rm T$          |
|       | 设定单位           | $0.1$ Hz | 设定范围                       | $1 - 1000$      | 生效方式 | 立即生效                     | 出厂设定 | 10               |

九 用户参数说明

|                                                                                                  | 设定转矩滤波频率值                                                               |          |                 |                |      |        |             |              |  |  |
|--------------------------------------------------------------------------------------------------|-------------------------------------------------------------------------|----------|-----------------|----------------|------|--------|-------------|--------------|--|--|
|                                                                                                  | 名称                                                                      |          | 负载观测器增益         |                | 设定方式 |        | 适用模式        | <b>ALL</b>   |  |  |
| Po <sub>234</sub>                                                                                | 设定单位                                                                    | N/A      | 设定范围            | $0 \sim 1000$  | 生效方式 | 立即生效   | 出厂设定        | $\theta$     |  |  |
|                                                                                                  | 对负载转矩进行补偿,                                                              |          | 可在一定程度上增强系统的刚性, | 若设置太大,         |      | 可能会有噪声 |             |              |  |  |
|                                                                                                  | 名称                                                                      |          | 负载观测器滤波时间       |                | 设定方式 |        | 适用模式        | <b>ALL</b>   |  |  |
| Po <sub>235</sub><br>设定单位<br>设定范围<br>生效方式<br>立即生效<br>出厂设定<br>$0 \sim 30000$<br>1000<br>$0.01$ ms |                                                                         |          |                 |                |      |        |             |              |  |  |
|                                                                                                  | 设置观测器滤波时间,                                                              |          | 可对负载转矩进行补偿,     | 可在一定程度上增强系统刚性, |      |        | 若滤波时间小会增大噪音 |              |  |  |
|                                                                                                  | 名称                                                                      | 反电势补偿系数  |                 |                | 设定方式 |        | 适用模式        | ALL          |  |  |
| Po236                                                                                            | 设定单位                                                                    | 0.1%     | 设定范围            | $0 \sim 1000$  | 生效方式 | 立即生效   | 出厂设定        | 500          |  |  |
|                                                                                                  | 设置反电势补偿系数                                                               |          |                 |                |      |        |             |              |  |  |
| Po240                                                                                            | 名称                                                                      | 抖动抑制中心频率 |                 |                | 设定方式 |        | 适用模式        | $\mathsf{P}$ |  |  |
|                                                                                                  | 设定单位                                                                    | $0.1$ Hz | 设定范围            | $1 - 2000$     | 生效方式 | 立即生效   | 出厂设定        | 2000         |  |  |
|                                                                                                  | 设置位置模式下低频抖动中心频率, 详见 7.4.2                                               |          |                 |                |      |        |             |              |  |  |
| Po <sub>241</sub>                                                                                | 名称                                                                      | 抖动抑制宽度   |                 |                | 设定方式 |        | 适用模式        | P            |  |  |
|                                                                                                  | 设定单位                                                                    | $0.1$ Hz | 设定范围            | $1 \sim 100$   | 生效方式 | 立即生效   | 出厂设定        | 5            |  |  |
|                                                                                                  | 设置低频抖动抑制宽度                                                              |          |                 |                |      |        |             |              |  |  |
| Po <sub>242</sub>                                                                                | 名称                                                                      | 抖动抑制强度   |                 |                | 设定方式 |        | 适用模式        | $\mathsf{P}$ |  |  |
|                                                                                                  | 设定单位<br>设定范围<br>生效方式<br>立即生效<br>N/A<br>出厂设定<br>$\theta$<br>$0 \sim 100$ |          |                 |                |      |        |             |              |  |  |
|                                                                                                  | 设置低频抖动抑制强度                                                              |          |                 |                |      |        |             |              |  |  |

九 用户参数说明

Po300 名称 | 初部脉冲指令设置 | 设定方式 | 一 | 适用模式 | ALL 设定单位 | N/A | 设定范围 | 四参数 | 生效方式 | 立即生效 | 出厂设定 | 1000 设置外部脉冲指令,详见 6.4.1  $\blacksquare \square \square \square$ A  $\overline{B}$  $\overline{C}$  $\overline{D}$  $\overline{0}$  $\frac{1}{2}$  $\overline{0}$ 1  $\overline{2}$  $\overline{3}$  $\frac{4}{5}$  $\overline{0}$ 1  $\Omega$ 1 脉冲模式 - <del>脉冲+方向</del><br>脉冲+脉冲<br>正交(4倍频) ||脉冲输入滤波频率|<br>| 4MHz | 脉冲输入逻辑<br>|PULS反逻辑SIGN反逻辑<br>|PULS正逻辑SIGN正逻辑 分频输出相位设计 反向位输出 正向位输出 6 2MHz 1MHz<br>500KHz<br>200KHz 150KHz 80KHz 2 <u>2</u> PULS反逻辑SIGN正逻辑<br>3 PULS正逻辑SIGN反逻辑 Po301 名称 第一位置环增益 设定方式 — 适用模式 P 设定单位 | N/A | 设定范围 | 1~30000 | 生效方式 | 立即生效 | 出厂设定 | 一 设置第一位置换增益,详见 7.3.3 章节 Po302 名称 | 李江位置环增益 | 设定方式 | 一 | 适用模式 | P 设定单位 | N/A | 设定范围 | 1~30000 | 生效方式 | 立即生效 | 出厂设定 | 一 设置第二位置换增益,详见 7.3.3 章节 Po303 名称 | およう 向置环前馈增益 | **设定方式 | 一 | 适用模式 | P** 设定单位 | N/A | 设定范围 | 0~1000 | 生效方式 | 立即生效 | 出厂设定 | 0 设置位置环前馈增益,详见 7.3.3 章节 Po304 名称 | 第一组电子齿轮比分子 设定方式 | — 适用模式 | P 设定单位 | N/A | 设定范围 | 0~65535 | 生效方式 | 立即生效 | 出厂设定 | 0 设置第一组电子齿轮比分子,详见 6.4.2 Po305 名称 | 第一组电子齿轮比分母 设定方式 | — |适用模式 | P 设定单位 | N/A | 设定范围 | 1~65535 | 生效方式 | 立即生效 | 出厂设定 | 10000 设置第一组电子齿轮比分母,详见 6.4.2 Po306 名称 | 位置环滤波时间常数 **| 设定方式 | — | 适用模式 |** P 设定单位 | ms | 设定范围 | 1~10000 | 生效方式 | 立即生效 | 出厂设定 | 1

九 用户参数说明

设置位置环滤波时间常数,详见 7.3.3 章节。 Po307 名称 | 位置到达脉冲数范围 | **设定方式 | | 适用模式 |** P 设定单位 | N/A | 设定范围 | 1~32000 | 生效方式 | 立即生效 | 出厂设定 | 一 设置位置到达脉冲数范围, 当偏差寄存器内的剩余脉冲数小于或等于 Po307 时, 驱动器认为已经定位完成。 Po308 名称 | 位置给定脉冲清零设置 | | 设定方式 | 一 | 适用模式 | P 设定单位 | N/A | 设定范围 | 四参数 | 生效方式 | 立即生效 | 出厂设定 | 一 b A 0 1 脉冲指令禁止端子使能 禁止外部IO口脉冲禁止 准许外部IO口脉冲禁止 (需要INH-P功能IO口支持) B  $\theta$ 1 位置偏差脉冲清零设置 禁止清零使能 外部IO清零功能 (需要CLR功能IO口支持) C  $\theta$ 1 位置环跟踪误差报警条件 倍率单位 1脉冲 100脉冲 D  $\boldsymbol{0}$ 1 位置环跟踪警告条件倍率 单位 1脉冲 100脉冲 Po309 名称 | おささ 位置误差报警脉冲数 | は定方式 | 一 |适用模式 | P 设定单位 | N/A | 设定范围 | 1~32000 | 生效方式 | 立即生效 | 出厂设定 | 一 设置位置环跟踪误差报警脉冲数; Po310 名称 | 位置 1 加速时间 | **设定方式 | 适用模式** | Pr 设定单位 | ms |设定范围 | 0~32000 |生效方式 | 立即生效 | 出厂设定 | 100 内部位置 1 加速时间,详见 6.4.1 Po311 名称 | 位置 1 减速时间 | | 设定方式 | 一 | | 适用模式 | Pr 设定单位 | ms |设定范围 | 0~32000 |生效方式 | 立即生效 | 出厂设定 | 100 内部位置 1 减速时间 Po312 名称 | 位置 2 加速时间 | | 设定方式 | — | 适用模式 | Pr 设定单位 | ms |设定范围 | 0~32000 |生效方式 | 立即生效 | 出厂设定 | 100 内部位置 2 加速时间 Po313 | 名称 |  $\alpha$  | 位置 2 减速时间 | 设定方式 |  $-$  | 适用模式 | Pr

九 用户参数说明

设定单位 | ms |设定范围 | 0~32000 |生效方式 | 立即生效 | 出厂设定 | 100 内部位置 2 减速时间 Po314 名称 | 位置 3 加速时间 | | 设定方式 | 一 | 适用模式 | Pr 设定单位 | ms | 设定范围 | 0~32000 | 生效方式 | 立即生效 | 出厂设定 | 100 内部位置 3 加速时间 Po315 名称 | およびのの面接は | 後定方式 | 一 | 适用模式 | Pr 设定单位 | ms | 设定范围 | 0~32000 | 生效方式 | 立即生效 | 出厂设定 | 100 内部位置 3 减速时间 Po316 名称 | 位置 4 加速时间 | 山 设定方式 | 一 | 适用模式 | Pr 设定单位 | ms | 设定范围 | 0~32000 | 生效方式 | 立即生效 | 出厂设定 | 100 内部位置 4 加速时间 Po317 名称 | 位置 4 减速时间 | | | <del>设定方式</del> | <del>一</del> | | 适用模式 | Pr 设定单位 | ms |设定范围 | 0~32000 |生效方式 | 立即生效 | 出厂设定 | 100 内部位置 4 减速时间 Po318 名称 | 位置 5 加速时间 | | | | 设定方式 | 一 | | 适用模式 | Pr 设定单位 | ms |设定范围 | 0~32000 |生效方式 | 立即生效 | 出厂设定 | 100 内部位置 5 加速时间 Po319 名称 | 2009 位置 5 减速时间 | 设定方式 | 一 | 适用模式 | Pr 设定单位 | ms |设定范围 | 0~32000 |生效方式 | 立即生效 | 出厂设定 | 100 内部位置 5 减速时间 Po320 名称 | 位置 6 加速时间 | | 设定方式 | 一 | 适用模式 | Pr 设定单位 | ms |设定范围 | 0~32000 |生效方式 | 立即生效 | 出厂设定 | 100 内部位置 6 加速时间 Po321 **名称 │ 位置 6 减速时间 │ 设定方式 │ 一 │ 适用模式 │** Pr 设定单位 | ms |设定范围 | 0~32000 |生效方式 | 立即生效 | 出厂设定 | 100 内部位置 6 减速时间 Po322 名称 | 位置 7 加速时间 | | | | **设定方式 |** 一 | | **适用模式** | Pr 设定单位 | ms |设定范围 | 0~32000 |生效方式 | 立即生效 | 出厂设定 | 100 内部位置 7 加速时间 Po323 名称 位置 7 减速时间 **设定方式** 一 适用模式 Pr 设定单位 | ms |设定范围 | 0~32000 |生效方式 | 立即生效 | 出厂设定 | 100 内部位置 7 减速时间

九 用户参数说明

九 用户参数说明

| Po324                 | 名称           |          | 位置8加速时间    |                | 设定方式 | $\overline{\phantom{0}}$         | 适用模式 | Pr           |  |  |
|-----------------------|--------------|----------|------------|----------------|------|----------------------------------|------|--------------|--|--|
|                       | 设定单位         | ms       | 设定范围       | $0 \sim 32000$ | 生效方式 | 立即生效                             | 出厂设定 | 100          |  |  |
| 内部位置8加速时间             |              |          |            |                |      |                                  |      |              |  |  |
| Po325                 | 名称           |          | 位置8减速时间    |                | 设定方式 |                                  | 适用模式 | Pr           |  |  |
|                       | 设定单位         | ms       | 设定范围       | $0 - 32000$    | 生效方式 | 立即生效                             | 出厂设定 | 100          |  |  |
| 内部位置8减速时间             |              |          |            |                |      |                                  |      |              |  |  |
|                       | 名称           |          | 位置前馈滤波时间常数 |                | 设定方式 | $\qquad \qquad -$                | 适用模式 | $\mathbf{P}$ |  |  |
| Po326                 | 设定单位         | 0.01ms   | 设定范围       | $1 \sim 32000$ | 生效方式 | 立即生效                             | 出厂设定 | 1000         |  |  |
|                       | 设置位置前馈滤波时间常数 |          |            |                |      |                                  |      |              |  |  |
| Po327                 | 名称           |          | 位置误差警告脉冲数  |                | 设定方式 | $\overbrace{\phantom{12322111}}$ | 适用模式 | $\mathbf P$  |  |  |
|                       | 设定单位         | N/A      | 设定范围       | $1 \sim 30000$ | 生效方式 | 立即生效                             | 出厂设定 |              |  |  |
|                       | 设置位置误差警告脉冲数  |          |            |                |      |                                  |      |              |  |  |
| Po330                 | 名称           |          | 位置1给定速度    |                | 设定方式 |                                  | 适用模式 | Pr           |  |  |
|                       | 设定单位         | 0.1r/min | 设定范围       | $1 \sim 65535$ | 生效方式 | 立即生效                             | 出厂设定 | 1000         |  |  |
| 内部位置 1 给定速度, 详见 6.4.1 |              |          |            |                |      |                                  |      |              |  |  |
| Po331                 | 名称           |          | 位置2给定速度    |                | 设定方式 |                                  | 适用模式 | Pr           |  |  |
|                       | 设定单位         | 0.1r/min | 设定范围       | $1 - 65535$    | 生效方式 | 立即生效                             | 出厂设定 | 1000         |  |  |
| 内部位置 2 给定速度           |              |          |            |                |      |                                  |      |              |  |  |
| Po332                 | 名称           |          | 位置 3 给定速度  |                | 设定方式 |                                  | 适用模式 | Pr           |  |  |
|                       | 设定单位         | 0.1r/min | 设定范围       | $1 \sim 65535$ | 生效方式 | 立即生效                             | 出厂设定 | 1000         |  |  |
|                       | 内部位置 3 给定速度  |          |            |                |      |                                  |      |              |  |  |
| Po333                 | 名称           |          | 位置 4 给定速度  |                | 设定方式 |                                  | 适用模式 | Pr           |  |  |
|                       | 设定单位         | 0.1r/min | 设定范围       | $1 - 65535$    | 生效方式 | 立即生效                             | 出厂设定 | 1000         |  |  |
|                       | 内部位置 4 给定速度  |          |            |                |      |                                  |      |              |  |  |
| Po334                 | 名称           |          | 位置5给定速度    |                | 设定方式 | $\overbrace{\phantom{12322111}}$ | 适用模式 | Pr           |  |  |
|                       | 设定单位         | 0.1r/min | 设定范围       | $1 \sim 65535$ | 生效方式 | 立即生效                             | 出厂设定 | 1000         |  |  |
| 内部位置 5 给定速度           |              |          |            |                |      |                                  |      |              |  |  |
| Po335                 | 名称           |          | 位置6给定速度    |                | 设定方式 | $\overline{\phantom{0}}$         | 适用模式 | Pr           |  |  |
|                       | 设定单位         | 0.1r/min | 设定范围       | $1 - 65535$    | 生效方式 | 立即生效                             | 出厂设定 | 1000         |  |  |
|                       | 内部位置6给定速度    |          |            |                |      |                                  |      |              |  |  |
| Po336                 | 名称           |          | 位置7给定速度    |                | 设定方式 |                                  | 适用模式 | Pr           |  |  |
|                       | 设定单位         | 0.1r/min | 设定范围       | $1 - 65535$    | 生效方式 | 立即生效                             | 出厂设定 | 1000         |  |  |
| 内部位置 7 给定速度           |              |          |            |                |      |                                  |      |              |  |  |

九 用户参数说明

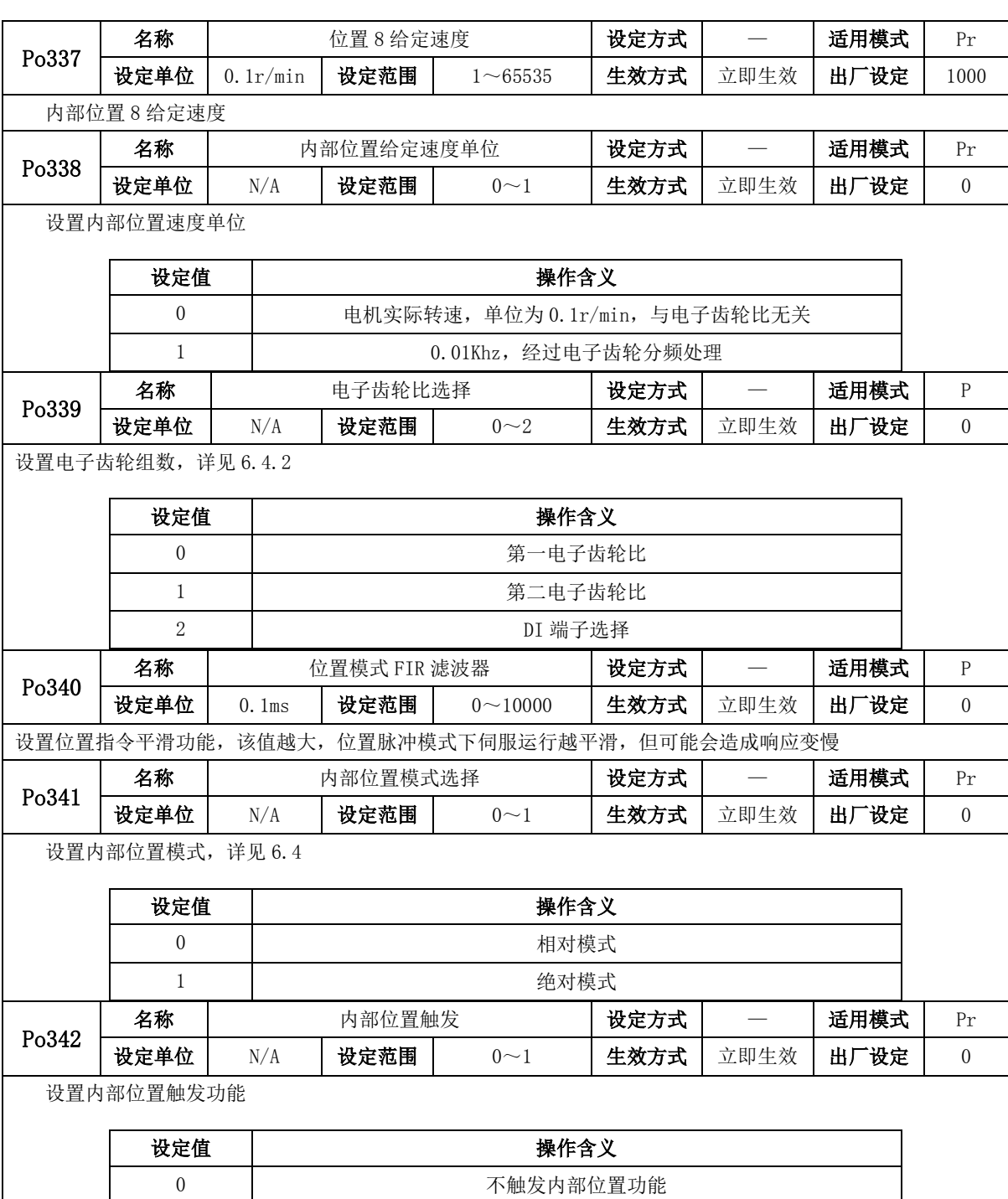

|                                                                                                    | $\mathbf{1}$  |                          | 触发内部位置功能   |                              |              |                          |      |                |  |  |
|----------------------------------------------------------------------------------------------------|---------------|--------------------------|------------|------------------------------|--------------|--------------------------|------|----------------|--|--|
|                                                                                                    | 名称            |                          | 位置模式加减速时间  |                              |              | $\overline{\phantom{0}}$ | 适用模式 | $\mathsf{P}$   |  |  |
| Po343                                                                                                    | 设定单位          | ms                       | 设定范围       | $0 \sim 10000$               | 设定方式<br>生效方式 | 立即生效                     | 出厂设定 | $\overline{0}$ |  |  |
| 设置位置模式加减速                                                                                                    |               |                          |            |                              |              |                          |      |                |  |  |
|                                                                                                    | 名称            |                          | 第二组电子齿轮比分子 |                              | 设定方式         |                          | 适用模式 | $\mathsf{P}$   |  |  |
| Po344                                                                                                    | 设定单位          | N/A                      | 设定范围       | $0 \sim 2147483647$          | 生效方式         | 立即生效                     | 出厂设定 | $\theta$       |  |  |
| 详细请见 6.4.2<br>设置第二组电子齿轮比分子,                                                                                                    |               |                          |            |                              |              |                          |      |                |  |  |
| Po346                                                                                                    | 名称            |                          | 第二组电子齿轮比分母 |                              | 设定方式         |                          | 适用模式 | $\mathsf{P}$   |  |  |
|                                                                                                    | 设定单位          | N/A                      | 设定范围       | $1 \sim 2147483647$          | 生效方式         | 立即生效                     | 出厂设定 | 10000          |  |  |
|                                                                                                    | 设置第二组电子齿轮比分母, |                          | 详细请见 6.4.2 |                              |              |                          |      |                |  |  |
| Po348                                                                                                    | 名称            |                          | 多段内部位置方式设定 |                              | 设定方式         |                          | 适用模式 | $\mathsf{P}$   |  |  |
|                                                                                                    | 设定单位          | N/A                      | 设定范围       | 两参数                          | 生效方式         | 立即生效                     | 出厂设定 | $2\,0$         |  |  |
| $\mathbf X$<br>多段位置功能设定<br>$\,$ 0 $\,$<br>不启用多段位置功能<br>启用多段位置功能<br>$\mathbf{1}$<br>$\mathbf Y$<br>多段位置段数设定<br>$\,2\,$<br>2段位置<br>$\sqrt{3}$<br>3段位置<br><br> |               |                          |            |                              |              |                          |      |                |  |  |
|                                                                                                    | 名称            |                          | 多段内部位置循环次数 |                              | 设定方式         |                          | 适用模式 | $\, {\bf P}$   |  |  |
| Po349                                                                                                    | 设定单位          | N/A                      | 设定范围       | $0 \sim 30000$               | 生效方式         | 立即生效                     | 出厂设定 | $\theta$       |  |  |
|                                                                                                    |               | 设置多段内部位置的循环次数, 详见 6.4 章节 |            |                              |              |                          |      |                |  |  |
|                                                                                                    | 名称            |                          | 位置1给定位置    |                              | 设定方式         | $\overline{\phantom{0}}$ | 适用模式 | Pr             |  |  |
| Po350                                                                                                    | 设定单位          | N/A                      | 设定范围       | $-2147483647$<br>+2147483647 | 生效方式         | 立即生效                     | 出厂设定 | $\theta$       |  |  |
| 设置内部位置 1 给定脉冲, 详见 6.4 章节                                                                                                    |               |                          |            |                              |              |                          |      |                |  |  |
|                                                                                                    | 名称            |                          | 位置2给定位置    |                              | 设定方式         |                          | 适用模式 | Pr             |  |  |
| Po352                                                                                                    | 设定单位          | N/A                      | 设定范围       | $-2147483647$<br>+2147483647 | 生效方式         | 立即生效                     | 出厂设定 | $\mathbf{0}$   |  |  |
| 设置内部位置2给定脉冲,详见6.4章节                                                                                                    |               |                          |            |                              |              |                          |      |                |  |  |

九 用户参数说明

九 用户参数说明

|                     | 名称   |                          | 位置3给定位置    |               | 设定方式 | $\overline{\phantom{0}}$ | 适用模式 | Pr               |  |  |
|---------------------|------|--------------------------|------------|---------------|------|--------------------------|------|------------------|--|--|
| Po354               |      |                          |            | $-2147483647$ |      |                          |      |                  |  |  |
|                     | 设定单位 | N/A                      | 设定范围       | $\sim$        | 生效方式 | 立即生效                     | 出厂设定 | $\overline{0}$   |  |  |
|                     |      |                          |            | +2147483647   |      |                          |      |                  |  |  |
| 设置内部位置3给定脉冲,详见6.4章节 |      |                          |            |               |      |                          |      |                  |  |  |
|                     | 名称   |                          | 位置 4 给定位置  |               | 设定方式 |                          | 适用模式 | Pr               |  |  |
| Po356               |      |                          |            | $-2147483647$ |      |                          |      |                  |  |  |
|                     | 设定单位 | N/A                      | 设定范围       |               | 生效方式 | 立即生效                     | 出厂设定 | $\theta$         |  |  |
|                     |      |                          |            | +2147483647   |      |                          |      |                  |  |  |
|                     |      | 设置内部位置 4 给定脉冲, 详见 6.4 章节 |            |               |      |                          |      |                  |  |  |
|                     | 名称   |                          | 位置 5 给定位置  |               | 设定方式 |                          | 适用模式 | Pr               |  |  |
| Po358               |      |                          |            | $-2147483647$ |      |                          |      |                  |  |  |
|                     | 设定单位 | N/A                      | 设定范围       | $\sim$        | 生效方式 | 立即生效                     | 出厂设定 | $\overline{0}$   |  |  |
|                     |      |                          |            | +2147483647   |      |                          |      |                  |  |  |
| 设置内部位置5给定脉冲,详见6.4章节 |      |                          |            |               |      |                          |      |                  |  |  |
|                     | 名称   |                          | 位置6给定位置    |               | 设定方式 |                          | 适用模式 | Pr               |  |  |
| Po360               |      |                          |            | $-2147483647$ |      |                          |      |                  |  |  |
|                     | 设定单位 | N/A                      | 设定范围       |               | 生效方式 | 立即生效                     | 出厂设定 | $\overline{0}$   |  |  |
|                     |      |                          |            | +2147483647   |      |                          |      |                  |  |  |
|                     |      | 设置内部位置6给定脉冲,详见6.4章节      |            |               |      |                          |      |                  |  |  |
|                     | 名称   |                          | 位置7给定位置    |               | 设定方式 | $\qquad \qquad -$        | 适用模式 | Pr               |  |  |
| Po362               |      |                          |            | $-2147483647$ |      |                          |      |                  |  |  |
|                     | 设定单位 | N/A                      | 设定范围       | $\sim$        | 生效方式 | 立即生效                     | 出厂设定 | $\boldsymbol{0}$ |  |  |
|                     |      |                          |            | +2147483647   |      |                          |      |                  |  |  |
|                     |      | 设置内部位置 7 给定脉冲, 详见 6.4 章节 |            |               |      |                          |      |                  |  |  |
|                     | 名称   |                          | 位置8给定位置    |               | 设定方式 |                          | 适用模式 | Pr               |  |  |
| Po364               |      |                          |            | $-2147483647$ |      |                          |      |                  |  |  |
|                     | 设定单位 | N/A                      | 设定范围       |               | 生效方式 | 立即生效                     | 出厂设定 | $\overline{0}$   |  |  |
|                     |      |                          |            | +2147483647   |      |                          |      |                  |  |  |
|                     |      | 设置内部位置8给定脉冲,详见6.4章节      |            |               |      |                          |      |                  |  |  |
| Po366               | 名称   |                          | 第1段结束后间隔时间 |               | 设定方式 |                          | 适用模式 | Pr               |  |  |
|                     | 设定单位 | ms                       | 设定范围       | $0 - 32000$   | 生效方式 | 立即生效                     | 出厂设定 | $\boldsymbol{0}$ |  |  |
|                     |      | 多段位置间隔时间 1, 详见 6.4 章节    |            |               |      |                          |      |                  |  |  |
| Po367               | 名称   | 第2段结束后间隔时间               |            |               | 设定方式 | $\overline{\phantom{0}}$ | 适用模式 | Pr               |  |  |

设定单位 | ms |设定范围 | 0~32000 |生效方式 |立即生效 |出厂设定 | 0 多段位置间隔时间 2,详见 6.4 章节 Po368 名称 | 第 3 段结束后间隔时间 | 设定方式 | 一 | 适用模式 | Pr 设定单位 | ms |设定范围 | 0~32000 |生效方式 |立即生效 |出厂设定 | 0 多段位置间隔时间 3,详见 6.4 章节 Po369 名称 | 第4 段结束后间隔时间 | 设定方式 | 一 | 适用模式 | Pr 设定单位 | ms |设定范围 | 0~32000 |生效方式 |立即生效 |出厂设定 | 0 多段位置间隔时间 4,详见 6.4 章节 Po370 名称 | 第5段结束后间隔时间 | 设定方式 | 一 | 适用模式 | Pr 设定单位 | ms | 设定范围 | 0~32000 | 生效方式 | 立即生效 | 出厂设定 | 0 多段位置间隔时间 5,详见 6.4 章节 Po371 名称 | 第 6 段结束后间隔时间 | 设定方式 | 一 | 适用模式 | Pr 设定单位 | ms | 设定范围 | 0~32000 | 生效方式 | 立即生效 | 出厂设定 | 0 多段位置间隔时间 6,详见 6.4 章节 Po372 名称 | 第 7 段结束后间隔时间 | 设定方式 | 一 | 适用模式 | Pr 设定单位 | ms | 设定范围 | 0~32000 | 生效方式 | 立即生效 | 出厂设定 | 0 多段位置间隔时间 7, 详见 6.4 章节 Po373 名称 | 第 8 段结束后间隔时间 | 设定方式 | 一 | 适用模式 | Pr 设定单位 | ms | 设定范围 | 0~32000 | 生效方式 | 立即生效 | 出厂设定 | 0 多段位置间隔时间 8,详见 6.4 章节 Po374 名称 | 位置脉冲模式指令来源 | 设定方式 | — |适用模式 | Pt 设定单位 | N/A | 设定范围 | 四参数 | 生效方式 | 立即生效 | 出厂设定 | 0001 设置位置脉冲指令来源  $\Box \Box \Box \Box$  $\frac{\Lambda}{0}$ <sup>1</sup> 低速脉冲设置 B  $\overline{0}$  $\begin{tabular}{ll} B & \qquad \qquad \text{a} \bar{x} + \frac{1}{2} \bar{x} + \frac{1}{2} \bar{x} + \$ C  $\begin{array}{c|c} \hline \textbf{C} & \textbf{A} \# \textbf{B} \# \textbf{C} \ \hline \textbf{D} & \textbf{B} \# \textbf{B} \# \textbf{B} \# \textbf{B} \# \textbf{B} \# \textbf{B} \# \textbf{B} \# \textbf{B} \# \textbf{B} \# \textbf{B} \# \textbf{B} \# \textbf{B} \# \textbf{B} \# \textbf{B} \# \textbf{B} \# \textbf{B} \# \textbf{B} \# \textbf{B} \# \textbf{B} \# \textbf{B} \# \textbf{B} \$ 1 关闭脉冲来源于低速脉冲<br>1 开启脉冲来源于高速计数器 高速计数器 有效量量 高速计数器 计数器设置<br>0 关闭脉冲来源于高速计数器 高速计数器 计数据中来源于高速计数器 开启脉冲来源于内部位置 <br>1 开启脉冲来源于内部位置 开启脉冲来源于内部位置<br>1 开启脉冲来源于电子凸轮<br>1 开启脉冲来源于电子凸轮<br>1 开启脉冲来源于电子凸轮

九 用户参数说明

 $\overline{0}$ 

D  $\overline{0}$ 

Po375 名称 | 内部位置模式指令来源 | 设定方式 | 一 |适用模式 | Pr 设定单位 | N/A | 设定范围 | 四参数 | 生效方式 | 立即生效 | 出厂设定 | 0100 设置内部位置模式指令来源,详见 6.4  $\blacksquare \square \square \square$  $\frac{A}{0}$  $\begin{tabular}{c|c|c} A & & & & & & & & & \\ \hline 0 & & & & & & & & \\ \hline 1 & & & & & & & & \\ \hline 1 & & & & & & & & \\ \hline \end{tabular}$ B  $\bar{0}$  $\begin{tabular}{ll} B & \bar{a} \ddot{x} + \bar{x} \ddot{x} + \bar{x} \ \hline 0 & \dot{+} \ddot{x} \ddot{x} + \bar{x} \ddot{x} + \bar{x} \ddot{x} + \bar{x} \ \hline 1 & \bar{x} + \bar{x} \ddot{x} + \bar{x} \ddot{x} + \bar{x} \ddot{x} + \bar{x} \ddot{x} + \bar{x} \ddot{x} + \bar{x} \ddot{x} + \bar{x} \ddot{x} + \bar{x} \ddot{x} + \bar{x} \ddot{x} + \bar{x} \ddot{x} + \bar{x} \ddot{x} + \bar{x} \ddot{x} + \bar{x} \$ C  $\overline{0}$  $\begin{array}{ll} \hline 0 & \pm \pi \mathbb{R} \ \hline 0 & \pm \pi \mathbb{R} \ \hline \end{array}$  The Havan Handburg Handburg Handburg Handburg Handburg Handburg Handburg Handburg Handburg Handburg Handburg Handburg Handburg Handburg Handburg Handburg Handburg Handb D  $\overline{0}$ 1 关闭脉冲来源于低速脉冲<br>1 开启脉冲来源于高速计数器1<br>6 高速计数器设置<br>1 高速计数器计量计数器计数器计数器计数器<br>1 开启脉冲来源于内部位置<br>1 开启脉冲来源于内部位置<br>1 开启脉冲来源于电子凸轮<br>1 开启脉冲来源于电子凸轮<br>1 开启脉冲来源于电子凸轮 Po376 名称 | 位置反馈来源 | | **设定方式 | | 适用模式 |** P 设定单位 | N/A | 设定范围 | 0~2 | 生效方式 | 立即生效 | 出厂设定 | 0 设置位置反馈来源 设定值 はっぽん しゅうかん 操作含义 0 | 調码器反馈 1 | 高速计数器 1  $2$  and  $\overline{a}$  and  $\overline{a}$  and  $\overline$ Po377 名称 | 位置反馈脉冲数比例分子 | 设定方式 | 一 |适用模式 | P 设定单位 | N/A | 设定范围 | 1~65535 | 生效方式 | 立即生效 | 出厂设定 | 1 使用全闭环功能时,设置外部编码器比例分子 Po378 名称 | 位置反馈脉冲数比例分母 | **设定方式 | 一 | 适用模式 |** P 设定单位 | N/A | 设定范围 | 1~65535 | 生效方式 | 立即生效 | 出厂设定 | 1 使用全闭环功能时,设置外部编码器比例分母 Po379 名称 | 湖合误差清除圈数 | 设定方式 | 一 |适用模式 | P 设定单位 | N/A | 设定范围 | 0~32000 | 生效方式 | 立即生效 | 出厂设定 | 0 使用全闭环功能时,设置混合误差清除圈数 Po380 名称 | 湖合误差报警脉冲 | 设定方式 | 一 |适用模式 | P 设定单位 | N/A | 设定范围 | 1~65535 | 生效方式 | 立即生效 | 出厂设定 | 1000 使用全闭环功能时,设置混合误差报警值

九 用户参数说明

设定单位 | N/A | 设定范围 | 1~30000 | 生效方式 | 立即生效 | 出厂设定 | 1000 使用龙门同步功能时,设置龙门同步增益,详见 6.4 Po382 名称 | 龙门位置反馈来源 | 设定方式 | 一 |适用模式 | P 设定单位 | N/A | 设定范围 | 0~1 | 生效方式 | 立即生效 | 出厂设定 | 0 使用龙门同步功能时,设置龙门位置反馈来源 Po383 名称 | 龙门失同步报警脉冲数 | 设定方式 | 一 | 适用模式 | P 设定单位 | N/A | 设定范围 | 10~65535 | 生效方式 | 立即生效 | 出厂设定 | 1000 使用龙门同步功能时,设置失同步的报警脉冲数 Po384 名称 | 龙门同步反馈比例分子 | 设定方式 | — |适用模式 | P 设定单位 | N/A | 设定范围 | 1~2147483647 | 生效方式 | 立即生效 | 出厂设定 | 10 使用龙门同步功能时,设置龙门同步反馈比例分子 Po386 名称 | 龙门同步反馈比例分母 | 设定方式 | 一 | 适用模式 | P 设定单位 | N/A | 设定范围 | 1~2147483647 | 生效方式 | 立即生效 | 出厂设定 | 10 使用龙门同步功能时,设置龙门同步反馈比例分子 Po388 名称 | 中断定长设置 | 设定方式 | 一 |适用模式 | P 设定单位 | N/A | 设定范围 | 两参数 | 生效方式 | 立即生效 | 出厂设定 | 00 设置中断定长模式以及是否启动,详见 6.4  $d \Box$ A  $\overline{0}$ 1 设置是否启动中断定长功能 B  $\overline{0}$ 1 | 启动中断定长释放端子 设置是否使用中断定长释放端子 不启动中断定长释放端子 不启用中断定长功能 启用中断定长功能 Po389 名称 | 准停方向 | **设定方式 | 一 | 适用模式 |** ALL 设定单位 | N/A | 设定范围 | 0~2 | 生效方式 | 立即生效 | 出厂设定 | 0 设置主轴准停方向,详见 8.3.2

九 用户参数说明

九 用户参数说明 名称 | 模拟量速度指令电压对应最大速度 | 设定方式 | — |适用模式 | S 设定单位 | r/min | 设定范围 |  $1 \sim 13000$  | 生效方式 | 立即生效 | 出厂设定 设置模拟量指令电压对应最大速度,出厂的时候此数值与电机的额定转速有关,详见 6.2 名称 | 模拟量转矩指令电压对应最大转矩 | 设定方式 | — | 适用模式 | T 设定单位 1% 额定转矩 设定范围 | 0~800 |生效方式 | 立即生效 | 出厂设定 | 100 拟量指令电压对应最大转矩,详见 6.2 名称 |  $\overline{AB}$  |  $\overline{AB}$  |  $\overline{BC}$  |  $\overline{BC}$  | 适用模式 |  $\overline{AB}$  |  $\overline{AB}$ 设定单位 | mv | 设定范围 | -5000~+5000 | 生效方式 | 立即生效 | 出厂设定 | 0 设置 AI1 零漂补偿, 详见 6.2 名称  $\begin{array}{ccc} \n\mathbf{A} & \mathbf{A} \\
\mathbf{A} & \mathbf{A}\n\end{array}$   $\begin{array}{ccc} \n\mathbf{A} \\
\mathbf{A} \\
\mathbf{A}\n\end{array}$   $\begin{array}{ccc} \n\mathbf{A} \\
\mathbf{A} \\
\mathbf{A}\n\end{array}$   $\begin{array}{ccc} \n\mathbf{A} \\
\mathbf{A} \\
\mathbf{A}\n\end{array}$   $\begin{array}{ccc} \n\mathbf{A} \\
\mathbf{A} \\
\mathbf{A}\n\end{array}$   $\begin{array}{ccc} \n\mathbf{A}$ 设定单位 = mv 上设定范围 -5000~+5000 上生效方式 上立即生效 上出厂设定 = 0 设置 AI2 零漂补偿,详见 6.2 Po404 名称 | 模拟量速度指令滤波时间常数 | 设定方式 | — |适用模式 | ALL 设定单位 | 0.01ms | 设定范围 | 1~30000 | 生效方式 | 立即生效 | 出厂设定 | 200 设置模拟量速度指令滤波时间,详见 6.2 名称 | 模拟量转矩指令滤波时间常数 | 设定方式 | — | 适用模式 | ALL 设定单位 | 0.01ms | 设定范围 | 1~30000 | 生效方式 | 立即生效 | 出厂设定 | 200 设置模拟量转矩指令滤波时间,详见 6.2 名称  $\begin{array}{c|c|c|c|c} \mathbf{A} \mathbf{B} & \mathbf{A} \mathbf{C} & \mathbf{A} \mathbf{C} & \mathbf{A} \mathbf{C} \end{array}$   $\begin{array}{c|c|c|c|c} \mathbf{A} & \mathbf{A} \mathbf{C} & \mathbf{A} \mathbf{C} & \mathbf{A} \mathbf{C} & \mathbf{A} \mathbf{C} \end{array}$   $\begin{array}{c|c|c|c} \mathbf{A} & \mathbf{A} & \mathbf{A} \mathbf{C} & \mathbf{A} \mathbf{C} & \mathbf{A} \math$ 设定单位 | N/A | 设定范围 | 0~1 | 生效方式 | 立即生效 | 出厂设定 | 0 模拟量通道自动调零功能,详见 6.2 名称 DI1 端子功能选择 设定方式 — 适用模式 ALL  $\frac{1}{2}$   $\frac{1}{2}$ 

Po400

Po401

Po402

Po403

Po405

Po406

Po407

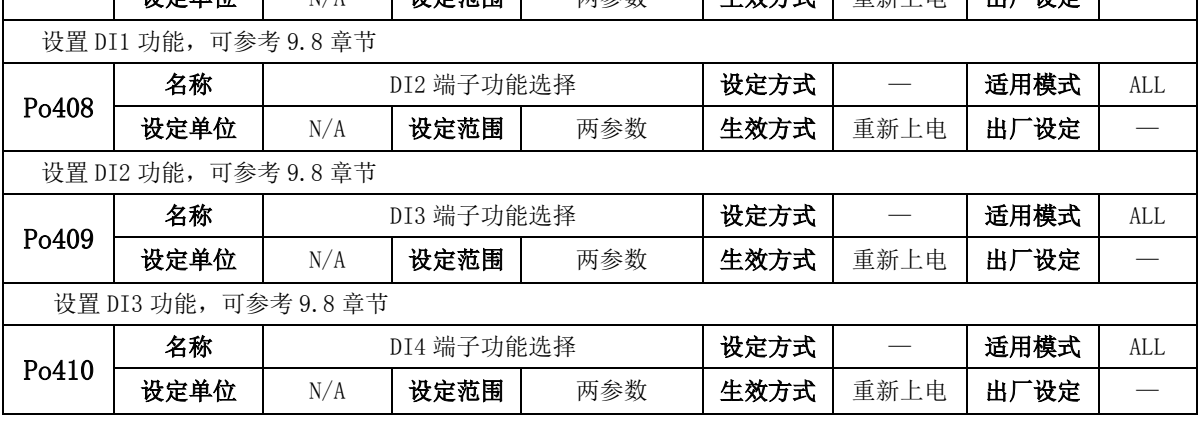

| 设置 DI4 功能, 可参考 9.8 章节 |                       |     |            |                                                  |      |                          |      |                          |  |  |
|-----------------------|-----------------------|-----|------------|--------------------------------------------------|------|--------------------------|------|--------------------------|--|--|
| P <sub>o</sub> 411    | 名称                    |     | DI5 端子功能选择 |                                                  | 设定方式 | $\overline{\phantom{0}}$ | 适用模式 | ALL                      |  |  |
|                       | 设定单位                  | N/A | 设定范围       | 两参数                                              | 生效方式 | 重新上电                     | 出厂设定 |                          |  |  |
| 设置 DI5 功能, 可参考 9.8 章节 |                       |     |            |                                                  |      |                          |      |                          |  |  |
|                       | 名称                    |     | DI6 端子功能选择 |                                                  | 设定方式 |                          | 适用模式 | ALL                      |  |  |
| Po412                 | 设定单位                  | N/A | 设定范围       | 两参数                                              | 生效方式 | 重新上电                     | 出厂设定 |                          |  |  |
| 设置 DI6 功能, 可参考 9.8 章节 |                       |     |            |                                                  |      |                          |      |                          |  |  |
| P <sub>0413</sub>     | 名称                    |     | DI7 端子功能选择 |                                                  | 设定方式 | $\overline{\phantom{0}}$ | 适用模式 | ALL                      |  |  |
|                       | 设定单位                  | N/A | 设定范围       | 两参数                                              | 生效方式 | 重新上电                     | 出厂设定 |                          |  |  |
|                       | 设置 DI7 功能, 可参考 9.8 章节 |     |            |                                                  |      |                          |      |                          |  |  |
| Po414                 | 名称                    |     | DI8 端子功能选择 |                                                  | 设定方式 |                          | 适用模式 | ALL                      |  |  |
|                       | 设定单位                  | N/A |            | 设定范围 两参数                                         | 生效方式 | 重新上电                     | 出厂设定 |                          |  |  |
|                       |                       |     |            | 设置 DI8 功能, DI8 可用来做高速计算器, 具体接线以及使用方法可参考 4.3.3 章节 |      |                          |      |                          |  |  |
|                       | 名称                    |     | D01 端子功能选择 |                                                  | 设定方式 | $\overline{\phantom{m}}$ | 适用模式 | ALL                      |  |  |
| Po421                 | 设定单位                  | N/A | 设定范围       | 两参数                                              | 生效方式 | 重新上电                     | 出厂设定 |                          |  |  |
|                       | 设置 D01 功能, 可参考 9.8 章节 |     |            |                                                  |      |                          |      |                          |  |  |
| Po422                 | 名称                    |     | DO2 端子功能选择 |                                                  | 设定方式 | $\overline{\phantom{m}}$ | 适用模式 | ALL                      |  |  |
|                       | 设定单位                  | N/A | 设定范围       | 两参数                                              | 生效方式 | 重新上电                     | 出厂设定 |                          |  |  |
|                       | 设置 D02 功能, 可参考 9.8 章节 |     |            |                                                  |      |                          |      |                          |  |  |
| P <sub>o</sub> 423    | 名称                    |     | D03 端子功能选择 |                                                  | 设定方式 | $\overline{\phantom{m}}$ | 适用模式 | ALL                      |  |  |
|                       | 设定单位                  | N/A | 设定范围       | 两参数                                              | 生效方式 | 重新上电                     | 出厂设定 | $\overline{\phantom{0}}$ |  |  |
|                       | 设置 D03 功能, 可参考 9.8 章节 |     |            |                                                  |      |                          |      |                          |  |  |
| Po424                 | 名称                    |     | DO4 端子功能选择 |                                                  | 设定方式 | $\overline{\phantom{0}}$ | 适用模式 | <b>ALL</b>               |  |  |
|                       | 设定单位                  | N/A | 设定范围       | 两参数                                              | 生效方式 | 重新上电                     | 出厂设定 |                          |  |  |
|                       | 设置 D04 功能, 可参考 9.8 章节 |     |            |                                                  |      |                          |      |                          |  |  |
| Po425                 | 名称                    |     | ALM 端子功能选择 |                                                  | 设定方式 | $\overline{\phantom{m}}$ | 适用模式 | ALL                      |  |  |
|                       | 设定单位                  | N/A | 设定范围       | 两参数                                              | 生效方式 | 重新上电                     | 出厂设定 |                          |  |  |
|                       | 设置 ALM 功能, 可参考 9.8 章节 |     |            |                                                  |      |                          |      |                          |  |  |
| Po426                 | 名称                    |     | 模拟量零漂报警范围  |                                                  | 设定方式 |                          | 适用模式 | ALL                      |  |  |
|                       | 设定单位                  | mv  | 设定范围       | $100 - 5000$                                     | 生效方式 | 立即生效                     | 出厂设定 | 2000                     |  |  |
|                       | 设置模拟量零漂报警范围           |     |            |                                                  |      |                          |      |                          |  |  |
|                       | 名称                    |     | 模拟量端子控制    |                                                  | 设定方式 |                          | 适用模式 | $\mathbf S$              |  |  |
| Po427                 | 设定单位                  | N/A | 设定范围       | $0\sim1$                                         | 生效方式 | 立即生效                     | 出厂设定 | $\boldsymbol{0}$         |  |  |

九 用户参数说明

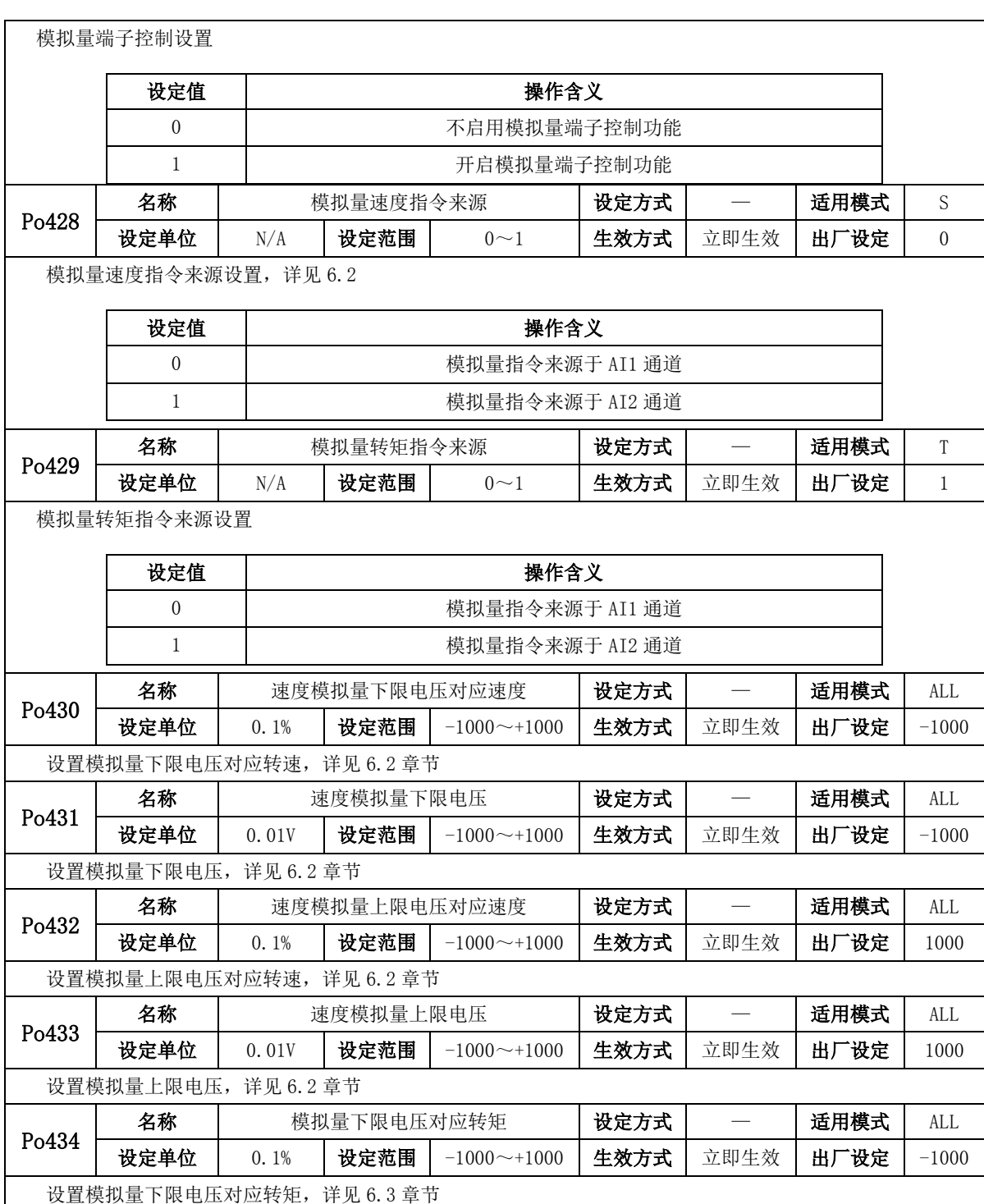

九 用户参数说明

| Po435                    | 名称                   |          | 转矩模拟量下限电压     |                    | 设定方式 | $\overline{\phantom{a}}$ | 适用模式 | ALL              |  |  |
|--------------------------|----------------------|----------|---------------|--------------------|------|--------------------------|------|------------------|--|--|
|                          | 设定单位                 | 0.01V    | 设定范围          | $-1000 \sim +1000$ | 生效方式 | 立即生效                     | 出厂设定 | $-1000$          |  |  |
| 设置模拟量下限电压,<br>详见 6.3 章节  |                      |          |               |                    |      |                          |      |                  |  |  |
| Po436                    | 名称                   |          | 转矩模拟量上限电压对应转矩 |                    | 设定方式 |                          | 适用模式 | <b>ALL</b>       |  |  |
|                          | 设定单位                 | $0.1\%$  | 设定范围          | $-1000 \sim +1000$ | 生效方式 | 立即生效                     | 出厂设定 | 1000             |  |  |
| 设置模拟量上限电压对应转矩, 详见 6.3 章节 |                      |          |               |                    |      |                          |      |                  |  |  |
|                          | 名称                   |          | 转矩模拟量上限电压对应电压 |                    | 设定方式 |                          | 适用模式 | <b>ALL</b>       |  |  |
| Po437                    | 设定单位                 | 0.01V    | 设定范围          | $-1000 \sim +1000$ | 生效方式 | 立即生效                     | 出厂设定 | 1000             |  |  |
|                          | 设置模拟量上限电压, 详见 6.3 章节 |          |               |                    |      |                          |      |                  |  |  |
| Po438                    | 名称                   |          | DI1 滤波时间      |                    | 设定方式 |                          | 适用模式 | <b>ALL</b>       |  |  |
|                          | 设定单位                 | N/A      | 设定范围          | $0 \sim 30000$     | 生效方式 | 立即生效                     | 出厂设定 | 2                |  |  |
|                          | 设置 DI1 滤波时间          |          |               |                    |      |                          |      |                  |  |  |
| Po439                    | 名称                   |          | DI2 滤波时间      |                    | 设定方式 |                          | 适用模式 | ALL              |  |  |
|                          | 设定单位                 | N/A      | 设定范围          | $0 \sim 30000$     | 生效方式 | 立即生效                     | 出厂设定 | $\overline{2}$   |  |  |
| 设置 DI2 滤波时间              |                      |          |               |                    |      |                          |      |                  |  |  |
| Po440                    | 名称                   |          | DI3 滤波时间      |                    | 设定方式 |                          | 适用模式 | ALL              |  |  |
|                          | 设定单位                 | N/A      | 设定范围          | $0 \sim 30000$     | 生效方式 | 立即生效                     | 出厂设定 | $\sqrt{2}$       |  |  |
| 设置 DI3 滤波时间              |                      |          |               |                    |      |                          |      |                  |  |  |
| Po441                    | 名称                   | DI4 滤波时间 |               |                    | 设定方式 |                          | 适用模式 | ALL              |  |  |
|                          | 设定单位                 | N/A      | 设定范围          | $0 \sim 30000$     | 生效方式 | 立即生效                     | 出厂设定 | $\boldsymbol{2}$ |  |  |
|                          | 设置 DI4 滤波时间          |          |               |                    |      |                          |      |                  |  |  |
| Po442                    | 名称                   |          | DI5 滤波时间      |                    | 设定方式 | $\equiv$                 | 适用模式 | ALL              |  |  |
|                          | 设定单位                 | N/A      | 设定范围          | $0 \sim 30000$     | 生效方式 | 立即生效                     | 出厂设定 | $\overline{2}$   |  |  |
|                          | 设置 DI5 滤波时间          |          |               |                    |      |                          |      |                  |  |  |
| Po443                    | 名称                   |          | DI6 滤波时间      |                    | 设定方式 |                          | 适用模式 | <b>ALL</b>       |  |  |
|                          | 设定单位                 | N/A      | 设定范围          | $0 \sim 30000$     | 生效方式 | 立即生效                     | 出厂设定 | $\overline{2}$   |  |  |
| 设置 DI6 滤波时间              |                      |          |               |                    |      |                          |      |                  |  |  |
| Po444                    | 名称                   |          | DI7 滤波时间      |                    | 设定方式 | $\frac{1}{2}$            | 适用模式 | ALL              |  |  |
|                          | 设定单位                 | N/A      | 设定范围          | $0 - 30000$        | 生效方式 | 立即生效                     | 出厂设定 | $\boldsymbol{2}$ |  |  |
|                          | 设置 DI7 滤波时间          |          |               |                    |      |                          |      |                  |  |  |
| Po445                    | 名称                   |          | DI8 滤波时间      |                    | 设定方式 |                          | 适用模式 | ALL              |  |  |
|                          | 设定单位                 | N/A      | 设定范围          | $0 - 30000$        | 生效方式 | 立即生效                     | 出厂设定 | $\sqrt{2}$       |  |  |
|                          | 设置 DI8 滤波时间          |          |               |                    |      |                          |      |                  |  |  |
Po500 名称 | 通讯地址 | **设定方式 |** | | 适用模式 | ALL 设定单位 | N/A | 设定范围 | 1~254 | 生效方式 | 立即生效 | 出厂设定 | 1 设置伺服驱动器的通讯地址,具体请查询第 11 章 Po501 名称 | **2000 | 通讯模式 | 以定方式 | 一 | 适用模式 |** ALL 设定单位 | N/A |设定范围 | 0~1 |生效方式 | 立即生效 | 出厂设定 | 0 设置伺服驱动器的通讯模式,具体请查询第 11 章 Po502 名称 | 停止位 | 设定方式 | 一 | 适用模式 | ALL 设定单位 | N/A |设定范围 | 0~1 |生效方式 | 立即生效 |出厂设定 | 0 设置伺服驱动器通讯的停止位,0代表1个停止位;1代表2个停止位; Po503 名称 | 奇偶校验设置 | 设定方式 | 一 | 适用模式 | ALL 设定单位 | N/A |设定范围 | 0~2 |生效方式 | 立即生效 | 出厂设定 | 0 设置伺服驱动器的通讯模式,具体请查询第 11 章 设定值 | 操作含义  $0$  无校验 1 | 奇校验 2 | 偶校验 Po504 名称 通讯波特率 设定方式 — 适用模式 ALL 设定单位 | bit/s | 设定范围 | 0~5 | 生效方式 | 立即生效 | 出厂设定 | 2 设置伺服驱动器的通讯波特率,具体请查询第 11 章 Po505 名称 | 通信写入功能码是否更新到 EEPROM | 设定方式 | | 一 | 适用模式 | ALL 设定单位 | N/A |设定范围 | 0~1 |生效方式 | 立即生效 | 出厂设定 | 1 设置伺服驱动器的通讯读写允许,具体请查询第 11 章 设定值 | 操作含义 | インコンコンコントランス 备注 0 | 读写允许 | 准许通讯数据写入伺服内部的数据储存器 1 | 读写不允许 | 通讯数据指令不准许写入伺服内部的数据存储器, 一般伺服掉电

九 用户参数说明

后通讯数据将丢失,需要重新写入

# 9.4 电机参数区(Ho-□□□)

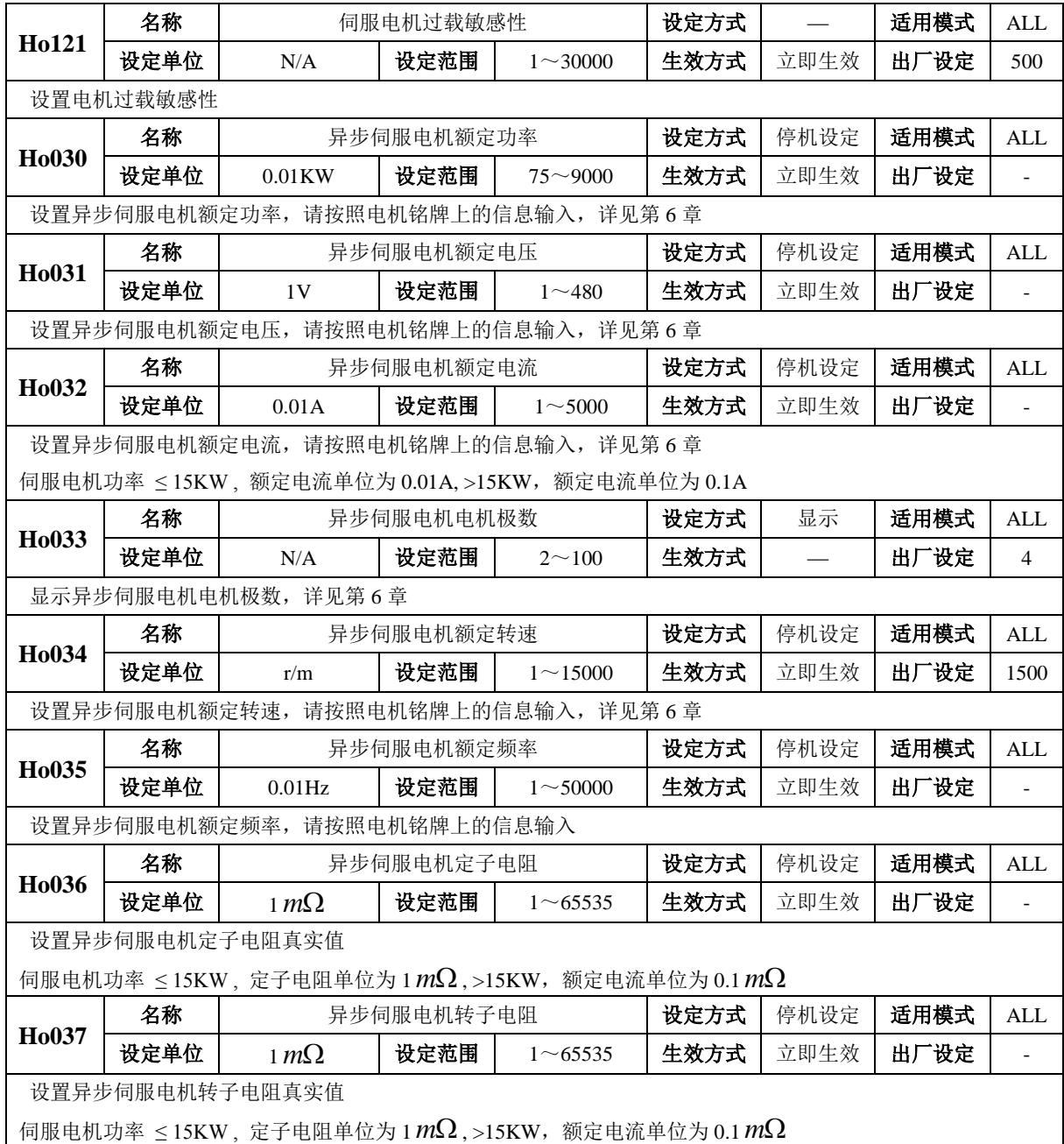

九 用户参数说明

| H <sub>0</sub> 038 | 名称            |                                                  | 异步伺服电机漏感    |                | 设定方式 | 停机设定 | 适用模式 | <b>ALL</b>     |  |  |  |
|--------------------|---------------|--------------------------------------------------|-------------|----------------|------|------|------|----------------|--|--|--|
|                    | 设定单位          | 0.01mH                                           | 设定范围        | $1 \sim 65535$ | 生效方式 | 立即生效 | 出厂设定 | $\overline{a}$ |  |  |  |
|                    | 设置异步伺服电机漏感真实值 |                                                  |             |                |      |      |      |                |  |  |  |
|                    |               | 伺服电机功率 ≤15KW, 漏感单位为 0.01mH, >15KW, 漏感单位为 0.1 μH  |             |                |      |      |      |                |  |  |  |
| H <sub>0</sub> 039 | 名称            |                                                  | 异步伺服电机互感    |                | 设定方式 | 停机设定 | 适用模式 | <b>ALL</b>     |  |  |  |
|                    | 设定单位          | 0.1 <sub>m</sub> H                               | 设定范围        | $1 \sim 65535$ | 生效方式 | 立即生效 | 出厂设定 | $\overline{a}$ |  |  |  |
|                    | 设置异步伺服电机互感真实值 |                                                  |             |                |      |      |      |                |  |  |  |
|                    |               | 伺服电机功率 ≤15KW, 漏感单位为 0.1mH, >15KW, 漏感单位为 0.01mH   |             |                |      |      |      |                |  |  |  |
|                    | 名称            |                                                  | 异步伺服电机空载电流  |                | 设定方式 | 停机设定 | 适用模式 | <b>ALL</b>     |  |  |  |
| H <sub>0</sub> 040 | 设定单位          | 0.1A                                             | 设定范围        | $1 \sim$ Ho032 | 生效方式 | 立即生效 | 出厂设定 | $\overline{a}$ |  |  |  |
|                    | 设置异步伺服电机空载电流值 |                                                  |             |                |      |      |      |                |  |  |  |
|                    |               | 伺服电机功率 ≤15KW, 额定电流单位为 0.01A, >15KW, 额定电流单位为 0.1A |             |                |      |      |      |                |  |  |  |
|                    | 名称            |                                                  | 异步伺服电机转动惯量  |                | 设定方式 | 停机设定 | 适用模式 | <b>ALL</b>     |  |  |  |
| H <sub>0</sub> 041 |               |                                                  |             | $\Omega$       |      |      |      |                |  |  |  |
|                    | 设定单位          | $1e^{-6}$ kg.m <sup>2</sup>                      | 设定范围        |                | 生效方式 | 立即生效 | 出厂设定 |                |  |  |  |
|                    |               |                                                  |             | 2147483647     |      |      |      |                |  |  |  |
|                    | 设置异步伺服电机转动惯量  |                                                  |             |                |      |      |      |                |  |  |  |
|                    | 名称            |                                                  | 异步伺服电机编码器线数 |                | 设定方式 | 停机设定 | 适用模式 | <b>ALL</b>     |  |  |  |
| H <sub>0</sub> 043 |               |                                                  |             | $\Omega$       |      |      |      |                |  |  |  |
|                    | 设定单位          | 线                                                | 设定范围        |                | 生效方式 | 立即生效 | 出厂设定 |                |  |  |  |
|                    |               |                                                  |             | 2147483647     |      |      |      |                |  |  |  |
|                    |               |                                                  |             |                |      |      |      |                |  |  |  |
|                    |               | 设置异步伺服电机编码器线数,详见第6章                              |             |                |      |      |      |                |  |  |  |
|                    |               | (增量式编码器: 输入编码器线数的 4 倍;                           |             |                |      |      |      |                |  |  |  |
|                    |               | 绝对值编码器/旋变: 输入 2 "线, n 代表编码器分辨率)                  |             |                |      |      |      |                |  |  |  |
|                    |               |                                                  |             |                |      |      |      |                |  |  |  |

## **9.5** 报警记录参数区(**Ho2**□□~**Ho3**□□)

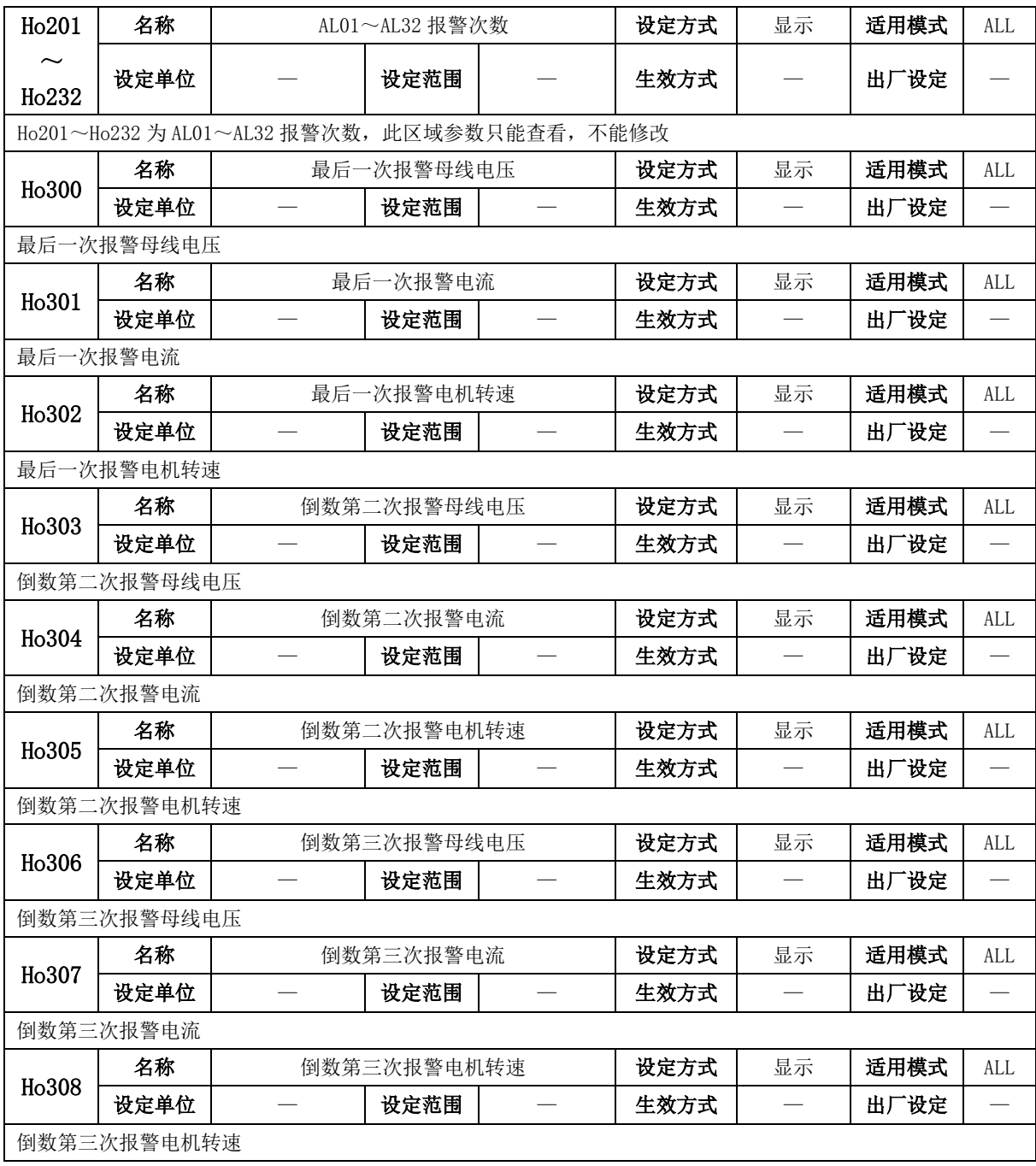

九 用户参数说明

| Ho310              | 名称        | 倒数第一次报警代码 |                          | 设定方式 | 显示                | 适用模式 | <b>ALL</b> |
|--------------------|-----------|-----------|--------------------------|------|-------------------|------|------------|
|                    | 设定单位      | 设定范围      |                          | 生效方式 |                   | 出厂设定 |            |
|                    | 倒数第一次报警代码 |           |                          |      |                   |      |            |
| Ho311              | 名称        | 倒数第二次报警代码 |                          | 设定方式 | 显示                | 适用模式 | ALL        |
|                    | 设定单位      | 设定范围      |                          | 生效方式 |                   | 出厂设定 |            |
|                    | 倒数第二次报警代码 |           |                          |      |                   |      |            |
| H <sub>o</sub> 312 | 名称        | 倒数第三次报警代码 |                          | 设定方式 | 显示                | 适用模式 | ALL        |
|                    | 设定单位      | 设定范围      |                          | 生效方式 | $\hspace{0.05cm}$ | 出厂设定 |            |
|                    | 倒数第三次报警代码 |           |                          |      |                   |      |            |
| H <sub>0</sub> 313 | 名称        | 倒数第四次报警代码 |                          | 设定方式 | 显示                | 适用模式 | <b>ALL</b> |
|                    | 设定单位      | 设定范围      | $\overline{\phantom{0}}$ | 生效方式 |                   | 出厂设定 |            |
|                    | 倒数第四次报警代码 |           |                          |      |                   |      |            |
| Ho314              | 名称        | 倒数第五次报警代码 |                          | 设定方式 | 显示                | 适用模式 | ALL        |
|                    | 设定单位      | 设定范围      | $\overline{\phantom{0}}$ | 生效方式 |                   | 出厂设定 |            |
|                    | 倒数第五次报警代码 |           |                          |      |                   |      |            |
| H <sub>o</sub> 315 | 名称        | 倒数第六次报警代码 |                          | 设定方式 | 显示                | 适用模式 | <b>ALL</b> |
|                    | 设定单位      | 设定范围      |                          | 生效方式 |                   | 出厂设定 |            |
|                    | 倒数第六次报警代码 |           |                          |      |                   |      |            |
| Ho316              | 名称        | 倒数第七次报警代码 |                          | 设定方式 | 显示                | 适用模式 | ALL        |
|                    | 设定单位      | 设定范围      |                          | 生效方式 |                   | 出厂设定 |            |
|                    | 倒数第七次报警代码 |           |                          |      |                   |      |            |
| Ho317              | 名称        | 倒数第八次报警代码 |                          | 设定方式 | 显示                | 适用模式 | ALL        |
|                    | 设定单位      | 设定范围      |                          | 生效方式 |                   | 出厂设定 |            |
|                    | 倒数第八次报警代码 |           |                          |      |                   |      |            |
| H <sub>o</sub> 318 | 名称        | 倒数第九次报警代码 |                          | 设定方式 | 显示                | 适用模式 | ALL        |
|                    | 设定单位      | 设定范围      | $\overline{\phantom{0}}$ | 生效方式 |                   | 出厂设定 |            |
|                    | 倒数第九次报警代码 |           |                          |      |                   |      |            |
| Ho319              | 名称        | 倒数第十次报警代码 |                          | 设定方式 | 显示                | 适用模式 | ALL        |
|                    | 设定单位      | 设定范围      |                          | 生效方式 |                   | 出厂设定 |            |
|                    | 倒数第十次报警代码 |           |                          |      |                   |      |            |
| Ho320              | 名称        | 倒数第一次报警时间 |                          | 设定方式 | 显示                | 适用模式 | ALL        |
|                    | 设定单位      | 设定范围      |                          | 生效方式 |                   | 出厂设定 |            |
|                    | 倒数第一次报警时间 |           |                          |      |                   |      |            |

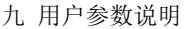

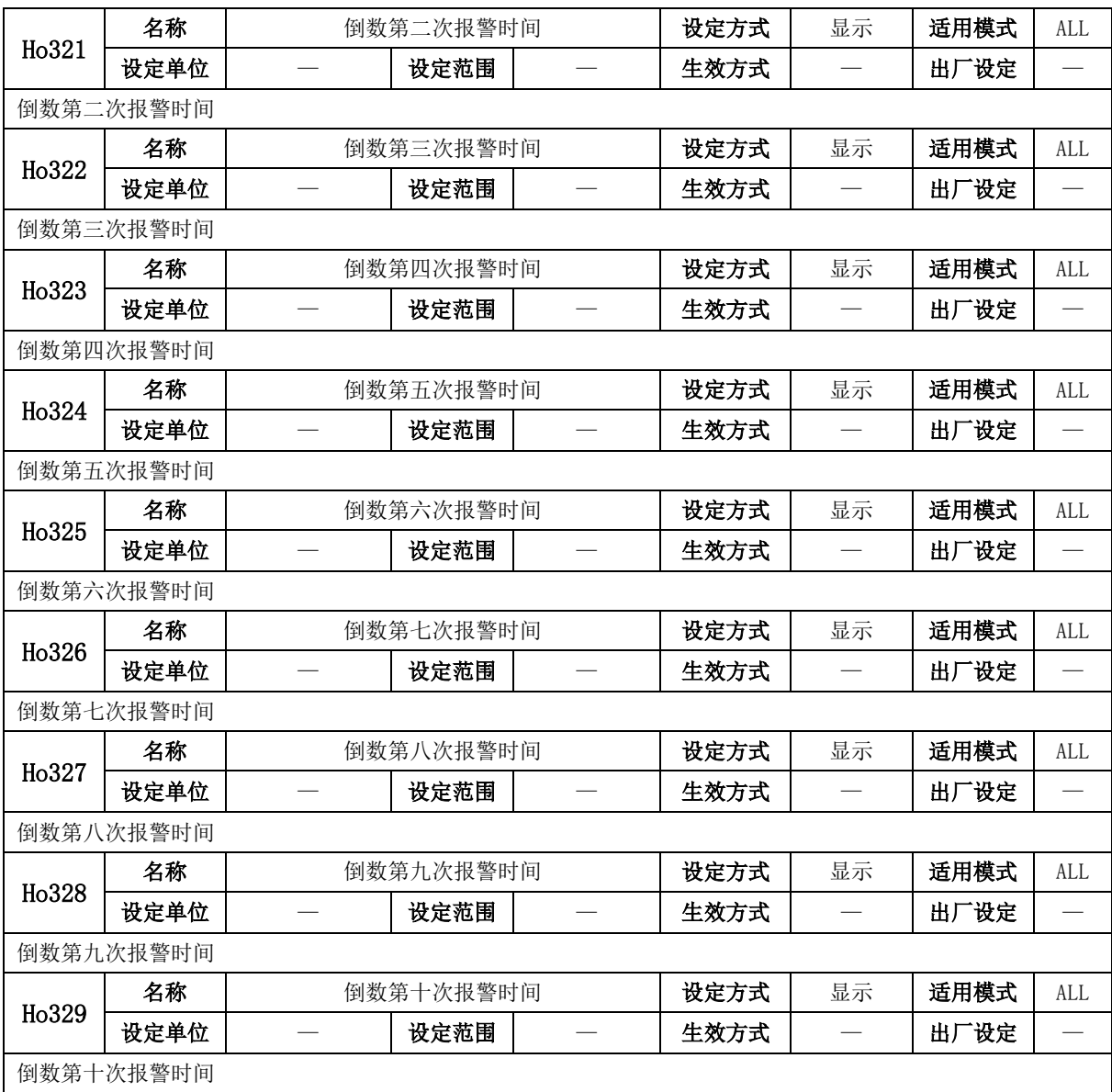

## 9.6 高速计数器参数区 (PL□□□)

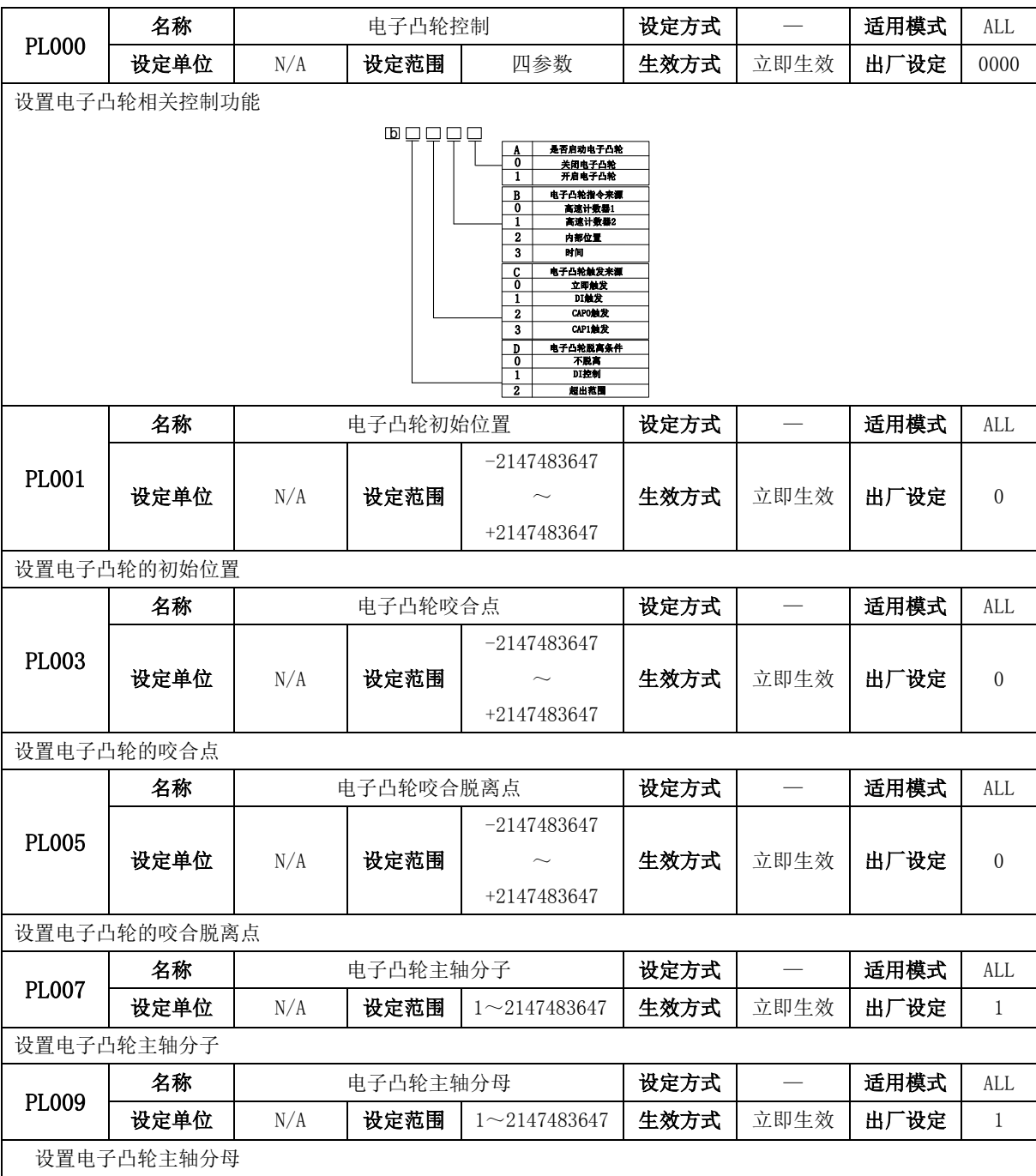

PL011 名称 | 电子凸轮 DO 有效初始位置 | 设定方式 | 一 |适用模式 | ALL 设定单位 N/A 以没定范围 0~2147483647 生效方式 立即生效 出厂设定 0 设置电子凸轮 DO 生效的初始位置 PL013 名称 | 电子凸轮 DO 有效终止位置 | 设定方式 | 一 | 适用模式 | ALL 设定单位 │ N/A │设定范围 │ 0~2147483647 │生效方式 │ 立即生效 │ 出厂设定 │ 0 设置电子凸轮 DO 生效的终止位置 PL015 名称 | 电子凸轮点数 设定方式 | — |适用模式 | ALL 设定单位 | N/A | 设定范围 | 5~720 | 生效方式 | 立即生效 | 出厂设定 | 5 设置电子凸轮的点数 PL016 名称 | 南子凸轮表页号 | 设定方式 | 一 | 适用模式 | ALL 设定单位 | N/A | 设定范围 | 0~14 | 生效方式 | 立即生效 | 出厂设定 | 0 设置电子凸轮的表页号 PL017 名称 | 电子凸轮表刷新 | 设定方式 | 一 |适用模式 | ALL 设定单位 | N/A | 设定范围 | 0~1 | 生效方式 | 立即生效 | 出厂设定 | 0 设置电子凸轮表刷新 PL018 名称 | まず 电子凸轮表状态 | 设定方式 | 一 |适用模式 | ALL 设定单位 | N/A | 设定范围 | 0~3 | 生效方式 | 立即生效 | 出厂设定 | 0 设置电子凸轮表状态 PL019 名称 | 主轴位置 | 设定方式 | 一 | 适用模式 | ALL 设定单位 | N/A | 设定范围 | 0~2147483647 | 生效方式 | 立即生效 | 出厂设定 | 0 设置主轴位置 PL021 名称 | 电子凸轮脱离是否重新捕获 | 设定方式 | — | 适用模式 | ALL 设定单位 | N/A | 设定范围 | 0~1 | 生效方式 | 立即生效 | 出厂设定 | 0 设置凸轮脱离后是否重新捕获,此功能码只适用于使用 CAP 触发咬合条件;当脱离咬合后是否等到新的一个 CAP 信号在进行咬合; 设定值 操作含义 备注 0 不重新捕获 1 重新捕获 名称 | 凸轮调整起始地址 | 设定方式 | — | 适用模式 | ALL

设定单位 | N/A | 设定范围 | 0~300 | 生效方式 | 立即生效 | 出厂设定 | 0

PL022

九 用户参数说明

|                                                                                                  | 设置凸轮调整起始地址      |      |                      |                                                                                                    |                                                                                  |                          |              |                |  |  |
|--------------------------------------------------------------------------------------------------|-----------------|------|----------------------|----------------------------------------------------------------------------------------------------|----------------------------------------------------------------------------------|--------------------------|--------------|----------------|--|--|
|                                                                                                  | 名称              |      | 凸轮调整主轴变化量            |                                                                                                    | 设定方式                                                                             | $\overline{\phantom{0}}$ | 适用模式         | ALL            |  |  |
| PL023                                                                                            | 设定单位            | N/A  | 设定范围                 | $-2147483647$<br>+2147483647                                                                                                    | 生效方式                                                                             | 立即生效                     | 出厂设定         | $\overline{0}$ |  |  |
|                                                                                                  | 设置凸轮主轴调整变化量     |      |                      |                                                                                                    |                                                                                  |                          |              |                |  |  |
|                                                                                                  | PL023、PL025 设定值 |      |                      | 使用凸轮的时候, 输入数据之后, 刷新凸轮表 (PL017=1) 时, 凸轮主从轴的数据从 PL022 地址开始每个点都增加                                                                       |                                                                                  |                          |              |                |  |  |
|                                                                                                  | 名称              |      | 凸轮调整从轴变化量            |                                                                                                    | 设定方式                                                                             |                          | 适用模式         | <b>ALL</b>     |  |  |
| PL025                                                                                            | 设定单位            | N/A  | 设定范围                 | $-2147483647$<br>+2147483647                                                                                                    | 生效方式                                                                             | 立即生效                     | 出厂设定         | $\theta$       |  |  |
| 设置凸轮从轴调整变化量<br>使用凸轮的时候, 输入数据之后, 刷新凸轮表 (PL017=1) 时, 凸轮主从轴的数据从 PL022 地址开始每个点都增加<br>PL023、PL025 设定值 |                 |      |                      |                                                                                                    |                                                                                  |                          |              |                |  |  |
|                                                                                                  | 名称              |      | 设定方式<br>高速计数器 1 控制   |                                                                                                    |                                                                                  | $\overline{\phantom{0}}$ | 适用模式         | ALL            |  |  |
| <b>PL100</b>                                                                                     | 设定单位            | N/A  | 设定范围                 | 四参数                                                                                                    | 生效方式                                                                             | 立即生效                     | 出厂设定         | 0010           |  |  |
|                                                                                                  | 设置高速计数器 1 控制方式  | DЫ I |                      | A<br>$\bf{0}$<br>不复位高速计数器                                                                                                    | 高速计数器复位设置                                                                        |                          |              |                |  |  |
|                                                                                                  |                 |      |                      | 1<br>复位高速计数器<br>B<br>$\Omega$<br>$\mathbf{1}$<br>C<br>$\mathbf{0}$<br>反方向<br>$\mathbf{1}$<br>正方向<br>D<br>$\mathbf 0$<br>$\mathbf{1}$ | 高速计数器使能设置<br>不启用高速计数器功能<br>启用高速计数器功能<br>高速计数器方向<br>CAP使能设置<br>关闭CAP功能<br>开启CAP功能 |                          |              |                |  |  |
| PL101                                                                                            | 名称<br>设定单位      | N/A  | 高速计数器 1 控制来源<br>设定范围 | 四参数                                                                                                    | 设定方式<br>生效方式                                                                     | 立即生效                     | 适用模式<br>出厂设定 | ALL<br>0100    |  |  |

九 用户参数说明

|       | 设置高速计数器 1 控制指令来源            |        |               |                                                                                                    |                                                                                                    |             |      |                  |                  |
|-------|-----------------------------|--------|---------------|----------------------------------------------------------------------------------------------------|----------------------------------------------------------------------------------------------------|-------------|------|------------------|------------------|
|       |                             | $\Box$ |               | A<br>0<br>$\mathbf{1}$<br>$\boldsymbol{2}$<br>$\overline{B}$<br>0<br>1<br>2<br>C<br>$\bf{0}$<br>1<br>2<br>3<br>4<br>D<br>$\overline{0}$<br>1 | 软件<br>DI8<br>DI7<br>CAP指令来源设置<br>软件<br>DI <sub>8</sub><br>D17<br>指令来源设置<br>低速脉冲<br>高速脉冲<br>DI8<br>DI7<br>电机编码器<br>是否启用周期矫正模式<br>关闭周期矫正<br>开启周期矫正 | 高速计数器复位来源设置 |      |                  |                  |
|       | 名称                          |        | 高速计数器 1 比较寄存器 |                                                                                                    |                                                                                                    | 设定方式        |      | 适用模式             | <b>ALL</b>       |
| PL102 | 设定单位<br>设定范围<br>N/A         |        |               | $-2147483647$<br>+2147483647                                                                                                    | 生效方式                                                                                                    | 立即生效        | 出厂设定 | $\boldsymbol{0}$ |                  |
|       | 设置高速计数器 1 比较寄存器             |        |               |                                                                                                    |                                                                                                    |             |      |                  |                  |
|       | 名称                          |        | 高速计数器 1 周期值   |                                                                                                    |                                                                                                    | 设定方式        |      | 适用模式             | <b>ALL</b>       |
| PL104 | 设定单位                        | N/A    | 设定范围          |                                                                                                    | $-2147483647$<br>+2147483647                                                                                                    | 生效方式        | 立即生效 | 出厂设定             | $\overline{0}$   |
|       | 设置高速计数器 1 周期值, 用于高速计数时的矫正模式 |        |               |                                                                                                    |                                                                                                    |             |      |                  |                  |
|       | 名称                          |        | 高速计数器 1 计数值   |                                                                                                    |                                                                                                    | 设定方式        | 显示   | 适用模式             | ALL              |
| PL106 | 设定单位                        | N/A    | 设定范围          |                                                                                                    | $-2147483647$<br>+2147483647                                                                                                    | 生效方式        | 立即生效 | 出厂设定             | $\overline{0}$   |
|       | 高速计数器 1 计数值                 |        |               |                                                                                                    |                                                                                                    |             |      |                  |                  |
|       | 名称                          |        | 高速计数器 1 CAP 值 |                                                                                                    |                                                                                                    | 设定方式        | 显示   | 适用模式             | <b>ALL</b>       |
| PL108 | 设定单位                        | N/A    | 设定范围          |                                                                                                    | $-2147483647$<br>$\sim$<br>+2147483647                                                                                                    | 生效方式        | 立即生效 | 出厂设定             | $\boldsymbol{0}$ |
|       | 高速计数器 1 计数值                 |        |               |                                                                                                    |                                                                                                    |             |      |                  |                  |
| PL110 | 名称                          |        | 高速计数器 2 控制    |                                                                                                    |                                                                                                    | 设定方式        |      | 适用模式             | $\mbox{ALL}$     |

九 用户参数说明

|       | 设定单位                        | N/A | 设定范围                              | 四参数                                                                                                    | 生效方式 | 立即生效                     | 出厂设定 | 0000             |
|-------|-----------------------------|-----|-----------------------------------|----------------------------------------------------------------------------------------------------|------|--------------------------|------|------------------|
|       | 设置高速计数器 2 控制方式              |     |                                   |                                                                                                    |      |                          |      |                  |
|       |                             |     | $\mathsf{b} \mathsf{c}$<br>$\Box$ | 高速计数器复位设置<br>A<br>0<br>不复位高速计数器<br>1<br>复位高速计数器<br>高速计数器使能设置<br>B<br>0<br>不启用高速计数器功能<br>1<br>启用高速计数器功能<br>C<br>高速计数器方向<br>O<br>反方向<br>1<br>正方向<br>CAP使能设置<br>D<br>关闭CAP功能<br>0<br>开启CAP功能<br>1                                                                                                    |      |                          |      |                  |
|       | 名称                          |     | 高速计数器 2 控制来源                      |                                                                                                    | 设定方式 |                          | 适用模式 | ALL              |
| PL111 | 设定单位                        | N/A | 设定范围                              | 四参数                                                                                                    | 生效方式 | 立即生效                     | 出厂设定 | 0100             |
|       | 设置高速计数器 2 控制指令来源            |     |                                   |                                                                                                    |      |                          |      |                  |
|       |                             |     |                                   | 高速计数器复位来源设置<br>A<br>0<br>软件<br>1<br>DI8<br>$\overline{2}$<br>DI7<br>CAP指令来源设置<br>$\, {\bf B}$<br>0<br>软件<br>1<br>DI8<br>DI7<br>$\boldsymbol{2}$<br>$\mathbf c$<br>指令来源设置<br>$\overline{\mathfrak{o}}$<br>低速脉冲<br>1<br>高速脉冲<br>DI8<br>2<br>$\overline{\mathbf{3}}$<br>DI7<br>D<br>是否启用周期矫正模式<br>0<br>关闭周期矫正<br>1<br>开启周期矫正 |      |                          |      |                  |
|       | 名称                          |     | 高速计数器 2 比较寄存器                     |                                                                                                    | 设定方式 |                          | 适用模式 | ALL              |
| PL112 | 设定单位                        | N/A | 设定范围                              | $-2147483647$<br>+2147483647                                                                                                    | 生效方式 | 立即生效                     | 出厂设定 | $\overline{0}$   |
|       | 设置高速计数器2比较寄存器               |     |                                   |                                                                                                    |      |                          |      |                  |
|       | 名称                          |     | 高速计数器 2 周期值                       |                                                                                                    | 设定方式 | $\overline{\phantom{0}}$ | 适用模式 | $\mbox{ALL}$     |
| PL114 | 设定单位                        | N/A | 设定范围                              | $-2147483647$<br>+2147483647                                                                                                    | 生效方式 | 立即生效                     | 出厂设定 | $\boldsymbol{0}$ |
|       | 设置高速计数器 2 周期值, 用于高速计数时的矫正模式 |     |                                   |                                                                                                    |      |                          |      |                  |
| PL116 | 名称                          |     | 高速计数器 2 计数值                       |                                                                                                    | 设定方式 | 显示                       | 适用模式 | $\mbox{ALL}$     |

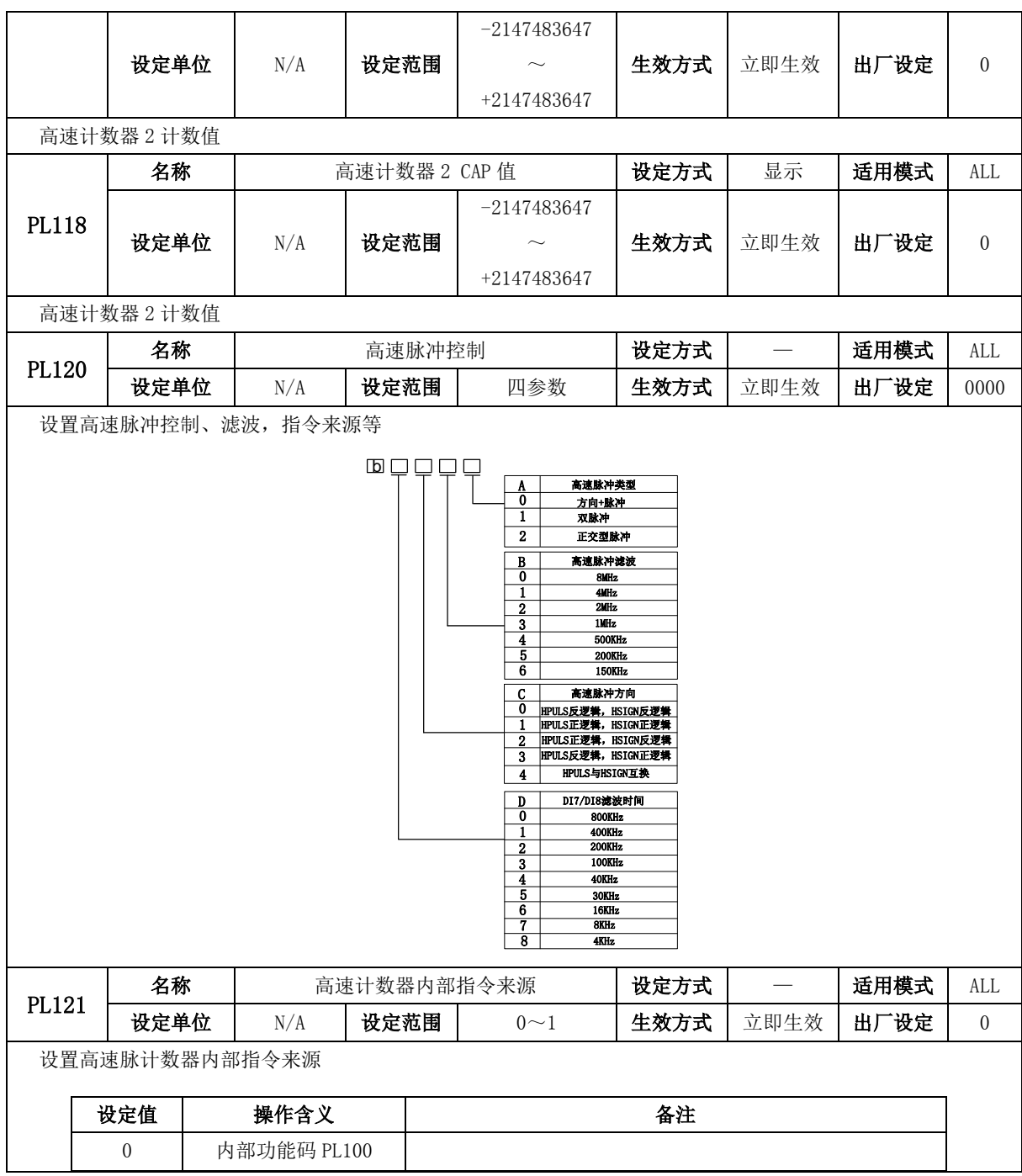

1 内部 PLC PL122 名称 CAP1 指示 设定方式 显示 适用模式 ALL 设定单位 | N/A | 设定范围 | N/A | 生效方式 | 一 | 出厂设定 | 一 显示 CAP1 指示 PL123 名称 CAP2 指示 设定方式 显示 适用模式 ALL 设定单位 | N/A | 设定范围 | N/A | 生效方式 | 一 | 出厂设定 | 一 显示 CAP2 指示 PL124 名称 | 高速计数器 1 増量 | 19 计 19 最示 | 适用模式 | ALL 设定单位 | N/A | 设定范围 | N/A | 生效方式 | 立即生效 | 出厂设定 | 一 显示高速计数器 1 增量 PL126 名称 | 高速计数器 2 增量 | 设定方式 | 显示 | 适用模式 | ALL 设定单位 | N/A | 设定范围 | N/A | 生效方式 | 立即生效 | 出厂设定 | 一 显示高速计数器 2 增量 PL130 名称 | 低速定时器 1 配置 | ひっと | 设定方式 | 一 | | 适用模式 | PLC 设定单位 | 两参数 | 设定范围 | 西参数 | 生效方式 | 立即生效 | 出厂设定 | 00 设置低速定时器 1 的配置  $d \square \square$ X 0 X 模式<br><mark>0 到达设定值*3*</mark><br>1 到达设定值 Y 0 <sup>1</sup> 计数来源 10ms 100ms  $\begin{array}{l|l} \hline 0 & \frac{2}{3} \pm \frac{\sqrt{2}}{2} \frac{\sqrt{2}}{2} \frac{\sqrt{$ PL131 名称 | 他速定时器 2 配置 | 设定方式 | 一 | 适用模式 | PLC 设定单位 | 两参数 | 设定范围 | 西参数 | 生效方式 | 立即生效 | 出厂设定 | 00 设置低速定时器 2 的配置 a o c  $\frac{x}{0}$ 1 定时器模式 Y  $\overline{\mathfrak{o}}$ 1 计数来源 10ms 100ms <u>到达设定值保持设定值</u><br>到达设定值继续计数 2 PLC存储B449 PL132 | 名称 | 低速定时器 3 配置 | 设定方式 | 一 | 适用模式 | PLC

九 用户参数说明

九 用户参数说明

|       | 设定单位          | 两参数 | 设定范围                          | 两参数                                                                                   | 生效方式                                                                                   | 立即生效             | 出厂设定         | 00                        |
|-------|---------------|-----|-------------------------------|---------------------------------------------------------------------------------------|----------------------------------------------------------------------------------------|------------------|--------------|---------------------------|
|       | 设置低速定时器3的配置   |     |                               |                                                                                       |                                                                                        |                  |              |                           |
|       |               |     | $\Box$                        | $\mathbf{X}$<br>0<br>$\mathbf{1}$<br>Y<br>$\overline{0}$<br>1<br>2                    | 模式<br>到达设定值并保持设定值<br>到达设定值后继续计数<br>计数来源<br>10ms<br>100ms<br>PLC存储器B450                 |                  |              |                           |
| PL133 | 名称            |     | 低速定时器 4 配置                    |                                                                                       | 设定方式                                                                                   |                  | 适用模式         | <b>PLC</b>                |
|       | 设定单位          | 两参数 | 设定范围                          | 两参数                                                                                   | 生效方式                                                                                   | 立即生效             | 出厂设定         | 0 <sub>0</sub>            |
|       | 设置低速定时器 4 的配置 |     |                               |                                                                                       |                                                                                        |                  |              |                           |
| PL140 | 名称<br>设定单位    | N/A | $\Box$<br>低速定时器 1 设定值<br>设定范围 | X<br>$\overline{0}$<br>$\mathbf{1}$<br>Y<br>0<br>1<br>$\overline{2}$<br>$-2147483647$ | 模式<br>到达设定值并保持设定值<br>到达设定值后继续计数<br>计数来源<br>10ms<br>100ms<br>PLC存储器B451<br>设定方式<br>生效方式 | $\equiv$<br>立即生效 | 适用模式<br>出厂设定 | PLC<br>$\boldsymbol{0}$   |
|       |               |     |                               | +2147483647                                                                           |                                                                                        |                  |              |                           |
|       | 设置低速定时器 1 设定值 |     |                               |                                                                                       |                                                                                        |                  |              |                           |
|       | 名称            |     | 低速定时器 2 设定值                   |                                                                                       | 设定方式                                                                                   | $\equiv$         | 适用模式         | PLC                       |
| PL142 | 设定单位          | N/A | 设定范围                          | $-2147483647$<br>+2147483647                                                          | 生效方式                                                                                   | 立即生效             | 出厂设定         | $\overline{0}$            |
|       | 设置低速定时器2设定值   |     |                               |                                                                                       |                                                                                        |                  |              |                           |
|       | 名称            |     | 低速定时器 3 设定值                   |                                                                                       | 设定方式                                                                                   | $\qquad \qquad$  | 适用模式         | $\ensuremath{\text{PLC}}$ |
| PL144 | 设定单位          | N/A | 设定范围                          | $-2147483647$<br>$\sim$<br>+2147483647                                                | 生效方式                                                                                   | 立即生效             | 出厂设定         | $\boldsymbol{0}$          |
|       | 设置低速定时器3设定值   |     |                               |                                                                                       |                                                                                        |                  |              |                           |

九 用户参数说明

|       | 名称            |     | 低速定时器 4 设定值 |                                   | 设定方式 |      | 适用模式 | <b>PLC</b>     |
|-------|---------------|-----|-------------|-----------------------------------|------|------|------|----------------|
|       |               |     |             | $-2147483647$                     |      |      |      |                |
| PL146 | 设定单位          | N/A | 设定范围        |                                   | 生效方式 | 立即生效 | 出厂设定 | $\overline{0}$ |
|       |               |     |             | +2147483647                       |      |      |      |                |
|       | 设置低速定时器 4 设定值 |     |             |                                   |      |      |      |                |
|       | 名称            |     | 低速定时器 1 当前值 |                                   | 设定方式 | 显示   | 适用模式 | PLC            |
| PL150 |               |     |             | $-2147483647$                     |      |      |      |                |
|       | 设定单位          | N/A | 设定范围        | $\sim$                            | 生效方式 | 立即生效 | 出厂设定 |                |
|       |               |     |             | +2147483647                       |      |      |      |                |
|       | 低速定时器 1 当前值   |     |             |                                   |      |      |      |                |
|       | 名称            |     | 低速定时器 2 当前值 |                                   | 设定方式 | 显示   | 适用模式 | <b>PLC</b>     |
| PL152 |               |     |             | $-2147483647$                     |      |      |      |                |
|       | 设定单位          | N/A | 设定范围        | $\sim$                            | 生效方式 | 立即生效 | 出厂设定 |                |
|       |               |     |             | +2147483647                       |      |      |      |                |
|       | 低速定时器 2 当前值   |     |             |                                   |      |      |      |                |
|       | 名称            |     | 低速定时器 3 当前值 |                                   | 设定方式 | 显示   | 适用模式 | <b>PLC</b>     |
| PL154 | 设定单位          |     |             | $-2147483647$                     |      |      |      |                |
|       |               | N/A | 设定范围        | $\sim$                            | 生效方式 | 立即生效 | 出厂设定 |                |
|       |               |     |             | +2147483647                       |      |      |      |                |
|       | 低速定时器 3 当前值   |     |             |                                   |      |      |      |                |
|       | 名称            |     | 低速定时器 4 当前值 |                                   | 设定方式 | 显示   | 适用模式 | <b>PLC</b>     |
| PL156 |               |     |             | $-2147483647$                     |      |      |      |                |
|       | 设定单位          | N/A | 设定范围        |                                   | 生效方式 | 立即生效 | 出厂设定 |                |
|       | 低速定时器 4 当前值   |     |             | +2147483647                       |      |      |      |                |
|       | 名称            |     | 高速定时器 1 设置  |                                   | 设定方式 |      | 适用模式 | <b>PLC</b>     |
| PL160 | 设定单位          | N/A | 设定范围        | 两参数                               | 生效方式 | 立即生效 | 出厂设定 | 00             |
|       | 高速定时器 1 设置    |     |             |                                   |      |      |      |                |
|       |               |     |             |                                   |      |      |      |                |
|       |               |     | d           | Χ<br>定时器模式                        |      |      |      |                |
|       |               |     |             | 0<br>到达设定值保持设定值<br>1<br>到达设定值继续计数 |      |      |      |                |
|       |               |     |             | Y<br>计数来源                         |      |      |      |                |
|       |               |     |             | 0<br>0.1ms<br>1<br>PLC存储B432      |      |      |      |                |
|       |               |     |             |                                   |      |      |      |                |

九 用户参数说明

|       | 名称          |  |      | 高速定时器 1 设定值 |          |                                                               | 设定方式 | $\qquad \qquad -$ | 适用模式 | PLC                       |
|-------|-------------|--|------|-------------|----------|---------------------------------------------------------------|------|-------------------|------|---------------------------|
| PL161 |             |  |      |             |          | $-2147483647$                                                 |      |                   |      |                           |
|       | 设定单位        |  | N/A  | 设定范围        |          | $\sim$                                                        | 生效方式 | 立即生效              | 出厂设定 | $\overline{0}$            |
|       |             |  |      |             |          | +2147483647                                                   |      |                   |      |                           |
|       | 高速定时器 1 设定值 |  |      |             |          |                                                               |      |                   |      |                           |
|       | 名称          |  |      | 高速定时器 1 当前值 |          |                                                               | 设定方式 | 显示                | 适用模式 | PLC                       |
|       |             |  |      |             |          | $-2147483647$                                                 |      |                   |      |                           |
| PL163 | 设定单位        |  | N/A  | 设定范围        |          |                                                               | 生效方式 | 立即生效              | 出厂设定 |                           |
|       |             |  |      |             |          | +2147483647                                                   |      |                   |      |                           |
|       | 高速定时器 1 设定值 |  |      |             |          |                                                               |      |                   |      |                           |
|       | 名称          |  |      | 高速定时器 2 设置  |          |                                                               | 设定方式 | $\qquad \qquad -$ | 适用模式 | PLC                       |
| PL165 | 设定单位        |  | N/A  | 设定范围        |          | 两参数                                                           | 生效方式 | 立即生效              | 出厂设定 | 00                        |
|       | 高速定时器 2 设置  |  |      |             |          |                                                               |      |                   |      |                           |
|       |             |  |      | $\Box$      |          |                                                               |      |                   |      |                           |
|       |             |  |      |             |          | 定时器模式<br>X<br>0<br>到达设定值保持设定值                                 |      |                   |      |                           |
|       |             |  |      |             |          | $\mathbf{1}$<br>到达设定值继续计数<br>Y<br>计数来源                        |      |                   |      |                           |
|       |             |  |      |             |          | $\overline{\mathbf{0}}$<br>0.1ms<br>$\mathbf{1}$<br>PLC存储B436 |      |                   |      |                           |
|       |             |  |      |             |          |                                                               |      |                   |      |                           |
|       | 名称          |  |      | 高速定时器 2 设定值 |          |                                                               | 设定方式 |                   | 适用模式 | <b>PLC</b>                |
|       |             |  |      |             |          | $-2147483647$                                                 |      |                   |      |                           |
| PL166 | 设定单位        |  | N/A  | 设定范围        |          | $\sim$                                                        | 生效方式 | 立即生效              | 出厂设定 | $\Omega$                  |
|       |             |  |      |             |          | +2147483647                                                   |      |                   |      |                           |
|       | 高速定时器 2 设定值 |  |      |             |          |                                                               |      |                   |      |                           |
|       | 名称          |  |      | 高速定时器 2 当前值 |          |                                                               | 设定方式 | 显示                | 适用模式 | PLC                       |
| PL168 |             |  |      |             |          | $-2147483647$                                                 |      |                   |      |                           |
|       | 设定单位        |  | N/A  | 设定范围        |          |                                                               | 生效方式 | 立即生效              | 出厂设定 |                           |
|       |             |  |      |             |          | +2147483647                                                   |      |                   |      |                           |
|       | 高速定时器 2 设定值 |  |      |             |          |                                                               |      |                   |      |                           |
|       | 名称          |  |      |             | PLC 启动功能 |                                                               | 设定方式 |                   | 适用模式 | $\ensuremath{\text{PLC}}$ |
| PL170 | 设定单位        |  | N/A  | 设定范围        |          | $0\sim1$                                                      | 生效方式 | 立即生效              | 出厂设定 | $\boldsymbol{0}$          |
|       | PLC 启动功能    |  |      |             |          |                                                               |      |                   |      |                           |
|       |             |  | 操作含义 |             |          |                                                               | 备注   |                   |      |                           |
|       | 设定值         |  |      |             |          |                                                               |      |                   |      |                           |

九 用户参数说明

|                                                              |                                                    | $\Omega$    |  | 不启动 PLC 功能 |        |          |                   |      |      |      |            |
|--------------------------------------------------------------|----------------------------------------------------|-------------|--|------------|--------|----------|-------------------|------|------|------|------------|
|                                                              |                                                    |             |  | 启动 PLC 功能  |        |          |                   |      |      |      |            |
|                                                              |                                                    | 名称          |  |            |        | PLC 启动地址 |                   | 设定方式 |      | 适用模式 | <b>PLC</b> |
| PL172                                                        |                                                    | 设定单位        |  | N/A        | 设定范围   |          | $0 \sim 2000$     | 生效方式 | 立即生效 | 出厂设定 | $\theta$   |
| 设置 PLC 启动地址                                                  |                                                    |             |  |            |        |          |                   |      |      |      |            |
|                                                              |                                                    | 名称          |  |            | PLC 复位 |          |                   | 设定方式 |      | 适用模式 | <b>PLC</b> |
| PL174                                                        |                                                    | 设定单位        |  | N/A        | 设定范围   |          | $0\sim1$          | 生效方式 | 立即生效 | 出厂设定 | $\theta$   |
|                                                              |                                                    | 设置 PLC 复位功能 |  |            |        |          |                   |      |      |      |            |
|                                                              |                                                    | 名称          |  |            |        |          | 电子凸轮以及 PLC 数据下载准许 | 设定方式 |      | 适用模式 | PLC        |
|                                                              | PL199<br>设定单位<br>N/A                               |             |  |            | 设定范围   |          | $0\sim1$          | 生效方式 | 立即生效 | 出厂设定 | $\Omega$   |
| 设置电子凸轮以及 PLC 数据下载准许。使用 PLC 刷新凸轮表的时候,若使用通讯方式,需要在地址 1199 设为 1, |                                                    |             |  |            |        |          |                   |      |      |      |            |
|                                                              | 输入凸轮表数据,地址 1015 写入凸轮表点数(必须多于 5 个),地址 1017 写入 1 即可。 |             |  |            |        |          |                   |      |      |      |            |

## **9.7** 主轴异步伺服区**(PA**□□□**)**

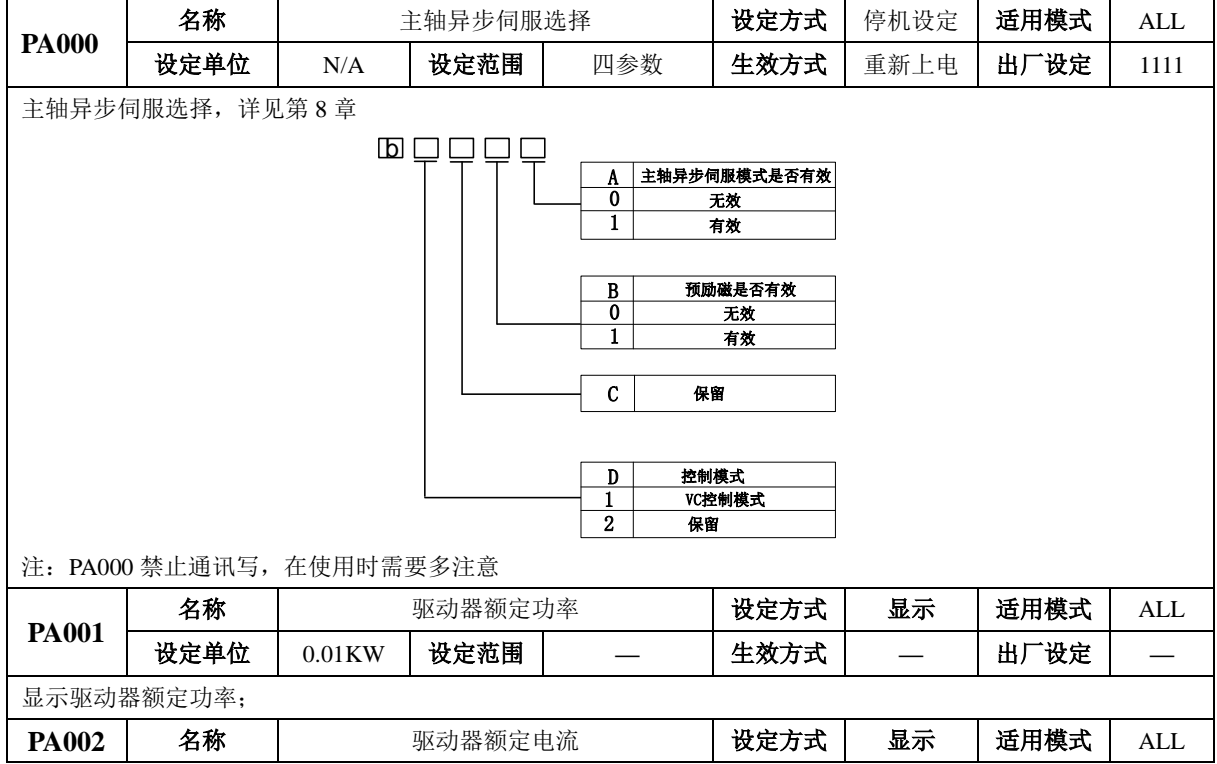

九 用户参数说明

|              | 设定单位                                       | 0.1A  | 设定范围     |                                                | 生效方式 |               | 出厂设定       |              |
|--------------|--------------------------------------------|-------|----------|------------------------------------------------|------|---------------|------------|--------------|
|              | 显示驱动器额定电流                                  |       |          |                                                |      |               |            |              |
|              |                                            |       |          | 电机功率 ≤15KW, 额定电流单位为 0.01A, >15KW, 额定电流单位为 0.1A |      |               |            |              |
| <b>PA003</b> | 名称                                         |       | 编码器传动比分子 |                                                | 设定方式 | 停机设定          | 适用模式       | <b>ALL</b>   |
|              | 设定单位                                       | N/A   | 设定范围     | $1 - 65535$                                    | 生效方式 | 立即生效          | 出厂设定       | $\mathbf{1}$ |
|              | 名称                                         |       | 编码器传动比分母 |                                                | 设定方式 | 停机设定          | 适用模式       | <b>ALL</b>   |
| <b>PA004</b> | 设定单位                                       | N/A   | 设定范围     | $1 - 65535$                                    | 生效方式 | 立即生效          | 出厂设定       | 1            |
|              |                                            |       |          | 速度与位置反馈用编码器, 安装位置与电机轴之间, 存在传动比时:               |      |               |            |              |
|              |                                            |       |          | 电机实际速度 = 编码器测速 * 编码器传动比分母 / 编码器传动比分子。          |      |               |            |              |
|              | 名称                                         |       | 转差补偿     |                                                | 设定方式 | 停机设定          | 适用模式       | ALL          |
| <b>PA006</b> | 设定单位                                       | 0.01% | 设定范围     | $0 \sim 20000$                                 | 生效方式 | 立即生效          | 出厂设定       | 10000        |
|              | 设置主轴异步伺服电机转差补偿系数;                          |       |          |                                                |      |               |            |              |
|              | 名称                                         |       | 弱磁系数     |                                                | 设定方式 | 停机设定          | 适用模式       | <b>ALL</b>   |
| <b>PA008</b> | 设定单位                                       | N/A   | 设定范围     | $0 \sim 10000$                                 | 生效方式 | 立即生效          | 出厂设定       | 1000         |
|              |                                            |       |          |                                                |      |               |            |              |
|              | 设置主轴异步伺服电机弱磁系数, 详见第8章<br>名称<br>设定单位<br>N/A | 弱磁限制  |          | 设定方式                                           | 停机设定 | 适用模式          | <b>ALL</b> |              |
| <b>PA009</b> |                                            |       | 设定范围     | $0 \sim 10000$                                 | 生效方式 | 立即生效          | 出厂设定       | 2000         |
|              | 设置主轴异步伺服电机弱磁限制系数;                          |       |          |                                                |      |               |            |              |
|              | 名称                                         |       | 伺服过载预警系数 |                                                | 设定方式 | $\frac{1}{1}$ | 适用模式       | <b>ALL</b>   |
| <b>PA013</b> | 设定单位                                       | 1%    | 设定范围     | $50 - 100$                                     | 生效方式 | 立即生效          | 出厂设定       | 80           |
|              | 设置主轴异步伺服驱动器过载预警系数;                         |       |          |                                                |      |               |            |              |
|              | 名称                                         |       | 伺服过载系数   |                                                | 设定方式 | 停机设定          | 适用模式       | ALL          |
| <b>PA014</b> | 设定单位                                       | 1%    | 设定范围     | $120 \sim 190$                                 | 生效方式 | 立即生效          | 出厂设定       | 150          |
|              | 设置主轴异步伺服驱动器过载系数;                           |       |          |                                                |      |               |            |              |
|              | 名称                                         |       | 电机过载预警系数 |                                                | 设定方式 |               | 适用模式       | ALL          |
| <b>PA015</b> | 设定单位                                       | 1%    | 设定范围     | $50^{\sim}100$                                 | 生效方式 | 立即生效          | 出厂设定       | 80           |
|              | 设置主轴异步伺服电机过载预警系数                           |       |          |                                                |      |               |            |              |
|              | 名称                                         |       | 电机过载系数   |                                                | 设定方式 | 停机设定          | 适用模式       | <b>ALL</b>   |
| <b>PA016</b> | 设定单位                                       | 1%    | 设定范围     | $20 - 100$                                     | 生效方式 | 立即生效          | 出厂设定       | 100          |
|              | 设置主轴异步伺服电机过载系数,详见第8章                       |       |          |                                                |      |               |            |              |
|              | 名称                                         |       | 单位选择     |                                                | 设定方式 | 停机设定          | 适用模式       | $\mbox{ALL}$ |
| <b>PA022</b> | 设定单位                                       | N/A   | 设定范围     | 四参数                                            | 生效方式 | 立即生效          | 出厂设定       | 0001         |
|              | 调整主轴异步控制模式下,时间/速度单位,详见第8章                  |       |          |                                                |      |               |            |              |

#### 九 用户参数说明

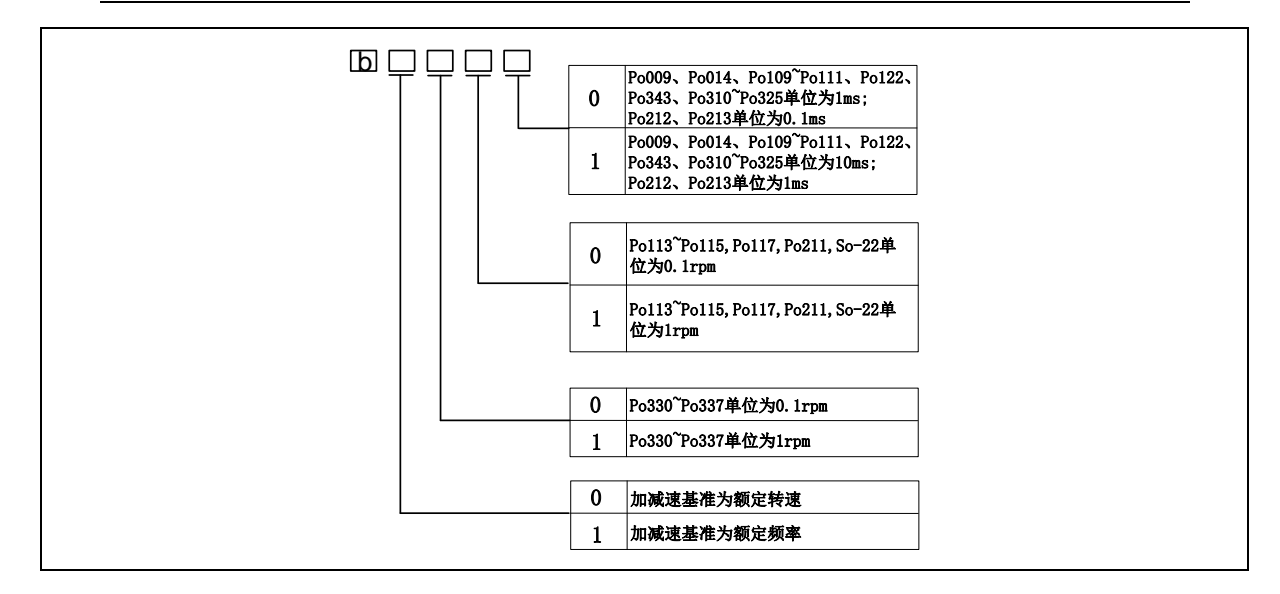

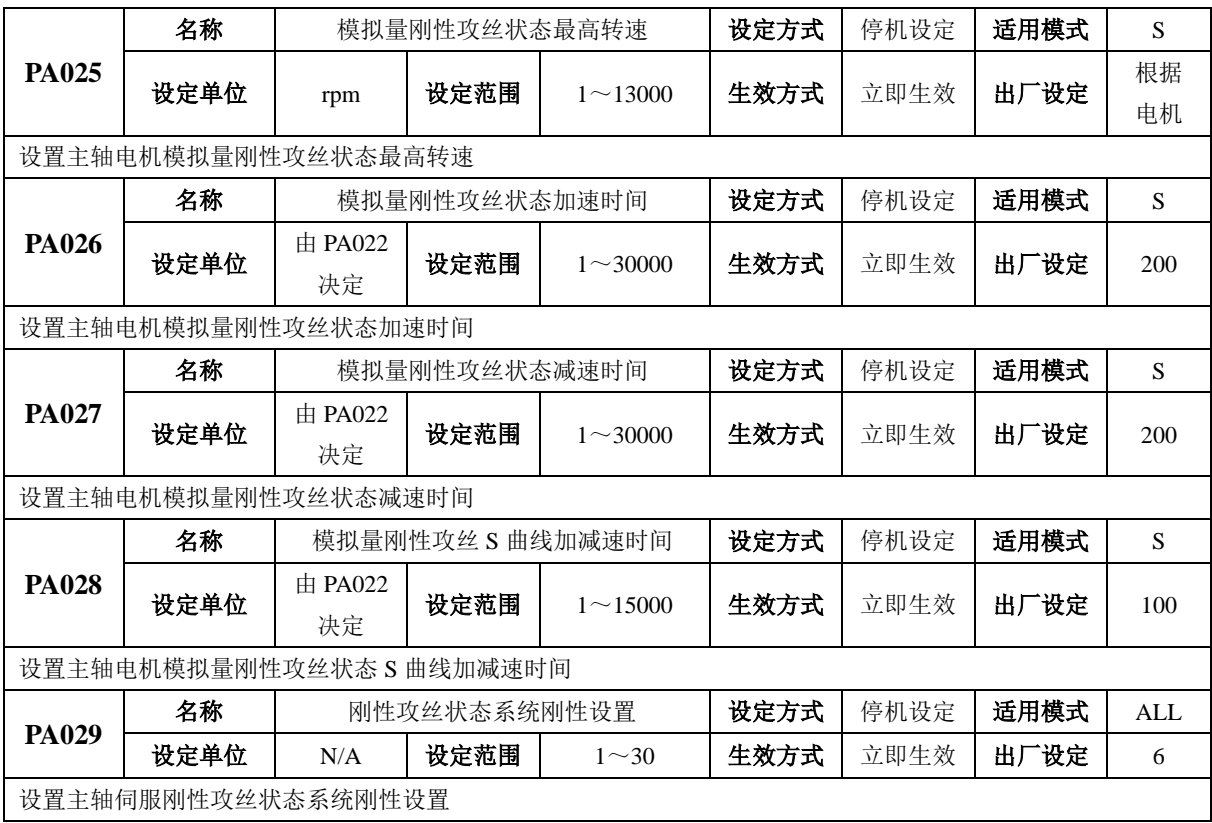

九 用户参数说明

|                                                             | 名称                                            |                  | 刚性攻丝模式选择        |             | 设定方式           | 停机设定 | 适用模式 | <b>ALL</b>   |  |  |  |
|-------------------------------------------------------------|-----------------------------------------------|------------------|-----------------|-------------|----------------|------|------|--------------|--|--|--|
| <b>PA030</b>                                                | 设定单位                                          | N/A              | 设定范围            | $0\sim2$    | 生效方式           | 立即生效 | 出厂设定 | $\mathbf{0}$ |  |  |  |
|                                                             | 设置主轴伺服刚性攻丝模式选择                                |                  |                 |             |                |      |      |              |  |  |  |
|                                                             | 0: 按照 Po010 模式                                |                  |                 |             |                |      |      |              |  |  |  |
| 1:                                                          | 模拟量速度模式刚性攻丝                                   |                  |                 |             |                |      |      |              |  |  |  |
|                                                             | 2: 外部位置脉冲模式刚性攻丝                               |                  |                 |             |                |      |      |              |  |  |  |
| PA031                                                       | 名称<br>主轴控制端子配置<br>设定方式<br>停机设定<br>适用模式<br>AI. |                  |                 |             |                |      |      |              |  |  |  |
|                                                             | 设定单位                                          | N/A              | 设定范围            | 四参数         | 生效方式           | 立即生效 | 出厂设定 | <b>b0000</b> |  |  |  |
|                                                             | 设置主轴定向端子有效时, 是否使能驱动器                          |                  |                 |             |                |      |      |              |  |  |  |
| $b \underline{D} \underline{C} \underline{B} \underline{A}$ | A、0: 主轴定向信号不使能驱动器<br>1: 主轴定向信号使能驱动器           |                  |                 |             |                |      |      |              |  |  |  |
| b D C B A                                                   | B、0: 刚性攻丝信号不使能驱动器<br>1: 刚性攻丝信号使能驱动器           |                  |                 |             |                |      |      |              |  |  |  |
| bDCBA                                                       |                                               | C、0: 退点动时有个去使能动作 |                 |             | 1: 退点动时没有去使能动作 |      |      |              |  |  |  |
| bDCBA                                                       | D、保留                                          |                  |                 |             |                |      |      |              |  |  |  |
| PA032                                                       | 名称                                            |                  | 主轴夹紧连锁延时时间      |             | 设定方式           | 停机设定 | 适用模式 | <b>ALL</b>   |  |  |  |
|                                                             | 设定单位                                          | ms               | 设定范围            | $0 - 32000$ | 生效方式           | 立即生效 | 出厂设定 | $\mathbf{0}$ |  |  |  |
|                                                             | 主轴夹紧连锁延时时间                                    |                  |                 |             |                |      |      |              |  |  |  |
| PA033                                                       | 名称                                            |                  | 主轴 CS 轴功能切换方式   |             | 设定方式           | 停机设定 | 适用模式 | <b>ALL</b>   |  |  |  |
|                                                             | 设定单位                                          | N/A              | 设定范围            | 四参数         | 生效方式           | 立即生效 | 出厂设定 | $\mathbf{0}$ |  |  |  |
| 0: 直接切换                                                     |                                               |                  |                 |             |                |      |      |              |  |  |  |
| 1:                                                          | 先定向, 定向完毕后再切换                                 |                  |                 |             |                |      |      |              |  |  |  |
|                                                             | 名称                                            |                  | 主轴 CS 轴功能切换定向延时 |             | 设定方式           | 停机设定 | 适用模式 | ALL          |  |  |  |
| PA034                                                       | 设定单位                                          | ms               | 设定范围            | $0 - 60000$ | 生效方式           | 立即生效 | 出厂设定 | 1000         |  |  |  |
|                                                             | 定向完毕后延时时间, 保证定向完全停止                           |                  |                 |             |                |      |      |              |  |  |  |

### **9.8 DI/DO** 分配基本功能规格定义

可编程输入信号端子包括:DI1~DI8(对应用户参数 Po407~Po414)。 输入接点类型的选择是用来实现常开和常闭两种接口方式。例如为了安全,要求当发生检测故障(断线 等故障)时能够安全停机,一般使用常闭型开关。通过设置输入接点类型,可以实现常开和常闭两种开 关的检测。

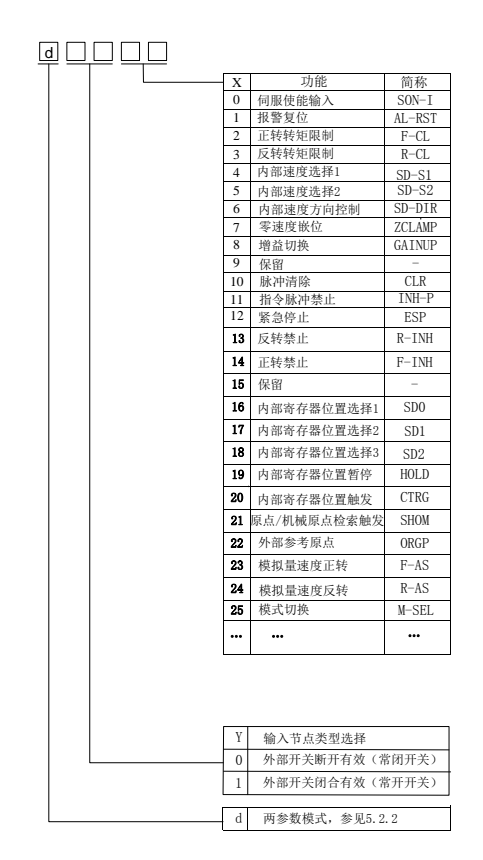

图 **9.1.1** 可编程输入端子功能设定示意图

端子功能重新设定后必须重新上电,否则可能造成功能的混乱。

九 用户参数说明

| 设定值            | 功能              | 简称                       | 说明                                          | 信号类型 |
|----------------|-----------------|--------------------------|---------------------------------------------|------|
| $\mathbf{0}$   | 伺服使能输入          | SON-I                    | 伺服使能信号,有效时,使能伺服电<br>机                       | 电平触发 |
| 1              | 报警复位            | AL-RST                   | 当伺服驱动器报警产生后,此信号可<br>用来解除伺服驱动器的报警            | 边沿触发 |
| $\overline{2}$ | 正转转矩限制          | F-CL                     | 限制伺服电机正转时伺服驱动器的<br>输出转矩                     | 电平触发 |
| 3              | 反转转矩限制          | $R-CL$                   | 限制伺服电机反转时伺服驱动器的<br>输出转矩                     | 电平触发 |
| 4              | 内部速度选择 1        | $SD-S1$                  | 内部速度模式时内部速度选择 1, 内<br>部速度选择 2, 内部速度选择 3 共同  | 电平触发 |
| 5              | 内部速度选择 2        | $SD-S2$                  | 配合, 选取四种内部速度                                |      |
| 6              | 内部速度方向控制        | <b>SD-DIR</b>            | 内部寄存器速度模式时控制伺服电<br>机转向。                     | 电平触发 |
| 7              | 零速度箝位           | <b>ZCLAMP</b>            | 当速度的绝对值小于零速度箝位速<br>度值时, 伺服电机速度为 0, 位置锁<br>定 | 电平触发 |
| 8              | 增益切换            | <b>GAIN-SEL</b>          | 增益切换                                        | 电平触发 |
| 9              | 内部位置终止          | <b>STOP</b>              | 内部位置模式终止                                    | 边沿触发 |
| 10             | 脉冲清除            | <b>CLR</b>               | 位置模式下位置偏差寄存器清零                              | 边沿触发 |
| 11             | 指令脉冲禁止          | <b>INH-P</b>             | 位置模式下外部脉冲指令无效                               | 电平触发 |
| 12             | 紧急停止            | <b>ESP</b>               | 伺服电机紧急停止                                    | 电平触发 |
| 13             | 反转禁止            | R-INH                    | 禁止伺服电机反转                                    | 电平触发 |
| 14             | 正转禁止            | F-INH                    | 禁止伺服电机正转                                    | 电平触发 |
| 15             |                 | $\overline{\phantom{0}}$ | 保留                                          | 电平触发 |
| 16             | 内部寄存器位置选择 1     | S <sub>D</sub> O         | 内部寄存器位置的选择                                  | 电平触发 |
| 17             | 内部寄存器位置选择 2     | SD <sub>1</sub>          | 内部寄存器位置的选择                                  | 电平触发 |
| 18             | 内部寄存器位置选择3      | SD <sub>2</sub>          | 内部寄存器位置的选择                                  | 电平触发 |
| 19             | 内部寄存器位置模式暂<br>停 | <b>HOLD</b>              | 内部寄存器位置模式暂停有效时暂<br>停当前的位置指令,无效时继续执行         | 边沿触发 |
| 20             | 内部寄存器位置模式触<br>发 | <b>CTRG</b>              | 触发内部寄存器位置模式                                 | 边沿触发 |
| 21             | 原点/机械原点检索模式     | <b>SHOM</b>              | 触发原点/机械原点检索模式                               | 边沿触发 |

用户参数说明

|           | 触发                       |                          |                      |      |
|-----------|--------------------------|--------------------------|----------------------|------|
| 22.       | 外部参考原点                   | ORGP                     | 此信号可以作为外部参考原点        | 边沿触发 |
| 23        | 模拟量速度正转                  | $F-AS$                   | 通过端子控制实现模拟量速度正转      | 电平触发 |
| 24        | 模拟量速度反转                  | $R-AS$                   | 通过端子控制实现模拟量速度反转      | 电平触发 |
| 25        | 模式切换                     | M-SEL                    | 通过端子控制实现各模式间的切换      | 电平触发 |
| 26        | 端子正向点动                   | <b>JOGU</b>              | 通过端子控制实现正向点动         | 电平触发 |
| 27        | 端子反向点动                   | <b>JOGD</b>              | 通过端子控制实现反向点动         | 电平触发 |
| 28        | 电机过热                     | <b>HOT</b>               | 通过端子控制实现电机过热保护       | 电平触发 |
|           | 中断定长释放                   | <b>XintTrig</b>          | 在中断使能端子有效时,上升沿触发     |      |
| 29        |                          |                          | 内部寄存器位置模式            | 电平触发 |
| 30        | 中断定长启用                   | <b>XintRest</b>          | 使系统响应新中断             | 边沿触发 |
| 31        | 龙门同步启动                   | <b>GAN-SYNC</b>          | 设置同门同步启动             | 电平触发 |
| 32        | 电子凸轮吸合                   | CAM-ACT                  | 通过端子控制电子凸轮的咬合、停止     | 电平触发 |
| 33        | 电子齿轮选择                   | <b>GEAR SEL</b>          | 通过端子控制实现电子齿轮选择       | 电平触发 |
| 34        | 定向使能端子                   | <b>ORCM</b>              | 通过端子控制实现定向使能         | 电平触发 |
| $35 - 42$ | $\overline{\phantom{0}}$ | $\overline{\phantom{0}}$ | 保留                   |      |
|           |                          |                          | 内部速度模式时内部速度选择 1, 内   | 电平触发 |
| 43        | 内部速度选择3                  | $SD-S3$                  | 部速度选择 2, 内部速度选择 3 共同 |      |
|           |                          |                          | 配合, 选取四种内部速度         |      |
| 44        |                          |                          | 保留                   | 电平触发 |
| 45        | 刚性攻丝                     | <b>TAP</b>               | 刚性攻丝                 | 电平触发 |
| 46        | $\overline{\phantom{0}}$ | $\overline{\phantom{0}}$ | 保留                   |      |
| 49        | 主轴夹紧连锁信号                 | <b>BREF</b>              | 主轴夹紧连锁信号             | 电平触发 |

可编程输出信号端子包括: DO1~DO4 (对应用户参数 Po421~Po424), ALM (对应用户参数 Po425)。

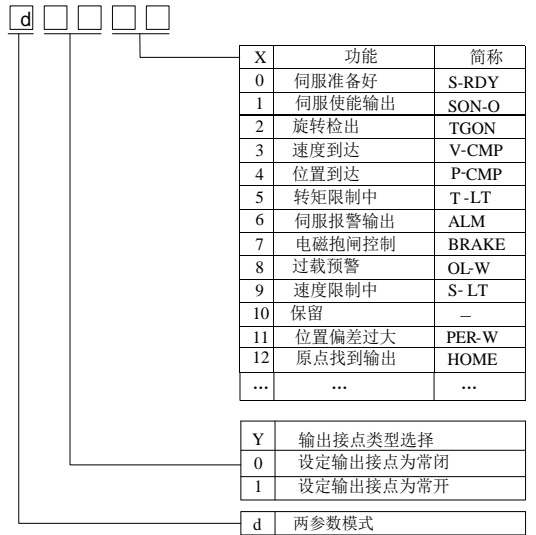

# 端子功能重新设定后必须重新上电,否则造成功能的混乱。

#### 图 **8.1.2** 可编程输出端子功能设定示意图

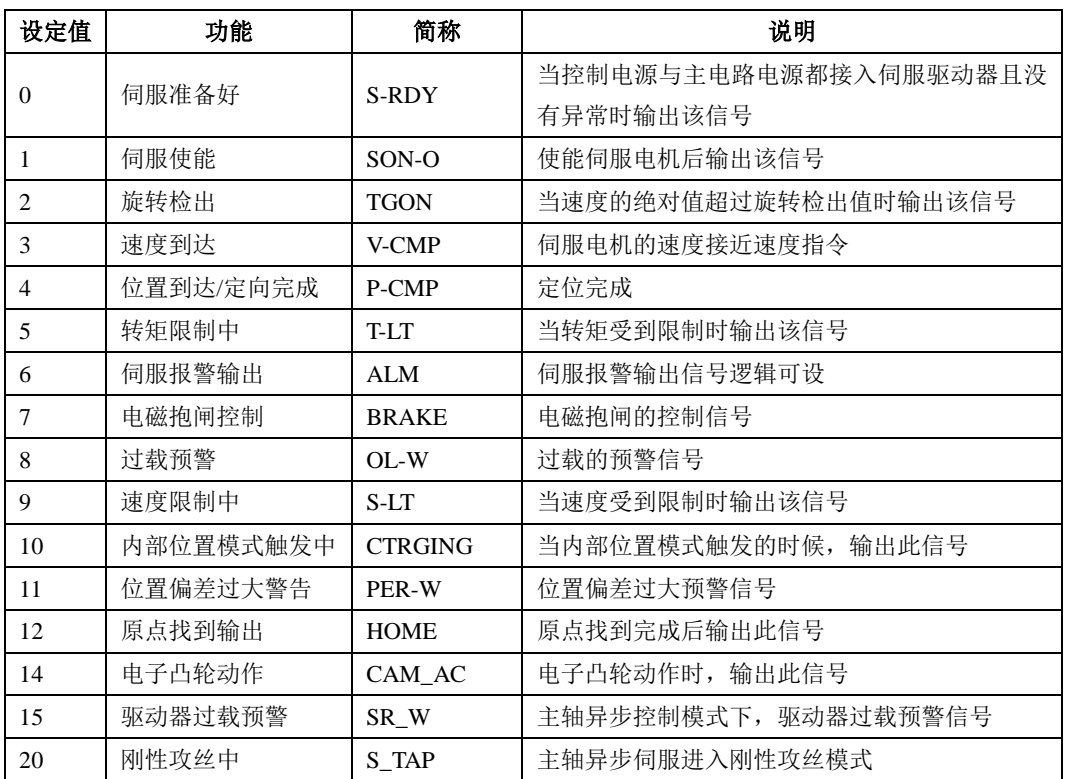

用户参数说明

| $\sim$ 1  | 保留     |        | $\overline{\phantom{a}}$ |
|-----------|--------|--------|--------------------------|
| n n<br>∠∠ | 主轴当前模式 | S-MODE | 主轴异步伺服位置模式时输出此信号         |

# 十 维护与检查

### **10.1** 启动时的故障和报警处理

### **10.1.1** 位置控制模式

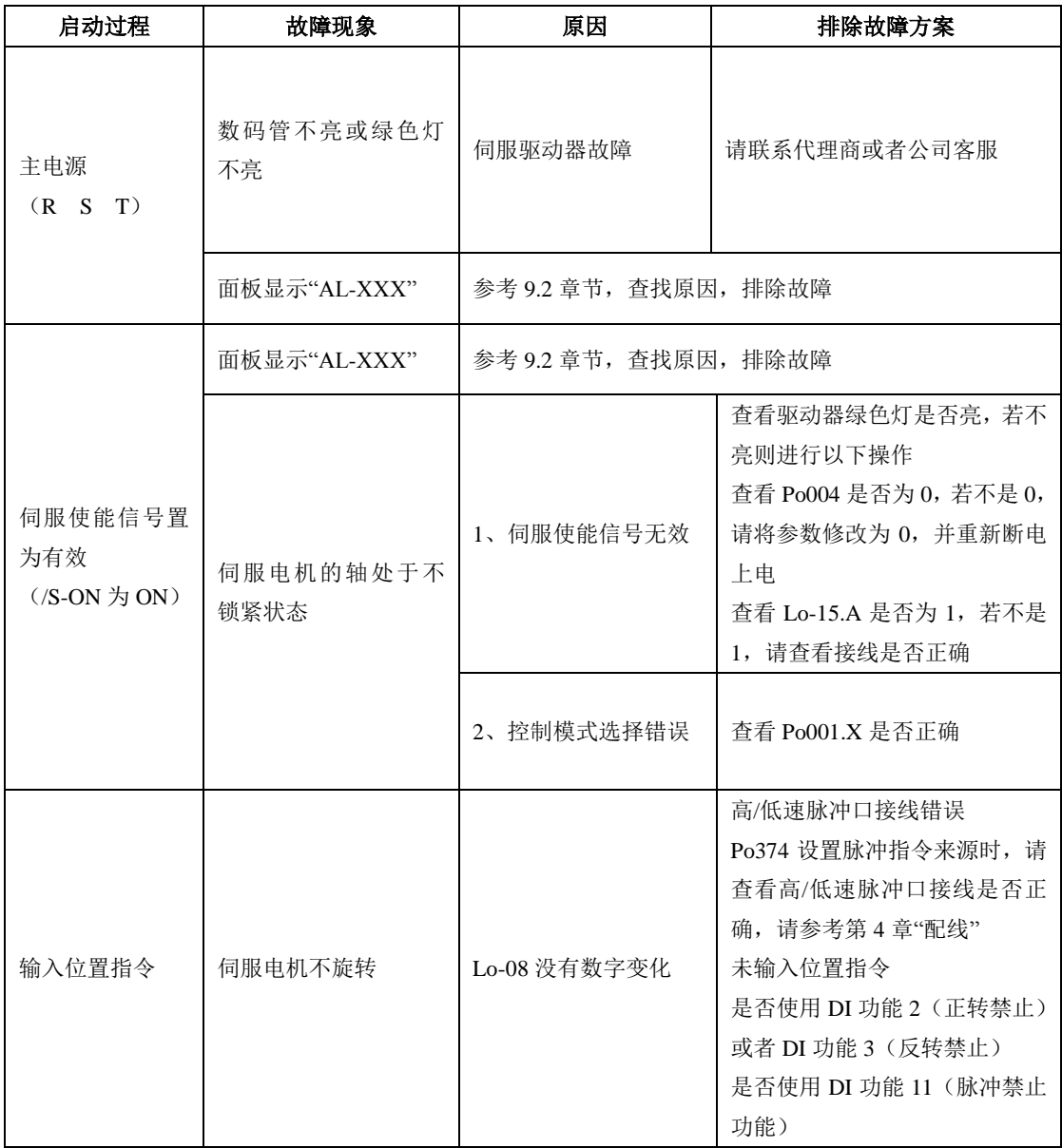

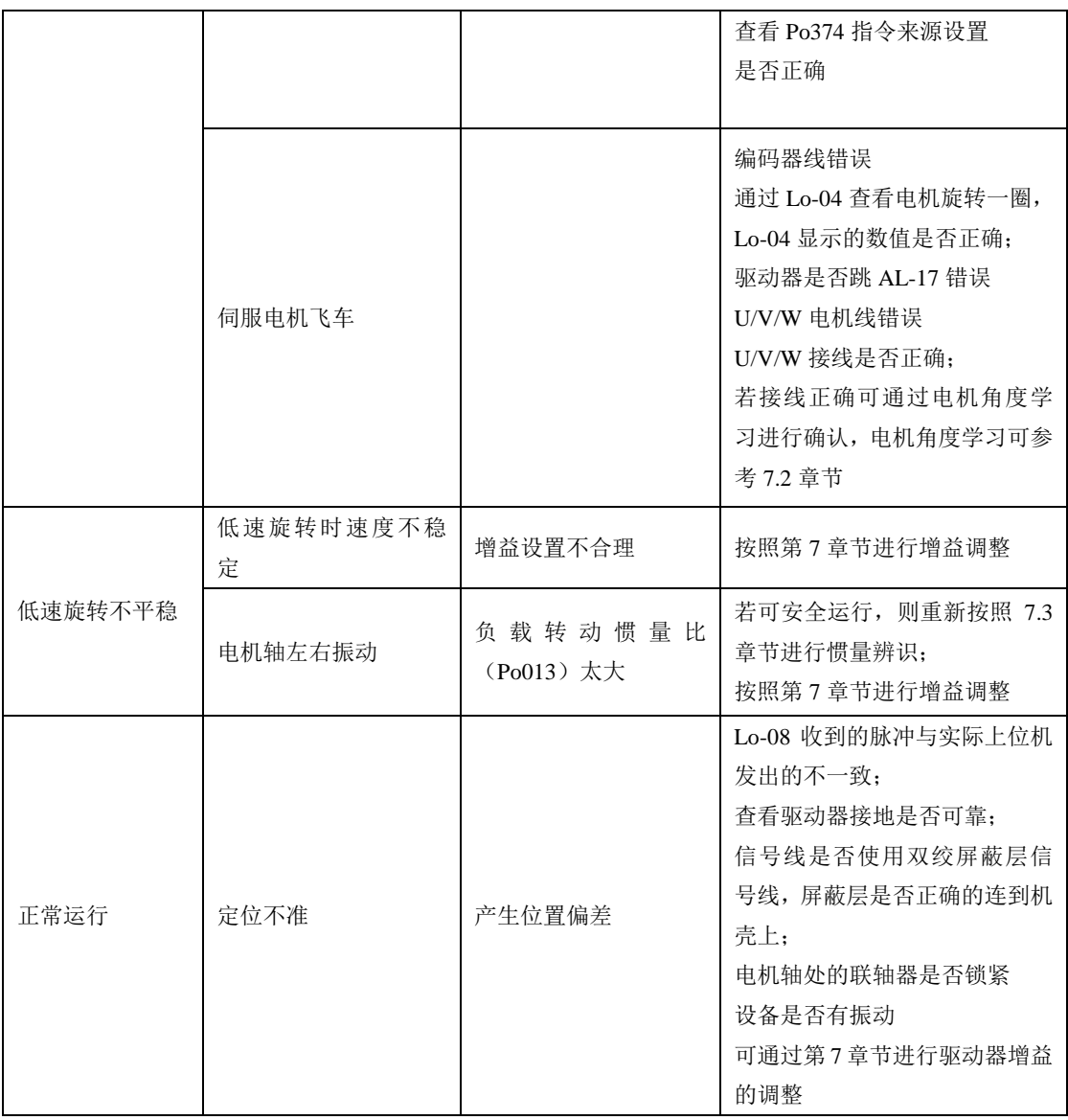

### **10.1.2** 速度控制模式

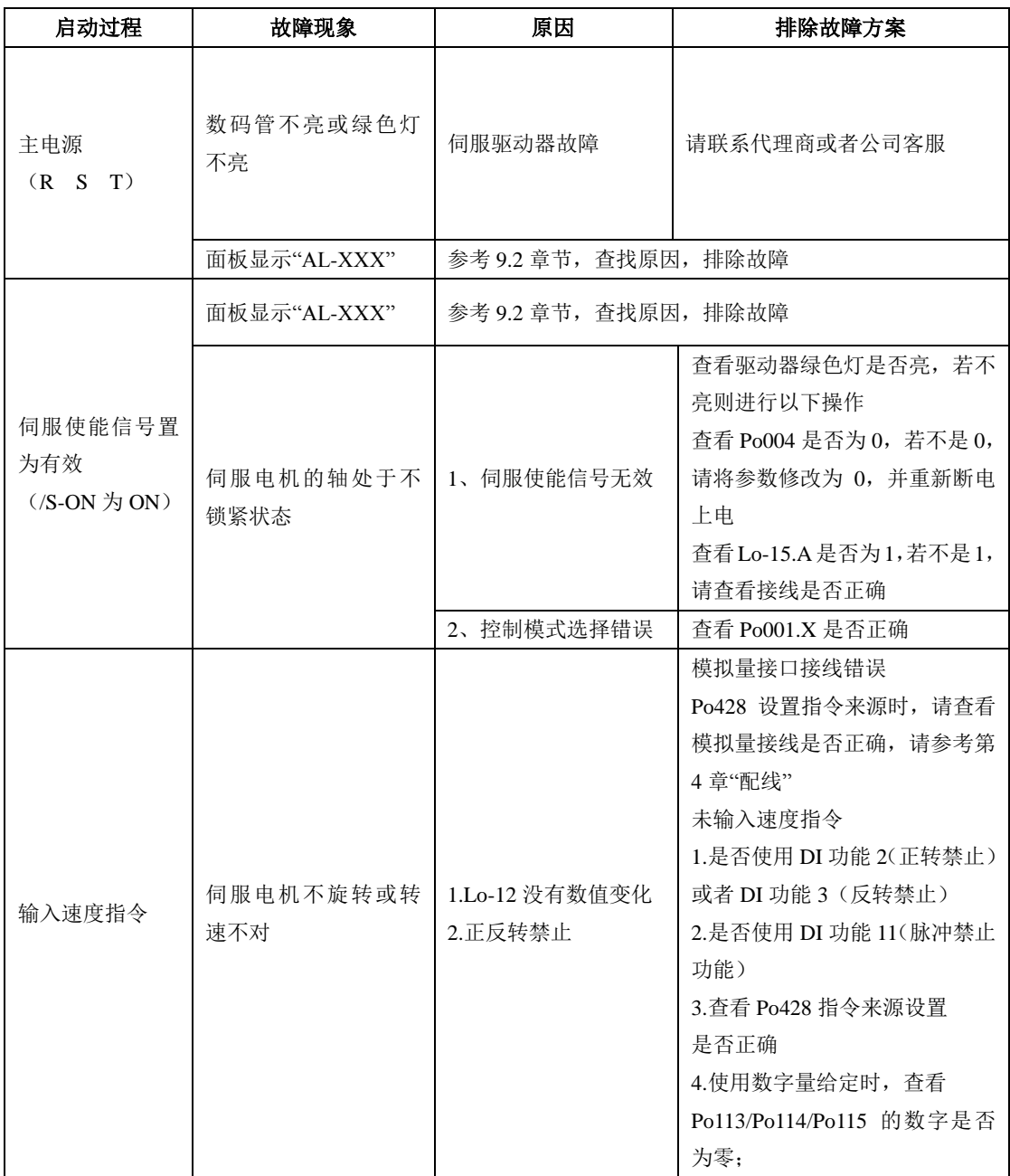

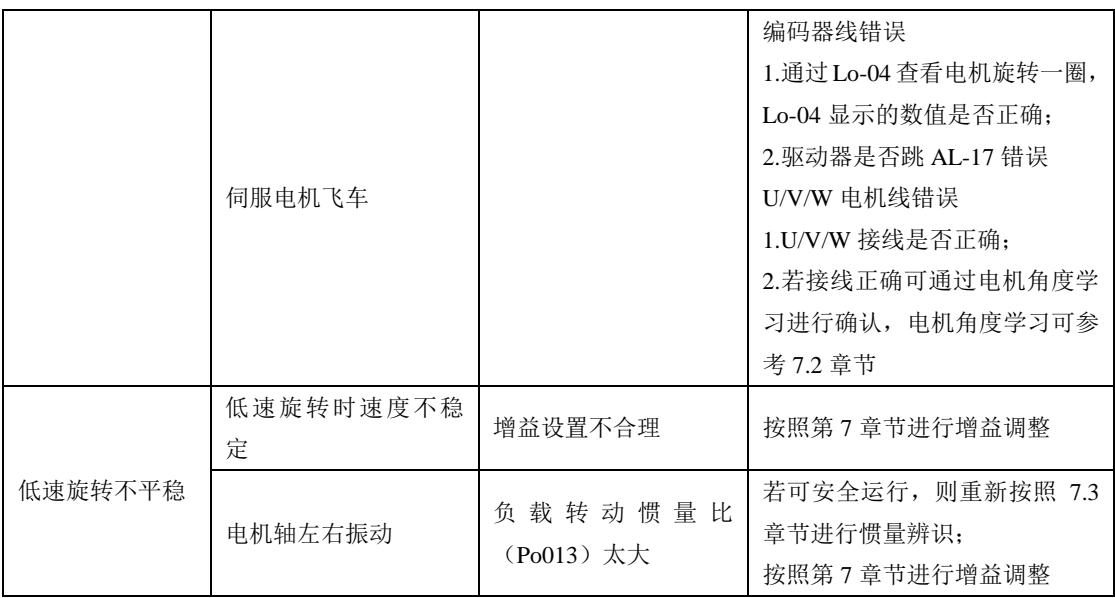

### **10.1.3** 转矩控制模式

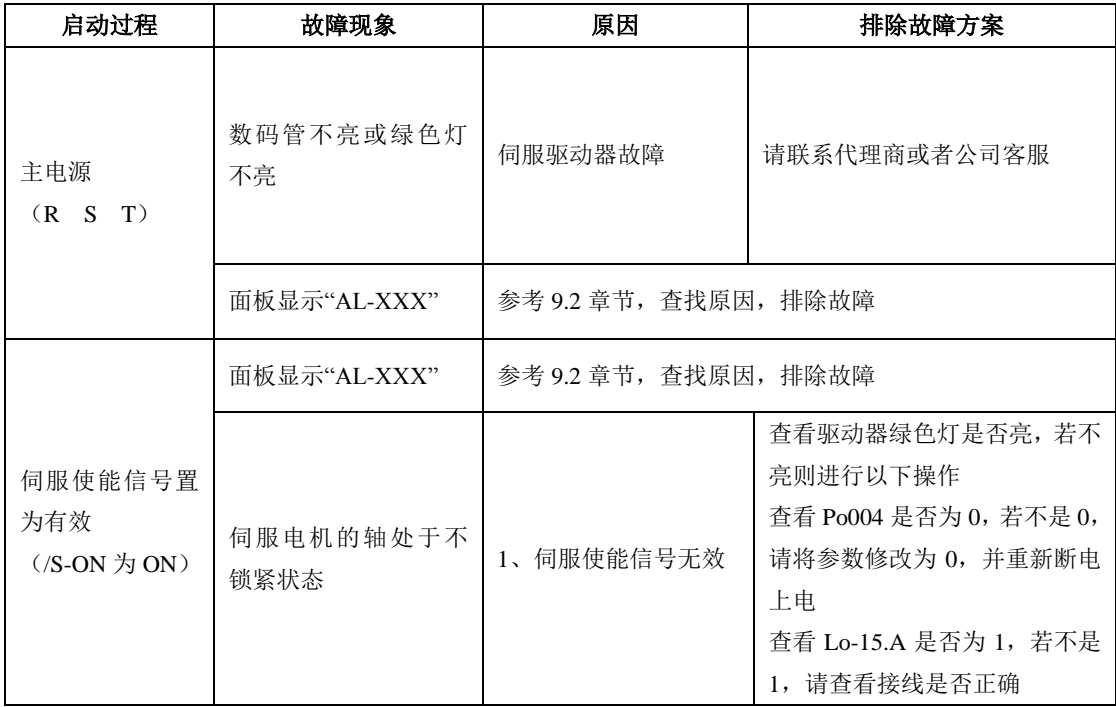

十 维护与检查

|         |                  | 2、控制模式选择错误                | 查看 Po001.X 是否正确                                                                                                    |
|---------|------------------|---------------------------|----------------------------------------------------------------------------------------------------|
| 输入转矩指令  | 伺服电机不旋转或转<br>速不对 | 1.Lo-13 没有数值变化<br>2.正反转禁止 | 模拟量接口接线错误<br>Po429 设置指令来源时, 请查看<br>模拟量接线是否正确,请参考第<br>4章"配线"<br>未输入速度指令<br>1.是否使用 DI 功能 2(正转禁止)<br>或者 DI 功能 3 (反转禁止)<br>2.是否使用 DI 功能 11 (脉冲禁<br>止功能)<br>3.查看 Po429 指令来源设置<br>是否正确<br>4.使用数字量给定时, 查看<br>Po204 的数字是否为零; |
|         | 伺服电机飞车           |                           | 编码器线错误<br>1.通过 Lo-04 查看电机旋转一<br>圈, Lo-04 显示的数值是否正确:<br>2.驱动器是否跳 AL-17 错误<br>U/V/W 电机线错误<br>1.U/V/W 接线是否正确;<br>2.若接线正确可通过电机角度学<br>习进行确认, 电机角度学习可参<br>考 7.2 章节                                                         |
|         | 低速旋转时速度不稳<br>定   | 增益设置不合理                   | 按照第7章节进行增益调整                                                                                                    |
| 低速旋转不平稳 | 电机轴左右振动          | 负载转动惯量比<br>(Po013) 太大     | 若可安全运行, 则重新按照 7.3<br>章节进行惯量辨识;<br>按照第7章节进行增益调整                                                                                                    |

## **10.2** 运行时的故障和报警处理

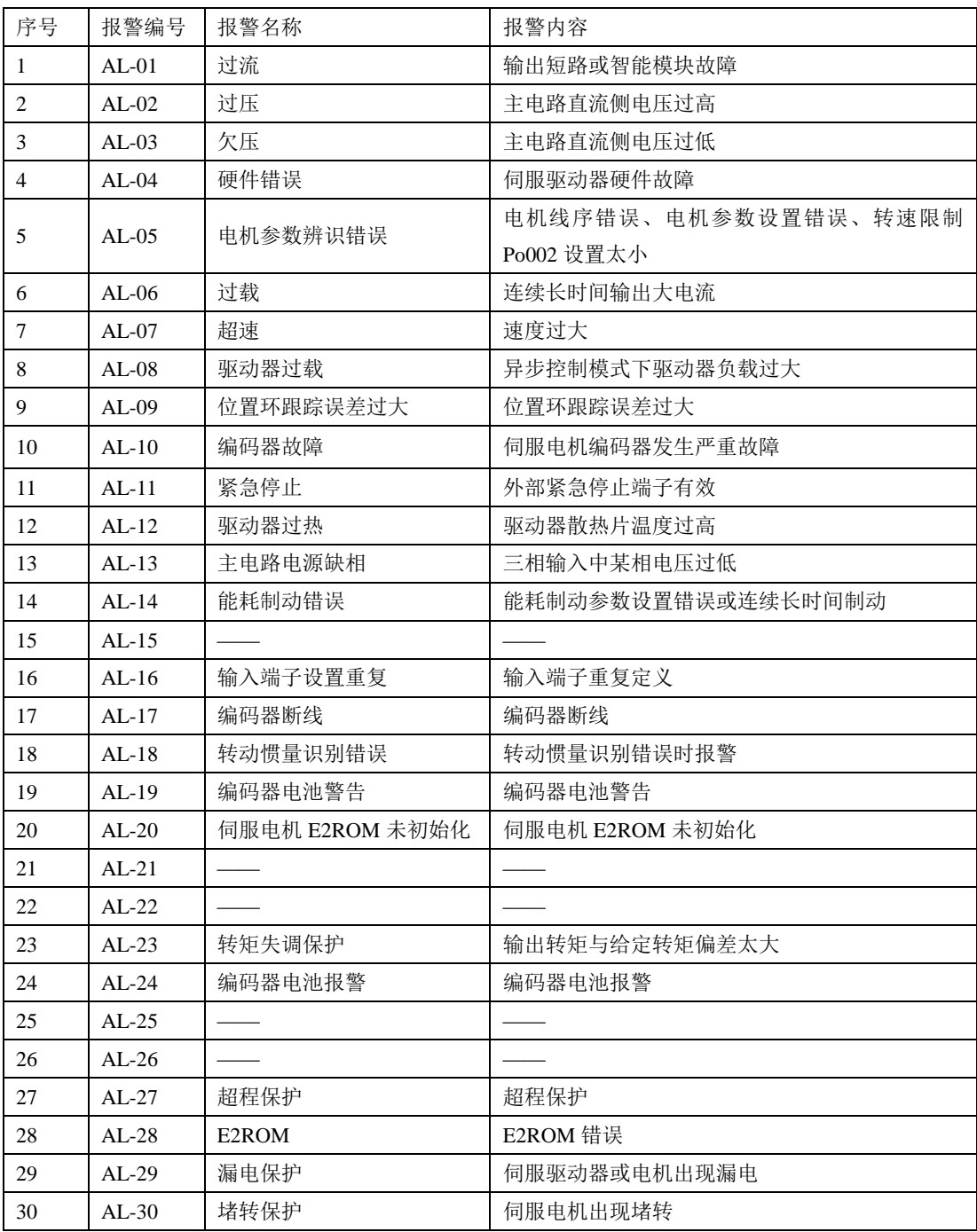

维护与检查

| 31 | $AI-31$   | 全闭环混合误差    | 全闭环混合误差过大      |
|----|-----------|------------|----------------|
| 32 | $AI - 32$ | 龙门同步错误     | 龙门同步驱动器出现不同步情况 |
| 33 | $AI - 33$ | 电子凸轮错误     | 电子凸轮错误         |
| 34 | $AI - 34$ | PLC 指令错误错误 | PLC 指令出现错误     |
| 35 | $AI - 35$ | 找原点超时错误    | 找原点超时          |
| 36 | $AI - 36$ | 参数拷贝错误     | 参数拷贝错误         |

### **10.3** 报警原因及排除方法

注意

驱动器发生故障时,不要立即复位运行,要找到原因,彻底排除 驱动器或者伺服电机出现故障时,可对照手册说明处理。如果仍不能解决问题, 请与本公司各地经销商或直接与本公司联系,切忌擅自维修

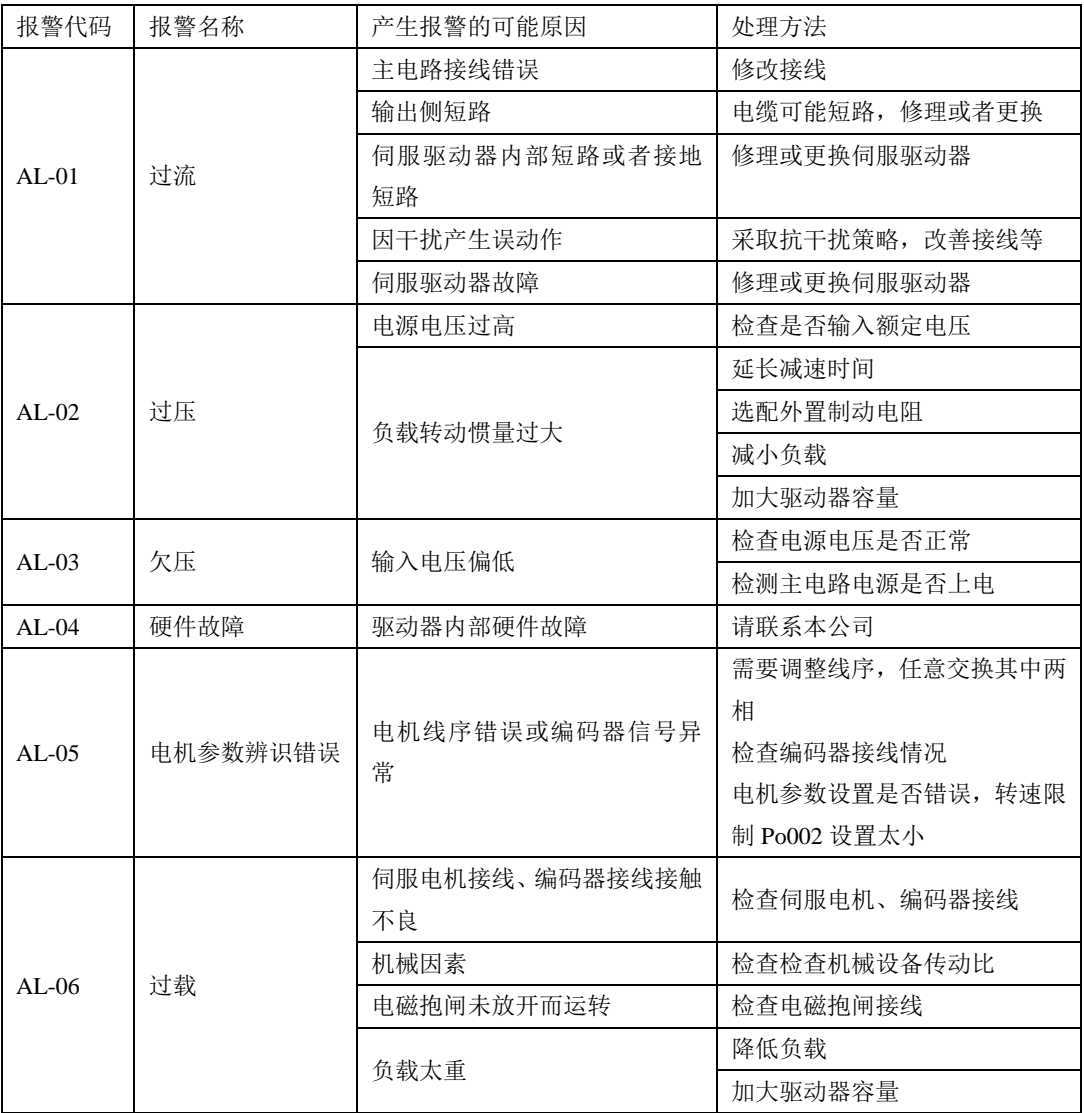

十 维护与检查

| $AL-07$ | 超速        | 伺服电机速度超过最高转速                        | 伺服电机驱动线、编码器引出线<br>接线错误, 机械原因, 请检查 |
|---------|-----------|-------------------------------------|-----------------------------------|
| $AL-08$ | 驱动器过载     | 异步控制模式下驱动器负载过<br>大                  | 降低驱动器负载                           |
|         | 位置控制误差过大  | 伺服电机的 U, V, W 或编码器<br>的接线错误或连接器接触不良 | 调整或改善接线                           |
| AL-09   |           | 驱动器增益较低                             | 提高增益, 参加速度和位置增益<br>调整             |
|         |           | 位置脉冲指令的频率过高。                        | 降低位置脉冲指令的脉冲频率<br>或调整电子齿轮          |
| $AL-10$ | 编码器<br>故障 | 伺服电机编码器断线或伺服电<br>机堵转                | 检查编码器接线                           |
|         |           | 伺服电机故障                              | 重新上电, 仍然发生报警时仍有<br>此报警,请联系本公司     |
| AL-11   | 紧急停止      | 具有 ESP 功能的输入端子逻辑<br>设置与接线方式不一致      | 检查接线或修改端子逻辑设定                     |
|         |           | 具有 ESP 功能的输入端子硬件<br>损坏              | 将该功能设到其他输入端子或<br>联系本公司            |
|         | 驱动器<br>过热 | 环境温度过高                              | 改善通风                              |
|         |           | 散热片太脏                               | 清洁进出风口及散热片                        |
| AL-12   |           | 风扇卡入异物                              | 去除异物                              |
|         |           | 风扇损坏                                | 更换风扇                              |
|         |           | 驱动器安装不合理, 如通风不<br>好, 安装方向错误等        | 按要求安装                             |
|         |           | 负载过重                                |                                   |
|         |           | 泄放能量过大                              |                                   |

十 维护与检查

| $AL-13$   | 主回路<br>电源缺相        | 主电路电源接通状态下三相输<br>入电源中某一相电压过低 | 检查输入电源是否缺相                                                                                                    |
|-----------|--------------------|------------------------------|----------------------------------------------------------------------------------------------------|
|           |                    | 主回路使用单相电源                    | 检查参数设置是否正确                                                                                                    |
|           | 能耗制动错误             | 制动电阻参数错误                     | 更改参数值                                                                                                    |
| $AL-14$   |                    | 连续制动时间过长                     | 检查负载, 伺服只能驱动非势能<br>性负载                                                                                                    |
| $AI - 16$ | 输入端子设置重复           | 输入端子重复定义                     | 需要重新设置, 避免重复定义                                                                                                    |
| $AL-17$   | 编码器线断线             | 伺服编码器线断                      | 编码器线断或者损坏                                                                                                    |
| AL-18     | 转动惯量识别错误           | 转动惯量识别错误时报警                  | 手动适当调高 Po013                                                                                                    |
| $AL-20$   | 伺服电机 E2ROM<br>未初始化 | 伺服电机 E2ROM 未初始化              | 伺服电机的编码器未做初始化<br>处理, 请手动进行电机角度学习                                                                                                    |
| $AI - 21$ | 零漂讨大               | 伺服驱动器零漂过大                    | 请重新检查接线或者参数设置                                                                                                    |
| $AL-22$   | 保留                 |                              |                                                                                                    |
| $AI - 23$ | 转矩失调过大             | 电机动力线断或者编码器线断                | 请检测是否正确接上电机动力<br>线或者编码器线缆是否损坏;                                                                                                    |
| $AI - 24$ | 编码器电池报警            | 电池欠压报警                       | 1、若编码器电池欠压未及时更<br>换新电池或编码器未正常供电<br>会导致 AL-24 报警, 将造成编码<br>器当前位置丢失, 需要重新设置<br>机械原点方可消除。<br>2、AL-24 报警消除方法:<br>So-48=1, So-41=1 (设置当前位<br>置为机械原点), So-43=1 复位报<br>警,上位机重新设置机械原点。 |
| $AI - 25$ | 电机过热               | 电机温度过高                       | 改善通风                                                                                                    |
| $AL-26$   | 温度断线               | 温度检测电路线断                     | 杳找线缆问题                                                                                                    |
| $AL-27$   | 超程保护               | 超程报警                         | 超出行程保护正反转的设置范围                                                                                                    |
| $AL-28$   | E2ROM 错误           | E2ROM 错误                     | 请联系本公司                                                                                                    |
| $AL-29$   | 漏电保护               | 漏电保护                         | 驱动器或者伺服电机有漏电情况                                                                                                    |
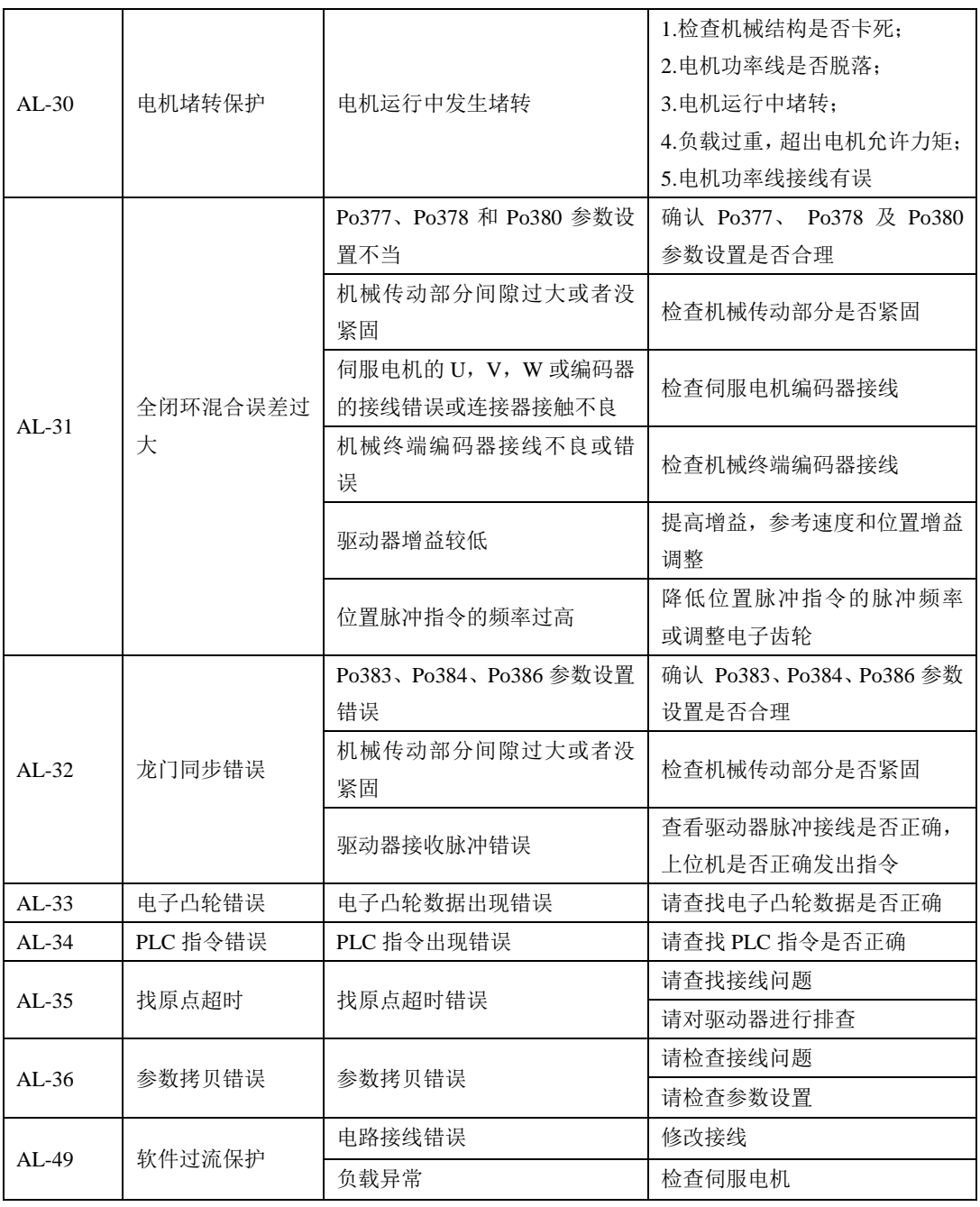

## **10.3.1** 其他故障

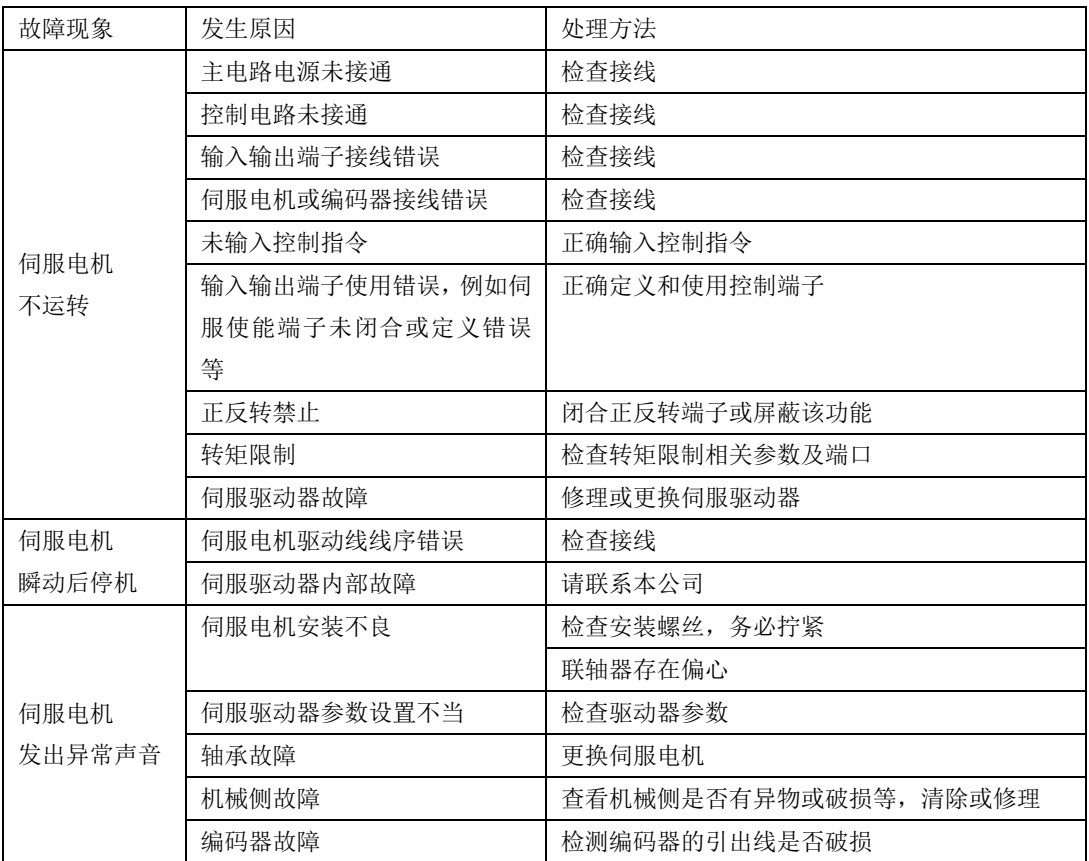

# 十一 通讯

## **11.1** 通讯的说明

伺服驱动器的上位机通讯采用基于 485 接口的标准 MODBUS 协议。以下将对协议相关及硬件接口 等相关内容进行说明。

### **11.2 MODBUS** 概述

MODBUS 是一种串行、异步通讯协议。MODBUS 协议是应用于 PLC 或其他控制器的一种通用语言。 此协议定义了一个控制器能识别使用的消息结构,而不管它们是经过何种网络传输的。MODBUS 协议不 需要专门的接口,典型的物理接口是 RS485。

关于 MODBUS 的详细资料,可查阅相关书籍或者向本公司索取。

## **11.3 MODBUS** 通讯协议

### 一 整体说明

1 传输模式

(1) ASCII 传输模式。

每发送 1 Byte 的信息需要 2 个 ASCII 字符。例如: 发送 31H (十六进制), 以 ASCII 码表示'31H', 包含字符‗3'、‗1',则需要发送时需要‗33',‗31'两个 ASCII 字符。

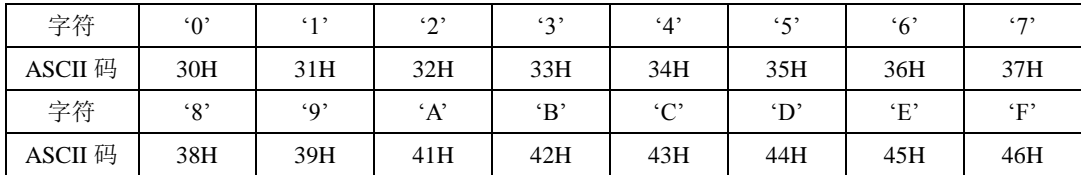

常用字符, ASCII 码对应表如下:

(2) RTU 模式。

发送的字符以 16 进制数表示。例如发送 31H。则直接将 31H 送入数据包即可。

2 波特率

设定范围: 2400, 4800, 9600, 19200, 38400, 57600。

3 帧结构

(1)ASCII 模式

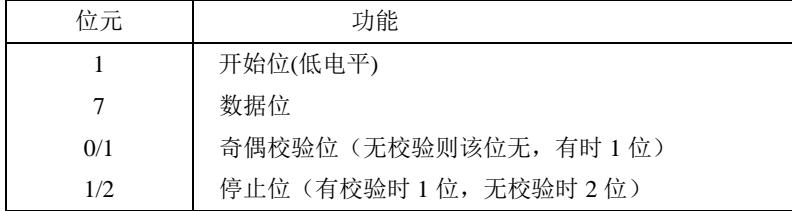

(2)RTU 模式

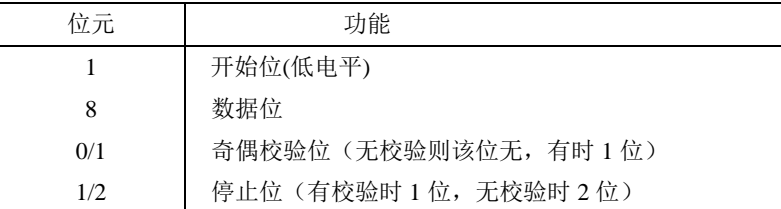

4 错误检测

(1)ASCII 模式

LRC 校验:校验除开始的冒号及结束的回车换行符以外的内容。

LRC 校验的方法是将消息中的 8bit 的字节连续累加,不考虑进位,它仅仅是把每一个需要传输的数 据(除起始位、停止位)按字节叠加后取反加 1 即可。

(2)RTU 模式

CRC-16(循环冗余错误校验),详细请查阅相关书籍或者向本公司索取。

II 命令类型及格式

### 1 常用功能域功能代码的两种命令类型如下:

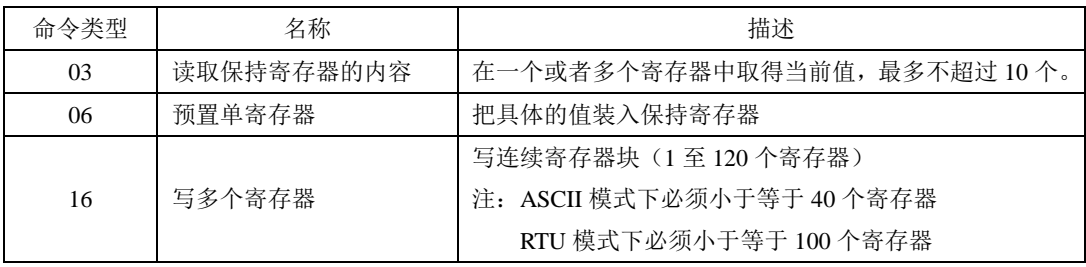

2 数据包格式:

(1)ASCII 模式

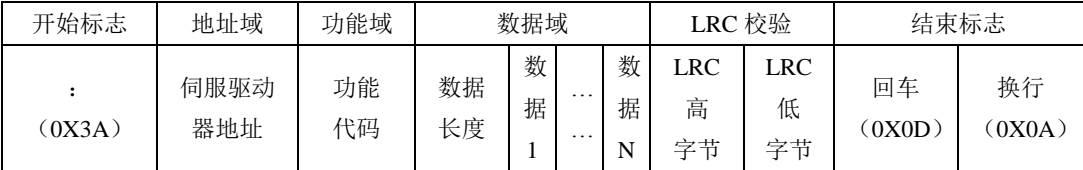

(2) RTU 模式

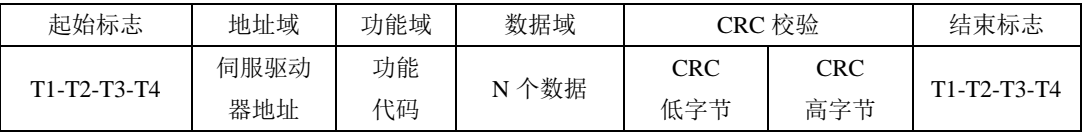

(3) ASCII 模式与 RTU 模式转换

对于一条 RTU 模式的命令可以简单的通过以下的步骤转化为 ASCII 模式的命令:

1) 把命令的CRC校验去掉, 并且计算出LRC校验取代。

2)把生成的命令串的每一个字节转化成对应的两个字节的ASCII码。 例如0x03转化成0x30, 0x33 (0的ASCII码和3的ASCII码)。

3) 在命令的开头加上起始标记"·", 它的ASCII码为0x3A。

4) 在命令的尾部加上结束标记CR.LF(0x0D.0x0A), 此处的CR.LF表示回车和换行的ASCII码。

3 用户参数的通讯地址表示规则

P区参数的地址为用户参数的参数号。

例1:Po101的通讯地址

Po101的参数号为101, 即0x0065。它的地址高位为0x00, 它的地址低位为0x65。

例2:Po407的通讯地址

Po407的参数号为407,即0x0197。它的地址高位为0x01,它的地址低位为0x97。 S区参数的地址为用户参数的参数号+800。

例3:So-02的通讯地址

So-02的参数号为02,加800后为802,即0x0322。它的地址高位为0x03,它的地址低位为0x22。 PL区参数的地址为用户参数的参数号+1000。

例4:PL101的通讯地址

PL101的参数号为101,加1000后为1101,即0x044D。它的地址高位为0x04,它的地址低位为0x4D L区参数部分数据为32位数据,因此地址比较特殊,列表如下:

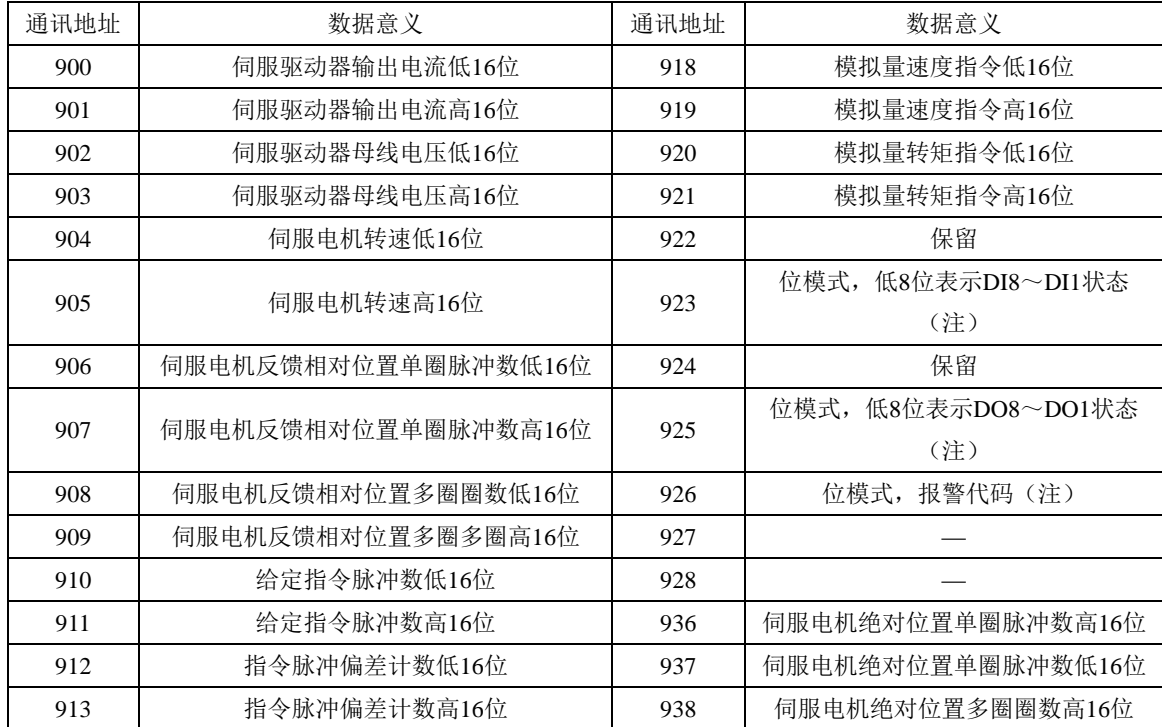

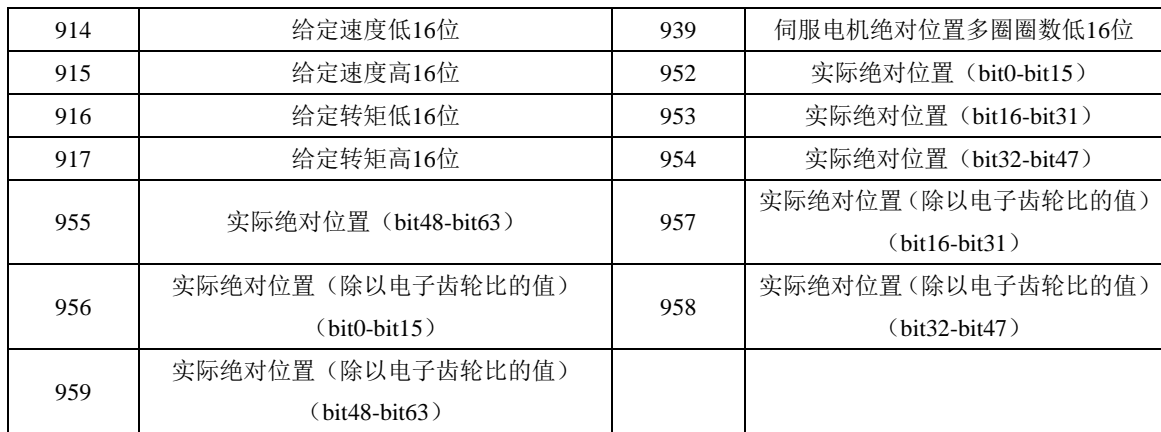

#### 注:位模式参数的使用见 **4** 用户参数的参数值读写规则中监控区中位模式数据的意义。

例4:伺服电机反馈相对位置单圈脉冲数的地址

查表可知伺服电机反馈相对位置单圈脉冲数分为高16位(通讯地址906即地址高位为0x03,地址 低位为8A)和低16位(通讯地址907即地址高位为0x03,地址低位为8B),分别读取这两个地址中的 数据并进行相应处理即可,具体见 4 用户参数的参数值读写规则中例7。

4 用户参数的参数值读写规则

除两参数和四参数外,其余用户参数直接读取即可,数据为16位整数(即用补码表示)。

对于两参数和四参数模式,读取和写入的值(两参数和四参数的标志位b和d只是显示用,不占据通 讯数据内容)均为16进制数表示。以下划线\_表示数码管上该位不显示。

例5: 两参数模式显示为d\_1\_10, 即0x10A, 读出的结果为266。

例6: 写四参数模式 b1234, 即写入0x1234, 写入成功后显示为b1234。

特殊的,监控区部分参数为32位数据的情况,读取的数据进行移位处理后将得到实际值的补码。

例7:读取伺服电机反馈相对位置单圈脉冲数。分别读取高16位和低16位的参数值,将高16位参数值 左移16位(移到高位),与低16位按位或,然后根据最高位是0或1来确定正负。最高位是0即可判定得到 的数据为实际伺服电机反馈脉冲数且为正数,最高位是1即可判定得到的数据需按位取反后加1才能得到 伺服电机反馈脉冲数且为负数。如得到65534(高16位),31073(低16位),二进制表示为1111111111111110 和111100101100001,移位后11111111111111100111100101100001,移位最高位为1,判断为负数,则先取 反变为11000011010011110,再加1变为11000011010011111,即99999,因为是负数,也就是-99999。

监控区中位模式数据的意义如下:

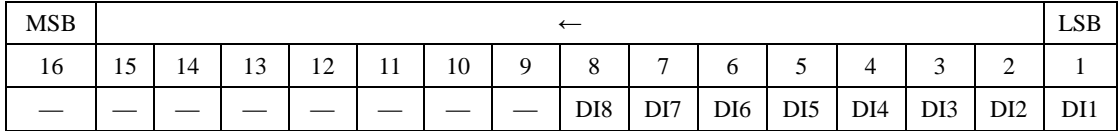

地址923中的参数值的意义:

地址925中的参数值的意义:

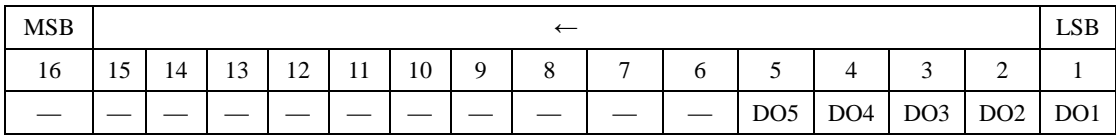

地址926中的参数值的意义:

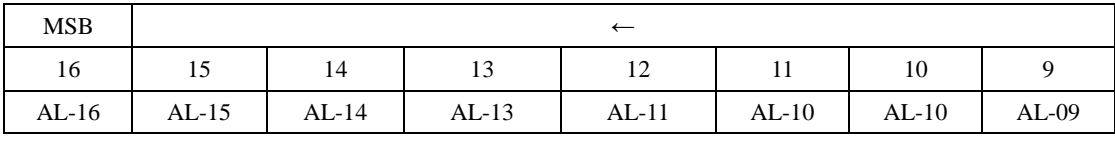

地址 926 中的参数值的意义(续):

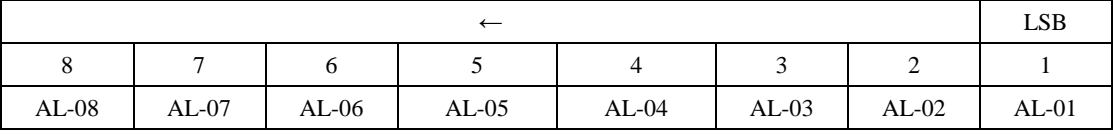

### 注意:上面四表中**"—"**表示保留,留作扩展用。

5 通讯实例:

(1) RTU模式下,将01号驱动器的加速时间Po109改为5ms。

主机请求:

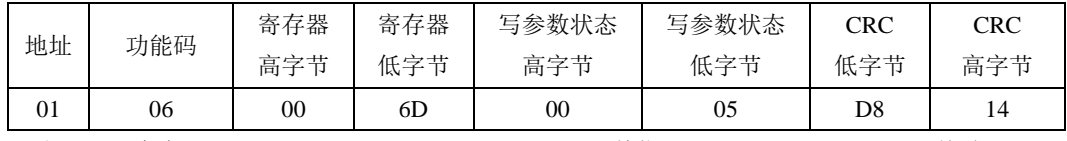

驱动器 1 写寄存器 Po109 5(单位 ms) CRC 校验

从机正常应答:

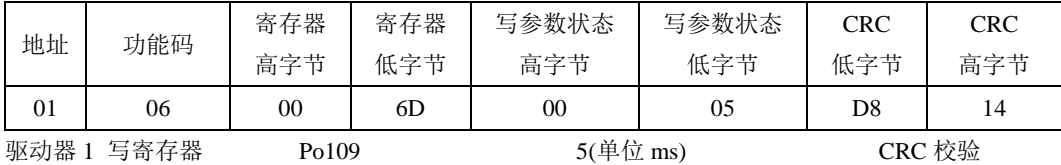

(2)RTU 模式下,读取 01 号驱动器的加速时间 Po109。

主机请求:

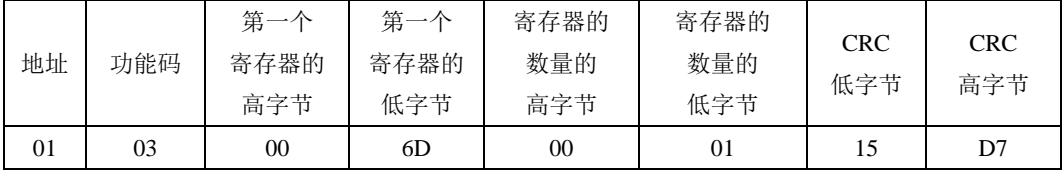

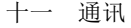

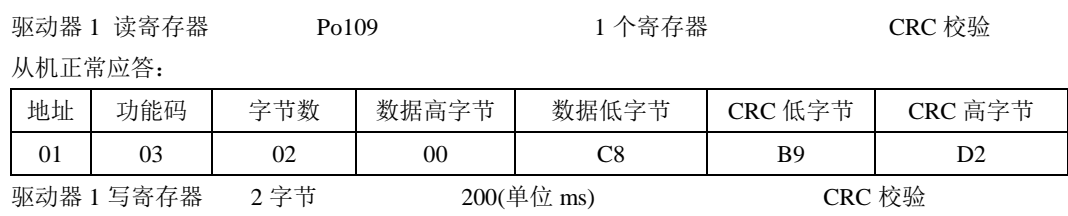

# **11.4** 通讯相关参数

与伺服驱动器进行 MODBUS 通讯时需要设置以下参数:

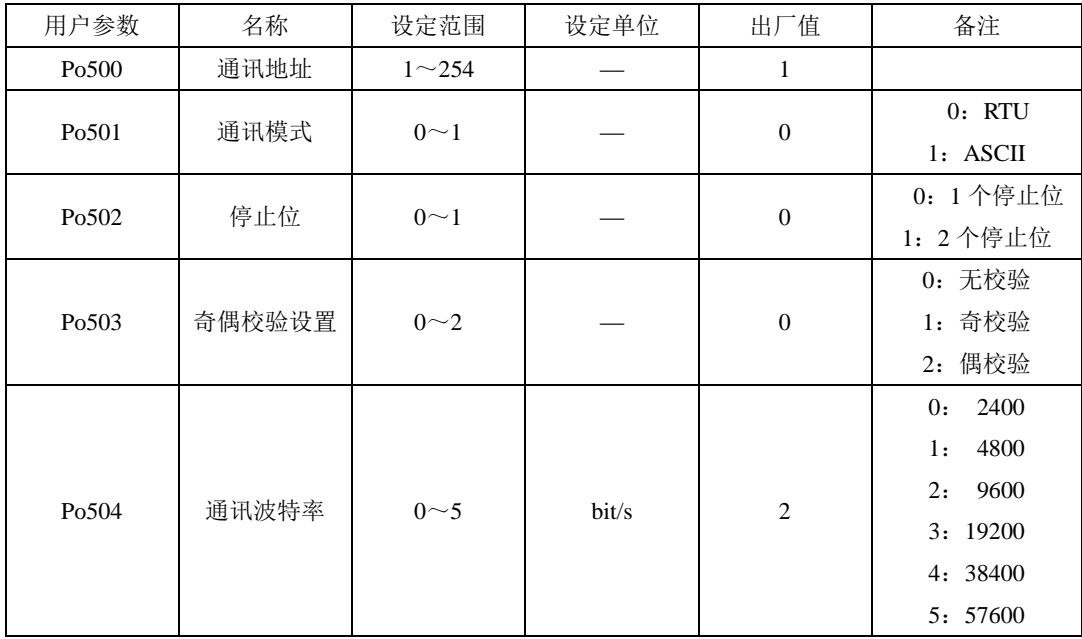

# 注意:在用 **PLC** 或者其他智能设备远程控制时,必须正确设置上表中参数,确保通讯两端设备的 通讯参数一致。

在进行通讯时,上位机发送的指令数据将立刻写入伺服内部的数据存储器,此存储器不宜连续进行 写入,为了延长存储器使用寿命需要进行设置。

通讯读写准许:

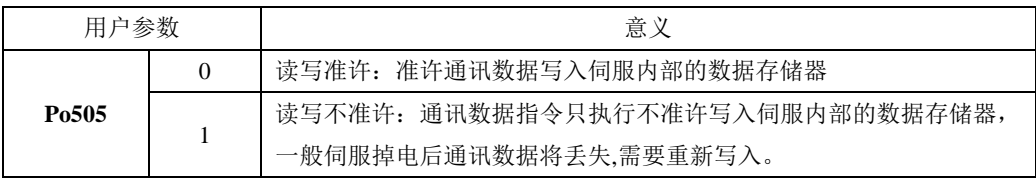

更改通讯读写准许权限时需要设置本参数。

2 现场总线结构

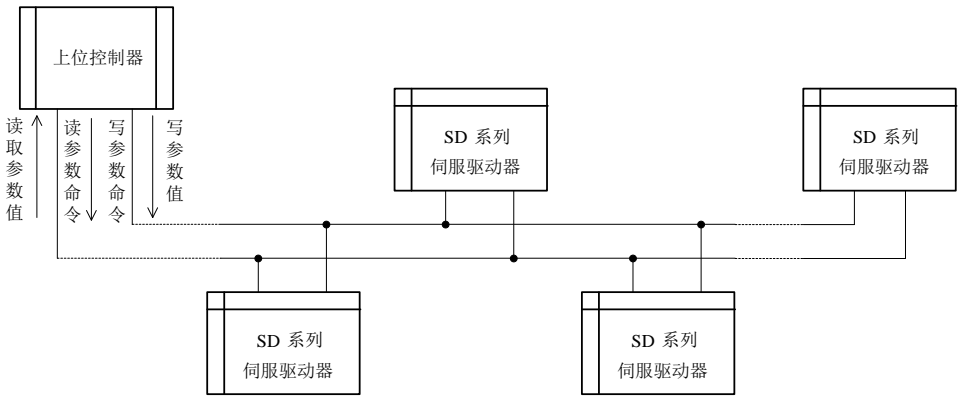

#### 图 **11.1.1** 现场总线的连接

伺服驱动器采用 RS485 的半双工通讯方式。485 总线要采用手拉手结构,而不能采用星形结构或者 分叉结构。星形结构或者分叉结构会产生反射信号,从而影响到 485 通讯。

布线一定要选用屏蔽双绞线,尽量远离强电,不要与电源线并行,更不能捆扎在一起。

需要注意的是,半双工连接中同一时间只能有一台伺服驱动器与上位机通讯。如果发生两个或者多 个伺服驱动器同时上传数据则会发生总线竞争。不仅会导致通讯失败,还可能使某些元件产生大电流, 造成元件损坏。

3 接地和终端

RS485 网络的终端要使用 120Ω 的终端电阻,用来削弱信号的反射。中间网络不能使用终端电阻。

RS485 网络中的任何一点都不能直接接地。网络中的所有设备都要通过自己的接地端良好接地。需 要注意的是,在任何情况下接地线都不能形成封闭回路。

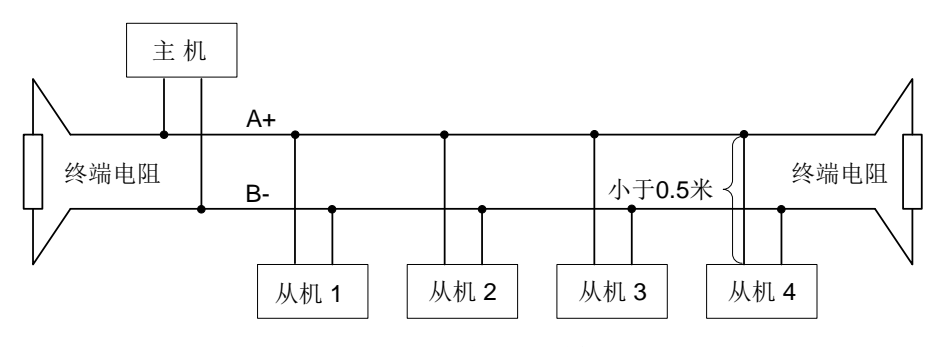

图 **11.1.2** 终端电阻的连接图

接线时要考虑计算机/PLC 的驱动能力及计算机/PLC 与伺服驱动器之间的距离。如果驱动能力不足 需要加中继器。

注意: 所有的安装接线,必须在伺服驱动器断电的情况下进行

# 十二 附录

## **12.1** 编码器线缆选型

### **12.1.1** 增量型线缆选型

带 I 型航空插头的编码器线(适用于 YM 系列异步伺服电机)

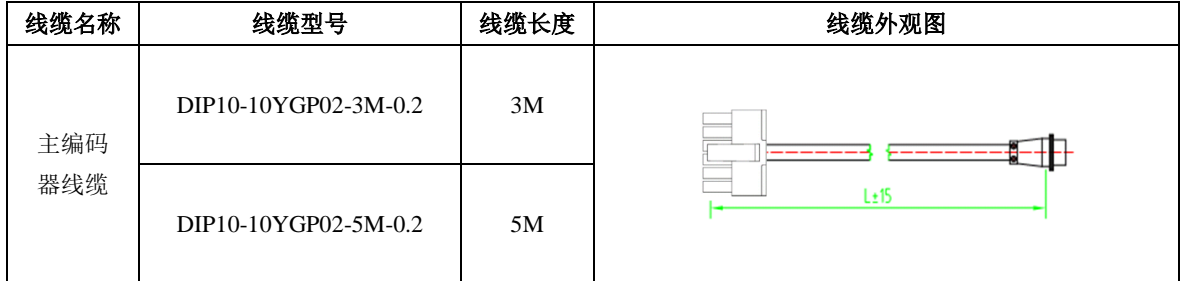

## **12.2** 控制信号线缆选型

分频输出线缆选型

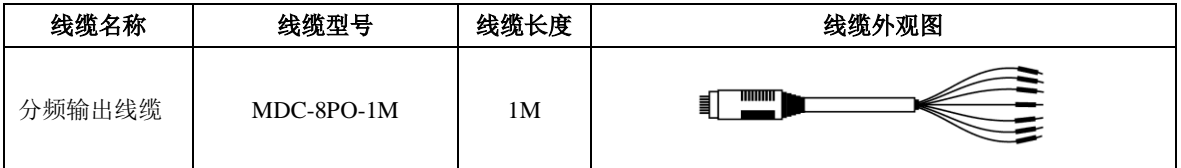

## **12.3** 功率线缆选型

适用于 YM 系列异步伺服电机

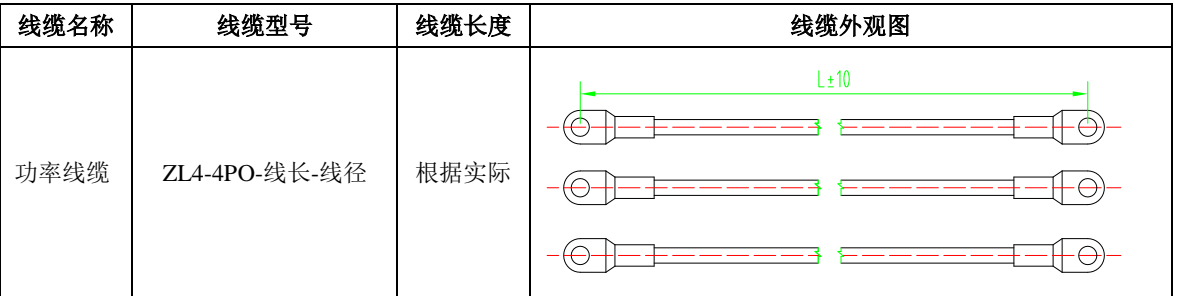

备注:线耳的选用请参照驱动器功率端子及电机接线端子的螺钉尺寸进行选型,此处不做具体要求。

## **12.4** 其他线缆选型

通讯线缆选型

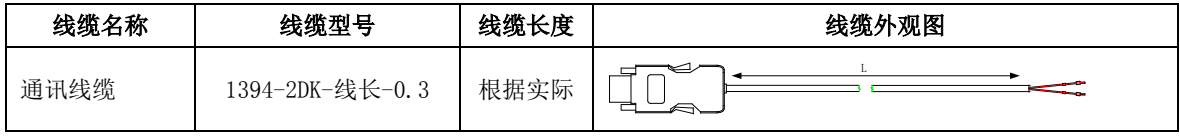

电机抱闸线缆选型

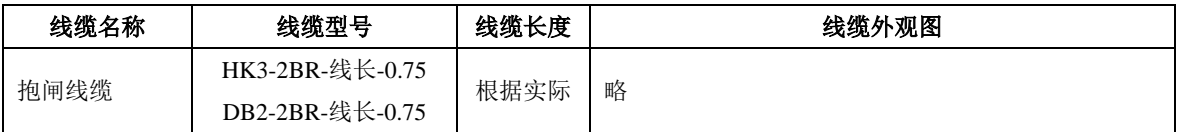

# **12.5** 典型应用案例

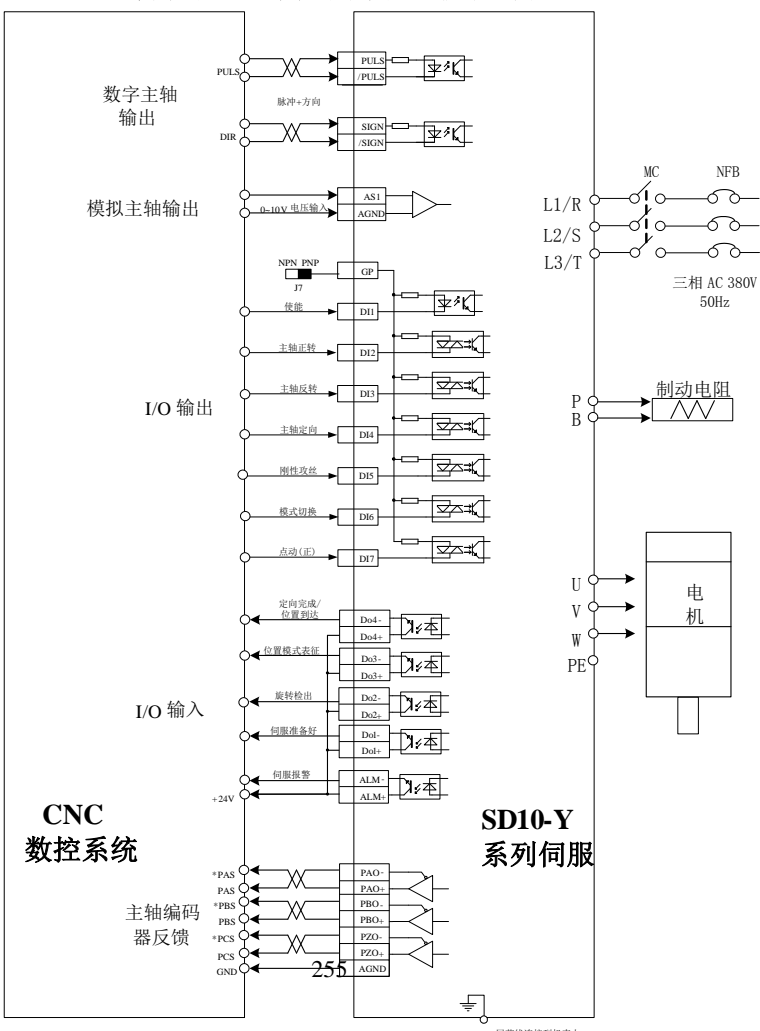

### 伺服与 **CNC** 数控系统典型连接示意图

屏蔽线连接到机壳上

敬告用户 **:**

感谢您选用我公司产品,为保证您得到我公司最佳售后服务,请认真阅读下述条款,并做好相关事 宜。

**1**、 产品保修范围

任何按使用要求正常使用情况下,所产生的故障。

**2**、 产品保修期限

本公司产品的保修期为自出厂之日起,十二个月内。保修期后实行长期技术服务。

**3**、 非保修范围

任何违反使用要求的人为意外、自然灾害等原因导致的损坏,以及未经许可而擅自对伺服驱动器 拆卸、改装及修理的行为,视为自动放弃保修服务。

**4**、 从中间商处购入产品

### 凡从经销代理商处购买产品的用户,在产品发生故障时,请与经销商、代理商联系。

### 免责条款:

因下列原因造成的产品故障不在厂家 12 个月免费保修服务范围之内;

1.厂家不依照《产品说明书》中所列程序进行正确的操作;

2.用户未经与厂家沟通自行修理产品或擅自改造产品;

3.因用户环境不良导致产品器件异常老化或引发故障;

4.因用户超过产品的标准范围使用产品;

5.由于地震、火灾、风水灾害、雷击、异常电压或其他自然灾害等不可抗力的原因造成的 产品损坏;

6.因购买后由于人为摔落及运输导致硬件损坏;

## 责任

 无论从合同、保修期、疏忽、民事侵权行为、严格的责任、或其他任何角度讲,EURA 和他的供货商及分销商都不承担以下由于使用设备所造成的特殊的、间接的、继发的损失 责任。其中包括但不仅仅局限于利润和收入的损失,使用供货设备和相关设备的损失,资 金的花费,代用设备的花费,工具费和服务费,停机时间的花费,延误,及购买者的客户 或任何第三方的损失。另外,除非用户能够提供有力的证据,否则公司及它的供货商将不 对某些指控如:因使用不合格原材料、错误设计、或不规范生产所引发的问题负责。 解释权归欧瑞传动电气股份有限公司

如果您对 EURA 的伺服驱动器器还有疑问,请与 EURA 公司或其办事处联系。技术 数据、信息、规范均为出版时的最新资料,EURA 公司保留不事先通知而更改的权利, 并 对由此造成的损失不承担任何责任。解释权归 EURA 公司。

> 20200060203 20200060203